# An introduction to logic programming through Prolog

Mi
hael Spivey Oriel College, Oxford

First published 1996 by Prenti
e Hall Europe

Published 2002 by the author

J. M. Spivey 1996, 2002

All rights reserved. No part of this publi
ation may be reprodu
ed, stored in a retrieval system, or transmitted, in any form. or by any means, electronic, me
hani
al, photo
opying, re
ording or otherwise, without prior permission, in writing, from the publisher.

For permission in all countries contact the author.

#### Original back cover copy

An Introduction to Logic Programming through Prolog is one of the few texts that ombine three essential omponents of logi programming: the declarative nature of logic itself, the programming techniques needed to write effective programs, and the efficient implementation of logic programming by omputer.

Beginning with a gentle introdu
tion to logi programming using a number of simple examples, the book develops a a concise and self-contained account of the logi behind Prolog programming. This leads into a dis
ussion of methods of writing programs so that they retain their logi
al meaning, but run as eÆ ciently as possible. The techniques are illustrated by practical examples such as sear
hing a network, solving ombinatorial problems, and parsing and evaluating expressions. The final part of the book explains how logic programming can be implemented efficiently, and includes the complete source text of a simple implementation of Prolog, apable of running all the programs presented in the book. This Prolog implementation is available on the Internet.

Mi
hael Spivey is a University Le
turer in Computer S
ien
e at Oxford and a Tutorial Fellow of Oriel College, Oxford.

# Contents

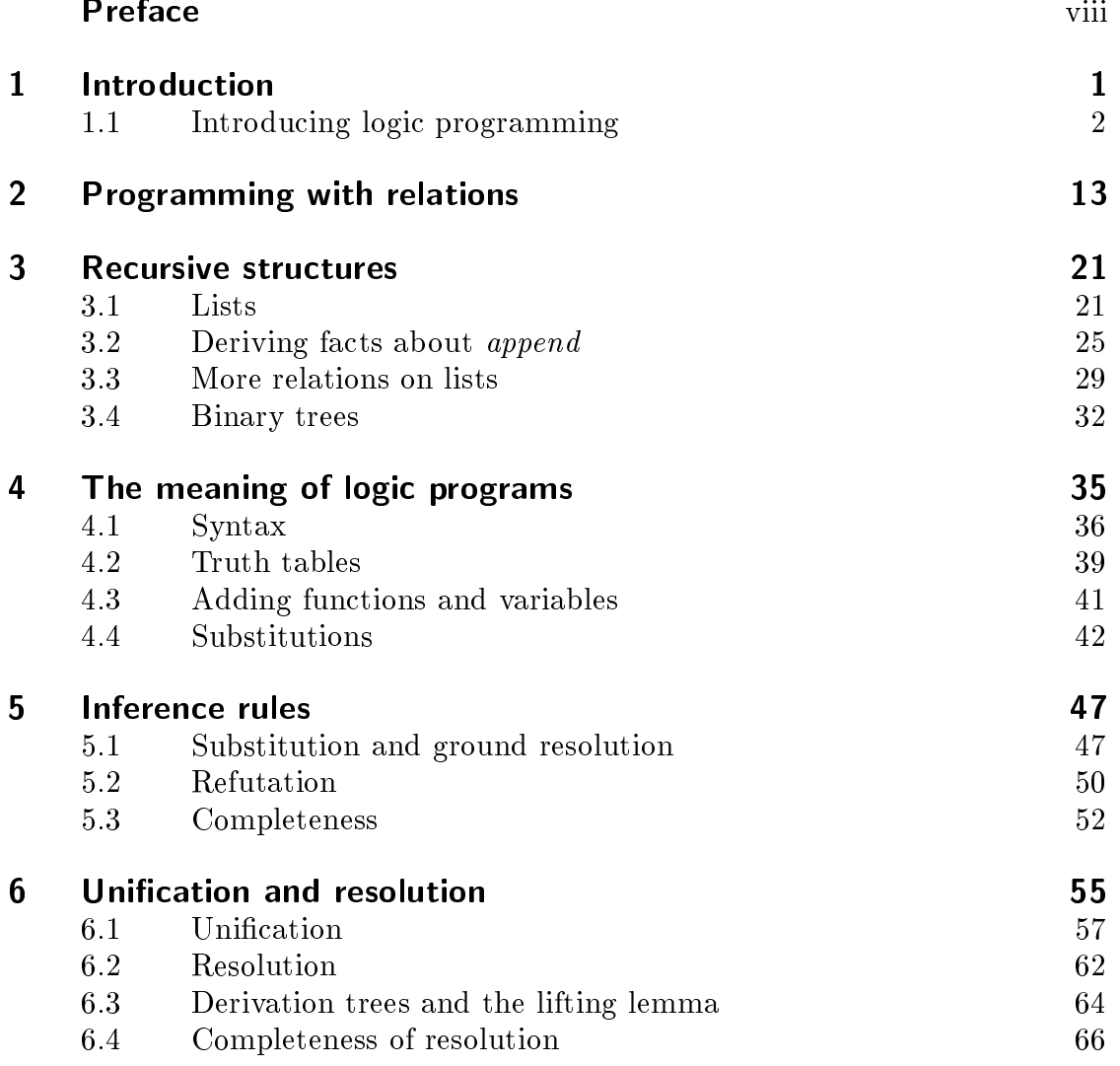

#### vi Contents

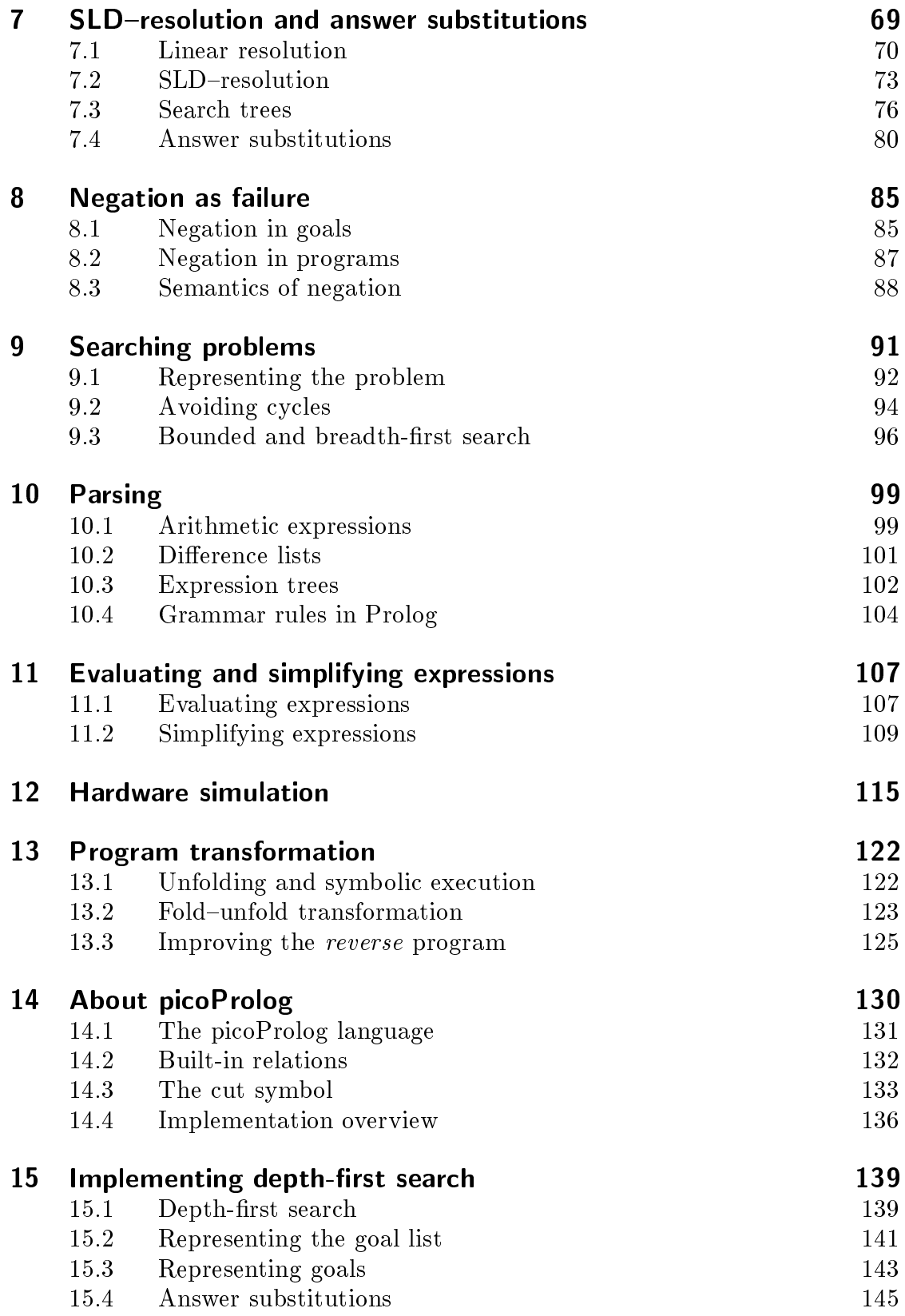

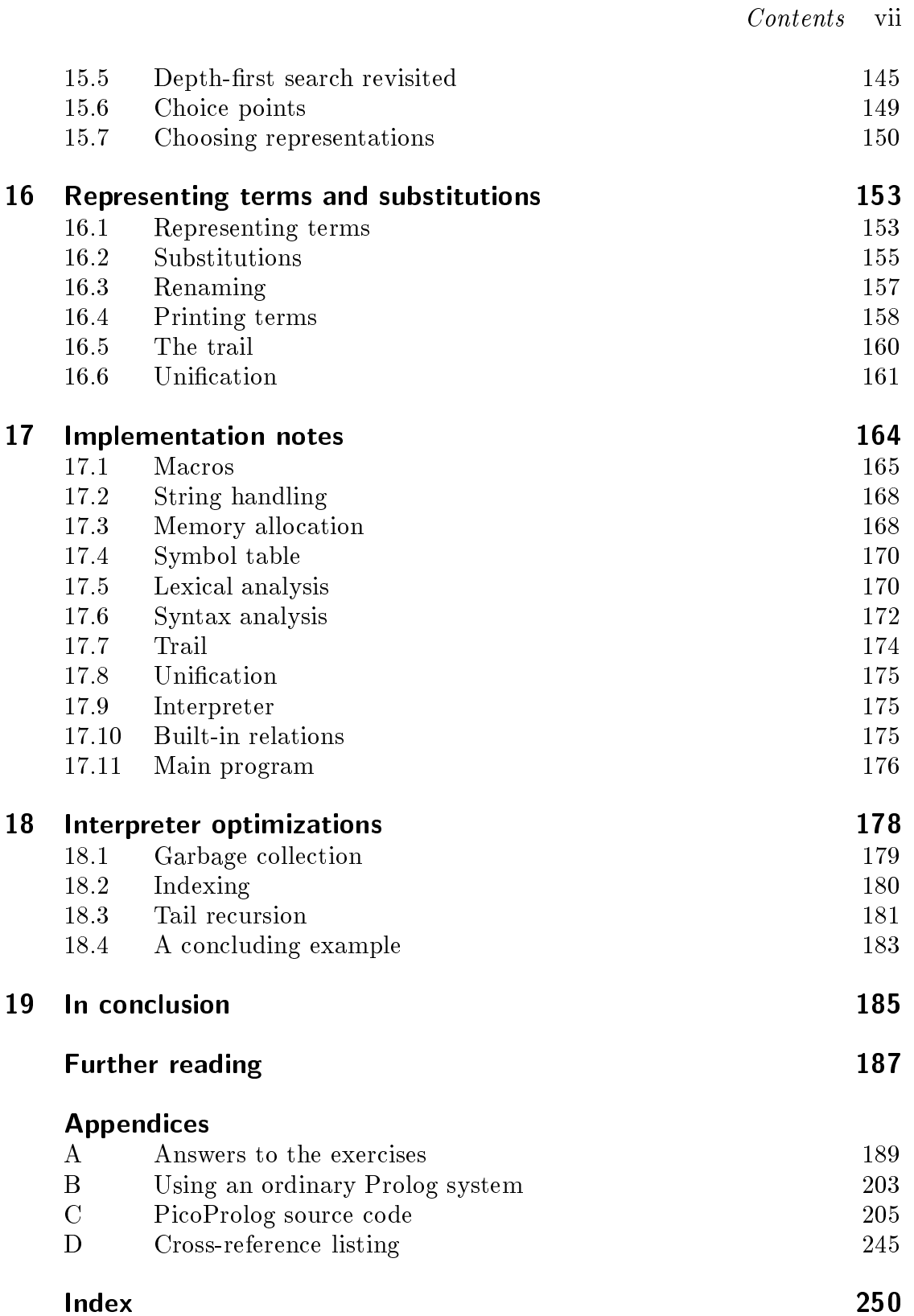

## Preface

As we approach the fiftieth anniversary of the first programmable computer, the twenty-fth anniversary of the `software risis' is already long past, that expression first having been used at an international conference in 1968. Thus more than half of the history of omputer s
ien
e has been lived under the shadow of our inability to manage the omplexity of the artifa
ts we have reated. Under these circumstances, few would dare to suggest that the problems of our discipline have a single technological solution. It is certainly not the purpose of this book to suggest that logi programming, interesting and powerful though it may be, is a pana
ea for the problems programmers fa
e today.

A more encouraging possibility is that we may be able to find theories and programming paradigms that link together different ways of understanding programs and omputer systems. The purpose of this book is to explore to what extent logic programming provides such a theory. Based on predicate logic, it allows computing problems to be expressed in a completely 'declarative' way, without giving instructions for how the problem is to be solved. An execution me
hanism, like the one embodied in implementations of Prolog, an then be used to search efficiently and systematically for a solution to the problem. For some problems, the simplest expression of the problem in logical terms also leads to an effective procedure for solving it when a simple execution mechanism is used. Other problems require either a more intelligent execution mechanism, or need to be recast in such a way that a simple execution mechanism can find solutions effectively. Through the medium of logic, we can separate the task of capturing the problem from the task of finding an effective way to solve it.

The implementation of Prolog provides an excellent example of the construction of a software system that satisfies a strong, mathematical specification. In the case of Prolog, this specification is the mathematical meaning that underlies the declarative interpretation of logic programs, and the relevant mathematical foundation is the model theory of Horn lause logi
. The thread that links the first part of this book (which presents the mathematical logic behind Prolog)

with the last part (which describes how Prolog can be implemented) is this: that the implementation of Prolog an be viewed as arrying out symboli reasoning with logical formulas, and its correctness is expressed in the fact that it faithfully realizes the inference rule of resolution, which is itself sound with respect to the de
larative meaning of programs. The soundness of the resolution rule is established in the first part of the book, and its (almost) faithful implementation in Prolog is explained informally in the last part, but in a way that reflects the structure of a formal development by stepwise (data) refinement.

Another attractive feature of logic programming is the rich web of links it has with other topics in computer science. These are some of the links that are explored in this book:

- Relational databases, stripped of their inessentials, provide operations on relations that are closely linked to ways of combining relations in logic programming. We tou
h on these links in Chapter 2.
- Mathemati
al logi
, important in formal methods of software development and in artificial intelligence, is also the foundation of logic programming. Studying logic programming is a good introduction to mathematical logic, because the logic behind logic programming is simple, and allows results like the soundness and ompleteness of inferen
e systems to be proved in the simplest possible setting. In these books, these results are established for the Horn clause logic of Prolog in Chapters 5 to 7.
- reasing the vertex proving is interestingly in the case of the verified  $\sim$ ware and software systems. It is closely related to logic programming, both be
ause they share some of the same foundations, and be
ause logi programming is a useful vehi
le for implementing theorem provers. Some simple appli
ations of logi programming to theorem proving are explored in Chapter 11.
- Type systems for modern programming languages like ML are expressed as systems of inference rules that are in effect logic programs. Compilers for these languages infer types for the expressions in a program by using the same te
hniques that we shall use to implement Prolog in Chapters 15 to 18.

In a wider sense, every omputer system implements a kind of logi
. By providing input data, we give the system information about some part of the world. The omputer derives some other information whi
h it presents as its output. If the input data is accurate, and the rules we have built into the computer system are sound, then the output data will describe a valid conclusion. Logic programming depends explicitly on this view of computer systems by allowing both the program and its input and output data to be expressed as senten
es in formal logi
.

Oriel College, Oxford J.M.S. January, 1996

### Using this book

The chapters of this book can be grouped into four parts, each developing different themes from the theory, appli
ation and implementation of logi programming. Chapters 1 to 3 introdu
e the ideas of logi programming; writing programs by defining relations, combining relations to define new ones, recursion in data and programs. The exposition here is mainly by example, and many topics are tou
hed upon that are explored fully in later parts of the book.

Chapters 4 to 8 develop the 'logical' theme by presenting the semantics of logic programs and developing the inference system of SLD-resolution that is the logi
al basis of Prolog implementations. This is the most mathemati
al part of the book, and develops in miniature the standard theory of mathematical logic, in
luding proofs that various inferen
e systems for Horn lause logi are sound and omplete.

Chapters 9 to 13 present more practical topics, from the formulation of graphsearching problems so that they can be solved by Prolog's simple search strategy, to applications of logic programming in parsing, algebraic simplification and simulating hardware circuits.

The final part of the book, in Chapters 14 to 18, picks up where the second part left off. It explains how SLD-resolution can be implemented efficiently by ma
hine, using the onventional te
hnology of Prolog implementation. These hapters des
ribe the fun
tioning of an a
tual interpreter for a Prolog subset, and the complete source code for this interpreter is included as Appendix C of this book. The presentation in this part of the book is based on stepwise refinement of data representations. The account begins with a simple implementation of depth-first search that uses abstract data types like sequences, terms and substitutions with corresponding abstract operations. Later chapters explain how these abstra
t data types an be implemented using the on
rete data types provided by a ma
hine.

### Getting a copy of picoProlog

A distribution kit is available that contains the Pascal source code of the pico-Prolog interpreter, code for all the example programs from the book, the 'ppp' macro processor that is needed to pre-process the picoProlog source and C source code for a Pascal-to-C translator that can be used to compile it via  $C$ . You can obtain the kit from the WWW page

```
http://spivey.oriel.ox.ac.uk/mike/logic
```
## **Introduction**

What kind of thing is a omputer program?

One answer is that a program is a olle
tion of instru
tions for arrying out some computing task. This is the answer that would have been given by the first omputer programmers, who had to des
ribe in omplete detail both how data was stored in the memory of their omputers and the sequen
e of data movements and arithmeti operations needed to ompute the solutions to problems. This made programming tedious and error-prone, and so limited the ambition of most programmers to fairly simple numeri
al problems. Lu
kily, omputers were small in those days too.

The same answer  $-$  that a program is a collection of instructions  $-$  is the basis for the high-level languages like Fortran and Algol 60 that were invented to ease the programming task; the successors of these languages, including Pascal, C and Ada, are still with us today. These languages allowed programmers to assign symbolic names to storage locations and write algebraic expressions instead of expli
it sequen
es of movements and operations. Programmers no longer needed to concern themselves with the exact layout of data in memory, or with the exact sequence of operations needed to evaluate an algebraic expression, but could leave these details to be filled in by a compiler.

Despite all these benefits, programs in these languages are still made up of commands that work by changing values stored in memory locations. Programs are understood in terms of what happens when a omputer obeys the ommands. For this reason, programming languages su
h as these are often des
ribed as imperative, by analogy with the grammatical mood used to give commands in natural language.

Another answer to the question `What kind of thing is a program?' stems from languages like Lisp and  $-$  of special interest in this book  $-$  like Prolog. The distinguishing feature of these de
larative programming languages, at least in their pure forms, is that programs are made up not of commands to be executed, but of definitions and statements about the problem to be solved. Grammatically, they

are in the de
larative mood, used for ordinary statements in natural language. Unlike the commands in imperative programs, they can be understood in a way that is independent of the me
hanism that exe
utes the program. De
larative programs ontain no expli
it instru
tions to be followed by the omputer that exe
utes them. Instead, the job of the omputer is to manipulate the information ontained in the program so as to derive the solution to a given problem.

In logic programming, a program consists of a collection of statements expressed as formulas in symboli logi
. There are rules of inferen
e from logi that allow a new formula to be derived from old ones, with the guarantee that if the old formulas are true, so is the new one. Be
ause these rules of inferen
e an be expressed in purely symboli terms, applying them is the kind of symbolmanipulation that can be carried out by a computer. This is what happens when a computer executes a logic program: it uses the rules of inference to derive new formulas from the ones given in the program, until it finds one that expresses the solution to the problem that has been posed. If the formulas in the program are true, then so are the formulas that the ma
hine derives from them, and the answers it gives will be correct. To ensure that the program gives correct answers, the programmer he
ks that the program ontains only true statements, and that it ontains enough of them to allow solutions to be derived for all the problems that are of interest. The programmer may also be on
erned to ensure that the derivations the ma
hine must arry out are fairly short, so that the ma chine can find answers quickly, and this may affect the form in which definitions are made and properties stated in the program. Nevertheless, each formula can be understood in isolation as a true statement about the problem to be solved.

This kind of de
larative programming allows the programmer to disregard the pre
ise sequen
e of a
tions that takes pla
e when a program is exe
uted, to a mu
h greater extent than is made possible even with high-level imperative programming languages. In checking that the program gives correct answers, for example, the programmer need only he
k that ea
h logi formula in the program makes a true statement about the problem, and need not worry about its relationship with other parts of the program. This stands in stark ontrast with imperative programming, where the correctness of a command like ' $x := x + 1$ ' depends crucially on its place in the whole program, including interactions with other commands that use  $x$ , some of them millions of lines away.

#### 1.1 Introducing logic programming

The ontrast between imperative and de
larative programming an be illustrated by looking at two solutions to a small programming problem, one using the onventional approach of Pascal, and the other using the approach of logic programming. The problem is to provide a program that will help an architect in designing motel suites. The client has already decided that each suite will have two rooms, a lounge and a bedroom, and its floor plan will be something like

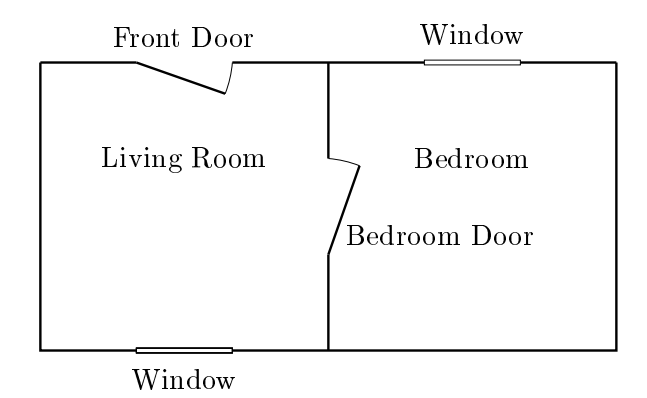

Figure 1.1: Floor plan of motel suite

Figure 1.1. The program must determine the directions in which the doors and windows may fa
e, following these guidelines:

- 1. The lounge window should be opposite the front door to reate a feeling of spa
e.
- 2. The bedroom door should be in one of the walls at right angles to the front door to provide a little privacy.
- 3. The bedroom window should be in one of the walls adja
ent to the bedroom
- 4. The bedroom window should face East to catch the morning light.

In Pascal, directions might be represented by elements of an enumerated type, like this:

**type** direction  $=$  (north, south, east, west);

Guidelines (1) and (2) constrain the design of the lounge. They can be expressed in Pascal by writing a Boolean-valued function *lounge* that takes as arguments proposed dire
tions for the two doors and the lounge window, and he
ks whether the guidelines are satisfied (see Figure 1.2). Names like  $fd$  and bw stand for 'front door' and 'bedroom window', and the two Boolean functions *opposite* and adja
ent have the obvious meanings.

Guidelines (3) and (4) concern the design of the bedroom, and they are expressed by the fun
tion bedroom that he
ks the dire
tions for the bedroom door and window. The functions *lounge* and *bedroom* are combined in the *suite* function that checks a set of choices for the whole motel suite.

Defining these functions seems to capture the essence of the problem, but the Pas
al program is not omplete until we have shown how they are to be used in a sear
h for valid designs. For a simple problem like this one, and exhaustive

#### 4 Introdu
tion

```
function lounge (fd, lw, bd: direction): boolean;
begin
   lounge := opposite(fd, lw) \wedge adjacent(fd, bd)end;
function bedroom(bd, bw: direction): boolean;
begin
   bedroom := adjacent(bd, bw) \wedge (bw = east)end;
function \textit{suit}(fd, lw, bd, bw: \textit{direction}): boolean;
begin
   suit := \text{lower}(fd, \text{lw}, \text{bd}) \wedge \text{bedroom}(\text{bd}, \text{bw})end;
```
Figure 1.2: Pas
al fun
tions for he
king motel suite designs

```
for fd := north to west do
  for lw := north to west do
     for bd := north to west do
        for bw := north to west do
          if suit (fd, lw, bd, bw) then
             print(fd, lw, bd, bw)
```
Figure 1.3: Exhaustive sear
h

sear
h like the one shown in Figure 1.3 will do the job: it tries every ombination of four directions, printing out the combinations for which the *suite* function returns true. Except for a few details (such as the procedure *print* for printing out the answers) this ompletes the imperative solution.

How an the problem be solved using logi programming? Like the Pas
al solution, the heart of the program is a definition of the properties that describe valid designs. Instead of the Boolean fun
tions of the Pas
al program, it uses a notation more suited to symbolic calculation. In this notation, the definition of *lounge* looks like this:

```
lounge(FD, BD, LW) :-opposite(FD, LW), adjacent(FD, BD).
```
In this definition, the symbol  $\cdot$ :  $-$  is to be read as  $\cdot$ if  $\cdot$ ; think of it as looking a little like the leftward-pointing arrow  $\leftarrow$  that is sometimes used in ordinary logic. The comma that separates the formulas *opposite*  $(FD, LW)$  and *adjacent*  $(FD, BD)$  is to be read as 'and'. Names like *lounge* stand for relations that hold between objects. and names like  $FD$  are variables that stand for any object. So the whole definition means 'Directions FD, BD and LW together form a valid design for the lounge if FD is opposite to LW, and FD is adjacent to BD'. As in the Pascal program, we assume that the relations *opposite* and *adjacent* have already been defined.

In the same notation, here is a definition of the relation *bedroom* that describes valid designs for the bedroom:

 $bedroom(BD, BW) := adjacent(BD, BW), BW = east.$ 

Here the name 'east' stands for a constant direction. This definition reads 'Directions  $BD$  and  $BW$  form a valid design for the bedroom if  $BD$  is adjacent to  $BW$ . and BW is the direction east'.

The *lounge* and *bedroom* relations are combined in the following definition. des
ribing what onstitutes a valid design for the whole suite:

 $suit(FD, LW, BD, BW) :$  $lounge(FD, LW, BD), bedroom(BD, BW).$ 

The final ingredient in the logic program is a statement of exactly what problem is to be solved: i.e., that the program must find groups of four directions that satisfy the *suite* relation. This is expressed by writing a *goal* or *question* like

 $\# := suite(FD, LW, BD, BW).$ 

The symbol  $#$  is just a conventional sign, used so that goals have the same superficial form as other formulas in the program, with one atomic formula on the left of the  $\cdot$ :- $\cdot$  sign and a list of atomic formulas on the right. It might be pronounced 'success', so that the goal means 'Success is achieved if direction FD.  $LW$ , BD and BW together form a valid design for the motel suite'.

Unlike the Pascal program, the logic program contains no explicit instructions for finding a solution to the problem, and there is nothing that corresponds to the nested for-loops that search through all possible combinations of directions. In fact, it may seem fanciful to call what we have written a program at all, since it does not seem to describe a computational *process*; but this absence of explicit instru
tions is one of the attra
tions of a de
larative style of programming. It turns out that there are powerful, general strategies for finding solutions to problems that have been expressed as logic programs. Each implementation of logic programming in
ludes su
h a strategy as a entral omponent { for example, many implementations of the logic programming language Prolog use a strategy known as 'SLD-resolution with depth-first search'. Whilst this strategy is not the most powerful one, it is relatively easy to implement efficiently.

Having written a logic program, what can we do with it? One possibility is to use the statements in the program to prove that ertain relationships must hold. For example, suppose the facts

 $\textit{opposite}(\textit{east},\textit{west})$  and  $\textit{adjacent}(\textit{east},\textit{south})$ 

are known. Putting  $FD = east$ ,  $BD = south$  and  $LW = west$  into the definition of lounge gives the formula

 $lounge(east, south, west) :$  $opposite (east, west), adjacent (east, south).$ 

This formula is obtained by substituting *east* for every occurrence of  $FD$  in the definition of *lounge*, *south* for every occurrence of *BD*, and so on.

The symbol  $:-'$  means 'if' and the comma means 'and'. Also, the two conditions on the right of the  $:-$  sign in the new formula are both known to be true. So the conclusion on the left must be true as well:

 $lounge(east, south, west)$ .

This formula says that there is a valid design for the lounge in which the front door fa
es East, the bedroom door fa
es South, and the lounge window fa
es West. We have reached this conclusion by very simple steps: substituting constants for variables, and he
king that two formulas are identi
al. These are operations that (as we shall see in more detail later) can easily be carried out by machine.

Carrying on, we might substitute  $BD = south$  and  $BW = east$  into the definition of the bedroom relation to obtain the formula

 $bedroom(south, east) :- adjacent(south, east), east = east.$ 

Again this formula has known facts on the right-hand side of the  $\cdot:-$  sign, so whatever is on the left-hand side must be true also: we may deduce the conclusion

 $bedroom(south, east).$ 

As a final step, we might take an instance of the definition of *suite*, again obtained by substituting onstants for variables:

 $suit (east, west, south, east) :$  $lounge(east, west, south), bedroom(south, east).$ 

Again, the same constant has been substituted for every occurrence of each variable. By good fortune, the two onditions that appear on the right-hand side are exactly the same as the two facts we derived earlier. So we may conclude that the formula

 $suit(east, west, south, east)$ 

is true: in other words, that a valid design for the motel suite an have the front door fa
ing East, the lounge window fa
ing West, the bedroom door fa
ing South, and the bedroom window facing East. In fact, this design is the one shown in Figure 1.1, if we take North to be towards the left of the picture.

In this sequence of logical steps, we worked 'forwards' from known facts to desired conclusions, and we were able to prove that a certain set of choices constituted a valid design for the motel suite. Such reasoning is of less use in  $finding$ a valid design, rather than just checking that a proposed design is valid. For that purpose, a different pattern of reasoning is more appropriate, one that works 'backwards' from problems we would like to solve towards the known facts that are the ingredients of a solution. This method is used by Prolog as its way of solving problems that call for the values of variables to be found.

Let us see how we might go about solving the motel design problem by hand, using this 'backwards' method in essentially the same way as is used automatically by Prolog. We wish to derive a on
lusion of the form

 $suit(FD, LW, BD, BW).$ 

How might we do this? Plainly, we must use the definition of the *suite* relation, and this definition says that we must find a way of satisfying both the following onditions:

 $lounge(FD, LW, BD)$  and  $bedroom(BD, BW),$ 

with the variable *BD* taking the same value in both.

Leaving the second of these sub-problems aside for a moment, we concentrate on the first one. To derive a conclusion like this, we plainly need to use the definition of *lounge*, which it says that to derive a conclusion  $\textit{lounge}(\textit{FD}, \textit{LW}, \textit{BD})$ , we must satisfy both of these conditions:

 $opposite(FD, LW)$  and  $adjacent(FD, BD),$ 

with FD taking the same value in both.

We have now decomposed the problem into relations like *opposite* and *adjacent* that we know how to deal with. But the condition  $opposite(FD, LW)$  can be satisfied in many ways. For example, we might try putting  $FD = north$  and lw = south (as in Figure 1.1, but this time with North at the top of the pi
ture). We also need to satisfy the second condition, that is,  $adjacent(FD, BD)$ , where we are supposing for the moment that  $FD = north$ . There are two ways to do this, so we first try putting  $BD = east$ , following Figure 1.1 again.

This completes a tentative solution to the *lounge* part of the problem, and we can turn to the *bedroom* sub-problem we put aside earlier. By now, we have chosen to put  $BD = east$ , so the problem we have to solve is bedroom(east, BW), or (expanding the definition of  $bedroom$ ),

 $adjacent(east, BW)$  and  $BW = east$ 

We can solve the first of these in two ways, by putting  $BW = north$  or  $BW =$ south, but neither of these leads to a solution of the second part, since it is not true that  $north = east$  or  $south = east$ . A dead end!

What has gone wrong is that we made arbitrary choices in solving the *lounge* part of the problem, and these hoi
es have turned out not to allow us to omplete the solution of the *bedroom* part. What we should do now is to go back and change those choices, hoping that choosing differently will lead to more success in ompleting the solution. This pro
ess of systemati
ally exploring hoi
es is an automatic part of the execution of logic programs, and need not be an explicit part of the logic program itself, unlike the nested for-loops of the Pascal program.

A sensible way to pro
eed is to revise the latest hoi
e we made, leaving earlier hoi
es alone until we have explored all other possibilities for later ones. This 'backtracking' scheme is the one followed by Prolog. We first try revising our choice of east as the value of BD, but unfortunately this does not help: we chose  $BD = east$  to solve the problem *adjacent* (*north*, *BD*), and the only other possibility is to put  $BD = west$ , but this does not lead to a solution of the *bedroom* part of the problem either. Eventually, we hit on the idea of setting  $FD = east$ and  $LW = west$  as our solution to the sub-problem *opposite(FD, LW)*, then taking  $\blacksquare$  . so that is the south so that adjacence is the east to establish the east to establish the east to establish the extension of  $\blacksquare$  $adjacent(BD, BW)$ , finally checking that the requirement  $BW = east$  is satisfied (it is!). These hoi
es solve all the sub-problems, so we have found a design that satisfies all the guidelines; in fact, the design is the same one we checked earlier.

We have discovered a solution to the motel design problem by trying different possibilities in sequen
e, and that is what Prolog does when it is implemented on ordinary, sequential omputers. However, there is nothing in the program that would prevent us from exploring several sets of choices concurrently, perhaps by giving them to several assistants, or by using several pro
essors in parallel to do the same thing by ma
hine. This potential for su
h a transparent exploitation of parallelism is another attra
tive feature of de
larative programming.

The problem of designing a motel suite has several solutions: another one has for a south, but is a south, by east  $\alpha$  is the southern for logic . It is given it is  $\alpha$  is a south of logic programs to return several answers to the same question (and also natural for them to return no answers at all, if the problem posed is in fact insoluble). We call this feature of a program non-determinism. If a program is non-deterministi
, Prolog's systematic search prints all the answers to a goal in the order they are dis
overed. There is a sense in whi
h our Pas
al program also produ
es all the answers, but only because the program prints the answers in an explicit sequence. With the logic program, the treatment of multiple answers is natural and implicit.

Some real-time programs also exhibit a kind of non-determinism that is aused by haphazard timing of events. This is different from the non-determinism of logic programming and mu
h less useful. With these real-time programs, it is han
e (or the inner workings of the machine) that decides which answer is produced, and the user must be prepared to accept any of the possible answers. With a logic program, it is the environment of a program that decides which answer is accepted, so that the user can ask for a list of all the answers from a program and pi
k the one that is wanted, or an use the program as part of a larger program that applies further onstraints to the solutions. For example, here is a goal that asks for a suite design satisfying the additional onstraint that the front door should fa
e West:

$$
\# := suite(FD, LW, BD, BW), FD = west.
$$

The Prolog strategy (whi
h always solves multiple subgoals by working from left to right) would answer this question by generating all the solutions to the original design problem, then reje
ting the ones that did not satisfy the additional requirement  $FD = west$ .

The logic programs we shall study in this book are usually made up of logical formulas that look like this:

 $P := Q_1, Q_2, \ldots, Q_n,$ 

with P and the  $Q_i$  being literals or atomic formulas like bedroom (BD, BW). We call these formulas *Horn clauses*, and we read them as asserting that if all the  $Q_i$ are true, then  $P$  is true also. Horn clauses are more restrictive than the formulas of full predi
ate logi
. For instan
e, predi
ate logi allows the onne
tives `and' (which we write with a comma) and 'implies' (which is equivalent to our  $\cdot$ :-') to be combined in any way we choose, not just in the fixed pattern demanded by the syntax of Horn lauses. It also provides other onne
tives su
h as `or' and 'not' that are not allowed in Horn clauses at all. Full predicate logic provides the quantifiers 'for all' and 'there exists' that are only partially reflected in the way we use variables in Horn lauses.

Despite these restrictions, Horn clauses are of special interest because many omputing problems an be expressed in Horn lause form, and it is possible to build eÆ
ient me
hanized theorem provers for theories that are expressed as Horn clauses – and that is just what a Prolog implementation is, or should be.

A special case of Horn clauses occurs if we allow  $n = 0$  in the formula above, so that there are no  $Q_i$  on the right-hand side, like this:

 $P :=$ .

We read this formula as stating simply that  $P$  is true. This makes sense, because there are no formulas  $Q_i$  that must be true for the clause to assert the P is true also. Clauses like this, with no conditions on the right-hand side, are called *unit* clauses or simply facts.

#### $10$ Introduction

A list of facts can be used to define a relation by listing all instances of it. For example, the *opposite* and *adjacent* relations might be defined in this way:

```
opposite(north, south) :-.
opposite(south, north) :-.
opposite(<i>east</i>, <i>west</i>) :-.
opposite(west, east) :-.
adjacent(north, east) :-.
adjacent(north, west) :-.
adjacent(south, east) :-.
adjacent(south, west) :-.
adjacent(east, north) :-.
adjacent(east, south) :-.
adjacent(west, north) :-.
adjacent(west, south) :-.
```
As we shall see, this means that logic programs can be used like relational databases.

#### Summary

- onsists of a series of a series of a series of an assertions with the language of  $\sim$ formal logi
.
- Results are derived from logi programs by symboli reasoning.
- Logi programming systems solve goals by systemati
ally sear
hing for a way to derive the answer from the program.

#### **Exercises**

1.1 A deluxe motel suite has two bedrooms, but must otherwise obey the design rules listed in this hapter. Show how to modify the design program for use in designing luxury suites. How many solutions to the problem are there? How many an reasonably be built?

#### Practical exercise

This exercise illustrates the use of picoProlog to solve the motel design problem discussed in Section 1.1. The Preface explains how to get a copy of picoProlog. Alternatively, Appendix B explains how to do the pra
ti
al exer
ises in the book using an ordinary Prolog system in place of picoProlog.

```
/* motel.pp */
suite(FD, LW, BD, BW) :-
    lounge(FD, LW, BD),
    bedroom(BD, BW).
lounge(FD, LW, BD) :-
    opposite(FD, LW),
    adja
ent(FD, BD).
bedroom(BD, BW) :-
    adja
ent(BD, BW),
    BW = east.opposite(north, south) :- .
opposite(south, north) :- .
opposite(east, west) :- .
opposite(west, east) :- .
adjacent(north, east) :- .
adjacent(north, west) :- .
adjacent(south, east) :- .
adjacent(south, west) :- .
adjacent (east, north) :- .
adjacent(east, south) :- .
adjacent(west, north) :- .
adjacent(west, south) :- .
```
Figure 1.4: The le motel.pp

Included with the picoProlog system is the file motel.pp shown in Figure 1.4. This contains the clauses of the motel design program, written using the conventions that picoProlog expects. Names of variables like FD are written in upper case, and both names of relations (like *suite*) and names of constants (like *east*) are written in lower case. Each clause in the program ends with a full stop. Comments are en
losed in the markers /\* and \*/.

To start the picoProlog system and load this file of clauses, you should use the

\$ pprolog motel.pp

at the operating system prompt. (In this and the following instru
tions, you should type what appears in *italic* type.) PicoProlog prints a welcome message,

then reads the clauses from the file motel.pp and stores them internally, before printing its usual prompt:

Welcome to picoProlog Loading motel.pp # :-

PicoProlog is now waiting for you to type a goal to be solved. Let us ask it to solve the motel design problem:

 $\#$  :- suite(FD, LW, BD, BW).

Do not forget to include the final full stop, or picoProlog will just sit there and wait for it. All being well, picoProlog will find a solution to the problem, and display it like this:

```
FD = eastLW = westBD = north
BW = east ?
```
PicoProlog now waits for your response. You can choose either to accept this solution by typing a full stop (followed by a carriage return), or ask picoProlog to find another solution, by typing just a carriage return. In the latter case, another solution is displayed just like the first:

```
FD = eastLW = westBD = southBW = east ?
```
By continuing to reply with just a carriage return, you can get picoProlog to produ
e all the solutions one after another. After it has shown the last solution, it finally answers 'no', meaning that no (more) solutions could be found, and returns to the  $# : -'$  prompt. At any point in the stream of answers, you can type a full stop. Pi
oProlog then answers `yes', meaning that an answer was found and accepted, and immediately returns to its prompt.

You can end the session with picoProlog by typing the end-of-file character (usually Control-Z or Control-D) at the prompt.

# Programming with relations

Logic programming works by defining relations between data items. In this chapter, we look at some of the techniques that can be used to define new relations in terms of existing ones. Drawing on database te
hniques, we examine various ways of combining relations to derive the answers to questions.

The simplest way to define a relation is to give an explicit list of facts; that is, to define the relation by a table. Figure 2.1 is a list of facts defining a relation uses (PERSON, PROGRAM, MACHINE) that holds between certain people and the software products and machines they use. This example looks more like a database than a program, and we can use it like a database by formulating queries about it as logi
al goals. For example, the goal

 $\# := uses(mike, X, sun).$ 

asks 'What software products does Mike use on the Sun?'. The goal can be answered by searching the table for facts that match it; the first argument of uses takes the value  $mike$ , and the third takes the value sun, but the second argument may be anything. There are two solutions: one with  $x = compiler$  and one with  $x = editor$ .

Relational database systems have the ability to answer questions by ombining information from more than one relation, and we can mimic this in logic programming too. For example, Figure 2.2 defines a relation *needs (PROGRAM*, *MEMORY*) that relates programs to the amount of memory (in kilobytes) needed to run them. With this information, we can answer a question like 'What are the memory requirements of the programs people run on the Mac?' by defining a new relation:

 $answer(PROGRAM, MEMORY) :$  $uses(PERSON, PROGRAM, mac)$ .  $needs (PROGRAM, MEMORY).$ 

```
uses(mike, compiler, sun) :-.
uses(mike, compiler, pc) :=.
uses(mike, compiler, mac) :-.
uses(mike, editor, sun) :-.
uses(mike, editor, pc) :-.
uses(mike, diary, pc) : -.
uses(anna, editor, mac) :-.
uses(anna, spreadsheet, mac) :-.
uses(jane, database, pc) :=.
uses(jane, compiler, pc) :-.
uses(jane, editor, pc) : -.
```
**Figure 2.1: The uses relation** 

 $needs( compiler, 128) :$  $needs (editor, 512) :-$ .  $needs (diary, 64) :-$ .  $needs (spreadsheet, 640) :$  $needs (database, 8192) :-$ 

Figure 2.2: The needs relation

With this definition, the goal  $# := answer(X, Y)$  has answers in which x is a program used on the Mac and Y is the amount of memory it needs. In database terms, the *answer* relation is called a *view*. It is a relation that is not stored explicitly in the database, but computed in order to answer a query.

Relational databases provide a number of operations on relations that an be used to solve many data-pro
essing problems. These operations an all be represented in logic programming, and they provide a useful classification of the ways relations an be ombined. It is the emphasis on relation-level (rather than re
ord-level) operations that give relational databases their name and their laimed advantages over other kinds of database.

The operation of *selection* means restricting a relation with an extra condition, as in the query 'What are the memory requirements of programs that need more than 256K?', whi
h is answered by the view

 $answer(PROGRAM, MEMORY) :$  $needs (PROGRAM, MEMORY), MEMORY > 256.$ 

We assume here that the ordering relation  $>$  on numbers is defined elsewhere.

Selection with an extra condition that is an equation  $x = c$ , where c is a constant, can also be achieved by substituting  $c$  for  $X$  in the rest of the query.

For example, we can understand the question 'How much memory does the editor need?' as asking 'What are the memory requirements of the program that is the editor?', and answer it with the view

 $answer(PROGRAM, MEMORY) :$  $needs(PROGRAM, MEMORY), PROGRAM = editor$ 

This is a direct example of selection, with the extra condition  $PROGRAM = editor$ . We can achieve the same effect by substituting *editor* for *PROGRAM* and deleting the equation:

 $answer(editor, MEMORY) :$  $needs (editor, MEMORY).$ 

This definition makes it more obvious that all the records that are in the *answer* relation have *editor* as their *PROGRAM* component.

Another database operation, *projection*, involves removing some of the arguments of a relation (that is, some of the columns in the table of the relation). It can be achieved by defining a view that has fewer arguments than the relation it uses. For example, the question 'What programs does each person use?' can be answered by the view

 $answer(PERSON, PROGRAM) :$  $uses(PERSON, PROGRAM, MACHINE).$ 

Here the third argument, MACHINE, of the uses relation has been omitted from the answer relation.

The uses relation contains the clause

 $uses(mike, compiler, sun) :-$ .

and this definition of *answer* lets us derive from it the conclusion

 $answer(mike, compiler) :-$ .

that re
ords the fa
t that Mike uses the ompiler, without spe
ifying the ma
hine. The same conclusion can be derived from any clause in the uses relation that mentions Mike and the compiler, whatever machine is involved.

It is often natural to combine projection and selection. For example, the question 'What programs need more than 256K of memory?' is answered by the view

 $answer(PROGRAM) :=$  $needs (PROGRAM, MEMORY), MEMORY > 256.$  This query selects those records from the *needs* relation with a *MEMORY* field larger than 256, then projects the result on just the *PROGRAM* field. The actual memory requirement has been omitted from the arguments of the *answer* relation, so the answer ontains just the program names.

A better view for answering the question 'How much memory does the editor need?' is this one:

 $answer(MEMORY) :$  $needs (editor, MEMORY).$ 

where the constant *editor* has been omitted from the arguments of the *answer* relation. Again, this view combines selection and projection, by first selecting records that satisfy the condition  $PROGRAM = editor$ , then projecting on the

The operation of *relational join* combines two relations by matching the values of one or more fields. An example is provided by the all-embracing question 'What people use what programs on what ma
hines, and how mu
h memory do they need?'. This question is answered by the view

```
answer(PERSON, PROGRAM, MACHINE, MEMORY) :-uses(PERSON, PROGRAM, MACHINE),needs (PROGRAM, MEMORY).
```
This is the relational join of the uses and needs relations on the PROGRAM field, so called because *PROGRAM* is the only field that occurs in both relations. The answer is a list of values for all four variables. It ontains the same information as the two separate relations uses and needs, but is rather repetitious because each program is asso
iated with the same memory requirement ea
h time it appears.

Again, relational join can be combined in a natural way with projection and sele
tion. For example, the following view answers the question `What are the memory requirements of programs Anna uses on the Ma
?':

 $answer(PROGRAM, MEMORY) :$  $uses(anna, PROGRAM, mac),$  $needs (PROGRAM, MEMORY).$ 

This view ombines relational join with sele
tion of the re
ords that satisfy the conditions  $PERSON = anna$  and  $MACHINE = mac$ , followed by projection on the program and memory elds.

It is possible to join a relation with itself on some of its fields. This operation is useful in answering questions like 'Which programs are used by two different people on the same machine?'. To answer this question, we first make a join of the uses relation with itself on the PROGRAM and MACHINE fields, making a relation

answer1 (PERSON<sub>1</sub>, PERSON<sub>2</sub>, PROGRAM, MACHINE) that is true if PERSON<sub>1</sub> and  $PERSON<sub>2</sub>$  both use  $PROGRAM$  on  $MACHINE$ :

 $answer1 (PERSON_1, PERSON_2, PROGRAM, MACHINE) :$  $uses(PERSON<sub>1</sub>, PROGRAM, MACHINE),$  $uses(PERSON<sub>2</sub>, PROGRAM, MACHINE).$ 

This relation includes the case that  $PERSON_1$  and  $PERSON_2$  are in fact the same person, so we select the records in which they are different, and finally project on the *PROGRAM* field:

```
answer(PROGRAM) :-answer1 (PERSON<sub>1</sub>, PERSON<sub>2</sub>, PROGRAM, MACHINE),PERSON_1 \neq PERSON_2.
```
The definition of the sub-view *answer1* could be merged with this to give a single clause defining *answer*.

The relational operations of *intersection*, union and *difference* correspond to onjun
tion, disjun
tion and negation in logi
. Interse
tion an be used to answer questions like `What programs do both Anna and Jane use?' by ombining two sub-views with the ',' operator (which is read as 'and'), like this:

 $answer(PROGRAM) :$  $answer1 (PROGRAM)$  $answer2 (PROGRAM).$  $answer1 (PROGRAM) := uses(anna, PROGRAM, MACHINE).$  $answer2(PROGRAM) := uses(jane, PROGRAM, MACHINE).$ 

Here, the answer view is the intersection of the two views answer1 and answer2, which are themselves obtained by selection and projection. Intersection is the same as the special case of relational join in which a pair of relations have identical fields, and the join is on all of them.

The *answer* view for our last query can actually be defined by a single clause, like this:

 $answer(PROGRAM)$  : $uses(anna, PROGRAM, MACHINE<sub>1</sub>),$  $uses(jane, PROGRAM, MACHINE<sub>2</sub>)$ .

The variable *MACHINE* has been renamed here as  $MACHINE<sub>1</sub>$  in one literal and  $MACHINE<sub>2</sub>$  in the other, so that the answers will include programs that are used by both Anna and Jane but on different machines. Without this renaming, the results would be different. The view computed by the definition

```
answer(PROGRAM) :=uses(anna, PROGRAM, MACHINE),uses(jane, PROGRAM, MACHINE).
```
answers instead the question 'What programs do both Anna and Jane use on the same machine?'. This view is obtained by joining the uses relation with itself on the PROGRAM and MACHINE fields, then selecting and projecting.

The operation of relational union corresponds to 'or' in logic. Our Horn clause notation has no symbol for 'or', but we can achieve the same effect by using more than one clause in the definition of a relation. For example, the question 'What programs are used by either Anna or Jane?' is answered by the view

 $answer (program) :- answer1 (PROGRAM).$  $answer (program) :- answer2 (PROGRAM).$ 

where answer1 and answer2 are as before. If a program  $P$  is used by Anna  $-$  so that it satisfies answer  $I(P)$  – then we can derive the conclusion answer  $(P)$  using the first clause in the definition of answer. Similarly, if P satisfies answer  $2(P)$ , then the second clause allows us to derive the conclusion  $answer(P)$ .

The final operation of relational algebra is difference of relations, and this can be a
hieved by a ombination of onjun
tion and negation. For example, the question 'What programs are used by Anna but not by Jane?' can be expressed in the view

 $answer(PROGRAM) :=$  $answer1 (PROGRAM)$ , not answer2(PROGRAM).

The **not** operator is missing from our Horn clause notation, but a restricted version, powerful enough for database applications, can be implemented using the technique of *negation as failure* that is explained in Chapter 8. Briefly, to prove not P, negation as failure requires that we attempt to prove P instead. If we cannot prove P, then we conclude that **not** P is true; conversely, if we do succeed in proving  $P$ , then **not**  $P$  is false. This is a valid form of reasoning, provided that  $P$  contains no unknown variables, and we can ensure that this is so in the example by arranging that the literal answer1 ( $P$ ) is solved first.

There are several important differences between the view of relational databases presented here and the database systems that are used in pra
ti
e. We have been identifying the fields of relations by their position in the list of arguments, and that be
omes tedious to get right when the database ontains more than two or three relations with two or three fields each. Real databases have better naming schemes for fields, and associate types with the fields to prevent mistakes and allow more e
onomi
al storage. Real databases an maintain indexes for their relations that allow joins and sele
tions to be omputed in a reasonable time, even when there are thousands or millions of records in the relations. They are carefully designed to make fast and economical use of disk storage.

On the other hand, logic programming is more general than relational databases in many ways. Logic programs can define relations partly by plain facts and partly by lauses that have variables and bodies that express onstraints on the values of the variables. The data in logic programs is not restricted to be atomic, as with databases, and (as we shall see in the next chapter) relations over recursive data structures can themselves be given recursive definitions. These things have no analogues in relational databases.

#### Summary

- Relational databases work by ombining relations (tables of data) using operations that work on whole relations, rather than individual re
ords.
- Queries about a database are answered by dening views, new relations that are derived using the relational operators.
- The tables of relational databases an be expressed in logi programming by relations that are defined as lists of facts.
- Ea
h of these relational operators an be expressed in logi programming by combining existing relations in the definition of a new one.

#### **Exercises**

**2.1** The staff of an office run a coffee club, and they have set up a database ontaining the following relations:

- manager (name), whi
h is true if name is a manager.
- bil l (name; number; amount ), whi
h is true if name has been sent a bill numbered NUMBER for AMOUNT.
- paid (number; and if a payment  $\alpha$  ), which if and if an open of amount was also an ounce  $\alpha$ made on DATE for the bill numbered NUMBER.

Define views that answer the following questions:

- a. Whi
h managers have been sent a bill for less than ten pounds?
- b. Who has been sent more than one bill?
- . Who has made a payment that is less than the amount of their bill?
- d. Who has re
eived a bill and either not paid it at all, or not paid it before February 1st?

In each case, explain how the query can be expressed in terms of the six operations of relational algebra. Use as a condition for selection the relation  $before(A, B)$ that holds if date  $A$  is before date  $B$ , and use the constant  $feb1$  to name February 1st.

#### Practical exercise

You might like to try running database queries like the ones discussed in this chapter, or running your solutions to the exercises. To help with this, picoProlog comes with a file database.pp that contains (in picoProlog form) the tables of people and programs from Figures 2.1 and 2.2. It also contains the definition of a relation greater  $(X, Y)$  that holds if x is a larger integer than Y.

## Recursive structures

In Chapter 1, we looked at a very simple programming problem that could be solved by trying a finite set of choices drawn from only four possible directions. Realistic programming problems are usually more complex than this. They involve data that has more internal stru
ture than the simple dire
tions used in the motel suite example, and they lead to programs that are able to produ
e answers that are more complex than a simple list of facts. How can we represent this omplex data in the notation of logi
? And how an we build programs that are capable of more than a fixed, finite collection of choices?

The answers to both these questions are the same: we use *recursion* to build data that has a nested structure and programs that relate answers to complex problems with answers to their structural parts. We shall look at the data first, using as an example one of the most useful recursive data structures, sequences or lists.

#### $3.1$ **Lists**

Suppose we want to build a program that gives street dire
tions between pla
es in a city that has a rectangular array of streets, as many American cities do. The directions can be represented by finite sequences of moves, so that the sequence

North, East, South, South

would mean 'Go one block North, then one block East and finally two blocks South'. Any sequence of moves can be represented by a *list*, constructed according to the following rules:

- 1. There is an empty list, which we write *nil*.
- 2. If <sup>x</sup> is an item and <sup>a</sup> is a list, then there is a list that onsists of the item
- x followed by all the items in the list a. We write this list as <sup>x</sup> :a.
- 3. Nothing is a list except according to rules  $(1)$  and  $(2)$ .

For example, the sequen
e of four moves is represented by the list

 $north:(east:(south:(south:nil))).$ 

We can check that this expression really is a list by reasoning like this:

nil is a list because of rule (1). So *south:nil* is a list because of rule  $(2)$ . So south: (south: nil) is a list because of rule  $(2)$ .

and so on. To stop the notation from be
oming umbersome, we adopt the convention that the  $\cdot$ : symbol *associates to the right*, so that  $X:Y:A$  means the same as  $X: (Y:A)$ , and our list of moves can be written without parentheses as

 $north: east: south: south: null.$ 

Notice that any list is built up by starting with *nil* and repeatedly using the  $\cdot$ . operation to add further elements, so any properlyonstru
ted list must end in nil. It is tempting at first to save writing and omit the  $':nil'$  from the end of expressions for lists, but the expression *north:east:south:south* does not mean the same thing as *north:east:south:south:nil* – it is not a proper list because it ends in south instead of *nil*. Including an explicit *nil* at the end of every list means that we do not have to treat as a special case the *singleton* lists that contain just one element. Instead, they are exactly the lists like *east:nil* that are made by using the  $\cdot$  operation just once.

If we know how to get from  $X$  to  $Y$  in our city, and we know how to get from  $\alpha$  , then we know our way of getting from  $\alpha$  . This is  $\alpha$  is to zero  $\alpha$  . This is in  $\alpha$ probably not the best way of getting from  $X$  to  $Z$ , but it is better than nothing. The list of one-block moves that we would follow in going from  $X$  to  $Z$  consists of all the moves for getting from  $X$  to  $Y$ , followed by all the moves for getting from  $Y$  to  $Z$ .

Let us try to define a relation  $append(A, B, C)$  that is true of three lists A, B and  $C$  exactly if  $C$  is the list that contains all the elements of  $A$  followed by all the elements of  $B$ . As a first approximation, we might think of defining it by a long list of facts like this:

 $append(nil, nil, nil) :-$ .  $append(nil, x:nil, x:nil) :$  $append(nil, x:Y:nil, x:Y:nil) :-$ 

```
append(P:nil, nil, P:nil) :-append(P:nil, X:nil, P:X:nil) :-append(P:nil, X:Y:nil, P:X:Y:nil) :-append(P:Q:nil, nil, P:Q:nil) :-append(P:Q:nil, X:nil, P:Q:X:nil) :-.
.
```
This collection of facts could be arranged in a two-dimensional array, in which each row corresponds to one possible length for the first argument A, and each column corresponds to one length for the second argument *B*. Each element of the array is a fact that can be used to solve *append* problems for exactly one ombination of lengths for the arguments: for example, the fa
t

 $append(P:nil, X:Y:nil, P:X:Y:nil) :-$ 

an be used to solve any problem in whi
h a list 1 and a list of length 2 are to be joined. Plainly, any true instance of *append* appears somewhere in the array, but it would be much more useful to summarize the contents of this infinite array in a finite description that could be written out in full and used as a program for appending lists. What we are looking for is a *finite* collection of clauses from which all the facts in the array could be derived.

Actually, even the infinite array takes a big step in cutting down the size of the problem, because it uses variables like  $P, Q, X, Y$  in place of constants. Instances

```
append(north: east: nil, south: south: nil, north: east: south: south: path:
```
an be obtained by substituting onstants for the variables that appear in a fa
t from the array.

A second simplifying step is to notice that whatever appears as the second argument of append also appears as a sub-expression of the third argument, like this:

$$
append(P:Q:nil, X:Y:nil, P:Q:(X:Y:nil)) :-.
$$

In this formula, I have put in a pair of parentheses that ould have been omitted according to our convention about ':'. We can reduce the two-dimensional array of facts into a one-dimensional (but still infinite) array by summarizing each row of the two-dimensional array as a single fa
t. Ea
h of these fa
ts uses a variable for the second argument of *append*, and that variable can stand for any list:

 $append(nil, B, B) :-$ .

```
append(Z:nil, B, Z:B) :-.
append(Y:Z:nil, B, Y:Z:B) :-append(X:Y:Z:nil, B, X:Y:Z:B) :-.
  .
.
```
Again, every true example of the *append* relation is an instance of a fact from this list. Just choose the fact according to the number of items in the first argument of append, then fill in the second argument with a list of the right length.

There is still some pattern in this new list of facts, and it can be used to summarize it further. If line *i* of the list is

```
append(A, B, C) :-
```
then line  $i+1$  differs from it by adding a new element in front of both A and C, like this:

 $append(X:A, B, X:C) :-$ .

We can make this into a Horn clause:

 $append(X:A, B, X:C) :- append(A, B, C).$ 

If we take this clause together with the very first fact in the list (the one about  $nil$ , then we obtain a finite definition of append:

 $append(nil, B, B) :-$  (app.1)  $append(X:A, B, X:C) := append(A, B, C).$  (app.2)

This is the definition that is often used in logic programming.

There is an appealing similarity between this pair of clauses that define *append* and the three rules for building lists that began this chapter. The first rule for building lists says the *nil* is a list, and the clause  $\text{(app.1)}$  tells us what happens when the list *nil* is appended with another list. The second rule for building lists says that we can build a list  $X:A$  if we already have a list  $A$ , and the clause (app.2) tells us what happens when a list of this form is appended with another list, provided we already know what happens with the list <sup>a</sup> itself. The third rule for building lists does not correspond to anything in the program for append, but to a principle that will apply whenever we use the program to solve problems:

No lists A, B and C satisfy the relation  $append(A, B, C)$  unless they can be proved to do so using lauses (app.1) and (app.2).

This principle is an example of the *closed world assumption*. It is important be
ause it guarantees that the only solutions to append problems are the ones that are generated by the program, so that if a question about append has any answers, they will be found by using the program.

#### 3.2 Deriving facts about append

In Chapter 1, we found that the *suite* program could be used in two ways. The simpler way was to derive from it the fact that a certain, known design was correct. In a similar way, the *append* program can be used by deriving from it the fact that certain lists satisfy the *append* relation. Later, we shall see how the append program can be used to solve problems in which the lists involved are not known in advan
e.

Let us first use the *append* program to derive a particular fact, say

 $append(1:2:nil, 3:4:nil, 1:2:3:4:nil).$ 

I am using lists of numbers instead of lists of dire
tions to save spa
e. To derive this fact, we will take certain instances of the clauses (app.1) and (app.2)  $$ obtained by substituting onstants for the variables that appear in those lauses  $-$  then appeal to the meaning of the  $\cdot:-$  sign to derive what is on the left from what is on the right. It may not be obvious what lauses we should use, and what onstants should be substituted for variables, but if we annot guess how to do the derivation, we an at least he
k that the pro
esses of substitution and matching are carried out properly as the derivation proceeds.

We begin with an instance of  $\text{(app.1)}$ , obtained by substituting 3:4:nil for the variable *B*:

$$
append(nil, 3:4:nil, 3:4:nil).
$$
\n
$$
(1)
$$

Now we take an instance of (app.2), substituting 2 for x, nil for A and  $3:4:nil$ for both  $B$  and  $C$ :

$$
append(2:nil, 3:4:nil, 2:3:4:nil) := append(nil, 3:4:nil, 3:4:nil).
$$
\n(2)

This formula has the form  $P: Q$ , and the formula (1) is exactly identical to the right-hand side  $Q$ . So we can deduce that the left-hand side  $P$  is true:

$$
append(2:nil, 3:4:nil, 2:3:4:nil). \t\t(3)
$$

Next, we take another instance of  $\text{(app.2)}$ , this time substituting different constants for the variables:

$$
append(1:2:nil, 3:4:nil, 1:2:3:4:nil) :- append(2:nil, 2:4:nil, 2:3:4:nil). (4)
$$

The right-hand side of this formula exactly matches the fact  $(3)$ , so again we can derive the left-hand side as a conclusion:

$$
append(1:2:nil, 3:4:nil, 1:2:3:4:nil).
$$
\n(5)

And this is exactly the conclusion we were aiming for.

At first, it might seem that the second clause in the definition of append is useless, because it has *append* on the right-hand side as well as the left  $-$  so surely it annot be a good denition. The derivation we have just looked at shows that this is not so, because (app.2) lets us derive more complicated *append* facts from simpler ones, so it lets us build up facts about complex lists in the same way that the lists themselves are built up with the `:' operation.

The approach of working from known facts towards a desired conclusion is fine for use by hand in proving append facts that are already known. But now that there is an infinite space of possibilities to explore, it is not reasonable to expect a *machine* to have the insight required to see what instances of which clauses should be used. This is all the more so when the problem is to answer a goal like

$$
\# := append(3:1:nil, 2:4:nil, w).
$$

that contains variables. This goal asks for a  $W$  that is the result of appending the lists  $3:1:nil$  and  $2:4:nil$ . Instead of blindly guessing a suitable list w and then constructing the proof that it is right, the machine running the *append* program finds the correct answer  $W$  and the proof that it is right simultaneously. Let us follow the Prolog method for solving this problem, working backwards as we did with the program for designing motel suites.

First, it is obvious that clause (app.1) cannot be used directly to solve this goal. Why not? Because (app.1) can only establish *append* facts where the first argument is *nil*, and here the first argument,  $3:1:nil$ , is not the same as *nil*. If the problem an be solved at all, it must be solved by using lause (app.2). Let us compare the goal in hand with the left-hand side or *head* of (app.2):

$$
\# := append(3:1:nil, 2:4:nil, W).
$$
  
\n
$$
append(x: A, B, X:C) := append(A, B, C).
$$

If we are to use (app.2) to answer the goal, then these two formulas must mat
h exactly, and this can only happen if the parts connected by lines match; that is, if  $x = 3$ ,  $A = 1: nil$ ,  $B = 2:4: nil$  and  $W = 3:C$ . These substitutions are the minimum that must be done to make the goal and the head of (app.2) identical. If we apply them to the right-hand side or *body* of (app.2), we obtain the new goal

$$
\# := append(1:nil, 2:4:nil, c).
$$

If only we can find an answer to this new goal, we can obtain an answer to the original goal by putting  $W = 3$ : C. To derive this answer, we take whatever derivation leads to an answer to the new goal, and add one extra step, using (app.2) and applying the substitution we have just dis
overed to make the formulas mat
h.

So now we try to solve the goal

$$
\# := append(1:nil, 2:4:nil, c).
$$

Again (app.1) is no help, because the first argument of *append* is not *nil*. So we try (app.2) again, hanging the names of variables to prevent onfusion:

$$
\# := append(1:nil, 2:4:nil, C).append(x': A', D', X':C') := append(A', B', C').
$$

Again, the goal and the head of (app.2) an be made the same, this time by setting  $X = 1, A = nu, B = 2.4:nu$  and  $C = 1:C$  . Filling in these values in the body of (app.2) gives the new goal

$$
\# := append(nil, 2:4:nil, c').
$$

So our original goal can be answered (with  $\psi = 1$ : $\psi$  and so  $W = 3$ :1: $\psi$  ) provided we can answer this simpler goal.

But the new goal can be solved directly using (app.1). We rename the variable  $B$  of (app.1) as  $B$  to avoid confusion, and compare the goal with the head of (app.1):

$$
\# := \mathit{append}(\mathit{nil}, \underbrace{2:4:nil}_B, \underbrace{C'}_{B''}) .
$$
  
 
$$
\mathit{append}(\mathit{nil}, \underbrace{B''}, \underbrace{B''}) : - .
$$

The two match, provided we take  $C' = B'' = 2:4:nil$ , and the new goal is the empty goal

$$
\#:-.
$$

There is no more work to do, and we need only assemble the parts of the answer that were dis
overed at ea
h step to re
over an answer to the original goal:

$$
W = 3: c = 3:1: c' = 3:1:2:4:nil.
$$

This may seem like an enormous effort just to append two lists, but the only operations we have used { mat
hing goals against the heads of lauses, and

performing substitutions to generate new goals  $-$  are both easy to mechanize efficiently, and it is this that makes logic programming practical.

Now let us consider a slightly different goal:

# :- 
$$
append(U, V, 1:2:3:nil)
$$
.

This asks for a pair of lists U and V that when appended give the list  $1:2:3:nil$ . If we compare this goal with the heads of clauses (app.1) and (app.2), we find that both of them mat
h. Using (app.1) looks like this:

$$
\# := append(\ U, \ V, \underbrace{1:2:3:nil}_{append(nil, B, \quad B})\ .
$$

The match can be made with  $u = nil$  and  $v = B = 1:2:3:nil$ , and the new goal is empty, indicating a direct answer to the original goal:  $u = nil$ ,  $v = 1:2:3:nil$ .

Alternatively, we may use (app.2) like this:

$$
\# := append(\begin{array}{cc} \upsilon, & \upsilon, 1:2:3:nil \end{array})
$$
\n
$$
append(\overline{X:A}, B, X: C) := append(A, B, C).
$$

The matching substitutions are  $x = 1$ ,  $v = x:A = 1:A$ ,  $v = B$  and  $c = 2:3:nil$ . The new goal is

$$
\# := append(A, B, 2:3:nil).
$$

One way to answer this new goal is to use (app.1), giving the immediate answer a dini , b and so leading to an and so and and so the original goal: under the 1:nil , v  $\alpha$  is to another way to another way to another way to use (app.2) . Another way to use ( first; this generates a third goal, and so on. In all, the original goal has four solutions:

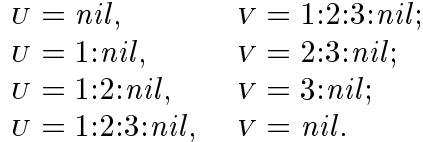

Like the multiple solutions to the problem of designing a motel suite, these can all be found by exploring systemati
ally the hoi
es that an be made. A Prolog system will find all four solutions and present them one after another.

The process (called *unification*) of matching the head of a clause with a goal to be solved is the key to execution of logic programs. Unlike the pattern-matching used in some functional programming languages, it involves information flow in
both dire
tions: from the goal to the lause that is being used to solve it, and from the clause back to the goal. For example, in the last application of (app.2) shown above, the matching tells us that the variable  $U$  in the goal should take the value 1:A, and the variable C in the clause should take the value  $2:3:nil$ .

A special feature of logic programs illustrated by this example is that they are 'bi-directional'; there is no need to select in advance a fixed set of inputs and a fixed set of outputs for a program. We can supply values for any combination of the three arguments of *append* and have the machine compute values for the others. We have looked at an example where we supplied the first two arguments, and left the machine to compute the (unique) value of the third argument that made the append relation true, and another example where we supplied the third argument, and the machine would give a list of different possibilities for the other two arguments.

Because of the generality of the unification process, we can place constraints on the values that are found by using the same variable more than once in the goal. For example, the goal

$$
\# := append(X, X, 1:2:3:1:2:3:nil).
$$

asks for a list that, when appended with itself, gives the list  $1:2:3:1:2:3:nil$ . A Prolog system will succeed in solving this goal, finding the solution  $X = 1:2:3:nil$ . In effect, it does so by generating pairs of lists that append to give  $1:2:3:1:2:3:nil$ , and selecting from the seven such pairs of lists the one pair in which both lists are the same.

It is even possible to supply none of the arguments of the *append* relation, as in the goal

$$
\# := append(X, Y, Z).
$$

This produces an infinite list of answers like this:

$$
X = nil, \t Z = Y;
$$
  
\n
$$
X = A:nil, \t Z = A:Y;
$$
  
\n
$$
X = A:Binil, \t Z = A:B:Y;
$$
  
\n
$$
\vdots \t \vdots
$$

In other words, this is exactly the list of facts about *append* that we summarized in the recursive definition.

#### $3.3$ More relations on lists

Recursion provides us with a way to define other useful relations on lists. One example is the relation  $list(A)$  that is true exactly when A is a list constructed

according to our three rules. This relation can be defined by expressing two of the three rules as Horn lauses:

$$
list(nil) := .
$$
\n
$$
list(x:A) := list(A).
$$
\n
$$
(list.1)
$$
\n
$$
(list.2)
$$

The first of these clauses says that *nil* satisfies the relation *list*, and the second says that if A satisfies *list*, so does  $X:A$ . From the two clauses, we can deduce that various objects are lists. For example, the fact that  $1:2:nil$  is a list can be deduced as follows:  $list(nil)$  is true because of (list.1); so by applying (list.2) with  $x = 2$  and  $A = nil$ , we may deduce  $list(2:nil)$ . Applying (list.2) again, this time with  $x = 1$  and  $A = 2$ :*nil*, we deduce *list*(1:2:*nil*).

The third rule about lists is implicit in the program. Just as with the *append* relation, we say an object A satisfies the relation  $list(A)$  only if it can be proved to do so from the definition of *list*. Any object that is not a proper list, perhaps because it does not end in  $nil$ , cannot be proved from the definition to satisfy the list relation.

We can think of the two clauses (list.1) and (list.2) as a specification of a relation *list*, and ask what relations satisfy that specification. Certainly, the relation we had in mind, the one that is true of proper lists and false of everything else, satisfies the specification. But so do many other relations, for example the one that is true of proper lists and also lists that end in 3 instead of nil . Even the relation that is true of every object satisfies the specification. The relation we intended to define by writing the clauses (list.1) and (list.2) is the *least* or smallest relation that satisfies the specification. It is an important fact about logi programs, whi
h we shall prove in Chapter 5, that a program written as a set of Horn clauses always has such a 'least model'.

For now, we content ourselves with defining some other useful relations on lists. Here is the definition of a relation member  $(X, A)$  that is true if X is a member of the list a:

$$
member(X, X:A) :- .
$$
  
member(Y, X:A) :- member(Y, A).

The first clause says that x is a member of the list  $X:A$ , and the second says that y is a member of x : a if it is a member of a. Neither of these interests applies to the second these interests the empty list, be
ause the empty list has no members. It is quite permissible to write definitions that have no clause that applies to certain input values, and the result is to define a relation that does not hold for these values.

We can use the *member* relation to test for membership. For example, the goal  $\# := member(2, 1:2:3:nil)$  receives the answer 'yes', and the goal  $\# :=$ member  $(5, 1:2:3:nil)$  receives the answer 'no'. It can also be used to *generate* the members of a list, so that the goal  $# := member(X, 1:2:3:nil)$  receives the three answers  $x = 1$ ,  $x = 2$  and  $x = 3$ .

To apply this idea, let us define *dominates*  $(X, A)$  as the relation that is true when x is greater than or equal to  $(geq)$  every member of the list A:

 $dominates(x, nil) :-$ .  $dominates(x, Y:A) := geg(x, Y), dominates(x, A).$ 

Any number dominates the empty list, and a number  $X$  dominates the list  $Y:A$ if it is greater than or equal to  $Y$  and dominates the list  $A$ . Now we can define the relation  $maximum(X, A)$  that that is true if x is the maximum of the list A:

$$
maximum(X, A) :- member(X, A), dominates(X, A).
$$

This definition simply says that the maximum of a list  $A$  is a member of  $A$  that is greater than or equal to every member of a. A goal like

 $\# := maximum(X, 3:1:4:2:nil).$ 

is executed by solving the two immediate subgoals  $member(X, 3:1:4:2:nil)$  and dominates  $(x, 3:1:4:2:nil)$ . The Prolog strategy is to generate solutions to the first member subgoal one after another, then test each one to see if it makes the dominates subgoal true.

Another, more efficient, definition of *maximum* uses recursion directly. We first define a relation  $max1(X, Y, A)$  that is true if x is the maximum number among <sup>y</sup> and the members of list a:

 $max1(X, X, nil) :=$ .  $max1(X, Y, Z:A) := geq(Y, Z), max1(X, Y, A).$  $max1 (X, Y, Z; A) := less(Y, X), max1 (X, Z, A).$ 

In terms of  $max1$ , we can write a new definition of  $maximum$ :

 $maximum(X, Y:A) := max1(X, Y, A).$ 

This definition is more efficient as a program, because the maximum of a list is found in a single pass through the list, rather than the multiple passes needed by our earlier program.

We defined *member* directly by recursion, but there is another definition that uses the append relation instead:

 $member(X, A) := append(U, X: V, A).$ 

This definition says that  $X$  is a member of  $A$  if there are lists  $U$  and  $V$  such that appending U and  $X:V$  gives the list A. With this definition, a goal like  $\# := member(2,3:1:2:4:nil)$  is executed by searching for a solution to the subgoal

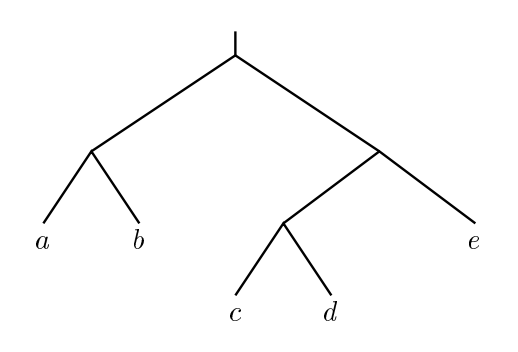

Figure 3.1: A binary tree 3.1: A binary tree 3.1: A binary tree 3.1: A binary tree 3.1: A binary tree 3.1: A binary tree 3.1: A binary tree 3.1: A binary tree 3.1: A binary tree 3.1: A binary tree 3.1: A binary tree 3.1: A

append  $(v, 2; v, 3:1:2:4:nil)$ . By trying both clauses for append and backtracking, Prolog is able to find a solution where  $U = 3:1:nil$  and  $V = 4:nil$ .

#### $3.4$ **Binary trees**

Lists, represented with *nil* and the  $\cdot$ : operator, are the simplest and most useful recursive data type, but logic programming also allows more general data structures. As an example, we consider here the type of *binary trees* with labels at the leaves, defined by the following rules:

- 1. If x is any object, then  $tip(x)$  is a binary tree.
- 2. If L and R are binary trees, then so is  $fork(L, R)$ .
- 3. Nothing is a tree except according to rules  $(1)$  and  $(2)$ .

For example, the binary tree shown in Figure 3.1 is represented by the term

$$
fork(fork(tip(a),tip(b)),\\ fork(fork(tip(c),tip(d)),tip(e)))
$$

These rules for forming trees have the same recursive character as the rules for forming lists, and we can define relations on trees by recursion just as we used recursion to define relations on lists.

We can use recursion to define a relation  $\text{flatten}(T, A)$  between a tree T and a list A that is true when A contains in order all the tips from  $T$ , so that if  $T$  is the tree of Figure 3.1 then  $\text{flatten}(T, a:b:c.d:nil)$  is true.

```
\text{flatten}(\text{tip}(X), X \text{:} \text{nil}) \text{ :- }.\text{flatten}(\text{fork}(L, R), C) :=flatten(L,A), flatten(R, B), append(A, B, C).
```
The first clause says that  $tip(x)$  flattens to give the list containing just x; the second says that a tree  $fork(L, R)$  flattens to give a list C that is obtained by flattening  $L$  and  $R$  separately and joining the results with append.

This definition of *flatten* can be used to find the flattened form of a given binary tree, and it gives one list as the answer for each tree. Also, because of the direction-less character of logic programming, it can be used to find trees that flatten to a given list. Each list is the flattening of several trees, and backtracking returns these trees one after another.

# Summary

- complex information in the structure  $\alpha$  , which is nested structure.
- Relations over these data stru
tures an be dened using re
ursion.
- Prolog solves goals by mat
hing them with lauses from the program and generating subgoals. If the goal uses a re
ursive relation, these subgoals may use a simpler instan
e of the same relation.

# **Exercises**

**3.1** What is the result of executing the following goal?

 $\#$  : – maximum $(X, nil)$ .

 $3.2$ What solutions would a Prolog system display for the goal

 $\# := maximum(X, 3:1:3:2:nil).$ 

using the two definitions of *maximum* from the text? Why?

3.3 Use recursion or definition in terms of append or other relations to define the following relations on lists:

- a.  $prefix(A, B)$  if list A is a prefix of list B. Example:  $prefix(1:2:nil, 1:2:3:4:nil)$ .
- b.  $\text{suffix}(A, B)$  if list A is a suffix of list B. Example:  $\text{suffix}(3:4:nil, 1:2:3:4:nil).$
- c. segment  $(A, B)$  if list A is a contiguous segment of list B. Example:  $segment(2:3:nil, 1:2:3:4:nil)$ .
- d. sublist  $(A, B)$  if list A is a sub-list (not necessarily contiguous) of list B. Example:  $sublist(1:3:nil, 1:2:3:4:nil)$ .
- e.  $delete(A, X, B)$  if list B is the result of deleting a single occurrence of X from list A. Example:  $delete(3:1:4:2:nil, 4, 3:1:2:nil).$

## 34 Re
ursive stru
tures

f.  $perm(A, B)$  if list A is a permutation of list B. Example:  $perm(4:1:2:3:nil, 3:1:4:2:nil)$ .

**3.4** Define a relation  $last(A, X)$  that is true if A is a non-empty list, and X is its last element. Write definitions (a) using direct recursion, and (b) in terms of append. What are the solutions of the goal  $\# := \text{last}(A, 3)$ , where A is a variable?

3.5 How many answers does pi
oProlog display for the goal

 $\# := maximum(X, 3:1:3:2:nil)$ 

using each of the definitions of *maximum* given in the text? Why is this?

**3.6** When it is used as a Prolog program, the definition of  $flatten(T, A)$  in the text works well if it is given the tree  $T$  and asked to find its flattened form  $A$ , or if it is given both  $T$  and  $A$  and asked to check that the relation holds. It works less well, however, if given the list  $A$  and asked to find corresponding trees  $T$ . Why is this? How an the problem be solved?

# The meaning of logic programs

We have seen how the simple logic of Horn clauses can be used to write computer programs, and how symboli reasoning an be used by hand or by omputer as a way of executing programs written in this way. The answers that are output by a logi program are statements that an be derived from the program by steps of symbolic derivation. In this chapter, we begin a closer look at logic programs by giving pre
ise rules for the syntax of a program, and more importantly, explaining what a logic program means as a logical theory.

That programs have su
h a logi
al meaning at all is an aspe
t of the de
larative nature of logi programming. It is important be
ause it allows us to understand logic programs in a way that is independent of what happens when they are executed. To ensure that the answers output by a logic program are correct, the programmer need only ensure that the lauses of the program, when interpreted according to their logical meaning, are true of the problem to be solved. It is the responsibility of whoever implements a logi programming language to ensure that its rules of reasoning are  $sound$ , that is, they deliver true conclusions whenever they are applied to true premisses.

The programmer also needs to ensure that the program is capable of giving answers to enough different questions to be useful. The empty program (containing no lauses at all) ertainly gives no in
orre
t answers, be
ause it gives no answers at all, but it is not a very interesting program. For this purpose, the programmer needs to be sure that the lauses of the program ontain all relevant information about the problem, and also that the rules of reasoning used by the implementation are *complete*, that is, any conclusion which follows from the program an in fa
t be derived from it by the symboli rules.

Defining a logical meaning for logic programs helps us to understand what information is expressed by lauses and programs. It also gives a reliable riterion for judging whether the rules of reasoning embodied by a particular implementation of logic programming are sound and complete. So the logical semantics given in this hapter are the beginning of two parallel stories. One story tells how programming problems can be expressed in the logic of Horn clauses. We have already begun to tell this story in the first few chapters of this book, and we will return to it later.

The other story tells how particular rules of reasoning (hopefully sound and omplete) an be embodied in an implementation of logi programming and used to exe
ute programs and solve goals. This story is told in the next few hapters, where we shall find that a single rule of reasoning called  $SLD$ -resolution is the basis for an effective, sound and complete procedure for solving goals. The story is concluded in the last part of the book, where the implementation of SLDresolution in pi
oProlog is des
ribed.

The first section of this chapter contains a summary of the syntax of the simplest kind of logic programs, without certain extensions that we shall add later. In the main part of the chapter, we define the logical meaning of programs written in this simple language. This prepares the way for the next chapter, which formalizes the rules of reasoning we have been using informally, and ontains a proof that they are sound and omplete.

# 4.1 Syntax

A typical program is the one that defines the *flatten* relation:

 $\text{flatten}(\text{tip}(X), X \text{:} \text{nil}) \text{ :} \text{-}$  $\text{flatten}(\text{fork}(U, V), A) :=$  $f$ latten(U, B), flatten(V, C), append(B, C, A).

Three kinds of name are used in this lause:

- atten and append are relation symbols that names are relation between data names and ob je
ts su
h as trees or lists. In Prolog, relation symbols an have any name that begins with a lowerase letter. In this book, they are shown in lower case italics *like this*. Each relation symbol has a fixed number of arguments (two for *flatten*, three for *append*); this number is called the *arity* of the symbol.
- fork and tip are fun
tion symbols that onstru
t data ob je
ts (in this ase, trees). In Prolog and in this book, fun
tion symbols have names that ould also be used for relation symbols, but they an be distinguished by the fa
t that relation symbols are always outermost in a formula like  $\text{flatten}(\text{fork}(U, V), A)$ , and function symbols are used only in writing the arguments of the formula.
- <sup>x</sup> , <sup>u</sup> , <sup>v</sup> , a, et
., are variables. In Prolog, variables an be given any name that starts with an upperase letter. In this book, they are shown in small capitals LIKE THIS.

For convenience, some relation and function symbols, such as the list constructor  $\cdot$ : and the equality sign  $\cdot =$  are written as infix operators, so we can write

instead of something like

 $equal(X, cons(1, cons(2, cons(3, cons(4, nil))))).$ 

These infix symbols are just a matter of syntactic convenience, and we could manage without them by using an ordinary symbol instead, with only the disadvantage that our programs would be more difficult to read. Consequently, when we discuss the meaning of logic programs and the mechanisms by which they are exe
uted, we an ignore the existen
e of inx symbols ex
ept in examples. Most Prolog systems allow the programmer to introduce new infix symbols, but picoProlog provides only a fixed collection, and new ones could be added only by modifying pi
oProlog itself.

Both relation symbols and function symbols have a fixed arity or number of arguments, and this number an be zero. Relation symbols with no arguments are rather uninteresting, because they are the same as *propositional variables* like `it is raining', or `I am wet'. We an write a lause that expresses the statement `If it is raining, then I'll get wet':

 $wet := \operatorname{raininq}$ .

But programs built from lauses like this are not able to a
hieve any very useful al
ulations.

On the other hand, fun
tion symbols with no arguments play a vital part in most programs, because they are the same as *constants* such as the empty list nil, or atomic data items like *editor* and mac in the database example of Chapter 2. Constants are the basis on whi
h we an build up more omplex terms by applying function symbols such as  $\cdot$  or fork.

In terms of this classification of the symbols they contain, we can summarize the syntax of logic programs as follows:

- A program is a set of lauses. From a logi
al point of view, the order in which these clauses are written has no importance.
- 

$$
P:=Q_1,\ldots,Q_n.
$$

P is a literal called the head of the clause, and  $Q_1, \ldots, Q_n$  are literals that together form the *body* of the clause. In the case  $n = 0$ , there are no literals in the body; such a clause is written  $P:$  - .

 $p(t_1,\ldots,t_k)$ 

where p is a relation symbol of arity k and  $t_1, \ldots, t_k$  are k terms. In the case  $k = 0$ , the literal is written simply as p.

For the present, the terms 'atom' and 'literal' are synonymous. In Chapter 8, however, we shall introduce *negated* literals  $\text{not } P$ , where P is an atom of the form  $p(t_1, \ldots, t_k)$ .

a term is tensor a variable like x or person as a sound term in term and the start of the start

 $f(t_1,\ldots,t_k)$ 

where f is a function symbol of arity k, and  $t_1, \ldots, t_k$  are k smaller terms. A function symbol with no arguments is a constant, written simply as f.

In this summary, the words in italics are the ones we shall use to refer to parts of programs. In dis
ussing logi programming in general (rather than writing logi programs themselves), we use a few extra notational onventions. Upperase letters such as  $C, P$  and  $Q$  refer to clauses and atoms, the letters t and u are used for terms, and  $p$  and  $q$  are relation symbols.

Prolog does not require relation or function symbols to be declared, and unlike pi
oProlog, most Prolog systems do not enfor
e our onvention that they should have a fixed arity, but it will be simpler for us to stick to this convention. We shall talk about the *alphabet* of a program, meaning the sets of relation and function symbols used in the program, together with their arities. In the  $flatten$  program, there are two relation symbols: append of arity 3, and  $flatten$  of arity 2. There are four function symbols:  $\cdot$  of arity 2, nil of arity 0, tip of arity 1 and fork of arity 2. We an write down the alphabet of this program using the following notation, in which a semicolon separates the relation symbols from the function symbols:

```
{append/3, flatten/2; :/2, nil/0, tip/1, fork/2}.
```
More generally, we shall say ' $f/k$  is a function symbol' as a short way of including the information that f has arity k. We shall assume that the alphabet of every program ontains at least one onstant symbol, be
ause this allows us to avoid a number of annoying difficulties with the theory. If a program does not contain onstant symbols already, we an always add one to its alphabet.

We say a program T is well-formed with respect to an alphabet L if all the relation and function symbols used in  $T$  are drawn from  $L$  and used with the correct arity. If L is an alphabet, we write  $Term(L)$  for the set of terms that are well-formed with respect to L. We write  $GrTerm(L)$  for the set of well-formed *ground terms* with respect to  $L$ , that is, the set of well-formed terms that contains no variables. Analogously, we write  $GrLit(L)$  for the set of well-formed ground literals with respect to L.

# 4.2 Truth tables

The lauses of a logi program may ontain omplex terms with fun
tion symbols and variables, and if we are to explain the meaning of logic programs, we must give a meaning to them. We leave that for later, and begin by explaining the meaning of the very simple logic programs that contain only relation symbols with no arguments. Su
h relation symbols are like the propositional variables of Boolean algebra, and we an explain the meaning of these programs using the familiar method of truth tables.

For example, here is a clause the we could read as saying 'I'll get wet if it's raining':

$$
wet: -\ raining. \tag{1}
$$

There are two relation symbols, wet and raining in this clause, so there are four possible assignments of the truth values *true* and *false* to them. Each row of this truth table shows one truth assignment and the resulting truth value of the lause:

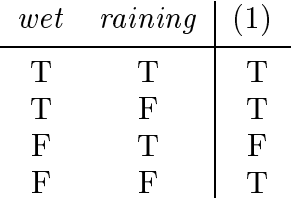

A lause like (1) is onsidered true unless the right-hand side is true but the left-hand side is false, something that happens in only one row of the truth table. If we know that clause (1) is true, and also that the clause

$$
miserable := wet.
$$
\n<sup>(2)</sup>

is true (meaning 'I'll be miserable if I get wet'), then we expect that the clause

$$
miserable: -\ raining. \tag{3}
$$

to be true as well, with the informal meaning `I'll be miserable if it's raining'. We can use a truth table to check that this is a valid inference. The table has eight rows, one for each assignment of truth values to the three symbols *miserable*, *wet* and *raining*. Each row shows the truth values taken by the clauses  $(1), (2)$ and (3).

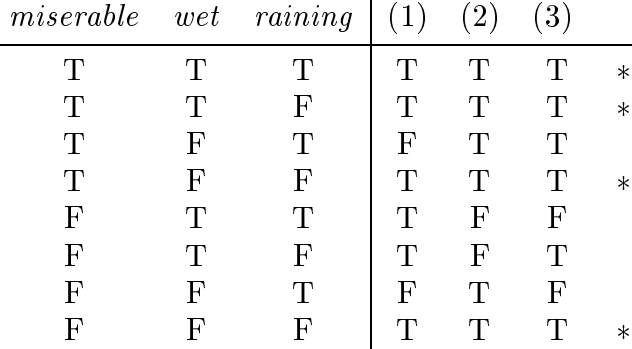

If clause  $(3)$  really does follow logically from clauses  $(1)$  and  $(2)$ , then it should be true in each row of the truth table where both  $(1)$  and  $(2)$  are true. These rows are marked with  $*$  in the truth table, and they all do contain a T for clause  $(3)$  as well as clauses  $(1)$  and  $(2)$ ; we may conclude that clause  $(3)$  does follow from clauses (1) and (2).

We can use truth tables to assign a 'meaning' to clauses as follows: we say that the meaning of a clause is the set of rows in a truth table where the clause is given the value T. This definition lets us judge whether a claimed conclusion follows from stated premisses. We he
k that every row that makes all the premisses true also makes the conclusion true. If so, then the conclusion really is a logical onsequen
e of the premisses.

This way of assigning meanings to lauses is also attra
tive be
ause it assigns the same meaning to clauses that are evidently equivalent from a logical point of view. For example, the two lauses

 $miserable :- wet, cold.$ 

and

 $miserable :- cold, wet.$ 

both express the idea 'I'll be miserable if it's cold and I get wet'. They have the same mathemati
al meaning, be
ause they are true in the same rows of a truth table  $-$  in fact in all rows except the one where *wet* and *cold* are true but miserable is false.

As a way of checking that one propositional formula follows from others, the method of truth tables has the advantage that it can be carried out in a completely routine way. A disadvantage is that truth tables be
ome very large unless the number of different propositional variables is very small, and it then beomes more attra
tive to justify on
lusions by symboli reasoning than by the exhaustive testing implied by truth tables. Even so, we can still use the idea of a truth table as our criterion for judging whether a method of symbolic reasoning is sound and omplete.

Methods that replace exhaustive testing by symbolic reasoning become even more attractive when we extend the picture to include clauses that contain variables and fun
tion symbols. Analogues of truth tables exist in this broader setting, and we shall use them as a criterion of truth against which symbolic methods an be judged. However, these analogues of truth tables are no longer based on finite arrays of T's and F's, but on infinite mathematical sets and functions. The table has an infinite number of 'rows', so it is no longer possible to he
k them all one by one.

#### 4.3 Adding functions and variables

Truth tables work well enough for simple programs that ontains only relation symbols with no arguments, but something more is needed when relations can have arguments that contain variables and function symbols. In place of rows in a truth table, we will use *interpretations* that assign a truth value to each member of the (perhaps infinite) set of literals that can be formed from the alphabet of the program. If the relation symbols have no arguments, then the set of ground literals is finite; they are just the relation signs themselves. In that case, an interpretation is mu
h the same as a row in the truth table, giving a truth value (T or F) for ea
h relation symbol.

More generally, we define an interpretation M over an alphabet  $L$  to be a set  $M \subseteq \text{GrLit}(L)$  of ground literals formed from L. The idea is that the members of  $M$  are the literals that are true, and all the others are false. If  $L$  contains relation and function symbols that take arguments, then  $GrLit(L)$  is infinite, because we can form infinitely many terms like  $nil, 0:nil, 0:0:nil$ , etc. The set of interpretations is infinite too, because the set of all subsets of an infinite set is also infinite.

Ea
h row of a truth table shows the truth values taken by some premisses and a conclusion when the literals take certain truth values. These truth values for the formulas are calculated from the truth values for the literals by following rules onne
ted with the meaning of the logi
al operators. Following the analogy, we now give rules that determine, for ea
h interpretation, the truth value of a lause with fun
tion symbols and variables.

We deal first with ground clauses, which may contain function symbols but contain no variables. If  $M$  is an interpretation, we say the ground clause

$$
P:=Q_1,\ldots,Q_n.
$$

is true in M exactly if either  $P \in M$ , or  $Q_i \notin M$  for some i. This agrees with the rule we used earlier with truth tables: a lause is onsidered true unless all the literals in the body are true, but the head of the clause is false. We translate  $P$  is true' by  $P \in M$ , because M contains exactly the ground literals that are onsidered true under the interpretation.

Now for clauses that contain variables: we say a clause  $C$  is true in an interpretation M exactly if every ground instance of C is true in M. A ground instance of a clause  $C$  with variables is any clause that can be obtained from  $C$  by systematically substituting ground terms for the variables of  $C$ . By 'systematically'. we intend that the same ground term should be substituted for each variable wherever it appears. We shall be more precise about this when we introduce the on
ept of a formal substitution in Se
tion 4.4.

Finally, we say that a program T is true in an interpretation M if each clause of the program, considered separately, is true in  $M$ . In this case, we also say that M is a model of T, and write  $\models_M T$ . Similarly, we write  $\models_M C$  if an individual clause  $C$  is true in  $M$ . The meaning of a program  $T$  is the set of all models of T, that is, the set of all interpretations M such that  $\models M T$ .

If the clauses of T contain variables, it may be that the same variable appears in several different clauses. We define the meaning of a program by treating the clauses separately, allowing ground terms to be substituted for variables in each lause independently of the others. Be
ause of this, the value of a variable in one lause is not related to its values in other lauses. On the other hand, we required the same ground term to be substituted for a variable wherever it occurs inside a single lause; this makes sure that within a lause, ea
h variable refers to a single value.

We say that a clause C follows from a program T (or that T entails C) if C is true in every model of  $T$ . This is just like the criterion for entailment we used with truth tables, because it is equivalent to saying that every interpretation (row of the truth table) that makes all the clauses of T true also makes  $C$  true.

This way of giving meaning to logi programs says nothing about what happens when a program runs. This makes it a little unsatisfying for us as programmers, be
ause we want to know what the omputer does when we present it with a program. On the other hand, this is exactly what we should expect for a de
larative programming language: programs have a meaning that is independent of the way the programming language is implemented. Later, when we ome to des
ribe the me
hanisms by whi
h logi programs are exe
uted, we will have a strong expe
tation about what the me
hanisms should a
hieve, be
ause exe
uting a program should produ
e all and only the on
lusions that are entailed by the program.

# 4.4 Substitutions

In describing what it means for a clause to be true in an interpretation, we used the idea of systemati
ally substituting ground terms for variables. We now make this idea more pre
ise by introdu
ing formally the idea of a substitution and the operation of applying a substitution to a term or lause to obtain an instan
e of it.

A substitution s:  $Var \rightarrow Term(L)$  is a function from variables to terms. It associates a term with each variable, and when we 'systematically' substitute terms for variables according to s, it is the term  $s(X)$  that we substitute for each occurrence of a variable x. We shall use the notation  $\{X_1 \leftarrow t_1, \ldots, X_n \leftarrow t_n\}$  for the substitution that maps each of the variables  $x_i$  to the corresponding term  $t_i$ (for  $1 \leq i \leq n$ ), and maps all other variables to themselves.

The *instance* of a term t under a substitution s is the term  $t[s]$  defined as follows: if t is a variable x, then  $t[s] = s(x)$ . If f is a function symbol of arity k, and  $t = f(t_1, \ldots, t_k)$ , then

$$
t[s] = f(t_1[s], \ldots, t_k[s]).
$$

This last equation tells us how to form  $t[s]$  for a compound term t from the arguments of  $t$ : we recursively apply the same substitution  $s$  to each of them, then build the results into a new compound term that also has  $f$  as its function symbol. Because the arguments of the original term are smaller than the term itself, this equation lets us work out the instan
e under s of any term t. The recursion stops with variable symbols (to which the first part of the definition applies) and onstants (whi
h are un
hanged by substitution). As a slight abuse of notation, we write  $t[x \leftarrow u]$  as an abbreviation for  $t[\{x \leftarrow u\}]$ , saving a pair of bra
es.

We shall also use the notation  $P[s]$  for the instance of a literal P under the substitution s: if  $P = p(t_1, \ldots, t_k)$  then

$$
P[s] = p(t_1[s], \ldots, t_k[s]).
$$

Also, we write  $C[s]$  for the instance of a clause C under s: if C is the clause

$$
P:=Q_1,\ldots,Q_n,
$$

then  $C[s]$  is the clause

$$
P[s] := Q_1[s], \ldots, Q_n[s].
$$

A ground substitution is simply a substitution g such that  $g(X)$  is a ground term for every variable x. Plainly, if g is a ground substitution, then  $t[g]$  is a ground term for every term  $t$ .

The main reason for introducing the idea of a substitution explicitly is that substitutions themselves have helpful algebraic properties. For example, if  $r$  and s are substitutions, then there is another substitution  $r \triangleright s$  called the *composition* of r and s, such that  $t[r\triangleright s] = t[r][s]$  for all terms t. We can define the substitution  $r \triangleright s$  by giving its action on variables: it is the substitution u such that

$$
u(X) = r(X)[s]
$$

for all variables x. That is, to compute  $u(X)$ , we first apply r to x, then take the

instan
e under s of the resulting term. We need to prove that this substitution has the properties we desire, and this we do in the proposition below.

There is also an identity substitution I such that  $t[I] = t$  for all terms t. It is defined by  $I(x) = x$  for all variables x. Again, we must prove that I has the desired properties.

#### PROPOSITION

Let  $t$  be a term, and let  $r$ ,  $s$  and  $w$  be substitutions.

- 1.  $t[r \triangleright s] = t[r][s].$
- 2.  $t[I] = t$ .
- 3. Composition is associative:  $(r \triangleright s) \triangleright w = r \triangleright (s \triangleright w)$ .
- 4. The identity substitution I is a unit element for composition:  $I \triangleright s = s = s \triangleright I$ .

*Proof:* For part  $(1)$ , we use induction on the structure of the term t; that is, if  $P(t)$  is the property we wish to prove for all terms t, we first prove  $P(X)$  for all variables x, then prove for every function symbol f of arity k that  $P(f(t_1,\ldots,t_k))$ is implied by the induction hypotheses  $P(t_1), \ldots, P(t_k)$ . Since every term is built up from variables by using a finite number of function symbols, it follows that  $P(t)$  holds for all terms t.

Applying this idea to the specific problem in hand, we see that

$$
X[r \triangleright s] = r(X)[s] = X[r][s]
$$

for any variable X. Also, if f is a function symbol of arity k, and  $t_1, \ldots, t_n$  are such that  $t_i[r \triangleright s] = t_i[r][s]$  for each i, then

$$
f(t_1, ..., t_k)[r \triangleright s] = f(t_1[r \triangleright s], ..., t_k[r \triangleright s])
$$
  
=  $f(t_1[r][s], ..., t_k[r][s])$   
=  $f(t_1[r], ..., t_k[r])[s]$   
=  $f(t_1, ..., t_k)[r][s]$ .

This ompletes the proof of part (1). We leave part (2) as an exer
ise. The proof requires another structural induction on t.

For parts (3) and (4), we are required to prove the equality of various substitutions. For this, we use the fa
t that two substitutions are equal if they agree on every variable. If  $x$  is any variable, then

$$
X[(r \triangleright s) \triangleright w] = X[r \triangleright s][w] = X[r][s][w] = X[r][s \triangleright w] = X[r \triangleright (s \triangleright w)].
$$
  
Also, 
$$
X[I \triangleright s] = X[I][s] = X[s] = X[s][I] = X[I \triangleright s].
$$

The concept of a substitution allows us to be more precise about the meaning of logic programs, and specifically the ground instances of a clause  $C$  that we used

in defining what it means for  $C$  to be true in a certain interpretation; they are simply the instances  $C[g]$  where g is a ground substitution. Substitutions will also let us formulate a set of rules of reasoning by which valid conclusions can be derived from programs; that is the subject of the next chapter.

A particularly simple kind of substitution is one that acts as a permutation on the set of variables. We call such a substitution  $s$  a renaming. Its defining properties are that  $s(V)$  is a variable for each V, and if  $V_1 \neq V_2$  then  $s(V_1) \neq$  $s(y_2)$ . If clauses C and C are such that  $C_0 = C[s]$  for some renaming s, we say that  $C$  is a variant of  $C$ . Decause each renaming s has an inverse s such that  $s \triangleright s = s \triangleright s = 1$ , it follows that if  $\bigcup$  is a variant of  $\bigcup$  then also  $\bigcup$  is a variant of  $\epsilon$  . Variants are important in executing and reasoning with logic programs, be
ause repla
ing lauses from a program by variants of them allows us to avoid confusion between the variables used in one application of a clause from those used in another appli
ation.

# Summary

- Logi programs are made up of Horn lauses that ontain relation, fun
tion and variable symbols.
- Programs an be given a meaning as logi
al theories. This meaning is independent of any execution mechanism.
- Inferen
e rules and exe
ution me
hanisms for logi programs an be assessed by comparing their effect with the logical meaning of the program.

# **Exercises**

4.1 Show using a truth table that the conclusion

$$
value := metal, yellow, heavy.
$$
\n
$$
(1)
$$

follows from the two premisses

$$
value := gold, heavy. \tag{2}
$$

and

$$
gold: - metal, yellow. \tag{3}
$$

4.2 At first, we defined  $\models_M C$  first for C a ground clause. Later, we extended the definition to allow  $C$  to be any clause. Show that the two definitions are consistent, that is, if C is a ground clause then  $\models_M C$  (in the earlier sense) if

## 46 The meaning of logic programs

and only if  $\models_M C[g]$  for all ground substitutions g. What part is played in the proof by our assumption that  $L$  contains at least one constant?

4.3 Prove by structural induction that if the variable x does not appear in the term t then  $t[X \leftarrow u] = t$ .

**4.4** Complete the proof that  $t[I] = t$  for every term t.

**4.5** Prove that if  $x$  and  $y$  are distinct variables, and  $x$  does not appear in  $w$ , then

 $t[X \leftarrow u][Y \leftarrow w] = t[Y \leftarrow w][X \leftarrow u[Y \leftarrow w]].$ 

# Inference rules

Our way of giving meaning to logic programs fixes precisely what it means for a clause to be entailed by a program  $-$  and so what it means for an answer to a goal to be orre
t { but it does not give us any pra
ti
al way of he
king whether this is so for a particular program and a particular clause. In this chapter, we begin to develop formal inferen
e rules that allow on
lusions to be derived from programs in a way that can be checked by symbolic calculation. For each rule, we prove as a theorem that any clause that can be derived according to the rule is in fact entailed by the program – in other words, that the rule is sound.

#### $5.1$ Substitution and ground resolution

The first inference rule is the following *rule of substitution*, which we have in fact been using sin
e Chapter 1:

From a clause C, derive the instance  $C[s]$ , where s is any substitution.

The soundness of this rule follows from the following proposition:

### PROPOSITION

Let C be a clause, M be an interpretation and s be a substitution. If  $\models_M C$  then  $\models_M C[s].$ 

*Proof:* If  $\models_M C$ , it follows by the definition of  $\models_M$  that  $\models_M C[g]$  for any ground substitution g. If h is a ground substitution, then  $s \triangleright h$  is also a ground substitution, since  $(s \triangleright h)(x) = s(x)[h]$  is a ground term for each variable x. Putting  $g = s \triangleright h$ , we deduce that  $\models_M C[s \triangleright h]$ . But  $C[s][h] = C[s \triangleright h]$ , so  $\models_M C[s][h]$ . Since this is true for any ground substitution h, it follows that  $\models_M C[s]$ .  $\Box$ 

## COROLLARY

For any program T, clause C and substitution s, if  $T \models C$  then  $T \models C[s]$ .

*Proof:* Let M be any model of T. Then  $\models_M C$ , and so by the proposition  $\models_M C[s]$  also. Therefore  $T \models C[s]$ .  $\Box$ 

The substitution rule allows us to derive instances of a clause by 'filling in' the values of variables, one of the key steps in the kind of derivation we arried out in Chapter 1. The other key step is to ombine two lauses that have a mat
hing literal, to derive a new clause. We consider first the special case used there, in which both the clauses are ground. It is called the *rule of ground resolution*:

From two ground lauses

$$
P:=Q_1,\ldots,Q_j,\ldots,Q_n
$$

and

$$
Q:=R_1,\ldots,R_m
$$

such that  $Q = Q_j$ , derive the clause

$$
P := Q_1, \ldots, Q_{j-1}, R_1, \ldots, R_m, Q_{j+1}, \ldots, Q_n
$$

obtained by taking a copy of the first clause and replacing  $Q_j$  with the body of the se
ond lause.

We call the clause that is derived in this rule the *ground resolvent* of the first two clauses on  $Q_i$ . The soundness of the rule follows from the following proposition:

# PROPOSITION

Let the three ground clauses above be  $C_1$ ,  $C_2$  and  $C_3$ , and let M be an interpretation. If  $\models_M C_1$  and  $\models_M C_2$  then  $\models_M C_3$ .

*Proof:* Using the definition of  $\vert \equiv_M$ , we can distinguish various (not mutually ex
lusive) ases:

- 1. P is true in M. In this case,  $C_3$  is automatically true in M.
- 2. One of the  $Q_i$  for  $i \neq j$  is false in M. Again  $C_3$  is true in M, because it contains  $Q_i$  in its body.
- 3. One of the  $R_i$  is false in M. Again the body of  $C_3$  contains  $R_i$ , so  $C_3$  is true in M.

Because  $C_1$  is true in M, either P is true in M (case 1), or one of the  $Q_i$  is false

in M. In the latter case, either  $i \neq j$  (case 2), or  $Q = Q_i$  is false in M. In that case, the truth of  $C_2$  implies that one of the  $R_i$  is also false in M (case 3).  $\Box$ 

Combining the rule of substitution (using a ground substitution) with the rule of ground resolution allows us to derive new ground lauses from a program. Both rules say that if ertain lauses are entailed by a program, then so is another lause. We an build up elaborate derivations by using the output from one appli
ation of a rule as input to another rule, so deriving more and more elaborate conclusions from a program. Such a derivation can be set out as a list, in which ea
h item is justied by naming the rule that an be used to derive it from pre
eding items.

#### EXAMPLE

The following program defines a relation  $reverse(A, B)$  that holds between two lists  $A$  and  $B$  if the members of  $B$  are those of  $A$  in reverse order:

 $reverse(nil, nil) :=$ . (rev.1)  $reverse(X:A, C) := reverse(A, B), append(B, X: nil, C).$  (rev.2)

$$
append(nil, B, B) :-.
$$
\n(app.1)

$$
append(x:A,B,X:C):=append(A,B,C).
$$
 (app.2)

From this program, we can derive the fact

 $reverse(1:2:nil, 2:1:nil) :-$ 

by the derivation shown in Figure 5.1. In a derivation like this, each line is obtained either by applying the rule of substitution (subst) to a program lause, or by applying the rule of ground resolution (GR) to pre
eding lines in the derivation. Sin
e ea
h line depends only on program lauses or lines that have been derived before it, we can be sure that each line (including the last) is entailed by the program, and thus that the program entails the final conclusion.  $\Box$ 

Although derivations are traditionally presented as linear lists, the structure of a derivation can be shown more clearly as a tree, as in Figure 5.2, where each numbered node refers to a line in the derivation of Figure 5.1. At the leaves of the tree are lauses derived from those in the program by the substitution rule. All the lauses at interior nodes are derived from their two hildren by a step of ground resolution. This example shows how the rules of substitution and ground resolution can be used to derive answers to goals of the form  $# - P$  that consist of a single literal P. We simply look for a way to derive a ground clause  $P[g]$ : where  $P[g]$  is a ground instance of P.

Although it works, this procedure is inconvenient for manual use and inefficient for machine implementation, because we are forced to guess the substitutions that

| 1. $reverse(1:2:nil,2:1:nil):$<br>$reverse(2:nil,2:nil), append(2:nil,1:nil,2:1:nil).$ | $(rev.2)$ , subst    |
|----------------------------------------------------------------------------------------|----------------------|
| 2. $append(2:nil, 1:nil, 2:1:nil) := append(nil, 1:nil, 1:nil).$                       | (app.2), subst       |
| 3. $reverse(1:2:nil,2:1:nil):$<br>$reverse(2:nil,2:nil), append(nil,1:nil,1:nil).$     | 1, 2, GR             |
| 4. $reverse(2:nil, 2:nil)$ :-<br>$reverse(nil, nil), append(nil, 2:nil, 2:nil).$       | $(rev.2)$ , subst    |
| 5. $reverse(nil, nil)$ :-.                                                             | (rev.1)              |
| 6. $reverse(2:nil, 2:nil) := append(nil, 2:nil, 2:nil).$                               | 4, 5, GR             |
| 7. $append(nil, 2:nil, 2:nil) :-$ .                                                    | $(app.1),$ subst     |
| 8. $reverse(2:nil, 2:nil) :-$ .                                                        | 6, 7, GR             |
| 9. $reverse(1:2:nil,2:1:nil):$ append(nil, 1:nil, 1:nil).                              | $3, 8, \, \text{GR}$ |
| 10. $append(nil, 1:nil, 1:nil) :-$ .                                                   | $(ap.1),$ subst      |
| 11. $reverse(1:2:nil,2:1:nil):-.$                                                      | 9, 10, GR            |

Figure 5.1: Derivation of a reverse fa
t

are needed to make the derivation fit together properly. For example, in writing down the first line of the example, the author was forced to guess that the reverse of 1:2:*nil* would be 2:1:*nil*, and a machine might not have the insight to make that guess orre
tly. A wrong guess would have been revealed only later in the derivation, when the literals in the body of the clause would fail to match the heads of other lauses.

To solve this problem, we need to use a different inference rule that combines features of the rules of substitution and ground resolution, allowing de
isions about what to substitute for variables to be delayed until information is available that allows the decision to be made correctly. We shall study this *rule of general* resolution in the next chapter. First, however, we look at ways of using our present inferen
e rules to solve a wider lass of problems.

# 5.2 Refutation

The goal

 $\# := append(1:2:nil, 3:4:nil, A), append(A, 5:6:nil, B).$ 

asks for the lists  $1:2:nil$  and  $3:4:nil$  to be concatenated, and the result to be concatenated with  $5:6:nil$  to give the final answer  $B$ . We can use a trick to extend our method of substitution and ground resolution to ope with goals like this that ontain more than one literal.

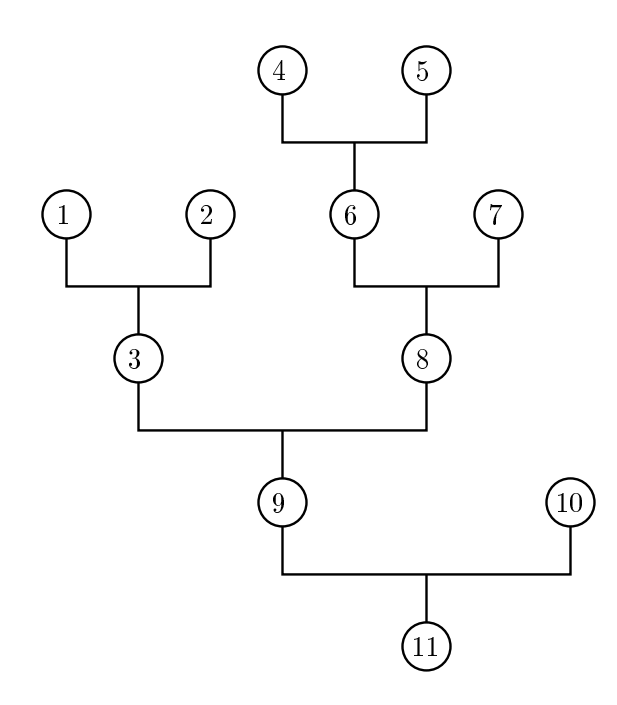

Figure 5.2: Tree stru
ture of the reverse derivation

The trick is to give a special meaning to the symbol  $\#$  that we have been using to write goals. We add  $\#$  to the alphabet of the program as a relation symbol  $\#/0$ with no arguments, and add the goal to the program as an extra clause. Then we try to use substitution and ground resolution to derive the empty clause  $\#$ : from this *augmented program*. If we succeed, then we conclude that there are values of the variables in the original goal that make all its literals true. As we shall see, it is possible to find out from the derivation of  $# :=$  what these values are.

Why does this method work? The precise claim is this: we start with a program T with alphabet L, and a list of literals  $P_1, \ldots, P_n$ . We add the clause

$$
\# \, := \, P_1, \ldots, P_n. \tag{*}
$$

to 1 to get an augmented program 1 over  $L^0 \equiv L \cup \{\#\}$  (i). and claim the following:

#### PROPOSITION

If T <sup>0</sup> j= (# :) then for ea
h model M of T , there is a ground substitution g su
h that  $\models_M P_i[g]$  for each *i*.

*Proof:* Let M be a model of T. Then M is an interpretation over L, but we can use it as an interpretation over  $L$  also. It makes  $\#$  act like the propositional

constant *false*, because  $\# \notin M$ . We know that M is not a model of I, because  $I \equiv (\# \div)$  and  $\#$  is false in M. So one of the clauses of T is false in M, and it can only be the clause  $(*)$ , because all the clauses of the original program T are true in M. This means that there is a ground substitution g that makes  $P_i[g]$ true in  $M$  for each  $i$ .  $\Box$ 

This trick changes our inference rules from a proof system into a *refutation* system, because the trick is to add to the program the opposite of the fact we want to prove (since  $\# := P$  is in effect  $P \Rightarrow false$  or **not** P), and to show that the resulting set of clauses is inconsistent by deriving a contradiction. This refutes the assumption that the goal is allowing false, allowing us to conclude that some hoi
e of substitution makes it true.

# 5.3 Completeness

We have seen how substitution and ground resolution an be used to derive onsequen
es from logi programs, and that the rules are sound, so that the only onsequen
es that an be derived are ones that really do follow from the program. A natural question is whether every valid onsequen
e of the program can be derived in this way. The answer is 'yes', as the following theorem states:

THEOREM [Completeness of substitution and ground resolution] Let T be a program with alphabet  $L$ , and let P be a ground literal over  $L$ . If  $T \models P$ , then the clause  $P := \text{can}$  be derived from T by substitution and ground resolution.

*Proof:* We prove the theorem by constructing a special model  $M_0$  of T, called the least model of T, in which a ground literal R is true exactly if  $R :=$  is derivable from T using substitution and ground resolution. If  $P$  is true in all models of T, then it is true in this special model  $M_0$ , and we can conclude that P :- is derivable from T. So let  $M_0 = \{ R \mid R := \text{is derivable from } T \}.$  We must show that  $M_0$  really is a model of T. Let  $C = (Q := R_1, \ldots, R_n)$  be a clause of T. and let g be a ground substitution. We must show that  $\models_{M_0} C[g]$ , i.e., that if  $\models_{M_0} R_i[g]$  for each i then also  $\models_{M_0} Q[g]$ . Since C is a clause of T, we can use the substitution rule to derive the lause

$$
C[g] = (Q[g] : -R_1[g], \ldots, R_n[g]).
$$

If  $\vert \equiv_{M_0} R_i[g]$  for each i, then (by the definition of  $M_0$ ) all the clauses  $R_i[g] :=$  are derivable, so we can also derive  $Q[g] := \text{from these and } C[g]$  by n steps of ground resolution. Thus  $\models_{M_0} Q[g]$ , and we may conclude that  $\models_{M_0} C$ . Since this is true for each clause C of T, we conclude that  $M_0$  is a model of T. This completes the proof. $\Box$ 

The least model  $M_0$  constructed in the proof is actually more interesting than the theorem itself. The ground literals that are true in  $M_0$  are those that are derivable from the program  $T$ . The closed world assumption of Chapter 3 states that these literals are the ones that are a
tually true: thus the losed world assumption is equivalent to saying that the least model of the program faithfully represents the relations that the program is intended to des
ribe. This is a safe assumption, be
ause the soundness of our inferen
e rules guarantees that the ground literals that are true in  $M_0$  are also true in every other model of the program. The closed world assumption will be
ome important in Chapter 8, where we shall assume that any ground literal that is not true in  $M_0$  is in fact false.

The theorem establishes the *ground-literal completeness* of substitution and ground resolution  $-$  in the sense that any ground literal that follows from a program an be derived from it using these rules. We shall also be interested in two other kinds of ompleteness for systems of inferen
e rules:

- refutation ompleteness : that if every model of T ontains values that satisfy  $P_1, \ldots, P_n$ , then the empty goal can be derived from the augmented program  $T' = T \cup \{\# : P_1, \ldots, P_n\}.$  This follows immediately from ground-literal completeness, because the symbol  $#$  is a ground literal.
- answer to any to any to any the complete the second complete the second contract of from a refutation. We shall explore this in Section 7.4.

In the next chapter, we shall abandon ground resolution in favour of the computationally more attractive rule of general resolution, but the work we have put into the analysis of ground resolution will not be wasted, be
ause results about ground resolution an often be extended to over general resolution too.

# Summary

- Inferen
e rules are synta
ti rules that allow on
lusions to be derived from a program.
- An inferen
e rule is sound if it allows only valid on
lusions to be derived from valid premisses.
- A system of inferen
e rules is omplete if it allows any valid on
lusion to be derived.
- The rules of substitution and ground resolution are sound and omplete.

# **Exercises**

**5.1** Show that the following *rule of commutation* is sound: from the clause  $P:={Q_1,Q_2}$  derive the clause  $P:={Q_2,Q_1}$ . [More generally, if  $\pi$  is a permutation of  $\{1, \ldots, n\}$ , then from  $P := Q_1, \ldots, Q_n$  one may derive  $P := Q_{\pi(1)}, \ldots, Q_{\pi(n)}\}$ .

#### 54 Inferen
e rules

**5.2** Prove the soundness of the following *rule of factoring*: if s is a substitution such that  $Q_1[s] = Q_2[s]$ , then from the clause  $P := Q_1, Q_2$  derive the clause  $P := Q_1[s]$ . [More generally, if  $Q_i[s] = Q_j[s]$ , then from the clause

$$
P:=Q_1,\ldots,Q_i,\ldots,Q_j,\ldots,Q_n.
$$

one may derive the lause

$$
P[s] := Q_1[s], \ldots, Q_i[s], \ldots, Q_{j-1}[s], Q_{j+1}[s], \ldots, Q_n.
$$

**5.3** Prove the soundness of the following *rule of direct resolution*: from clauses  $P := Q_1, \ldots, Q_n$  and  $Q := R_1, \ldots, R_m$  (not necessarily ground) with  $Q = Q_j$ , derive the lause

$$
P:=Q_1,\ldots,Q_{j-1},R_1,\ldots,R_m,Q_{j+1},\ldots,Q_n.
$$

# Unification and resolution

The inference rules of substitution and ground resolution allow us to derive consequences from programs, and the completeness theorem of Section 5.3 shows that any valid consequence can be derived using the rules. But these particular rules are rather in
onvenient, be
ause all the substitutions of ground terms for variables must be done in advan
e, at the leaves of the proof tree, and the information needed to determine what substitutions are appropriate only be
omes available when we look at internal nodes, where lauses are ombined by steps of ground resolution.

In a step of ground resolution, the head of one clause is matched with a literal in the body of another clause, and a new clause is made from them. For ground clauses, the matching is simple: two literals match if they are identical. Our aim now is to generalize the resolution rule so that it works on non-ground lauses. In a resolution step, two literals  $P$  and  $Q$  will match if they have a common instance, i.e., if there is a substitution s such that  $P[s]$  and  $Q[s]$  are identical. The new clause that results from the resolution step will have its variables filled in by applying the substitution s. For example, the two literals

$$
append(1:2:nil, 3:4:nil, w)
$$
 and  $append(X:A, B, X:C)$ 

have a common instance  $append(1:2:nil, 3:4:nil, 1:C)$  that is obtained by applying the substitution

$$
\{X \leftarrow 1, A \leftarrow 2: nil, B \leftarrow 3:4: nil, W \leftarrow 1: C\}
$$

to both literals. We shall use this fa
t to justify an inferen
e step that begins with the goal

$$
\# := append(1:2:nil, 3:4:nil, w).
$$

and the program lause

 $append(X:A, B, X:C) := append(A, B, C).$ 

and from them derives the new goal

 $\# := append(2:nil, 3:4:nil, c).$ 

This new goal is obtained by applying the mat
hing substitution to the body of the program lause.

This style of reasoning has a marked advantage, be
ause the values to be substituted for the variables in the goal and program lause an be dis
overed as part of the mat
hing pro
ess between the literals involved in the resolution step, rather than being hosen in advan
e. The result of the step still ontains a variable  $C$ , and its value can be chosen according to the needs of subsequent steps, without affecting the validity of the present one.

Unfortunately, the two literals that matched have many other common instan
es, su
h as these:

 $append(1:2:nil, 3:4:nil, 1:2:3:4:nil),$  $append(1:2:nil, 3:4:nil, 1:3:V).$ 

We therefore face the problem of choosing which of the many common instances to use in the resolution step. Choosing the last of the ommon instan
es shown leads to a dead end, because it results in the new goal

 $\# := append(2:nil, 3:4:nil, 3:V).$ 

and that goal has no answer. What has happened here is that a value has been chosen for the variable  $C$  before the information was available to determine what that value should be. An impulsive guess has been made at the value of  $C$ , and that guess turns out to be wrong.

Luckily, there is a best choice of a common instance, in the sense that any other ommon instan
e of the two literals an be obtained from it by applying a further substitution. Later resolution steps may a
tually make further substitutions, and using this 'best' choice of substitution in the present step does not restrict their freedom to do so. In our example, the best choice of substitution is the first one we tried. In general, the best choice can be found by a pattern-matching algorithm called *unification*.

# 6.1 Unification

If t and u are two terms, we say a substitution s is a unifier of t and u if  $t[s] = u[s]$ . The terms  $t$  and  $u$  may have many unifiers, but we shall prove that if they have any unifiers at all, then they have a *most general unifier*  $(m.g. u.)$ . This is a unifier r of t and u with the additional property that every other unifier s can be written as  $s = r \triangleright w$  for some substitution w.

## THEOREM [Unification]

If two terms  $t$  and  $u$  have any unifiers at all, then they have a most general unifier.

*Proof:* The proof of this theorem is constructive, in the sense that it does not consist merely of evidence that a most general unifier exists, but (at least implicitly) ontains an algorithm for omputing one. We shall need this algorithm later as part of the implementation of pico $P$ rolog, so we make the algorithm explicit as the program shown in Figure 6.1. The proof of the theorem is the proof that this program works.

The program is written using data structures such as terms, substitutions, and sequen
es, that are not dire
tly provided by a programming language like Pascal. For now, it will be enough to prove that this abstract version of the algorithm works, and leave until later the details of how these data structures can be implemented. The inputs to the program are two terms  $t$  and  $u$ , and the outputs are a Boolean value  $ok$  that indicates whether the terms have any unifiers, and if they do, a most general unifier  $r$ . As the program is executed, the internal variable S holds a sequen
e of pairs of terms that are waiting to be mat
hed with ea
h other.

The sequence S is used rather like a stack. Sometimes a number of new pairs of terms are `pushed' onto it by the ommand

$$
S := \langle (p_1, q_1), \ldots, (p_k, q_k) \rangle \cap S
$$

(in which the notation  $\langle \ldots \rangle$  denotes a sequence with the elements listed, and the  $\hat{ }$  operator is concatenation of sequences). Sometimes the first pair in S is `popped' by the ommands

$$
(p,q):=head(S); S:=tail(S).
$$

The ommand

$$
S := S[X \leftarrow q]
$$

has the effect of replacing each pair  $(y, z)$  in S by the pair  $(y[X \leftarrow q], z[X \leftarrow q])$ , in which q has been substituted for x throughout. In the rest of the proof, we

```
function Unify(t, u: term; var r: substitution): boolean;var S: sequen
e of (term -
 term);
           ok: boolean;
          p; q: term;
begin
   S := \langle (t, u) \rangle; r := I; \text{ } ok := true;while ok \wedge (S \neq \langle \rangle) do begin
       (p, q) := head(S); S := tail(S);if (p \text{ is } f(p_1, \ldots, p_k)) \wedge (q \text{ is } g(q_1, \ldots, q_m)) then begin
          if f = g then
              S := \langle (p_1, q_1), \ldots, (p_k, q_k) \rangle \cap Selse
              ok := falseend
      else if (p is a variable x) \wedge (p \neq q) then begin
          if (X \text{ occurs in } q) then
              ok := falseelse begin
              r := r \triangleright \{X \leftarrow q\};S := S[X \leftarrow q]end
      else if (q is a variable x) \wedge (p \neq q) then begin
          if (X \text{ occurs in } p) then
              ok := falseelse begin
              r := r \triangleright \{X \leftarrow p\};S := S[X \leftarrow p]end
      end
      else
           f t is a variable and t = u: do nothing g
   end;
    Unify := okend;
```
Figure 6.1: Uni
ation algorithm

say a substitution k unifies S if  $y[k] = z[k]$  for every pair of terms  $(y, z)$  in S.

We are now ready to state the invariant that relate the values of the program variables to the original terms  $t$  and  $u$ . The idea is that  $ok$  is false only if  $t$  and u have no unifier, and if ok is true then any unifier w of t and u can be written  $w = r \triangleright k$  for some substitution k that unifies S. So r represents the part of a unifier for  $t$  and  $u$  that has been discovered so far, and  $S$  represents the parts of t and u that remain to be matched. More formally stated, the invariant consists of the following two statements:

- If the and united then obtained in the state and united then obtained in the state  $\mathbf{1}$
- If is the true, then the substitution when  $\alpha$  is the substitution when  $\alpha$  is the substitution when a substitution k such that  $w = r \triangleright k$  and k unifies S.

We must first show that the invariant is true initially. The initialization sets  $S$ to the sequence  $\langle (t, u) \rangle$  that contains just the pair  $(t, u)$ , and r to the identity substitution  $I$ , and ok to true. In this state, the invariant is true, because a substitution k unifies  $S$  exactly if k unifies t and  $u$ , and so we can write

 $w = I \triangleright w = r \triangleright k,$ 

where  $k = w$  unifies  $S$ .

The main part of the program is repeated until either  $\alpha k$  is false, or the stack S is empty. Let  $S_0$  be the value taken by S at the start of an execution of the loop body. The program removes a pair  $(p, q)$  from S, then performs one of the following actions:

Case 1: If  $p = f(p_1, \ldots, p_k)$  and  $q = g(q_1, \ldots, q_m)$  for some function symbols  $f/k$ and  $g/m$ , then the action depends on whether  $f = g$ :

- If f 6= g, then p and q have no unier, so there is no substitution that unies  $S_0$ . The invariant lets us deduce that t and u have no unifier either, so ok can be set to *false*.
- $\Gamma$   $\Gamma$  (and so the first the program and program adds the first theory  $\Gamma$  ,  $\Gamma$  $\ldots$ ,  $(p_k, q_k)$  to S. Any substitution that unifies p and q also unifies these k pairs of terms, and vi
e versa, so the invariant is maintained.

Case 2: If  $p = x$  is a variable and  $p \neq q$ , the action depends on whether the variable  $X$  occurs in  $q$ .

- If so, then p and q have no unier: for any substitution s, the term q[s℄ will contain  $p|s|$  as a proper sub-term, so cannot be equal to it. The flag ok can be made false.
- ur in does not one out to read the programme sets in the program sets S to read the sets S to read the sets S  $S[X \leftarrow q]$ , the result of applying the substitution  $\{X \leftarrow q\}$  to every pair in S. For any substitution  $w$ , the invariant tells us that if  $w$  unifies  $t$  and  $u$ , then w factors as  $w = r \triangleright k$ , where k unifies  $S_0$ . In particular, k unifies p and q. It follows that  $\{X \leftarrow q\} \triangleright k = k$ , since

$$
k(X) = p[k] = q[k] = X[X \leftarrow q][k] = (\{X \leftarrow k\} \triangleright k)(X),
$$

and for any variable  $Y$  different from  $X$ ,

$$
k(Y) = Y[k] = Y[X \leftarrow q][k] = (\{X \leftarrow q\} \triangleright k)(Y).
$$

So

$$
w = r \triangleright k = r \triangleright (\{x \leftarrow q\} \triangleright k) = (r \triangleright \{x \leftarrow q\}) \triangleright k,
$$

and w factors through  $r \triangleright \{x \leftarrow q\}$  just as it did through r. Also, k unifies  $S[x \leftarrow q]$ , since for any  $(y, z)$  in S,

$$
(y[x \leftarrow q])[k] = y[\{x \leftarrow q\} \triangleright k] = y[k],
$$

similarly  $(z[x \leftarrow q])[k] = z[k]$ , and  $y[k] = z[k]$  because k unifies  $S_0$ .

Conversely, if k unifies  $S[X \leftarrow q]$  then  $\{X \leftarrow q\} \triangleright k$  unifies  $S_0$ , and so by the invariant  $(r \triangleright \{x \leftarrow q\}) \triangleright k$  unifies t and u.

Case 3: If q is a variable and  $p \neq q$  then the situation is symmetrical with Case 2.

Case 4: If  $p = q = X$  is a variable, then the program leaves S equal to  $tail(S_0)$ . This maintains the invariant, because any substitution unifies S exactly if it unifies  $S_0$ .

If the program terminates, either  $ok$  is false, or S is empty. If  $ok$  is false, the first part of the invariant tells us that  $t$  and  $u$  have no unifiers. On the other hand, if ok is true and S is empty, then every substitution k unifies  $S$ . The second part of the invariant then tells us (taking  $k = I$ ) that the substitution  $r = r > I$  is a unifier of t and u. Also, if w is any other unifier of t and u, then w factors as  $w = r \triangleright k$  for some substitution k. In short, if the program terminates, then it does so in a state where  $\delta k$  is true exactly if t and u have a unifier, and if so, r is a most general unifier of  $t$  and  $u$ .

Our final task is to prove that the program *does* terminate, whatever the values of t and u. Noti
e that ase 2 (and by symmetry ase 3), if they do not lead to immediate termination, reduce by 1 the number of distinct variables that occur in S, because  $p = X$  occurs in  $S_0$ , but X does not occur in q, and so does not occur in  $S[X \leftarrow q]$ . Also, cases 1 and 4 leave the number of distinct variables un
hanged, but redu
e by 2 the total number of fun
tion and symbols in elements of  $S$ . Since the number of symbols in  $t$  and  $u$  is finite, these steps can only be executed a finite number of times before S becomes empty.  $\Box$ 

As we have explained it, the unification theorem applies to pairs of *terms*. Literals, however, have the same form as terms, differing only in that the outermost symbol is a relation instead of a fun
tion. An analogous result applies to literals, and the same algorithm can be used to compute most general unifiers for them.

### EXAMPLE

Let us apply the unification algorithm to the literals  $append(W, W, 1:2:1:2:nil)$ and  $append(X:A, B, X:C)$ . The algorithm begins with

$$
S = \langle (append(w, w, 1:2:1:2:nil), append(x:A, B, X:C)) \rangle
$$
  

$$
r = I.
$$

In the first iteration, it compares the two input literals and finds they are both constructed with  $append/3$ . So Case 1 applies, and the new state is

$$
S = \langle (W, X:A), (W, B), (1:2:1:2:nil, X:C) \rangle
$$
  

$$
r = I.
$$

The next iteration involves comparing  $W$  with  $X:A$ ; here Case 2 applies. Because where the contract form in the new state  $\mu$  is a state of the new  $\mu$  is a state of the new state  $\mu$ applied to the rest of  $S$ , giving

$$
S = \langle (X:A, B), (1:2:1:2:nil, X:C) \rangle
$$
  

$$
r = \{ W \leftarrow X:A \}.
$$

Next, the algorithm compares  $X: A$  and B. Here Case 3 applies, and the new state is

$$
S = \langle (1:2:1:2:nil, x:c) \rangle
$$
  

$$
r = \{ W \leftarrow X:A, B \leftarrow X:A \}.
$$

In the next iteration, both p and q are constructed with :/2, so Case 1 applies, and the new state is

$$
S = \langle (1, x), (2:1:2:nil, c) \rangle
$$
  

$$
r = \{ W \leftarrow X:A, B \leftarrow X:A \}.
$$

Now the algorithm compares the terms 1 and  $x$ . Case 3 applies, and the new value of r is obtained by *composing* the new component  $\{X \leftarrow 1\}$  with the previous value. The new value is

$$
r = \{ W \leftarrow X:A, B \leftarrow X:A \} \triangleright \{ X \leftarrow 1 \}
$$

$$
= \{ W \leftarrow 1:A, B \leftarrow 1:A, X \leftarrow 1 \}.
$$

Be
ause the substitutions are omposed, the value of <sup>x</sup> has been substituted into the values recorded for  $W$  and  $B$ . The new state is

$$
S = \langle (2:1:2:nil, c) \rangle
$$
  

$$
r = \{ W \leftarrow 1:A, B \leftarrow 1:A, X \leftarrow 1 \}.
$$

A final application of Case 3 gives the state

$$
S = \langle \rangle
$$
  

$$
r = \{W \leftarrow 1:A, B \leftarrow 1:A, X \leftarrow 1, C \leftarrow 2:1:2:nil\},\
$$

in which  $S$  is empty. At this point, the algorithm terminates with  $ok$  true, and the final value of  $r$  is a most general unifier of  $t$  and  $u$ .  $\Box$ 

The values taken by  $S$  at various stages in the example illustrates the subtlety of the argument that the algorithm terminates. The number of pairs in  $S$  grows and shrinks, but each step involving a variable eliminates that variable from  $S$ , and each other step reduces the total size of the terms in  $S$ . The very first step in
reases the size of S from 1 to 3 pairs, but makes the total size of the terms smaller by eliminating two occurrences of the *append* symbol.

# 6.2 Resolution

The inference rule of *resolution* generalizes and combines into one the two rules of substitution and of ground resolution. Unlike ground resolution, it works on lauses that may ontain variables and produ
es a result that may also ontain variables. Here is the statement of the rule of resolution:

From the two lauses

$$
P:=Q_1,\ldots,Q_j,\ldots,Q_n.
$$

and

$$
Q:=R_1,\ldots,R_m.
$$

where there exists a substitution s such that  $Q[s] = Q_j[s]$ , derive the clause

$$
(P:-Q_1,\ldots,Q_{i-1},R_1,\ldots,R_m,Q_{i+1},\ldots,Q_n)[s].
$$

We call this clause the *resolvent* of the two clauses on  $Q_j$  under the substitution s. It is obtained by replacing the literal  $Q_j$  in the body of the first clause by the whole body of the second clause, then applying the substitution  $s$  to the whole lause. We immediately state and prove the soundness of this rule:

### PROPOSITION

Let M be an interpretation, and let the three clauses above be  $C_1$ ,  $C_2$  and  $C'$ respectively. If  $\sqmodels_M C_1$  and  $\sqmodels_M C_2$  then  $\sqmodels_M C$ .

*Proof:* Let g be any ground substitution; we shall show that  $\equiv_M C(g)$ . Since  $\models_M C_1$  and  $\models_M C_2$ , it follows by the substitution rule that  $\models_M C_1[s \triangleright g]$  and  $\sum_{j=1}^{\infty}$   $C_2$   $s \triangleright g$ . Also,  $Q$   $s \triangleright g$   $\equiv Q$   $s$   $|g|$   $\equiv Q$   $s$   $|g|$   $\equiv Q$   $s$   $|s \triangleright g|$ , and  $C$   $|g|$  is the ground resolvent of  $C_1[s \triangleright g]$  and  $C_2[s \triangleright g]$  on the literal  $Q_j[s \triangleright g]$ . Thus by the ground resolution rule,  $\sqsubseteq_M \cup [g]$ . Since this is true for any ground substitution  $\Box$  $g,$  it follows that  $\mathrel{\mathop{\sqsubseteq_{M}}\nolimits}$  C .

As before, soundness of the resolution rule follows immediately from this proposition. In applying the resolution rule, it is natural to choose the substitution s to be a most general unifier of  $Q_i$  and  $Q$ . In this case, we call the resulting clause the resolvent of  $C_1$  with  $C_2$  on  $Q_j$ . As we shall show in the next section, these are the only resolvents we need to consider when searching for a derivation.

### EXAMPLE

Here is the reverse program from Chapter 5:

$$
reverse(nil, nil) :-
$$
\n
$$
reverse(x:A, C) :- reverse(A, B), append(B, x: nil, C).
$$
\n
$$
(rev.1)
$$
\n
$$
(rev.2)
$$

$$
append(nil, B, B) :-.
$$
\n(app.1)

$$
append(x:A, B, X:C) := append(A, B, C).
$$
\n(app.2)

From this program, we can use resolution to derive the conclusion

$$
reverse(X_1:X_2:nil, X_2:X_1:nil):-
$$

in which  $X_1$  and  $X_2$  are variables. This conclusion covers as a special case the conclusion  $reverse(1:2:nil,2:1:nil)$  :- that we derived from the same program by substitution and ground resolution. In fact, as we shall see later, we can take any derivation that uses ground resolution and produ
e a derivation that has the same 'shape', but uses general resolution instead, with a conclusion that covers the original conclusion as a special case.

Our derivation begins with variants of (rev.1) and (rev.2):

1. 
$$
reverse(X_1:A_1, C_1) :=
$$
  
  $reverse(A_1, B_1), append(B_1, X_1:nil, C_1).$  (rev.2)

2.  $append(X_2:A_2, B_2, X_2:C_2)$  :- (app.2)  $append(A_2, B_2, C_2).$ 

The head of  $(2)$  unifies with the *append* literal in the body of  $(1)$ . The unifying substitution is  $\{B_1 \leftarrow X_2 : A_2, B_2 \leftarrow X_1 : nil, C_1 \leftarrow X_2 : C_2\}$  and the resolvent is

3.  $reverse(X_1:A_1, X_2:C_2) :=$  1, 2, R  $reverse(A_1, X_2:A_2), append(A_2, X_1:nil, C2).$ 

#### 64 Unification and resolution

Now we take a fresh variant of (rev.2) and a variant of (rev.1):

4. 
$$
reverse(X_4:A_4, C_4) :-
$$
  
  $reverse(A_4, B_4), append(B_4, X_4:nil, C_4).$  (rev.2)

$$
5. \ \,\textit{reverse}(\,\textit{nil},\,\textit{nil})\,\,:-\,\,.\tag{rev.1}
$$

The head of  $(5)$  unifies with the *reverse* literal in the body of  $(4)$ . The matching substitution is  $\{A_4 \leftarrow nil, B_4 \leftarrow nil\}$ , and the resolvent is

6. 
$$
reverse(X_4:nil, C_4) := append(nil, X_4:nil, C_4)
$$
. 4, 5, R

Now we take a variant of (app.1):

$$
7. \quad append(nil, B_7, B_7) :- \qquad \qquad (app.1)
$$

and resolve it with (6). The matching substitution is  $\{B_7 \leftarrow X_4: nil, C_4 \leftarrow X_4: nil\}$ and the resolvent is

8. 
$$
reverse(X_4:nil, X_4:nil) : -
$$
. 6, 7, R

Now we can form a resolvent between (3) and (8), deriving

9. reverse
$$
(x_1:x_2:nil, x_2:C_2)
$$
: - append $(nil, x_1:nil, C_2)$ . 3, 8, R

Finally, we resolve (9) with another variant of (app.1):

10. 
$$
append(nil, B_{10}, B_{10}) : -
$$
. (app.1)

We obtain the final result

11. 
$$
reverse(X_1:X_2:nil, X_2:X_1:nil) :=
$$
 9, 10, R

To a human eye, this derivation seems more ompli
ated than the original proof by ground resolution, be
ause ea
h step involves unifying two literals that may both contain variables. But the crucial difference between this style of derivation and one using ground resolution is that unification can be done by a systematic algorithm, and there is now no need to use insight in guessing what terms should be substituted for variables to make the proof work.

#### $6.3$ Derivation trees and the lifting lemma

Our aim in this se
tion is to show that derivations by ground resolution an be `lifted' to make derivations by general resolution. This provides a way of showing
that general resolution is omplete, be
ause every onsequen
e of a program an be derived by ground resolution, and this derivation an be lifted to use general resolution. In fact, the result is even more useful than this suggests, because lifting a derivation preserves its tree structure. This comes in useful later, when we become interested in the shapes of derivation trees that must be considered in the sear
h for answers to a goal. Then, as now, we shall be able to work mostly with ground resolution, and, as a final step, lift our results to the general case.

We begin with a more precise definition of derivation trees.

#### DEFINITION

The set of *derivation trees* for a program  $T$ , and the *outcome* of each derivation tree are defined as follows:

- 1. If C is an instance of a clause of T, then  $leaf(C)$  is a derivation tree with out
ome C.
- 2. If  $D_1$  and  $D_2$  are derivation trees with outcomes  $C_1$  and  $C_2$ , and  $C$  is a resolvent of  $C_1$  with  $C_2$ , then  $resolve(C, D_1, D_2)$  is also a derivation tree with outcome C.  $\Box$

Derivation trees are usually drawn like the tree in Figure 5.2, since the flow of logi
al impli
ation then goes down the page in a natural way. The root, labelled with the final outcome, is at the bottom, and at the top are leaves, each labelled with an instan
e of a program lause. Derivations by substitution and ground resolution are a special case of derivation trees, in which the leaves are labelled with ground instances of clauses from  $T$ , and all the *resolve* nodes correspond to steps of ground resolution. Another special case occurs when the leaves are labelled with *variants* of program clauses rather than more specific instances, and each resolution step uses the most general unifier of the two literals involved: we call such a derivation tree *strict*.

The recursive definition of derivation trees gives a method of proving general results about them: we can argue by structural induction on derivations. This is quite different from an argument by structural induction on the clause that is the outcome of the derivation. In one case, we are examining the reason why the out
ome is a lause, and in the other, we are examining the reason why it is entailed by the program. This method of proof is used to establish our most important result about derivation trees, the *lifting lemma*.

#### $LEMMA$  [Lifting lemma]

Let T be a program and D be a derivation tree for T. Then there is a strict derivation tree  $D$  for  $\overline{\textbf{1}}$  such that

1.  $D$  has the same shape as  $D$ , in the sense that either  $D$  and  $D$  are both leaves, or they are both constructed by *resolve*, and in that case, the two immediate sub-trees of  $D$  have the same shape as those of  $D$ .

2. Each sub-tree of D has an outcome that is an instance of the outcome of the corresponding sub-tree of  $\nu$  .

*Proof:* We argue by induction on the structure of D. If D is a leaf leaf  $(C[s])$ , where  $\cup$  is a program clause and s is a substitution, then we may take  $D$  to be *leaf* (C), where C is any variant of C.

If D has the form  $resolve(C, D_1, D_2)$ , and the lifting lemma is true of  $D_1$  and  $D_2$ , then let  $D_1$  and  $D_2$  be strict versions of  $D_1$  and  $D_2$ . We may suppose that no variable appears in both  $D_1$  and  $D_2$ , since we can choose variants of program lauses to make this so. Let

$$
C_1 = (P : -Q_1, \ldots, Q_j, \ldots, Q_n)
$$
  

$$
C_2 = (Q : -R_1, \ldots, R_m)
$$

be the outcomes of  $D_1$  and  $D_2$ . By hypothesis, there is a substitution s such that  $C_1[s]$  and  $C_2[s]$  are the outcomes of  $D_1$  and  $D_2$  respectively. The clause C is obtained from  $C_1[s]$  and  $C_2[s]$  by a step of resolution. Suppose it is resolution on the literal  $Q_j |s|$  under the substitution  $s$  , so  $Q |s \triangleright s| = Q_j |s \triangleright s|$ , and

$$
C=(P:-Q_1,\ldots,R_1,\ldots,R_m,\ldots,Q_n)[s\triangleright s'].
$$

Since  $Q$  and  $Q_i$  have a common instance, they have a most general unifier r, and  $s\triangleright s$  -factors through  $r,$  say  $s\triangleright s\ =r\triangleright\kappa.$  Let  $C$  be the resolvent of  $C_1$  and  $C_2$ on  $Q_j$  under r, and let  $D = resource(C_1, D_1, D_2)$ . Then D has the same shape as  $D$ , its outcome  $\bigcirc$  is obtained by a resolution step under a most general unifier,  $\Box$ and  $C = C |\kappa|$  is an instance of  $C$  . This completes the proof.

### 6.4 Completeness of resolution

The lifting lemma leads immediately to ompleteness results for general resolution. An example of such a result is the *refutation completeness* of resolution, that if a goal  $G$  can be solved by a program  $T$ , then there is a refutation of  $T \cup \{G\}$  by resolution.

THEOREM [Refutation completeness of resolution]

Let T be a program and G a goal such that  $T \cup \{G\} \models \#$ . Then there is a strict derivation tree for  $T \cup \{G\}$  with outcome  $\# :=$ .

*Proof:* By completeness of ground resolution, there is a derivation tree D for  $T \cup \{G\}$  with outcome  $\# :=$ . By the lifting lemma, we can find a strict derivation tree  $D$  (of the same shape) for  $T \cup \{G\}$  whose outcome has  $\# :=$  as an instance. But the clause  $\# :=$  is an instance of no clause but itself, so  $D$  is the required stri
t derivation tree. $\Box$ 

### Summary

- om the then the state and the monotonic common instance and the state and the state and the state and the stat mon instance, obtained by applying their most general unifier to either of them.
- The existen
e of most general uniers allows the rules of substitution and ground resolution to be repla
ed by a single rule of resolution.
- arried out using the substitution and an out using substitution and  $\lambda$ lution an be mimi
ked using the rule of resolution.
- $\alpha$  , and the solution for a solution for a given program in the solved by refutation  $\alpha$ using the rule of resolution.

#### **Exercises**

**6.1** What (if any) are the most general unifiers of the following pairs of terms?

- a.  $f(x, y)$  and  $f(g(y), h(z))$ .
- b.  $f(x, x)$  and  $f(y, g(y))$ .
- c.  $p(X, g(X), h(Y))$  and  $p(g(Y), Z, h(a))$ .

**6.2** Suppose terms t, u and v are such that t and u have a unifier, and u and  $v$  have a unifier. Prove or disprove the statement that  $t$  and  $v$  necessarily have a unifier.

**6.3** Let  $u_1, u_2, w_1, w_2$  be terms. Consider the compound terms  $t_1 = f(u_1, w_1)$ and  $t_2 = f(u_2, w_2)$ , and suppose that  $u_1$  and  $u_2$  have a m.g.u. r and  $w_1[r]$  and  $w_2[r]$  have a m.g.u. s. Show the  $r \triangleright s$  is most general unifier of  $t_1$  and  $t_2$ .

**6.4** The concept of most general unifier can be extended to sets of terms (instead of just pairs): we say r is a unifier of a set S if  $t_1[r] = t_2[r]$  for all terms  $t_1, t_2 \in S$ , and say r is a most general unifier (m.g.u.) of S if any other unifier s factors as  $s = r \triangleright k$  for some substitution k.

If r is a m.g.u. of  $t_1$  and  $t_2$ , and s is a m.g.u. of  $t_1[r]$  and  $t_3[r]$ , prove that  $r \triangleright s$ is a m.g.u. of the set  $\{t_1, t_2, t_3\}$ . Prove also that if this set has any unifiers, then it has a most general unifier that can be obtained in this way.

- $6.5$  [Hard]
	- a. Let a relation  $\preceq$  on terms be defined so that  $t \preceq u$  if and only if  $t[s] = u$ for some substitution s. Prove that  $\preceq$  is reflexive and transitive, and find an example that shows it is not anti-symmetri
	.
	- b. Let :Term Term ! Var be a fun
	tion that assigns a distin
	t variable to each pair of terms, and define a binary operation  $\sqcap$  on terms as follows: if

 $f$  is a function symbol of arity  $k$ , then

$$
f(t_1,\ldots,t_k)\sqcap f(u_1,\ldots,u_k)=f(t_1\sqcap u_1,\ldots,t_k\sqcap u_k),
$$

and for all other pairs of terms t and  $u, t \sqcap u = \phi(t, u)$ . Prove that  $t \sqcap u$  is a greatest lower bound of  $t$  and  $u$  under  $\Box$ .

c. Explain how unification can be used to find a least upper bound for two terms  $t$  and  $u$  where one exists.

# SLD-resolution and answer substitutions

Resolution is a better andidate for ma
hine implementation than ground resolution, but it still suffers from some drawbacks. One is that there are several ways that resolution might be used to produ
e a refutation of a goal. We might try using clauses from the program directly on the goal, matching the clause head with literals in the goal, and deriving a new goal, or we might try using resolution to combine program clauses with each other, making new clauses that and be used on the goal.

This choice of methods makes it appear that a machine searching for a refutation must explore a large and omplex sear
h spa
e, sometimes arrying out resolution steps that do not involve the current goal at all. But luckily this complexity is an illusion, be
ause (as we shall show in this hapter) every refutation can be recast in a 'straight-line' form, where every resolution step involves a clause taken directly from the program and the goal that was produced in the previous step. Derivation trees in straight-line form onsist of a long, thin spine, with the original goal at the top and the empty goal at the bottom. All the nodes that are not on the spine are leaves, labelled with variants of program lauses. This means that the machine can search for a refutation in a systematic way by starting with the goal and repeatedly hoosing a program lause to resolve with it. There is still some choice here – and in fact it is this remaining element of choice that makes logic programs non-deterministic  $-$  but the choice is severely restricted.

Another apparent sour
e of omplexity in sear
hing for a refutation is that a goal may have several literals, and we may hoose to solve them in any order. Even with straight-line derivations, we might hoose to work on any one of the goal literals in the first resolution step, and subsequently we may choose from both the other literals of the original goal and the new literals introdu
ed by previous resolution steps. It appears that, in order to succeed in finding a refutation, we might have to consider the literals in a particular order, and even perhaps interleave steps in the solution of one literal with the solution of other ones. Again, this omplexity is only apparent, be
ause every straight-line refutation

an be rearranged until the literals are solved in a predetermined order. To keep the dis
ussion simple, we shall onsider only the stri
t left-to-right order that is used by Prolog, but in fact the same argument shows that any choice of order is permissible.

It is important to cut down the search space of derivations that a machine must examine, because this makes execution of logic programs more efficient. If we can show that every goal that has a refutation at all has one in a certain restri
ted form, then we an build an exe
ution me
hanism that onsiders only refutations in that restricted form. Also, if the form of refutations is restricted, it may be possible to use more eÆ
ient data stru
tures to represent derivations inside the implementation. The Prolog approa
h, in whi
h derivations have a straight-line form and literals are considered in a fixed order, is known as  $SLD$ resolution. It allows a particularly simple and efficient form of search, and allows derivations to be represented by a simple sta
k-like data stru
ture similar to the one used in implementing other programming languages.

The first part of this chapter treats SLD-resolution in more detail, showing that resolution remains omplete when we adopt the restri
tions of straight-line form and a fixed order of solving literals. The second part discusses a method for extracting an *answer substitution* from a refutation, so that solving a goal does not yield just a simple 'yes' or 'no', but also specific values of variables that make the literals of the goal true if possible. Answer substitutions extra
ted by this method are what Prolog displays when it has succeeded in solving a goal. We shall prove that the answers extracted from refutations are correct, and that every orre
t answer an be obtained in this way.

#### 7.1 Linear resolution

#### DEFINITION

We say a derivation tree for an augmented program  $T \cup \{G\}$  is linear if either it is a leaf, or it is of the form  $fork(C, D_1, D_2)$ , where  $D_1$  is linear and  $D_2$  is a leaf.  $\Box$ 

A linear tree looks like Figure 7.1. The clauses  $C_i$  are (instances of) program ciauses, and the clauses  $\mathbf{C}_i$  are derived by a resolution step that has a program clause as its right-hand input. Obviously, the head of  $C_{i+1}$  is an instance of the  $\max$  of  $C_i$ , so if a linear derivation is actually a refutation, then all the clauses  $C_i$  along the spine are goals,  $C_0$  is an instance of the original goal  $G$ , and  $C_n$  is the empty goal.

We are now going to show how any refutation that uses *ground resolution* an be re
ast in linear form. We shall then use the lifting lemma to argue that refutations using general resolution an also be put into linear form. The proof depends on making moves that begin with a derivation that is not linear and end with one that is a little bit more linear. Any non-linear derivation has at least

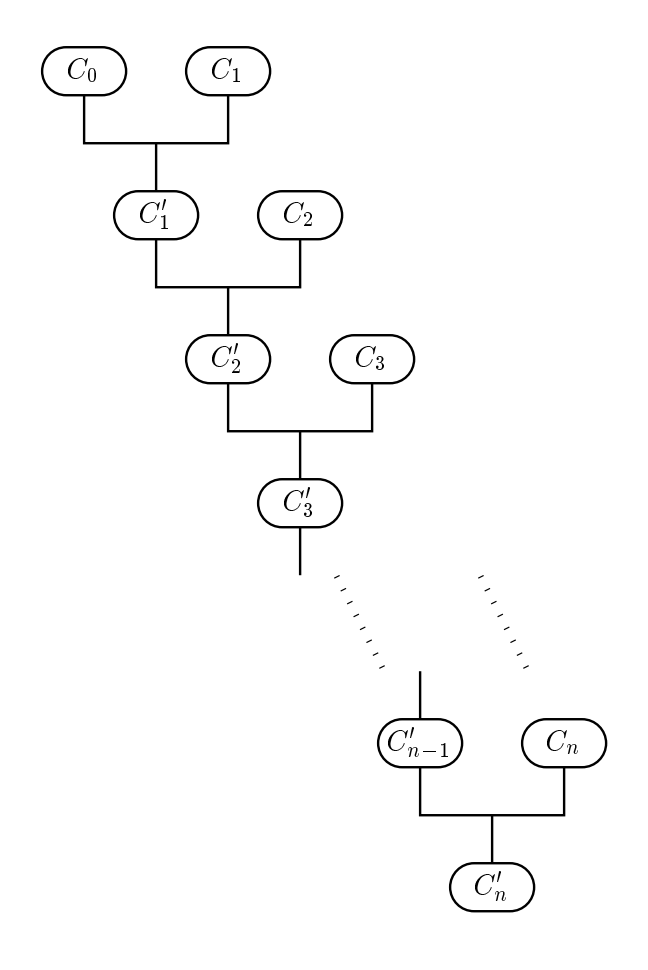

Figure 7.1: Linear derivation tree

one fork node that is not on the spine, as shown in Figure 7.2. The spine of the derivation tree runs through  $C_1$  and  $C_5$ , and  $C_4$  is a *fork* node that is not on the spine. The wavy-topped triangles labelled  $D_1$ ,  $D_2$  and  $D_3$  may be any derivations that have outcomes  $C_1$ ,  $C_2$  and  $C_3$  respectively.

If Figure 7.2 represents a valid derivation, then so does Figure 7.3. This derivation contains the same clauses  $C_1, C_2$  and  $C_3$  and has the same outcome  $C_5$ , but it has a different clause  $C_4$  inside. Suppose the clauses in the tree of Figure 7.2 are as follows:

$$
C_1 = (P := Q_1, \dots, Q_j, \dots, Q_n)
$$
  
\n
$$
C_2 = (Q := R_1, \dots, R_k, \dots, R_m)
$$
  
\n
$$
C_3 = (R := S_1, \dots, S_p),
$$

with  $C_4$  obtained from  $C_2$  and  $C_3$  by resolving on  $R = R_k$ :

$$
C_4 = (Q - R_1, \ldots, R_{k-1}, S_1, \ldots, S_p, R_{k+1}, \ldots, R_m),
$$

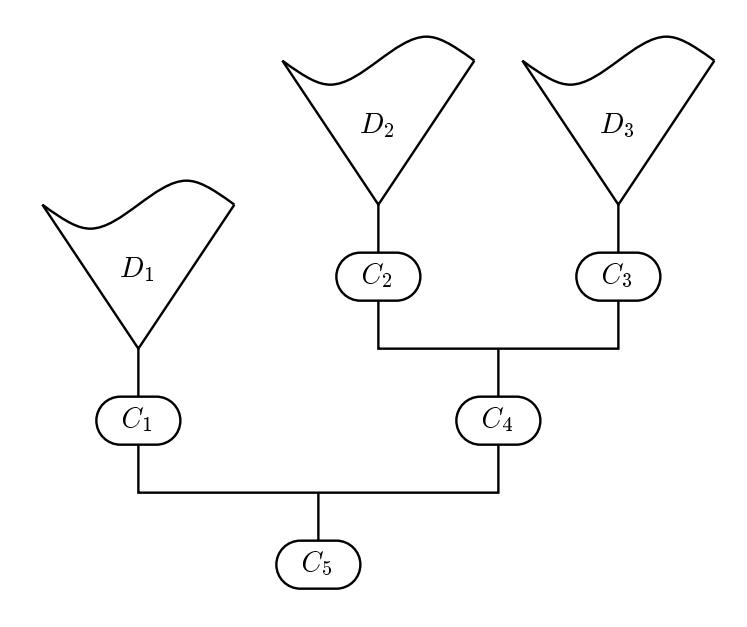

Figure 7.2: A non-linear derivation tree

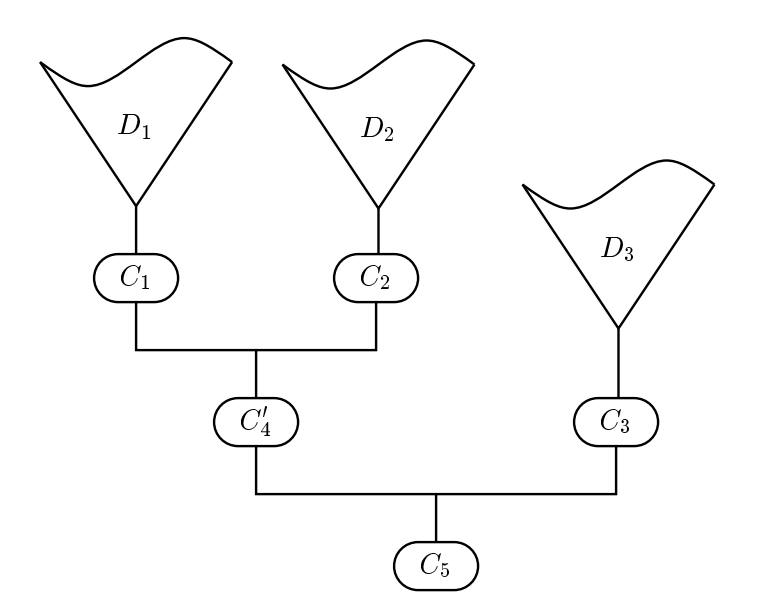

Figure 7.3: Derivation tree after reshaping

and  $C_5$  obtained from  $C_1$  and  $C_4$  by resolving on  $Q = Q_j$ :

$$
C_5 = (P:-Q_1, \ldots, Q_{j-1}, R_1, \ldots, R_{k-1},
$$
  

$$
S_1, \ldots, S_p, R_{k+1}, \ldots, R_m, Q_{j+1}, \ldots, Q_n)
$$

Remember that we are using ground resolution.

In the new tree,  $C_4$  is obtained by resolving the clauses  $C_1$  and  $C_2$  on  $\mathcal{Q} \equiv Q_j$ :

$$
C'_{4} = (P:-Q_1, \ldots, Q_{j-1}, R_1, \ldots, R_k, \ldots, R_m, Q_{j+1}, \ldots, Q_n),
$$

then  $C_5$  is obtained by resolving  $C_4$  with  $C_3$  on  $\boldsymbol{\pi} = \boldsymbol{\kappa}_k,$  with the same result as before. Thus Figure 7.3 shows a valid derivation.

A move like this is possible whenever a tree ontains a fork node that is not on the spine, and it redu
es by one the number of su
h nodes. So by making a sequen
e of moves, we an redu
e any derivation tree to linear form. More formally, the move is the basis for an argument that every lause that an be derived from the augmented program by ground resolution an also be obtained by linear ground resolution The argument is by mathematical induction on the number of off-spine *fork* nodes.

The refutation ompleteness theorem for ground resolution tells us that any goal that is false in every model of a program has a refutation from the program by ground resolution. Combining this with the result we have just proved tells us that su
h a goal also has a linear ground refutation. A
tually, we are more interested in general resolution than in ground resolution, so we now apply the lifting lemma. If  $T \cup \{G\} \models \#$  then (by refutation completeness of ground resolution) there is a derivation by ground resolution of  $\# := \text{from } T \cup \{G\}$ . As we have just argued, this derivation may be put into linear form. Finally, we apply the lifting lemma: there is a stri
t derivation tree with the same shape as this linear ground derivation (so it is also linear), such that each clause in the ground derivation is an instance of the corresponding clause in the strict derivation. In particular, the outcome  $\# :=$  of the ground derivation is an instance of the out
ome of the stri
t derivation. But this goal is an instan
e of nothing ex
ept itself, so the strict derivation is also a refutation of  $T \cup \{G\}$ .

#### 7.2 SLD-resolution

At each step in constructing a linear refutation, we must choose which literal in the goal to mat
h with program lauses. We now show that this hoi
e does not matter, in the sense that if there is a refutation that takes the literals in any order, then there is one that takes them in left-to-right order. In other words, linear resolution remains refutation complete if we further restrict it to operate on goal literals from left to right. We all a refutation that obeys this further restriction an *SLD-refutation*. (SLD stands for 'Selected-literal Linear resolution

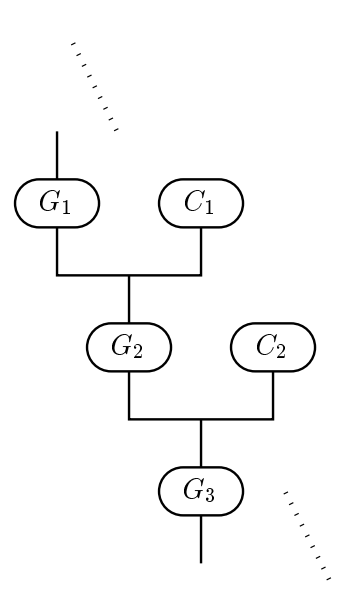

Figure 7.4: A fragment of a linear tree

for Definite clauses', and 'definite clauses' are just Horn clauses under another name.)

Again, we use an argument based on a move that repla
es a bad fragment of derivation tree with a better one, and again we work with ground resolution first and then appeal to the lifting lemma, but the argument is a little more subtle this time. The move begins with a fragment of a linear tree as shown in Figure 7.4;  $G_1, G_2$  and  $G_3$  are goals, and  $C_1$  and  $C_2$  are instances of program clauses. Let us suppose that the resolution step that derives  $G_2$  from  $G_1$  and  $C_1$  does not use the first literal of  $G_1$ , but that the resolution step that derives  $G_3$  from  $G_2$  and  $C_2$  does use the first literal of  $G_2$ . Let the original goal and clauses be

$$
G_1 = (\# := P_1, P_2, \dots, P_k, \dots, P_n)
$$
  
\n
$$
C_1 = (P := Q_1, \dots, Q_m)
$$
  
\n
$$
C_2 = (P' := R_1, \dots, R_p).
$$

Let  $G_2$  be obtained from  $G_1$  and  $C_1$  by resolving on  $P = P_k$  where  $k > 1$ :

$$
G_2 = (\# : P_1, P_2, \ldots, P_{k-1}, Q_1, \ldots, Q_m, P_{k+1}, \ldots, P_n).
$$

Because  $k > 1$ , the first literal in  $G_2$  is identical with that in  $G_1$ . Let  $G_3$  be obtained by resolving with  $C_3$  on this literal  $P' = P_1$ :

$$
G_3 = (\# : R_1, \ldots, R_p, P_2, \ldots, P_{k-1}, Q_1, \ldots, Q_m, P_{k+1}, \ldots, P_n).
$$

Our move exchanges the two resolution steps, so that now the first step resolves  $G_1$  with  $C_3$  on  $P' = P_1$  to obtain the goal

$$
G'_{2}=(\# := R_{1},\ldots,R_{p},P_{2},\ldots,P_{k},\ldots,P_{n}).
$$

Then the second step resolves this with  $C_2$  on  $P = P_k$  to obtain the same outcome  $G_3$  as before.

What does a move like this achieve? It moves the 'good' resolution step closer to the top of the derivation tree, and pushes the 'bad' step further down. Suppose we have a linear refutation of  $T \cup \{G\}$  that does not obey left-to-right order. Let G be the goal  $\# := P_1, P_2, \ldots, P_m$ . At the top of the derivation tree is G, and at the bottom is the empty goal  $# :=$ . Since all the literals of G have disappeared by the time we reach the bottom of the tree, there must be some step that involves resolution on the leftmost literal  $P_1$  of G. Repeated moves an be used to bring this resolution step to the top of the tree, giving a refutation that begins with a 'good' step, and these moves do not change the height of the tree.

Now consider the rest of the tree, beginning with the outcome  $G_1$  of the first (now good) step. It is a linear ground refutation of  $G_1$ , and it is one step shorter than the original refutation of  $G_0$ . This suggests an inductive argument; we can prove by induction on n that every linear refutation of length  $n$  can be arranged to obey left-to-right order. The base case  $n = 0$  is trivial, because the 0-step derivation of  $\# :=$  from itself is already an SLD-refutation. For the step case, we first bring the right resolution step to the top of the tree by using a number of our moves, then apply the induction hypothesis to all but the first step of the tree. This gives an SLD-refutation of  $G_1$ , and putting back the first step gives an SLD-refutation of G. Finally, this result extends to general resolution through the lifting lemma.

As we shall see later, SLD-resolution can be implemented in an especially efficient way using a stack to hold the literals in the current goal. At each resolution step, we pop a literal from the stack, match it with the head of a program clause by unification, and if this is successful, push instances of the literals in the body of the lause. This is the method used by Prolog.

Although this method can be implemented efficiently, and every goal has an SLD-refutation if it has any refutation at all, the search for a refutation can sometimes be much more difficult with SLD-resolution than if the literals are taken in a more 'intelligent' order. For example, consider using the clause

$$
grandparent(A, C) := parent(A, B), parent(B, C).
$$

to solve the goal  $\# := \text{grandparent}(x, \text{fred})$ . Expanding the grandparent literal gives

 $\# := parent(A, B), parent(B, fred).$ 

A stri
tly left-to-right strategy would ontinue by solving the leftmost literal parent  $(A, B)$ . Effectively, the strategy would be to enumerate all pairs  $(A, B)$ where  $\vec{A}$  is a parent of  $\vec{B}$ , and check each of them to see if  $\vec{B}$  is a parent of fred. This is much less effective than the alternative strategy of solving the literal parent  $(B, \text{fred})$  first (it can have at most two solutions), then looking for solutions of parent  $(A, B)$  once the value of B is known. The left-to-right strategy fails because it leads us to solve a literal that contains no information that is specific to the goal being solved.

For this goal, it would be better to write the definition of *grandparent* in the logi
ally equivalent form

 $grandparent(A, C) := parent(B, C), parent(A, B).$ 

since the left-to-right order would then choose the correct literal to solve first. But of ourse, that would not be any good if the goal were

 $\# := \text{grandparent}(\text{mary}, X).$ 

In the absen
e of an intelligent sele
tion strategy, Prolog programmers sometimes need to write several versions of a definitions, each working well with a particular pattern of known and unknown arguments. Often, however, the variety of patterns that a
tually o

urs in the exe
ution of a program is not very great, and a single ordering of literals will work for all of them.

#### Search trees  $7.3$

We have shown that it is sufficient to use linear derivations, and to adopt the Prolog strategy of working from left to right. The only remaining choice we have in onstru
ting a refutation for a goal is whi
h lause to use in ea
h step. The possible choices can be shown as a *search tree*, in which the original goal is shown at the root, and the hildren of ea
h node are the goals that an be derived from it by using various clauses in a single step of SLD-resolution.

As an example, Figure 7.5 shows the sear
h tree for the goal

 $\# := append(A, B, 1:2:nil).$ 

with the usual two clauses for *append*. Each arc is labelled with the clause and mat
hing substitution that is used. Thus either of the lauses may be used on the original goal. The clause (app.1) leads to an immediate solution, with  $A = nil$ and  $B = 1:2:nil$ , and the clause (app. 2) has a matching substitution with  $A = 1:A_1$ and leads to the new goal  $\# := append(A_1, B, 1:nil)$ . The new goal generated by using (app.2) can itself be resolved with either clause, leading to the solutions a = 1:nil = 2:nil and, after and, and, and, and, and, a = 1:2:

$$
\# := append(A, B, 1:2:nil).
$$
\n
$$
(app.1), A = nil, B = 1:2:nil
$$
\n
$$
= 1:2:nil
$$
\n
$$
= 1:2:nil
$$
\n
$$
= 1:2:nil
$$
\n
$$
= 1:2:nil
$$
\n
$$
= 1:2:nil
$$
\n
$$
= 1:2:nil
$$
\n
$$
= 1:2:nil
$$
\n
$$
= 1:2:nil
$$
\n
$$
= 1:2:nil
$$
\n
$$
= 1:2:nil
$$
\n
$$
= 1:2:nil
$$
\n
$$
= 1:2:nil
$$
\n
$$
= 1:2:nil
$$
\n
$$
= 1:2:nil
$$
\n
$$
= 1:2:nil
$$
\n
$$
= 1:2:nil
$$
\n
$$
= 1:2:nil
$$
\n
$$
= 1:2:nil
$$
\n
$$
= 1:2:nil
$$
\n
$$
= 1:2:nil
$$
\n
$$
= 1:2:nil
$$
\n
$$
= 1:2:nil
$$
\n
$$
= 1:2:nil
$$
\n
$$
= 1:2:nil
$$
\n
$$
= 1:2:nil
$$
\n
$$
= 1:2:nil
$$
\n
$$
= 1:2:nil
$$
\n
$$
= 1:2:nil
$$
\n
$$
= 1:2:nil
$$
\n
$$
= 1:2:nil
$$
\n
$$
= 1:2:nil
$$
\n
$$
= 1:2:nil
$$
\n
$$
= 1:2:nil
$$
\n
$$
= 1:2:nil
$$
\n
$$
= 1:2:nil
$$
\n
$$
= 1:2:nil
$$
\n
$$
= 1:2:nil
$$
\n
$$
= 1:2:nil
$$
\n
$$
= 1:2:nil
$$
\n
$$
= 1:2:nil
$$
\n
$$
= 1:2:nil
$$
\n
$$
= 1:2:nil
$$
\n

Figure 7.5: Sear
h tree for an append goal

In this search tree, all the branches are finite and end in the empty goal. More typi
al sear
h trees have bran
hes that end in failure, that is, a goal that is not empty but matches no program clause. They may also have infinite branches that correspond to infinite sequences of resolution steps that never lead to failure or success.

Here is a program whose sear
h tree has bran
hes that end in failure, and also infinite branches that can be followed forever. It describes the problem of making a journey on a small airline serving European capitals (see Figure 7.6 for a map).

```
\text{flight}(\text{london}, \text{paris}) :=.
flight(london, dublin) :-.
flight(paris, berlin) :-.
flight(paris,rome) :-.
flight(berlin, london) :-journey(A, A) :=.
journey(A, C) := flight(A, B), journey(B, C).
```
The first few clauses define a relation  $flight(A, B)$  that is true if there is a direct flight from  $A$  to  $B$  with seats available. The last two clauses define a relation journey  $(A, B)$  that is true if it is possible to make a journey of zero or more flights from  $A$  to  $B$ . One possible journey begins and ends at  $A$  without taking

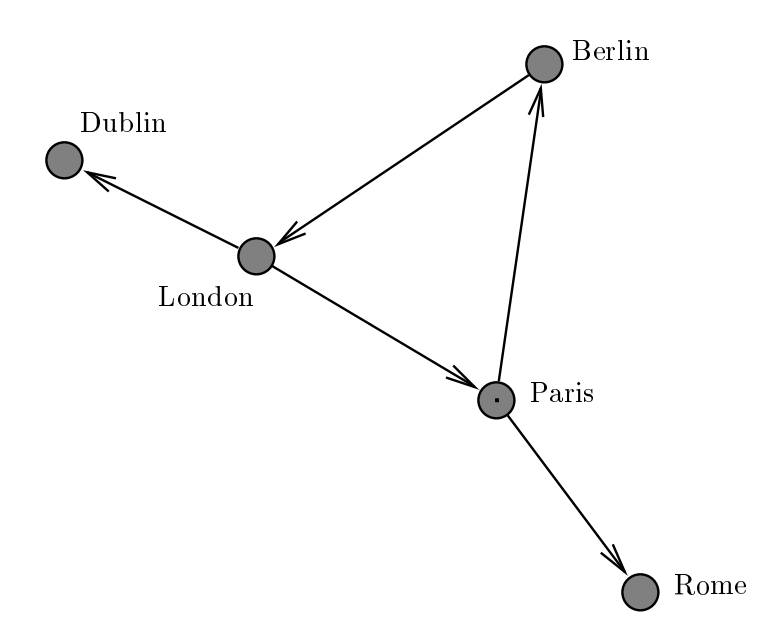

Figure 7.6: Map of airline ights

any flights. Other journeys begin with a flight from A to another city  $B$ , and continue with a further journey from  $B$  to the final destination  $C$ . Figure 7.7 shows the search tree when this program is used to execute the goal

 $# :- journey (lon don,rome).$ 

To save space, the city names are represented by their initial letters,  $d, l, r$ , etc. The diagram shows three finite branches and an infinite branch.

The leftmost branch (1) ends in failure. It corresponds to a decision to fly first from London to Dublin. Sin
e there are no available ights out of Dublin, this leads to immediate failure. The next branch (2) ends in success, and corresponds to flying from London to Paris, then from Paris to Rome. Next to it is a failure branch (3) that represents an attempt to fly from London to Rome via Paris. then continue on a circular tour that ends in Rome. Since Rome (like Dublin) is a dead end, the branch ends in failure. Finally, branch (4) represents a decision to fly round the circuit London-Paris-Berlin-London. After doing this, we are left with the same problem we started with, namely the goal

 $# :- journey (lon don,rome).$ 

The search tree below this point is a copy of the entire search tree, which is therefore infinite. The whole search tree contains an infinite number of success nodes, each representing a sequence of flights that goes round the circuit

$$
\# := journey(l, r).
$$
\n
$$
\# := flight(l, x_1), journey(x_1, r).
$$
\n
$$
x_1 = d \qquad x_1 = p
$$
\n
$$
\# := journey(d, r).
$$
\n
$$
t_1 = f^{j^2/2}
$$
\n
$$
t_2 = r \qquad x_2 = b
$$
\n
$$
t_3 = \frac{r}{2}
$$
\n
$$
t_4 = \frac{1}{2} \qquad x_1 = p
$$
\n
$$
x_2 = r \qquad x_3 = b
$$
\n
$$
t_5 = \frac{1}{2} \qquad x_4 = 0
$$
\n
$$
t_6 = \frac{1}{2} \qquad x_5 = 0
$$
\n
$$
t_7 = \frac{1}{2} \qquad x_6 = 0
$$
\n
$$
t_8 = \frac{1}{2} \qquad x_7 = 0
$$
\n
$$
t_9 = \frac{1}{2} \qquad x_8 = 0
$$
\n
$$
t_1 = \frac{1}{2} \qquad x_9 = 0
$$
\n
$$
t_2 = r \qquad x_2 = 0
$$
\n
$$
t_3 = \frac{1}{2} \qquad x_4 = 1
$$
\n
$$
t_4 = \frac{1}{2} \qquad x_5 = 0
$$
\n
$$
t_5 = \frac{1}{2} \qquad x_6 = 0
$$
\n
$$
t_6 = \frac{1}{2} \qquad x_7 = 0
$$
\n
$$
t_7 = \frac{1}{2} \qquad x_8 = 0
$$
\n
$$
t_8 = \frac{1}{2} \qquad x_9 = 0
$$
\n
$$
t_9 = \frac{1}{2} \qquad x_1 = 0
$$
\n
$$
t_1 = \frac{1}{2} \qquad x_2 = 0
$$
\n
$$
t_2 = r \qquad x_3 = 0
$$
\n
$$
t_3 = \frac{1}{2} \qquad x_4 = 0
$$
\n
$$
t_7 = \frac{1}{2} \qquad x_8 = \frac{1}{2} \qquad x_9 = \frac{1}{2} \qquad x_1 = 0
$$
\n
$$
t_8 = \frac{
$$

Figure 7.7: Sear
h tree for # : ight (london; rome ).

a different number of times before finally ending in Rome. It also contains an infinite branch that corresponds to flying round the circuit forever.

What will happen in practice when we try to solve a goal that has an infinite search tree? The answer depends on the *search strategy* that is used to explore the tree. Prolog's search strategy is *depth-first*. It chooses one child of the root node, and explores that child and all its descendants before considering any of its other hildren. In other words, the sear
h is a pre-order traversal of the sear
h tree. In Prolog, the order of visiting the children of a node corresponds to the order in which clauses appear in the program. Thus, in the example, a flight from

London to Dublin will be considered before a flight to Paris, because the clause

 $flight(london, dublin) :-$ .

appears earlier in the program than the lause

 $flight(london, {paris}) : -$ .

As we shall see in the last part of this book, depth-first search can be implemented easily and efficiently, because the entire state of the search can be represented by a single active path in the tree. However, depth-first search spoils the completeness of SLD-resolution. If the search tree contains an infinite branch, then depth-first search will never reach any node that comes after that branch in the search order. That is, any node that would be to the right of the infinite bran
h in a diagram of the tree. This means that a sear
h tree may ontain one or more success nodes, but depth-first search may not find them because it gets stuck on an infinite branch first.

In the example, the existence of an infinite branch does not prevent depthfirst search from finding the solutions, because the infinite branch is the rightmost one in the tree. This is just a fortunate coincidence, and a different order for the clauses in the *flight* relation would prevent the Prolog search strategy from finding any solutions. For some, programs, there may be no fixed order for the clauses that allows depth-first search to find solutions.

We call a search strategy *fair* if each node in the search tree is visited eventually, even if the search tree has infinite branches. An example of a fair search strategy is breadth-first search, which visits all the nodes on each level of the tree before beginning to visit the nodes on the next level. Thus breadth-first sear
h visits the original goal, then all the goals that an be derived from it by one resolution step, then all the goals that an be derived in two resolution steps, and so on. For any node in the search tree, there are only finitely many nodes that ome before it in this ordering, so the node will eventually be visited.

Depth-first search is not fair, because nodes that are to the right of an infinite branch are never visited, no matter how long the search continues. One solution to this problem is to abandon depth-first search in favour of a fair search strategy such as breadth-first search. Another solution, more practical for Prolog programmers, is to rewrite the program so that its sear
h spa
e no longer ontains infinite branches. We shall look at techniques for doing this for graph-searching programs in Chapter 9.

#### **Answer substitutions**  $7.4$

So far, our proof methods have been rather unsatisfying as ways of executing logic programs, be
ause they have enabled us to say whether a goal an be solved, but have not given any information about what values for the variables lead to a solution. This information is implicitly present in the unifying substitutions that are omputed as part of resolution, and we now look at ways of extra
ting the information from a refutation as an 'answer substitution', as Prolog does when it displays the answer to a goal.

#### DEFINITION

Let T be a program and  $G = (\# : P_1, \ldots, P_n)$  be a goal. An answer substitution for G with respect to T is a substitution s such that  $T \models P_i[s]$  for each i.  $\Box$ 

The idea is that composing all the unifiers along the spine of an SLD-refutation will give us an answer substitution. Actually, this 'extracted' substitution is not quite what we want, be
ause it may involve variables that were not in the original goal, but were introduced from a program clause. So we define also the substitution that is 'computed' by a refutation, in which these extra variables have been removed.

#### DEFINITION

The substitution s extracted from a derivation tree  $D$  for a program  $T$  is defined as follows:

- late the leaf (Catalog), where  $\alpha$  is a program content where we have contented to renaming, the ren  $s = w$ .
- If D = fork (C; D = fork (C), where significantly stated in the substitution extra stated in the substitution from  $D_1$  and r is the unifying substitution of the resolution step which derived C.

The substitution *computed* by a refutation D of a goal G is the substitution  $\Box$ s - vars (G), where s is the substitution extra
ted from D.

In this density of a standard formula  $\mathbf{1}$ to a set of variables  $A$ . It is defined by

$$
(s \upharpoonright A)(x) = \begin{cases} s(x), & \text{if } x \in A \\ x, & \text{otherwise} \end{cases}
$$

Thus s - A is the substitution that agrees with s on variables with s on variables in the set  $A$ leaves other variables un
hanged. The substitution extra
ted from a refutation D is thus the composition of all the unifiers along the leftmost branch of  $D$ , restricted to the set of variables that actually appear in the goal  $G$  at its top. Given these definitions, two questions naturally arise:

om the substitutions of a goal G  $\sim$  , a goal control  $\sim$  of a goal G  $\sim$  and  $\sim$  and  $\sim$ substitutions for G?

 Can every orre
t answer substitution for G be obtained as the substitution computed by a refutation of  $G$ ?

These questions correspond closely to the concepts of soundness and completeness of inference rules. The first question is answered positively by the following theorem:

#### THEOREM [Answer correctness of resolution]

Let D be a refutation of  $T \cup \{G\}$ , and let r be the substitution computed by D. Then  $r$  is an answer substitution for  $G$  with respect to  $T$ .

*Proof:* We shall show by induction that the substitution  $s$  extracted from  $D$  is an answer substitution for  $G$ . Since  $r$  agrees with  $s$  on the variables that actually occur in  $G$ , the theorem follows from this. For simplicity, we assume that the top node of the SLD-refutation D is  $leaf(G)$  (with no renaming).

We argue by induction on the length of D. If D has length zero, then it consists of the single node leaf  $(\# :-)$  and G is the empty goal  $\# :$ . For this goal, any substitution is (va
uously) an answer substitution. If D has non-zero length, suppose that the result holds for all shorter SLD-refutations. Consider the first resolution step in  $D$ , and suppose it combines the goal

$$
G=(\#:=P_1,\ldots,P_n)
$$

with the lause

$$
C=(P:-Q_1,\ldots,Q_m)
$$

by matching  $P$  and  $P_1$  with unifier  $r$ . The outcome of this step is the goal

$$
G' = (\# := Q_1, \ldots, Q_m, P_2, \ldots, P_n)[r].
$$

The remainder of the refutation  $D$  is an SLD-refutation of  $G$  one step shorter than  $D$ , so we may assume that the substitution  $s$  extracted from it is an answer substitution for G . The substitution extracted from D itself is  $s = r \triangleright s$  .

Now let M be a model of T, and let q be any ground substitution. We are assuming that  $s$  is an answer substitution for  $G$  . Thus

$$
\models_M Q_j[r][s'][g] \text{ for all } j, 1 \leq j \leq m,
$$

and so

$$
\models_M Q_j[s][g] \text{ for all } j, 1 \le j \le m.
$$

Because  $\models_M C$ , and so by substitution  $\models_M C[s]$ , it follows that  $\models_M P[s][g]$ , or equivalently that  $\mid_{\mathcal{M}} P_1[s][g]$ . Also,  $\mid_{\mathcal{M}} P_i[s][g]$  for  $2 \leq i \leq n$ . Since M and g

are arbitrary, we may conclude that  $T \models P_i[s]$  for each *i*. Hence *s* is an answer substitution for G.  $\Box$ 

So the answers omputed by refutations are orre
t. Now for the other question: Can all correct answers be obtained in this way? The answer is a qualified 'yes'. If s is an answer substitution for  $G$ , then there is a refutation of  $G$  that computes an answer substitution r such that  $s = r \triangleright k$  for some k. If r is an answer substitution, so is  $r \triangleright k$  for any k, so this is acceptable.

**THEOREM** [Answer completeness of resolution]

Let s be an answer substitution for a goal G with respect to a program T. Then there is an SLD-refutation D of  $T \cup \{G\}$  such that the substitution r computed by D satisfies  $s = r \triangleright k$  for some substitution k.

*Proof:* Let  $vars(G) = \{v_1, \ldots, v_n\}$ , and let the alphabet of T and G be L. Invent *n* new constant symbols  $a_1, \ldots, a_n$  not in L. Let *m* be the substitution  ${v_1 \leftarrow a_1, \ldots, v_n \leftarrow a_n}$ , and consider the ground goal  $G[s \triangleright m]$  over the extended alphabet  $L \cup \{a_1, \ldots, a_n\}.$ 

Let  $G = (\# \nightharpoonup P_1, \ldots, P_n)$ . Because s is an answer substitution for G, it follows that  $\models_M P_i[s]$  and so  $\models_M P_i[s \triangleright m]$  for each i and each model M of T, and so  $T \cup \{G[s \triangleright m]\}\models \#$ . Hence by refutation completeness, there is an SLD-refutation  $D_0$  of  $G[s \triangleright m]$ . Because  $G[s \triangleright m]$  is a ground goal,  $D_0$  computes the identity substitution. The only places that the new constants  $a_i$  appear in the refutation are along the spine, be
ause these onstants do not appear in any clause of the program T. So we can replace them by the original variables  $V_i$  to obtain an SLD-refutation D of  $G[s]$  that also computes the identity substitution.

The refutation D begins with  $G[s]$ , an instance of G. Now apply the lifting lemma to obtain an SLD-refutation  $D_\parallel$  of  $G$  that has the same length as  $D_\perp$  in ract, the refutation  $D$  constructed in the proof of the inting lemma computes a substitution r such that  $s \triangleright r = r \triangleright \kappa$ , where r is the substitution computed by D (actually  $r = I$ ) and k is another substitution. This fact can be proved by  $\Box$ induction on the length of  $D$ . We conclude that  $s = r \triangleright \kappa$  as required.

#### Summary

- Any derivation from a program an be put into linear form, in whi
h one of the inputs to ea
h resolution step is a lause taken from the program.
- A refutation that is in linear form an be rearranged so that subgoals are solved in left-to-right order.
- From any refutation, we an extra
t a substitution that answers the goal. The substitutions that can be obtained in this way correspond exactly with the orre
t answers to the goal.

## **Exercises**

7.1 Reduce the derivation of  $reverse(X_1:X_2:nil, X_2:X_1:nil)$  given in Chapter 6 to the form of a derivation by SLD-resolution.

**7.2** Define a relation  $palin(A)$  that is true of the list A is a palindrome, that is, if it reads the same backwards as forwards. For example,  $1:2:3:2:1:nil$  is a palindrome, but 1:2:3:2:nil is not. Show the sequence of goals that are derived in a successful execution of the goal  $\#$  :-  $\text{palin}(1:X:Y:Z:nil)$ . What answer substitution is omputed?

## Negation as failure

So far, we have treated in our theory only logic programs that are composed entirely of Horn clauses, and have disallowed the use of the connective **not**. In Chapter 2, we saw that negation was useful in expressing the operation of relational difference, and – unlike the 'or' connective involved in relational union - it cannot be avoided by rewriting the program. We therefore need to extend our theory to cover negation, and we shall do so using the technique of *negation* as failure. The idea is that, at least for some formulas  $P$ , if we attempt to prove P and fail to do so, it is reasonable to deduce that **not** P is true.

In the next section, we apply this idea to the situation where goals may contain uses of **not**, although the logic program itself contains only pure Horn clauses. Section 8.2 extends this to allow **not** to be used in the bodies of program clauses also. Finally, Se
tion 8.3 explains how our semanti theory an be extended to over negation.

#### 8.1 Negation in goals

The goal  $\# := member(5, 1:2:3:4:nil)$  asks whether 5 is a member of the list 1:2:3:4:nil . Prolog exe
utes this goal by omparing 5 with ea
h number in the list and, finding that it is different from each of them, gives the answer 'no'. This suggests a method for executing goals that involves negation, such as  $\# := \textbf{not} \, \textit{member}(5, 1:2:3:4:nil):$  delete the not and execute the plain goal that results. If Prolog answers 'no' for the plain goal, give the answer 'yes' for the negated goal, and if Prolog answers `yes' for the plain goal, give the answer 'no' for the negated goal. This method also gives the correct answer for a goal like  $\# := \textbf{not} \, \textit{member}(2, 1:2:3:4:nil)$  that ought to fail. Prolog finds that 2 is a member of 1:2:3:4:nil, so it gives the answer 'yes' to the plain goal  $\# := member(2, 1:2:3:4:nil)$ . Our method then tells us to answer 'no' to the negated goal.

#### 86 Negation as failure

This method is called *negation as failure*. It relies on the completeness of the resolution method used to execute goals. If the goal has an answer, then we know that resolution will find it. Consequently, when resolution fails to find an answer. we may dedu
e that there is none, and thus that the literal in the goal is false in the least model  $M_0$  of the program. Thus negation as failure interprets **not** with respect to the least model, and relies on the closed world assumption, that the literals that are true in the intended use of the program are exactly the ones that are true in its least model, and thus may be derived from it by resolution.

Negation as failure works properly only for ground literals. If execution of a non-ground goal  $# := P$  succeeds, we may conclude only that *some* ground instance of P is true in the least model  $M_0$ , and not that every ground instance is true; thus it would not be valid to conclude that every ground instance of **not**  $P$ is false, and doing so can lead to wrong answers. For example, consider the goal

 $\# := \textbf{not} \, \textit{member}(X, 1:2:3:4:nil), X = 5.$  (\*)

We expect this goal to have the answer  $x = 5$ , because 5 is not a member of the list  $1:2:3:4:nil$ . But if negation as failure is used to execute this goal. together with Prolog's left-to-right strategy, then the following is what happens: the subgoal **not** member  $(x, 1:2:3:4:nil)$  is the first to be executed. Negation by failure requires that we execute the goal  $# := member(X, 1:2:3:4:nil)$  in its place and reverse the result. Now this goal has several solutions, including  $x = 1$ , so the goal succeeds, and we make the negated literal fail. Consequently, the whole  $\gcd(\ast)$  fails, although we expected it to succeed.

We could try executing the goal

$$
\# := X = 5
$$
, **not**  $member(X, 1:2:3:4:nil)$ .

instead. This time, it is the subgoal  $x = 5$  that is executed first. It succeeds, setting <sup>x</sup> to 5 and leaving the new goal

 $\# := \textbf{not} \, member(5, 1:2:3:4:nil).$ 

As we have seen, this goal succeeds under negation as failure, and the final result is the correct answer  $x = 5$ . In Prolog, it is the programmer's responsibility to ensure that any negated literal has be
ome a ground literal before it is sele
ted for exe
ution. As the program is written, the literal may ontain variables, but these variables must have been given ground values by the rest of the program before the literal is rea
hed in the usual left-to-right exe
ution order.

Be
ause they must be
ome ground before they begin to be exe
uted, negated literals an never ontribute anything to the answer substitution of a program, but can only be used to test values found elsewhere. This places a restriction on the use of negated literals in programs, but it is one that is satisfied when negation is used to compute the difference of two relations as in the database queries of Chapter 2. For example, the following goal asks for programs that are used by Mike, but not by Anna on the same ma
hine:

 $\# := uses(mike, PROGRAM, MACHINE),$ not uses (anna, PROGRAM, MACHINE).

If this goal is executed in left-to-right order, then a successful attempt to solve the first subgoal  $uses(mike, ...)$  results in specific values for the variables *PROGRAM* and *MACHINE*, and the function of the subgoal **not** uses (anna, ...) is to apply a further test to these known values.

### 8.2 Negation in programs

So far we have restri
ted negation to goals that are ground literals, but it is also useful to write program lauses that have negated literals in their bodies. In database queries, this allows us to define views using relational difference, and then use these views in formulating further views and queries.

As another example of negation inside program lauses, here is a program that defines the relation  $subset(A, B)$  that holds between known lists A and B if every member of  $A$  is also a member of  $B$ :

```
subset(A, B) := \textbf{not} \ nonsubset(A, B).nonsubset(A, B) := member(X, A), not member (X, B).
```
The relation *nonsubset*  $(A, B)$  holds if A is not a subset of B. This is so exactly if there is a member x of A that is not a member of B. The relation subset  $(A, B)$ holds exactly if the relation *nonsubset*  $(A, B)$  does not hold.

This program an be used to he
k that one list is a subset of another, and it does so by checking the members one by one. For example, consider the goal

$$
\# := subset(2:4:nil, 1:2:3:4:nil). \tag{1}
$$

We first expand the *subset* literal to obtain

$$
\# := \mathbf{not}\ nonsubset(2:4:nil, 1:2:3:4:nil). \tag{2}
$$

Now we use negation as failure, and try instead to solve the goal

$$
\# := nonsubset(2:4:nil, 1:2:3:4:nil). \tag{3}
$$

which is immediately expanded into

$$
\# := member(X, 2:4:nil), \textbf{not } member(X, 1:2:3:4:nil). \tag{4}
$$

The execution continues by solving the first subgoal  $member(X, 2:4:nil)$  to give the solution  $x = 2$ . We next try to solve the goal

$$
\# := \mathbf{not} \, \mathit{member}(2, 1:2:3:4:nil). \tag{5}
$$

As we saw in the preceding section, this goal fails, and this means that  $x = 2$ is not a solution of (4). We try again with the other solution to the subgoal member  $(X, 2:4:nil)$ , that is,  $X = 4$ . This leads to the goal

$$
\# := \mathbf{not} \, \, member(4, 1:2:3:4:nil).
$$
 (6)

which also fails. This exhausts the members of  $2:4:nil$ , so the goal (4) fails, and so does  $(3)$ . So by negation as failure,  $(2)$  succeeds, and so does the original goal (1). Thus negation as failure exe
uted the goal (1) by he
king that ea
h member of the list 1:2:nil is also a member of 1:2:3:4:nil.

For the execution of a subgoal **not** P to work properly, it is necessary that P should have be
ome a ground literal before negation as failure is applied to it, for the same reason that negation as failure ould only be used for ground literals in goals. In the *subset* example, if lists A and B are known, then solving the subgoal member  $(X, A)$  makes x known, and the negated subgoal not member  $(X, B)$  is then ground, so negation as failure can be used. If either of the lists  $A$  or  $B$  were not ompletely known, however, the negated subgoal would not be
ome ground, and negation as failure ould not soundly be used.

It is worth comparing the program for *subset* with an alternative definition that uses re
ursion instead:

 $subset (nil, B) :-$ .  $subset(X:A, B) := member(X, B), subset(A, B).$ 

Unlike the program that uses negation, this program can be used to generate subsets of a given set, and unlike the other program, this one depends on the fact that sets are represented by lists. The program with negation depends only on the existence of a *member* relation defined on sets, and it would continue to work without hange if sets were represented by (say) binary trees instead of lists, provided a suitable *member* relation were defined.

### 8.3 Semanti
s of negation

The semanti
s of programs that in
lude negation poses a problem. Unlike programs without negation, they do not ne
essarily have least models in the sense of Section 5.3. Consider, for example, the program that contains the single clause

$$
p := \mathbf{not} \ q. \tag{*}
$$

Here  $p$  and  $q$  are relation symbols with no arguments. This has a model in which p is true and q is false, and also a model where p is false and q is true. Neither of these models is smaller than the other, and their 'intersection' – in which both p and q are false  $-$  is not a model.

One solution to this problem is to consider only *stratified* programs, where the relations an be separated into layers, with relations in higher layers being defined in terms of the ones in lower layers. Mutual recursion is allowed among the relations in any layer, but any use of negation must refer to a relation in a lower layer than the one being defined. For example, the program for *subset* is stratified: *member* is in the lowest layer, *nonsubset* (which uses **not** *member*) in a layer above it, and *subset* (which uses **not** *nonsubset*) in a third layer.

A stratified program has a *natural* model that is built up as follows: the first layer ontains no negation at all, so we take the least model of that. Now we treat relations from the first layer and their negation as fixed, and take the least model of the second layer that is consistent with them. In this way we can take least models of each successive layer, and finally build a model for the whole program.

For example, the single clause  $(*)$  is a stratified program with two layers. In the lower layer is the relation q (for which there are no clauses). In the natural model, q is false. In the upper layer is p, which is defined in terms of the negation of q. It is true in the natural model, because  $\boldsymbol{\text{not}} q$  is true. An example of a program that is not stratied is the single lause

 $p := \textbf{not } p.$  (\*\*)

This fails to be stratified because the clause defines  $p$  in terms of **not**  $p$ , and that cannot possibly refer to a lower level than the one containing  $p$ . Interestingly enough, this program only has one model, the one in which  $p$  is true.

#### Summary

- Negation as failure is a way of adding negation to Horn lause programs.
- It works for negated ground literals, and treats them with respe
t to the least model of the program.
- The meaning of a program that ontains negated literals in its lauses an be explained by dividing the program into layers.

#### **Exercises**

8.1 A route-finding program for American cities uses a list like

 $north: east: west: north: nil$ 

#### 90 Negation as failure

to represent a path that goes North for one blo
k, then East for a blo
k, then West for a block, and finally North again. This path can be optimized to north:north:nil, because the instructions to go East and then immediately West again can be deleted without affecting the feasibility of the path or its starting and finishing points.

- a. Define a relation *optstep*( $A, B$ ) that holds if path  $B$  is the result of deleting from path A a successive pair of moves in opposite directions.
- b. Use negation as failure to define a relation  $\textit{optimize}(A, B)$  that holds if path b an be obtained from path <sup>a</sup> by repeated appli
ation of optstep, but cannot be further optimized in this way. Your program should correctly answer questions like

 $\# := \text{ optimize}(north: east:west: north:nil, B).$ 

where the first argument is a ground term.

c. Write another definition of  $\textit{optimize}(A, B)$  by direct recursion on A. Compare the efficiency of this definition with your answer to part (b).

# Sear
hing problems

In Chapter 7, we used the problem of planning a sequence of airline flights to illustrate the concept of search trees. In this chapter, we take a closer look at this problem and, more generally, the problem of finding paths in a directed graph.

Like a map of the airline network, a directed graph consists of a collection of places or *nodes* and some connections or *arcs* from one node to another. We call the graph *directed* because these arcs have a direction, and there can be an arc from A to B without there being an arc from B to A.

In searching problems, we are interested in exploring the nodes that can be reached from a specified starting node by following the arcs. The graph may have physi
al lo
ations as its nodes and physi
al onne
tions as its ar
s, or it may be more abstract. An example is the famous 'water jugs' problem. We are given two jugs, one that holds seven litres of water and another that holds five litres. We are allowed to fill the jugs from a tap, empty them into the sink, or pour water from one jug to another, and we are required to measure out four litres of water. We can represent this problem as searching a graph in which the nodes are labelled by the amount of water in ea
h jug, and the ar
s show the possible moves. For example, there is an arc from the node  $(5, 2)$  to the node  $(3, 5)$  that orresponds to pouring water from the larger jug to the smaller one until the smaller jug is full. The problem is to find a path in the graph from the starting node  $(0,0)$  to the node  $(4,0)$  in which the large jug contains four litres of water.

These problems all concern the *transitive closure* of a directed graph, a new graph that shares the same nodes as the original graph, but has an arc from  $A$ to  $B$  exactly if there is a *path* from  $A$  to  $B$  in the original graph. Another way of des
ribing the transitive losure is to say it is the smallest graph (in the sense that it has fewest arcs) that contains all the arcs of the original graph, but is also transitive in the sense that whenever there is an arc from  $A$  to  $B$  and an arc from B to C, there is also an arc from A to C. A useful variation on this theme is the  $reflexive-transitive closure$  of a graph, which also has an arc from each node A to itself.

### 9.1 Representing the problem

In logic programming, we can represent a directed graph by a relation  $arc(A, B)$ that holds if there is an arc on the graph from  $A$  to  $B$ . In simple examples, we could define this relation by explicitly listing all the arcs, but in more complicated situations, the *arc* relation might be defined by a program. Logic programming allows us to use the same graph-searching program, however the *arc* relation is defined.

In terms of arc, we can define another relation *connected*  $(A, B)$  that represents the reflexive-transitive closure. One way to do this makes explicit the fact that connected  $(A, B)$  holds if there is a path in the graph from A to B. In the following program, a path of *n* arcs is represented by a list of  $n + 1$  nodes, with each node onne
ted to the next by an ar
:

```
connected(A, B) := ispath(P), first(P, A), last(P, B).is path(A:nil) :-.
ispath(A:B:P) := arc(A, B), is path(B:P).first(A:P, A) :=.
last(A:nil, A) : -.
last(A: P, B) := last(P, B).
```
The program becomes shorter and more efficient if we combine the three conditions on  $P$  that are specified in the definition of *connected* into one relation  $path(A, B, P)$ , defining it directly by recursion:

$$
connected(A, B) := path(A, B, P).
$$
  

$$
path(A, A, A: nil) := .
$$
  

$$
path(A, C, A:B:P) := arc(A, B), path(B, C, B:P).
$$

The *path* relation is often useful in itself, because it can not only determine whether  $\boldsymbol{A}$  and  $\boldsymbol{B}$  are connected, but also return an explicit path between them. If the path is not required, we can simplify the program still further, like this:

$$
connected(A, A) :-
$$
  
connected(A, C) :- arc(A, B), connected(B, C).

These three ways of defining the *connected* relation are equivalent. This can be shown using the program transformation methods that are the subject of Chapter 13.

An alternative way to define the *connected* relation is by writing directly the fact that it is a reflexive and transitive relation containing arc:

```
connected(A, C) := connected(A, B), connected(B, C).connected(A, B) := arc(A, B).connected(A, A).
```
As a Prolog program, this definition is much less effective than the definitions above. Consider what happens if we try to solve a goal su
h as

 $# := connected(start, finish).$ 

in which *start* and *finish* are constants. Assuming there is no direct arc from start to finish, we must use the first clause to expand the goal into

 $\# := connected(stat, B_1), connected(B_1, finish).$ 

This can be expanded by using the first clause again, generating

 $\# := connected(stat, B_2), connected(B_2, B_1), connected(B_1, finish).$ 

Obviously, this expansion process could go on forever, leading to an infinite branch in the search tree. By way of contrast, our earlier definitions of *connected* always generate an *arc* subgoal as the first one to be solved after each expansion step. This means that, at least for finite graphs without cycles, the expansion pro
ess must eventually terminate.

Although this definition is not useful as a Prolog program, it gives us an opportunity to be precise about what is meant by defining the reflexive-transitive closure as the 'smallest' relation with certain properties. As the program demonstrates, the properties in question an be expressed as a Hornlause program, and the results of Se
tion 5.3 guarantee that this program has a smallest model. In this model, *connected* is interpreted as the smallest reflexive and transitive relation that contains the given *arc* relation.

We can also check that the two definitions of reflexive-transitive closure are equivalent. Let  $r_1$  be the relation that holds between two nodes if there is a path from one to the other, that is,  $r_1$  is the relation defined by our first series of programs for *connected*. It is easy to see that  $r_1$  is reflexive (because A:*nil* is a path from  $A$  to  $A$ ) and transitive (because a path from  $A$  to  $B$  can be joined with a path from B to C to make a path from A to C), and that it contains the arc relation. But the relation  $r_2$  defined by the new program is the smallest relation that is reflexive and transitive and contains arc. So  $r_1$  contains  $r_2$ .

Conversely, if  $r_2$  is the relation defined by the new program, then it satisfies the lauses of our original program. The lause

 $connected(A, A) :=$ .

is true of  $r_2$  because this is one of the clauses defining  $r_2$ , and the clause

```
connected(A, C) := arc(A, B), connected(B, C).
```
is true of  $r_2$  because it includes arc and is transitive. Thus  $r_2$  is one of the relations that satisfy the clauses of our original program, so it contains  $r_1$ , the smallest su
h relation.

### 9.2 Avoiding cycles

The first series of programs in the preceding section work reasonably well for searching finite graphs that have no cycles, that is, where there is never any non-trivial path from a node to itself. Su
h graphs result in sear
h trees that are finite. If the graph has cycles, however, these programs behave badly, because the cycles in the graph lead to infinite branches in the search tree, and Prolog's depth-first strategy can lead it to get stuck exploring an infinite branch. We saw an example of this in Se
tion 7.3.

There are two solutions to this problem with depth-first search. One is to abandon Prolog in favour of an implementation of logi programming that has a fair search strategy, such as breadth-first search. This solution sounds drastic, but it an be made feasible by using Prolog as a vehi
le for implementing fair sear
hing. Prolog systems often in
lude non-logi
al features that make this easier, but we look at a simple way of doing it in the next section.

Another way of avoiding the problems of depth-first search is to rewrite our programs so that the search tree no longer contains infinite branches. For graph searching, we can use the technique of *loop avoidance*. We replace the relation connected  $(A, B)$  with a new relation conn1  $(A, B, S)$ , for s a list of nodes, that holds if  $A$  is connected to  $B$  by a path that does not visit any member of  $S$  at an intermediate point. In writing a recursive definition of this relation, we can add each node visited to the list s of nodes to avoid later in the search. This ensures that no cyclic paths are considered. Here is the program:

```
conn1 (A, A, S) :-.
conn1(A, C, S) :-arc(A, B),\mathbf{not} \, member(B, S);
   conn1(B, C, B: S).
```
The *connected* relation can now be defined like this:

 $connected(A, B) := conn1(A, B, B: nil).$ 

It is easy to extend this program to compute a path from A to B instead of just finding whether on exists.

With this modified program, the search tree for a finite graph is finite, even if the graph has cycles. This is because the number of nodes in the list  $s$  increases by one in each successive level of the search tree, until *s* contains every reachable node in the graph. For example, in the airline flight problem shown in Figure 7.6, the beginning goal would be

 $\# := \text{conn1}(\text{london}, \text{rome}, \text{london}:\text{nil}).$ 

Taking the flight from London to Paris leads to the new goal

 $\#$  :  $\leftarrow$  conn1 (paris, rome, paris: london: nil).

There are now two possibilities. Taking the flight from Paris to Rome leads to the new goal

 $# := conn1$  (rome, rome, rome: paris: london: nil).

that is solved immediately. Taking the flight from Paris to Berlin leads to the goal

$$
\#
$$
 :-  $\text{conn1}(\text{berlin}, \text{rome}, \text{berlin}: \text{paris}:\text{london}: \text{nil}).$ 

The important point is that it is not now possible to take the flight from Berlin to London, be
ause London is on the list of pla
es that have already been visited. Thus Berlin be
omes a dead end in the sear
h tree, and the whole sear
h tree is made finite.

This technique of loop avoidance can also be used to solve the 'water jugs' problem. We can represent a state of the system in which the large jug contains ontains where the small jug the term states to the term states by state  $\mathcal{L}(\mathcal{X})$ relation can be defined using the built-in arithmetic relations of picoProlog. Here is one lause that says it is possible to pour water from the large jug into the small one until the small jug is full:

$$
arc(state(x, Y), state(U, 5)) :- \\ plus(x, Y, Z), plus(U, 5, Z).
$$

The two *plus* literals in the body of this clause state that the total amount of water z must be the same before and after the transfer. PicoProlog allows only non-negative integers, so the final amount  $\bar{u}$  in the large jug cannot be negative. Other clauses for *arc* model the filling of the jugs from the tap and their emptying into the drain, and other kinds of transfer from one jug to the other.

#### 9.3 Bounded and breadth-first search

Another method for removing infinite branches from the search tree is to place a bound on the number of arcs to be traversed. The effect is to cut off the search tree below a certain depth. Here is the definition of a relation  $conn2(A, B, N)$ , for n a natural number, that holds if there is a path from <sup>a</sup> to <sup>b</sup> of at most <sup>n</sup> ar
s:

 $conn2(A, A, N) :$  $conn2(A, C, N) :$  $plus(N_1, 1, N),$  $arc(A, B),$  $conn2(B, C, N_1).$ 

Again, this program can easily be extended to return a path instead of just finding whether one exists.

To use this program, we have to choose a suitable value for  $N$ . If the graph being sear
hed has a known diameter, that is, a known upper bound on the shortest path length from one node to another, then that provides a reasonable value for  $N$ . Otherwise, we can use a technique called *iterative deepening*. This means trying first a small value of  $N$ . If this does not work, we try successively larger values until we find one that does give a solution. It is possible to write an outer Prolog program that alls the sear
hing program iteratively, and stops when a solution is found.

An attraction of iterative deepening is that it can be used with any combinatorial sear
h problem, not just graph sear
hing. Any Horn lause program an be modied to pla
e a bound on the number of resolution steps. If the bound is exceeded in executing a goal, the goal is made to fail. The idea is to replace each relation  $r(X_1, \ldots, X_k)$  with a new relation  $r1(X_1, \ldots, X_k, B_0, B)$  that holds if the corresponding instance of r holds, and it is solved in at most  $B_0$  resolution steps, and  $B$  is the difference between  $B_0$  and the number of resolution steps actually used.

If the original program contains the clause

$$
r(x, z) := q(x, Y), r(y, z).
$$

then the modified program will contain the following clause:

$$
r1(X, Z, B_0, B) :-plus (B1, 1, B0), q1(X, Y, B1, B2), r1(Y, Z, B2, B).
$$

We first count one resolution step for using the clause, and pass to the  $q_1$  subgoal the number of steps remaining. It returns the number of steps left after it has been solved, and we pass these to the recursive  $r_1$  subgoal for its use. Finally,

 $r1$  returns the number of steps still unused, and these are passed back to the original aller of r1 .

By making this modification systematically to every clause in the program, we obtain a version of the program that performs bounded sear
h. An outer wrapper an turn this into a program that sear
hes by iterative deepening.

The method of breadth-first search can be simulated inside a Prolog program if we hange slightly the way the graph is represented. In pla
e of the relation  $arc(A, B)$ , we use a relation  $next(A, S)$  that holds if s is the list of immediate neighbours of  $\overline{A}$ , that is, a list that contains in some order all the nodes  $\overline{B}$  such that  $arc(A, B)$ . Pure logic programming allows us to define the *arc* relation in terms of the next relation like this:

$$
arc(A, B) := next(A, S), member(B, S).
$$

However, we cannot define *next* in terms of arc directly, although many Prolog systems provide a built-in relation *listof* that makes it possible:

$$
next(A, S) := listof(B, arc(A, B), S).
$$

The *listof* relation cannot, unfortunately, be defined by a logic program.

In terms of next, we can define a relation reach(s,  $B$ ), for s a list of nodes, that holds if  $B$  can be reached from any node in the list  $S$ :

$$
reach(B:S, B) :- .
$$
  
\n
$$
reach(A:S, B) :-
$$
  
\n
$$
next(A, T),
$$
  
\n
$$
append(S, T, U),
$$
  
\n
$$
reach(U, B).
$$

Given a value for A, there is only one solution to the subgoal  $next(A, T)$ , so there is almost no bran
hing in the sear
h tree for this program. Instead, the program maintains an explicit list of the nodes that are adjacent to nodes that it has visited, and visits them one by one, adding their neighbours to the list.

The search is in breadth-first order, because the neighbours of each node are added to the back of the list of nodes to visit, so all the neighbours of the starting node will be visited before the nodes that are neighbours of these nodes in turn. Replacing the *append* literal with *append*  $(T, s, U)$  would reverse this order, making the algorithm perform depth-first search instead, visiting the children of ea
h node before its siblings.

## Summary

- searched the problem of the problem of the problem of the transitive the transitive of the transitive of the t closure of a relation. Depth-first search performs badly if the graph has y
les.
- Other sear
h strategies, su
h as loop-avoidan
e, breadth-rst sear
h and bounded sear
h, perform better for su
h problems.
- These sear
h strategies an be simulated in Prolog by modifying the program appropriately.

## **Exercises**

**9.1** Augment the loop-avoidance algorithm so that each arc can have a name, and the relation  $arc(N, A, B)$  holds if N is the name of an arc from A to B. Redefine the *conn* relation so that it assembles a list of arcs in the path by name. Complete the definition of the *arc* relation for the 'water jugs' problem, adding a name for ea
h move. What is the shortest method for measuring four litres of water, ending in the state  $state(4, 0)$ ?

Write a logic program to solve the following puzzle: A farmer must ferry a  $9.2$ wolf, a goat and a cabbage across a river using a boat that is too small to take more than one of the three across at once. If he leaves the wolf and the goat together, the wolf will eat the goat, and if he leaves the goat with the abbage, the goat will eat the cabbage. How can he get all three across the river safely?

**9.3** Arithmetic expressions can be represented by terms that use the function symbols  $add/2$ , subtract/2, multiply/2 and divide/2, so that the expression (4+  $4 * 4$ /4 would be represented by the term

 $divide(add(4, times(4, 4)), 4).$ 

Define a relation  $trial(E)$  that holds if E represents a well-formed arithmetic expression in which the operands are four copies of the digit 4. How many such expressions are there? [Hint: su
h expressions have a bounded depth and a bounded number of operators.

9.4 The puzzle called 'Towers of Hanoi' consists of three spikes, on which five perforated dis
s of varying diameters an be pla
ed. The rules state that no dis may ever be placed on top of a smaller disc. The discs are initially all on the first spike, and the goal is to move the discs one at a time so that they all end up (in de
reasing order of size) on the third spike. Formulate this puzzle as a graphsearching problem. Calculate the number of states that the system can occupy, and suggest a sear
h method that will lead to a solution in a reasonable time.

# Parsing

Parsing is the problem of determining whether a given string conforms to the syntax rules of a language. It is an good application for logic programming, be
ause the rules of a language an be expressed as lauses in a logi program, and (at least in prin
iple) parsing a string amounts to solving a goal with that logi program.

#### $10.1$ Arithmetic expressions

As an example, we shall use the following set of rules for the syntax of arithmeti expressions in the variables  $x$  and  $y$ :

$$
expr ::= term \mid term \cdot + \cdot expr \mid term \cdot - \cdot expr
$$
\n
$$
term ::= factor \mid factor \cdot * \cdot term \mid factor \cdot / \cdot term
$$
\n
$$
factor ::= \cdot x \cdot \mid \cdot y \cdot \mid \cdot (\cdot \cdot expr \cdot) \cdot
$$

The first rule says that an expression  $(expr)$  may be either a term, or a term followed by a plus sign and another expression, or a term followed by a minus sign and another expression. Thus an expression is a sequen
e of terms separated by plus and minus signs. Similarly, a *term* is a sequence of factors separated by multiplication and division signs. A *factor* is either a variable  $({x}$  or  $({y}^{\prime})$ , or an expression in parentheses.

The simplest way to translate these rules into a logic program is to make each syntactic class such as *expr* or *term* correspond to a one-argument relation, arranging that  $exp(r(A))$  is true if and only if the string (list of characters) A forms a valid member of the class *expr*, and so on. Because one form of expression is simply a term, we can write down the clause

 $expr(A) := term(A).$ 

```
expr(A) := term(A).expr(A) :=append(B, C, A), term(B),append("+", E, C), expr(E).
expr(A) :=append(B, C, A), term(B),append("-", E, C), expr(E).
term(A) := factor(A).term(A) :=append(B, C, A), factor(B),append("*", E, C), term(C).
term(A) :=append(B, C, A), factor(B),append("/", E, C), term(C).
factor("x") := .factor("y") := .factor(A) :=append (\,``(", B, A), append(c, ")\,", B), expr(c).
```
Figure 10.1: First program for parsing expressions

Another possibility for an expression is a term followed by a plus sign and another expression. This can be expressed using the *append* relation:

 $expr(A) :=$  $append(B, C, A), term(B),$  $append(D, E, C), D = \text{``+''}, expr (E).$ 

To be a valid expression of this kind, a string A must split into two parts B and , where b is a value term, and the comment of a plus sign followed by and the expression. This last condition is expressed using another instance of append. Fixed symbols like '+' and 'x' can be translated by constant strings. A useful notation uses double quotes for strings, so that "+" means  $'+':nil$  and "mike" means 'm':'i':'k':'e':nil. Using this notation, we can translate the whole set of rules to give the logic program shown in Figure 10.1.

This translation is correct in a logical sense, but it is very inefficient when run as a program. For example, to parse the string " $x*y+x"$ , we must use the second clause for expr, splitting the string into a part " $x*y$ " that satisfies term, and a part " $+x$ " that is a plus sign followed by an expr. The Prolog strategy uses ba
ktra
king to a
hieve this, splitting the input string at ea
h possible pla
e until it finds a split that allows the rest of the clause to succeed. This means testing
each of the strings "", " $x$ ", " $x^*$ " with the relation *term*, before finally succeeding with "x\*y". Testing the subgoal  $term$ ("x\*y") leads to even more backtracking, so the whole process is extremely time-consuming.

#### 10.2 Difference lists

An equivalent but more effective translation uses a technique called *difference* lists to eliminate the calls to append and drastically cut down the amount of backtracking. The idea is to define a new relation  $\exp(2(A, B))$  that is true if the string  $A$  can be split into two parts: the first part is a valid expression, and the second part is the string  $B$ . This relation could be defined by the single clause

$$
expr2(A, B) :- append(C, B, A), expr(C).
$$

But we can do better than this by defining expr2 directly, without using append or  $expr$ . For example, the second clause for  $expr$  leads to this clause for  $expr2$ :

$$
expr2(A, D) := term2(A, B), eat(`{+}', B, C), expr2(C, D).
$$

Here we have used a relation  $term2$  that is related to  $term$  as  $expr2$  is related to expr, and a special relation eat. The whole clause can be read like this: to chop off an expression from the front of  $A$ , first chop off a term to give a string B, then chop off a plus sign from B to give a string  $C$ , and finally chop of an expression from  $C$  to give the remainder  $D$ . The technique is called 'difference lists' because the pair  $(A, D)$  represents a list of characters that is the difference between  $\Lambda$  and  $\overline{D}$ . The relation *eat* is defined by the single clause

$$
eat(X, A, B) :- A = X:B.
$$

It is true if the string  $B$  results from chopping off the single character  $X$  from the front of a.

Other rules an be re-formulated in a similar way. For example, the rule

$$
factor ::= \text{`(' } expr \text{ ')}\text{'}
$$

can be re-formulated as

 $factor2(A, D) := eat({^{\circ}}(', A, B), expr2(B, C), eat({^{\circ}})', C, D).$ 

Figure 10.2 shows the omplete set of rules translated in this style. In order to test a string such as " $(x+y)-x$ " for conformance to the syntax rules, we formulate the query

$$
\# := \mathit{expr2}("x*y+x", "").
$$

```
expr2(A, B) := term2(A, B).expr2(A, D) := term2(A, B), eat(`{+}', B, C), expr2(C, D).exprZ(A, D) := termZ(A, B), eat({<i>'</i> - <i>'</i>, B, C), exprZ(C, D).term2(A, B) := factor2(A, B).term2(A, D) := factor2(A, B), eat(*, B, C), term2(C, D).term2(A, D) := factor2(A, B), eat('/', B, C), term2(C, D).factor2(A, B) := eat('x', A, B).factor2(A, B) := eat('y', A, B).factor2(A, D) := eat(`(', A, B), expr2(B, C), eat(')', C, D).
```
Figure 10.2: Se
ond program for parsing expressions

This asks whether it is possible to chop off an expression from the front of " $x*y+x$ " and leave the empty string; in other words, whether  $\mathscr{L}_{\mathbf{x}}$  when  $\mathscr{L}_{\mathbf{x}}$  is itself a valid expression. Solving this goal involves backtracking among the different rules. but much less than before.

# 10.3 Expression trees

In applications such as compilers, it is useful to build a tree that represents the structure of the input program. In our example of arithmetic expressions, we might represent the expression " $x*y+x"$  by the term

```
add(multiply(vbl(x), vbl(y)), vbl(x)).
```
Representing the expression like this makes it easy to evaluate it for given values of  $x$  and  $y$ , or to translate it into machine code in a compiler.

We can extend our parser so that it can build a tree like this, in addition to he
king that a string obeys the language rules. We extend the relation  $\exp\{A,B\}$  into a new relation  $\exp\{A,B\}$  that is true if the difference between string A and string  $B$  is an expression represented by  $T$ . One clause in the definition of  $\exp r\theta$  is this:

```
expr3 (add (T_1, T_2), A, D) :-term\mathcal{S}(T_1, A, B), eat(^{4}+, B, C), expr\mathcal{S}(T_2, C, D).
```
As before, this says that an expression may have the form  $term ' +' expr$ . The added information is that if the term on the left of  $\ddots$  is represented by the tree  $T_1$ , and the expression on the right is represented by  $T_2$ , then the whole expression is represented by the tree  $add(T_1, T_2)$ .

Other clauses in the parser can be augmented in similar ways. One clause allows an expression in parentheses to be used as a fa
tor; it turns into the new lause

$$
factor \mathcal{S}(T, A, D) :=
$$
  
 
$$
eat({^{\cdot}}({^{\cdot}}, A, B), expr \mathcal{S}(T, B, C), eat({^{\cdot}})^{\cdot}, C, D).
$$

The tree for the whole factor is the same as the tree for the expression inside. In this way, we can be sure that parentheses have no effect on the 'meaning' of an expression, except insofar as they affect the grouping of operators.

Once the whole parser has been augmented in this way, we can use it to analyse strings and build the orresponding tree. For example, the goal

$$
\# := exp r \mathcal{I}(T, "x*(y+x)", "").
$$

will succeed, with the answer

$$
T = \nmultiply(vbl(x), \nadd(vbl(y), \nubl(x)))
$$

Rather unusually, the parser can also be used 'backwards', producing a string from a tree. For example, the goal

$$
\# := exp r \mathcal{S}(add(vbl(x), multiply(vbl(x),vbl(y))), A, ).
$$

has several answers, and the first one found by Prolog is  $A = \sqrt{x}+x*y$ ". The other answers have extra parentheses added around various sub-expressions. This 'unparsing' function might be useful for generating error messages in a compiler, or for saving expression trees in a text file so they could be parsed again later.

The parser for expressions has an unfortunate flaw. The expression " $x-y-x$ " would be assigned the tree

$$
subtract(vbl(x),subtract(vbl(y),vbl(x)))
$$

that is, the same tree as would be assigned to the expression " $x-(y-x)$ ". This is wrong, because the usual convention is that operators 'associate to the left', so the orre
t tree would be

$$
subtract(subtract(vbl(x),vbl(y)),vbl(x))
$$

the same as for the expression " $(x-y)-x$ ". The problem is with the syntax rule

$$
expr ::= term '-' \; expr,
$$

and others like it. This rule suggests that where several terms appear interspersed with minus signs, the most important operator is the leftmost one. The other

#### 104 Parsing

minus signs must be counted as part of the  $expr$  in this rule, not part of the  $term$ , be
ause a term annot ontain a minus sign ex
ept between parentheses.

We could correct the syntax rules by replacing this rule with

expr ::= expr `-' term;

but unfortunately this would lead to the lause

$$
expr(A, D) := expr(A, B), eat({\textcolor{red}{\cdot}} {\textcolor{red}{\cdot}} , B, C), term(C, D).
$$

This lause behaves very badly under Prolog's left-to-right strategy, be
ause a call to  $\exp r$  leads immediately to another call to  $\exp r$  that contains less information. For example, the goal  $expr("x-y", "")$  immediately leads to the subgoal  $\exp r(\text{``x-y", } B)$ , and so to an infinite loop. This is called *left recursion*, because the body of the rule for  $expr$  begins with a recursive call. Left recursion causes problems for top{down parsing methods like the one that naturally results from Prolog's goal-dire
ted sear
h strategy.

The solution to this problem is to rewrite the grammar, avoiding left re
ursion. The following syntax rules are equivalent to our original ones, in that they accept the same set of strings:

$$
expr ::= term \; exprtail
$$
\n
$$
expr := empty \mid '+' \; term \; exprtail \mid '-' \; term \; exprtail
$$
\n
$$
term ::= factor \; terminal
$$
\n
$$
termtail ::= empty \mid '*/ factor \; terminal \mid '// factor \; terminal
$$
\n
$$
factor ::= 'x' \mid 'y' \mid '(' \; expr '))'
$$

The idea here is that an *exprtail* is a sequence of terms, each preceded by a plus or minus sign. In order to build the tree for an expression, we translate the rules for exprtail into a four-argument relation exprtail  $(T_1, T, A, B)$  that is true if the difference between A and B is a valid instance of  $\epsilon x$  and T is the result of building the terms onto the tree  $T$ . By building on the terms in the right way, we obtain the correct tree for each expression. The complete translation of the new set of rules is shown in Figure 10.3.

## 10.4 Grammar rules in Prolog

The te
hnique of building parsers by dire
t translation of syntax rules is so useful that many Prolog systems implement a spe
ial notation for it. In this notation, the lause

$$
expr(add(T_1, T_2), A, D) :-
$$
  
 $term(T_1, A, B), eat('+, B, C), expr(T_2, C, D).$ 

```
expr(T, A, C) := term(T_1, A, B), exprtail(T_1, T, B, C).exprtail(T_1, T_1, A, A) :=.
exprtail(T_1, T, A, D) :-
   eat({'}+, A, B), term(T_2, B, C),exptail(add(T_1, T_2), T, C, D).exprtail(T_1, T, A, D) :-eat({} ' - ', A, B), term(T_2, B, C),exptail(subtract(T_1, T_2), T, C, D).term(T, A, C) :=factor(T_1, A, B), terminal(T_1, T, B, C).termtail(T_1, T_1, A, A) :=.
termtail(T_1, T, A, D) :-eat(`{\ast}', A, B), factor(T_2, B, C),termtail (multiply (T_1, T_2), T, C, D).
termtail(T_1, T, A, D) :-
   eat('/', A, B), factor(T_2, B, C),termtail (divide (T_1, T_2), T, C, D).
factor(vbl(x), A, B) := eat('x', A, B).factor(vbl(y), A, B) := eat('y', A, B).factor(T, A, D) :=eat({}, ', A, B), expr(T, B, C), eat(')', C, D).
```
Figure 10.3: Final program for parsing expressions

is written as

$$
expr(\text{add}(T_1, T_2)) \rightarrow term(T_1), [`+`], \text{expr}(T_2).
$$

An arrow replaces the usual  $\cdot:-$  sign, and means that the literals in the head and body of the clause are translated specially. Each ordinary literal in the clause has two implicit arguments for their input and output strings. Actual symbols are written in square brackets, and translate into calls to eat.

Many Prolog systems allow *grammar rules* like this to be included in any program, and perform the translation as the program is loaded into the Prolog system.

# Summary

- Syntax rules an be represented dire
tly as logi programs.
- the tender of dierence of dieren work well as Prolog products well as Propositions as Propositions and the subs for parsing.
- Parsers written in this way an also build a representation of expressions as trees.
- Many Prolog systems provide spe
ial notation for building parsers.

# **Exercises**

10.1 Use the technique of difference lists to write a definition of the relation *flatten* (from Chapter 3) that does not use *append*.

10.2 The parser for expressions in the text does not allow spaces to appear in expressions, so that " $x*y+x$ " is recognized as a valid expression, but " $x * y + x$ " is not. Define a relation  $space(A_0, A)$  that is true if the difference between  $A_0$  and a onsists of zero or more spa
es, and use this relation to write a new parser for expressions that ignores spa
es before ea
h symbol.

10.3 Define a relation  $number(N, A, B)$  that holds if the difference between A and  $B$  is a non-empty sequence of decimal digits, and the integer  $N$  is the integer value of this number. Use this relation to extend the parser for expressions to allow integer onstants in addition to the existing forms of expressions.

10.4 A good sequence consists either of the single number 0, or of the number 1 followed by two other good sequen
es: thus 1:0:1:0:0:nil is a good sequen
e, but 1:1:0:0:*nil* is not. Define a relation  $good(A)$  that is true if A is a good sequence. Modify your program if necessary so that the Prolog goal  $\# := \text{good}(A)$  will enumerate all good sequences in order of increasing length.

# Evaluating and simplifying expressions

In the preceding chapter, we saw that algebraic expressions can be represented by tree-structured terms, and defined parsing relations that link the textual form of an expression with its representation as a tree. This representation of expressions as trees is an important te
hnique in building ompilers, where algorithms for checking language rules and generating object code are much more readily expressed in terms of the tree than in terms of the textual form of an expression.

This hapter introdu
es some of the te
hniques that are used to build ompilers and other programs that manipulate symboli expressions, by showing logi programs that evaluate or simplify algebrai expressions represented as trees.

### 11.1 Evaluating expressions

Simple arithmeti expressions are made up of operators like addition and multipli
ation, together with integer onstants. We an represent the operators by function symbols *add* and *multiply*, and the constants directly by integers, so that the expression  $3 * 4 + 5$  would be represented by the term  $addtimes(3, 4), 5)$ .

PicoProlog provides a built-in relation  $integer(X)$  that is true if X is a (positive) integer, and built-in relations  $plus(x, y, z)$  and  $times(x, y, z)$  that are true if z is the result of adding or multiplying the integers  $x$  and  $y$ . These relations allow us to define recursively a relation  $value(E, V)$  that is true if V is the value of expression  $E$ :

```
value(X, X) := integer(X).value(add(E_1, E_2), v) :-
   value(E_1, V_1), value(E_2, V_2),plus (v_1, v_2, v).
```
 $value(multiply(E_1, E_2), V) :$  $value(E_1, V_1), value(E_2, V_2),$  $times (v_1, v_2, v)$ .

The value of an expression that is an integer onstant is that onstant itself, and the value of an expression such as  $add(E_1, E_2)$  can be found by taking the values of the sub-expressions  $E_1$  and  $E_2$  separately, then adding them together. We could put this program together with a parser built along the lines suggested in Chapter 10 to define a relation *calculator*  $(s, v)$  that holds if v is the value of the string s considered as an arithmetic expression:

```
calculator(s, v) := expr(E, s, \lq\lq"); value(E, v).
```
For example, the goal  $\# := calculator("3+4)*5", x)$  would give the answer x = 35. Our relation for evaluating expressions does not need to deal expli
 itly with expressions that ontain parentheses, be
ause these are handled by the parser. The tree it builds for an expression reflects the grouping that is implied by parentheses, and the evaluation is done according to this grouping structure.

The next step in sophistication is to allow expressions that contain variables as well as constants. For example, the expression  $x + 3 * y$ , which we can represent by the term  $add(vbl(x), multiply(3, vbl(y)))$ . The variables in this expression are represented by terms like  $vbl(x)$ . Notice that, from picoProlog's point of view, this term is a *constant* that consists of the function symbol *vbl* applied to the atomic constant x. The term  $vbl(x)$  represents a completely known expression. whereas  $vbl(x)$  is an unknown expression that might be either the expression  $vbl(x)$  or the expression  $vbl(y)$ .

To evaluate an expression that ontains variables, we need to know what value to give to ea
h variable when it appears in the expression. This information an be represented by a list of terms  $val(X, V)$  where x is a variable name like x or  $y$ , and  $V$  is an integer, its value. For example, the list

 $val(x, 3):val(y, 4):nil$ 

represents the state of affairs in which x has value 3 and y has value 4. We call such a list an *assignment*.

Here is the definition of a relation  $\text{lookup}(X, A, V)$ , for A an assignment, that holds if  $\Lambda$  gives the value  $V$  to variable  $X$ :

$$
lookup(X, A, V) := member(val(X, V), A).
$$

This definition uses the *member* relation from Chapter 3 in a clever way, because typically the variable x in the term  $val(x, v)$  will be known when the *member* literal comes to be solved, but the value  $V$  will not be known. The effect is that  $val(X, V)$  will be matched with successive elements of the list A until an element is found that has  $X$  as its first component, and the value of  $V$  is then the corresponding second component. We could also define *lookup* by direct recursion like this:

$$
lookup(X, val(X, V): A, V) :-.
$$

$$
lookup(X, val(Y, W): A, V) :- lookup(X, A, V).
$$

This lookup relation gives us the vital ingredient needed to extend the value relation defined earlier, giving a relation  $eval(E, A, V)$  that holds if v is the value of expression  $E$  under assignment  $A$ :

$$
eval(X, A, X) := integer(X).
$$
  
\n
$$
eval(vbl(X), A, V) := lookup(X, A, V).
$$
  
\n
$$
eval(add(E_1, E_2), A, V) :=
$$
  
\n
$$
eval(E_1, A, V_1), eval(E_2, A, V_2), plus(V_1, V_2, V).
$$
  
\n
$$
eval(multiply(E_1, E_2), A, V) :=
$$
  
\n
$$
eval(E_1, A, V_1), eval(E_2, A, V_2), times(V_1, V_2, V).
$$

The rules for addition and multiplication are as before, except that the assignment A supplied for the whole expression is passed on to the recursive calls of eval that deal with the operands. The real change is the clause that deals with variables, whose values are found by using lookup and the assignment a.

### 11.2 Simplifying expressions

Using terms to represent algebraic expressions makes it easy to write programs that manipulate expressions symboli
ally. The aim in this se
tion will be to explore this idea by defining a relation  $simplify(E_1, E_2)$  that holds for expressions  $E_1$  and  $E_2$  if  $E_1$  can be simplified algebraically to give  $E_2$ . Such a relation might be used in a ompiler to optimize expressions, redu
ing the number of arithmeti operations needed to evaluate them. It can also be used to carry out a simple kind of algebraic proof, because we can prove that two expressions are equal by simplifying both of them and checking that the results are the same.

In the domain of Boolean expressions, we say that an expression is a tautology if it has value 1 or true whatever Boolean values are given to the variables it ontains. One way of he
king that an expression is a tautology is to evaluate it for every ombination of values, he
king that the answer is 1 ea
h time. Another way is to simplify the expression algebraically and check that the result is the logical constant 1. The practical exercise at the end of this chapter asks you to implement both these methods.

Simplifying an expression involves some specific information about the operators that may be present in the expression. For example, we might use the fa
t that adding 0 to an expression or multiplying it by 1 leaves the value of the expression un
hanged. We an express this information by lauses like the following:

 $simp(add (E, 0), E) :$  $simp(multiply(E, 1), E) :-$ .  $simp(add(0, E), E) :=$ .  $simp(multiply(1, E), E) :=$ .

These clauses form part of the definition of a relation  $simp(E_1, E_2)$  that holds if  $E_1$  can be simplified in one step to give  $E_2$ . Later, we shall use *simp* to define our desired relation *simplify*, taking into account at that stage the possibility that simplifying an expression will take several steps, with each step leading to the next.

We might also use the fact that multiplication distributes over addition, i.e., that  $a * (b + c) = a * b + a * c$ , by adding the following clause to simp:

 $simp(\textit{multiply}(A, \textit{add}(B, C)),$  $add(multiply(A, B), multiply(B, C))) :=$ .

Such a simplification step might be useful in proving algebraic identities, but in a ompiler we might hoose to use the equation the other way, thereby redu
ing the number of multipli
ations needed to evaluate the expression.

These specific rules for *simp* contain some of the information we need about the algebrai properties of the operators, but they are not very useful on their own. For example, one of the rules will allow us to simplify  $x * 1$  - represented by the term  $multiply(vbl(x), 1)$  – to obtain the result x, but it will not allow us to simplify the expression  $x * 1 + y$ , which is represented by the term

 $add(multiply (vbl(x), 1), 0).$ 

This happens because the left-hand side of our simplification rule appears not as the whole expression to be simplied, but only as a sub-expression, and our rules so far work only on whole expressions.

This problem is solved by adding rules that show how to simplify expressions by simplifying their sub-expressions.

 $simp(add(A, B), add(A<sub>1</sub>, B)) := simp(A, A<sub>1</sub>).$  $simp(add(A, B), add(A, B_1)) := simp(B, B_1).$  $simp(multiply(A, B), multiply(A_1, B)) := simp(A, A_1).$  $simp(multiply (A, B), multiply (A, B_1)) := simp(B, B_1).$ 

The first clause here says that if we can simplify the expression  $A$ , then we can also simplify the expression  $add(A, B)$  – we simply replace A by its simplified form and leave *B* unchanged. The second clause says that we can simplify the same expression by replacing  $\overline{B}$  instead of  $\overline{A}$  with a simplified form, and the third and fourth clauses say the same things for an expression  $multiply(A, B)$ .

If both A and B can be simplified, say to  $A_1$  and  $B_1$  respectively, then the expression  $add(A, B)$  can undergo two stages of simplification, giving first  $add(A, B)$ then  $add(A_1, B_1)$ . Thus it is not necessary to allow explicitly for simplifying the expression  $add(A, B)$  on both sides at once, provided we provide the more general facility of simplifying an expression in several steps. This facility is useful in other contexts. For example, the expression  $(x + 1) * y$  can be simplified first to  $x * y + 1 * y$  using the fact that multiplication distributes over addition, then in another step to  $x \times y + y$ , using the fact that 1 is a unit element for multiplication.

We can provide this kind of multi-step simplification by using the reflexivetransitive closure of the *simp* relation, rather than *simp* itself. The relation we define should be reflexive, because the original expression may not allow any simplification, and it should be transitive, because several steps may be needed to put an expression into its simplest form. Using simply the reflexive-transitive closure of *simp* would give a relation that holds between any expression and all its simplified forms, whether they are fully simplified or still subject to further simplification. We can define a more useful relation by restricting the simplified expression to be *irreducible*, so that no more simplification is possible. Negation as failure is useful for this:

$$
simplify(X, Y) := simp(X, X1), simplify(X1, Y).
$$
  

$$
simplify(X, X) := \textbf{not} \: reducible(X).
$$

```
reducible(X) := simp(X, Y).
```
A special relation *reducible* has been introduced here:  $reducible(X)$  holds if there is any Y such that  $simp(x, Y)$  is true. The requirement that negated literals should be ground is satisfied in the program, because the variable  $Y$  is hidden inside the definition of reducible.

### Summary

- Algebrai expressions an be represented as trees.
- the value of an algebraic impression that is a common the ex-common  $\mathcal{L}_1$ pression re
ursively, al
ulating the value of the expression in terms of the values of its sub-expressions.
- and an expressions are simplicated by applying to the simplicity of  $\mathcal{A}$  and  $\mathcal{A}$  are as left-to-rightrewriting rules.

# **Exercises**

11.1 Using the picoProlog built-in relations plus, times and integer, extend the definition of the relation  $value(E, V)$  to allow operators subtract(x, y) and  $divide(X, Y)$  for subtraction and division without fractional or negative results. Combine this with your answer to a previous exer
ise to show how the numbers from 0 to 9 can each be written using exactly four copies of the digit 4.

11.2 The value of an expression let  $x = E_1$  in  $E_2$  under an assignment A is the same as the value of  $E_2$  under an assignment where x takes the value that  $E_1$  is given under A, so that the expression let  $y = x + 1$  in  $y * y$  has value  $4 * 4 = 16$ under an assignment that gives x the value 3. Define a relation  $update(A, X, V, B)$ that holds if  $B$  is an assignment that agrees with  $A$  except that it gives  $X$  the value v. Representing let-expressions by terms of the form  $let(x, E_1, E_2)$ , extend the *eval* relation of Section 11.1 to handle them.

# Practical exercise

Boolean expressions containing operators like  $\wedge$ ,  $\vee$ ,  $\neg$  and  $\Rightarrow$  can be represented by tree stru
tures, just like arithmeti expressions. For example, the expression  $p \vee (q \wedge \neg p)$  could be represented by the term

 $\sigma(r \cdot b l(p), \text{and} (vbl(q), \text{neg}(vbl(p))).$ 

(neg is used here as the name for  $\neg$  to avoid confusion with picoProlog's built-in not.)

Write a program that checks whether a given Boolean expression is a tautology. Part of this program should be a relation  $eval(E, A, V)$  that holds if the Boolean expression  $E$  has truth-value  $V$  (either 0 or 1) when its variables take the values given by pairs  $val(X, U)$  in the list A. You will also need:

 a relation variables (e; b) that holds if <sup>b</sup> is the list of variables that appear in expression  $E$ , with duplicates removed. Example:

variables  $(or (vbl(p), and (vbl(q), neg(vbl(p))))$ ,  $p:q:nil)$ 

a relation assignments if a is a list of a is a isomorphism of a is a list of assignment of  $\mathbf{A}$ in the list  $B$ , each chosen from the values 0 and 1. Examples:

> $assign(p:q:nil, val(p, 0):val(q, 0):nil)$  $assign(p:q:nil, val(p, 0):val(q, 1):nil)$  $assign(p:q:nil, val(p, 1):val(q, 0):nil)$  $assign(p:q:nil, val(p, 1):val(q, 1):nil)$

These three relations *eval*, *variables* and *assign* then allow us to build a tautologyhe
ker as follows:

 $tautology(E) := \textbf{not } falsifiable(E).$  $false(E, B) := variables(E, B), assign(B, A), eval(E, A, 0).$ 

That is, a formula is a tautology if it is not falsifiable, and a formula is falsifiable if there is a way of assigning values to the variables that occur in it that makes the formula have the value 0. An optional extension to this part of the exer
ise would be to build a parser for Boolean expressions, using the methods of Chapter 10, and integrate it with the tautology he
ker.

Another possibility is to build a program that simplies Boolean expressions using algebraic rules. Some of the rules that could be included are that 1 is a unit element for  $\wedge$  and a zero element for  $\vee$ , and vice versa:

 $P \vee 0 = P = 0 \vee P$  $P \vee 1 = 1 = 1 \vee P$  $P \wedge 0 = 0 = 0 \wedge P$  $P \wedge 1 = P = 1 \wedge P$ 

Other useful rules are that  $\wedge$  distributes over  $\vee$ , and  $\vee$  distributes over  $\wedge$ :

$$
P \land (Q \lor R) = (P \land Q) \lor (P \land R)
$$
  

$$
P \lor (Q \land R) = (P \lor Q) \land (P \lor R)
$$

You could also add de Morgan's laws, and the equation  $\neg P = P$ , but adding the fact that  $\vee$  and  $\wedge$  are commutative results in disaster (Why?).

Lengthy sequences of simplifications will cause picoProlog to run out of memory, be
ause the program requires too mu
h information to be saved in ase backtracking is needed. The following definition of the *simplify* relation is equivalent to the one in the text, except that it produces only one simplified form of an expression, and it does not consume more and more storage space if simplifying an expression takes many steps:

```
simplify(X, Y) := onestep(X, X1, F), simplify1(F, X1, Y).onestep(X, Y, yes) := simp(X, Y), !.
onestep(X, X, no) :-.
simplify 1 (yes, X, Y) := simplify(X, Y).simplify 1 (no, x, x) :-
```
Some programming tricks have been used to make this program more efficient. These tricks depend on Prolog's cut operation (!), which is explained in Section 14.3.

- The ut operation redu
es the amount of potential ba
ktra
king in the program, on the assumption that we are only interested in finding one simplified form of a given expression, and not all possible simplified forms. This means that pi
oProlog does not need to store information that is used in ba
ktra
king.
- adding the total theoretically continued to delete the test that the test the test the test the test that is irreducible, because the control behaviour of the program ensures that simplification steps will be taken for as long as they are possible.
- Most importantly, the program has been rearranged so that the main relation *simplify* is recognized as being 'tail recursive'. This makes it possible for picoProlog to treat the recursive definition of  $simplify$  as if it were a loop, saving the stack space that would be needed to execute a truly recursive relation.

The efficient program is less easy to understand than the original one, but this does not matter much, because we can keep the original program as a specification for what the optimized program should do, and the optimization affects only one small part of the whole program for simplifying expressions: all the spe
i knowledge about algebra is contained in the relation  $\textit{simp}$ , and that is unaffected by this optimization.

# Hardware simulation

This chapter shows how logic programming can be used to build simple simulations of CMOS logic circuits. These circuits are built from two types of transistors:  $p{\text{-}transistors}$  and  $n{\text{-}transistors}$  (see Figure 12.1). Each transistor has three wires called the *source*, the *gate* and the *drain*. In the simple model of transistor behaviour that we shall use, a  $p$ -transistor acts as a switch that connects the sour
e and drain together if the gate is onne
ted to the ground rail (whi
h represents logic 0). If the gate is connected to the power rail (representing logic 1), then the source and drain are not connected together. With an  $n$ -transistor, the roles of logic 0 and logic 1 are reversed, and it is when the gate is connected to the power rail that the transistor onne
ts its sour
e and drain together.

This model of CMOS logic ignores the fact that transistors are really analogue devi
es that an respond to voltages intermediate between the two supply rails. It also ignores dynamic effects that depend on timing and the storage of charge. modelling only the *stable states* of a circuit. All these simplifications mean that the simulations we shall build are not very accurate. The most we can hope for is that combinational circuits that do not work in our simulation are guaranteed not to work in pra
ti
e. This is better than nothing, be
ause it allows us to use simulation as a way of testing circuit designs and finding at least some of the mistakes in them.

The simplest CMOS circuit is the inverter shown in Figure 12.2. This circuit contains two transistors, a p-type and an n-type. The n-transistor is arranged so that it connects the output  $z$  to logic 0 when it conducts, and it does so when its gate, connected to the input A, is a logic 1. The  $p$ -transistor has a symmetrical function, and connects z to logic 1 whenever the input A is at logic 0. Together, the two transistors ensure that the output is onne
ted to the appropriate logi level whatever level is present at the input.

We can build a simulation of this circuit using logic programming. The first step is to build simulations of individual transistors. A p-transistor is simulated by defining a relation  $ptran(S, G, D)$  that is true if there is a stable state of a

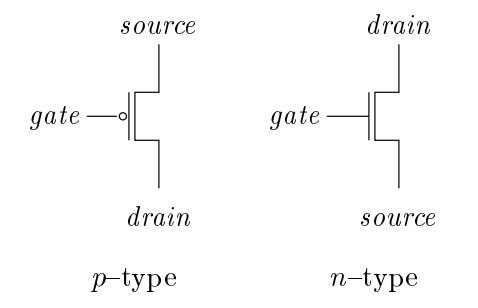

Figure 12.1: p{ and n{transistors

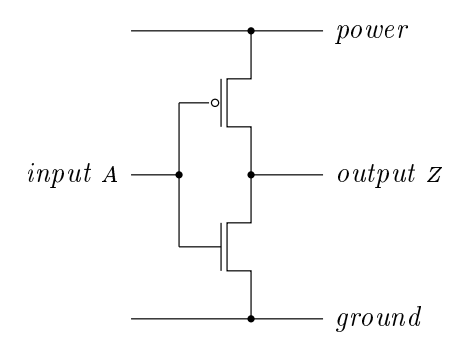

Figure 12.2: CMOS inverter

p-transistor in which the signals at the source, gate and drain are  $S$ ,  $G$  and d respe
tively. There are two stable states for the p{transistor. In one state, the gate is connected to ground, so the transistor is conducting, and the source and drain have the same voltage. In the other state, the gate is connected to the power rail, so the transistor is not ondu
ting, and the sour
e and drain may have different voltages. These stable states are reflected in the following definition of ptran:

 $ptran(X, 0, X) :=$ .  $ptran(X, 1, Y) :=$ .

In the first clause, the requirement that the source and drain have the same voltage is reflected by using the same variable x for both arguments. An  $n$ transistor is modelled by the relation  $ntran(s, G, D)$ , defined as follows:

 $ntran(X, 1, X) :=$ .  $ntran(X, 0, Y) :=$ . This simply reverses the roles of 0 and 1.

Apart from the wires, the only other components in the inverter circuit are the power and ground rails, and we can simulate them with two relations  $pwr(x)$ and  $qnd(x)$ , defined like this:

$$
pur(1) :- .
$$
  

$$
gnd(0) :- .
$$

Actually, we could manage without these relations and just substitute 0 and 1 wherever they are needed, but using these relations allows a more systematic way of connecting circuits together.

We are now ready to put the omponents together to make a simulation of the inverter circuit. The inverter has two external connections, so it is simulated by defining a relation *inverter* with two arguments, so that *inverter*  $(A, z)$  is true if there is a stable state of the circuit in which the input has voltage  $\Lambda$  and the output has voltage z. A circuit is in a stable state if all its components are stable, and every wire arries the same voltage at all its onne
tions. The *inverter* relation is defined as follows:

$$
inverter(A, Z) :-pur(P), gnd(Q),ptran(P, A, Z),ntran(Z, A, Q).
$$

The body of this clause contains one literal for each component, and variables are used instead of wires to join the components together. For example, point P of the circuit is connected to the power rail and to the source of the  $p$ -transistor, so  $P$  appears as the argument of the *pwr* literal and as the first argument of the *ptran* literal. Internal connections are neatly hidden, because some of the variables that appear in the lause body do not appear as arguments of the lause head.

Having defined this relation, we can ask questions about the stable states of the circuit. For example, this goal asks what the output may be if the circuit is stable with input 1:

$$
\# := \text{inverter}(1, z)
$$
.

The only answer is  $z = 0$ , because the *n*-transistor conducts, connecting the output to ground. We an also supply a value for the output and ask what values of the input would lead to a stable state:

$$
\# := \mathit{inverter}(A,0).
$$

The only answer is  $A = 1$ , because if A were zero, then the p-transistor would ondu
t, onne
ting the output to power.

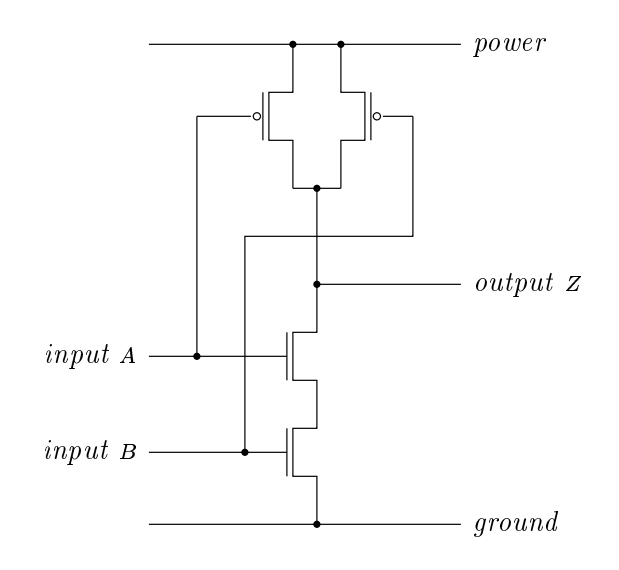

Figure 12.3: NAND gate

This bi-dire
tional behaviour of the simulation is useful in some ways, be
ause it extends the variety of questions we can ask about the circuit. In other ways it is a disadvantage, because it reveals that our model of CMOS circuits does not distinguish properly between inputs and outputs. If we make <sup>a</sup> the input and  $z$  the output, the circuit of Figure 12.2 works correctly as an inverter, with the transistors driving the output to the opposite logic level to the input. But if we try to make A the output and  $Z$  the input, the circuit fails to work, because transistors cannot drive their gates. Our simulation does not reflect this fact.

Nevertheless, it is interesting to build simulations of more complex circuits. Figure 12.3 shows a NAND gate with two inputs A and B and one output  $Z$ . The output is logic 1 unless both inputs are at logic 1, in which case the output is logic 0. The circuit contains two  $p$ -transistors in parallel that are responsible for driving the output high when either one input or the other is low. The two  $n$ -transistors in series are responsible for driving the output low when both the inputs are high.

Here is a clause that simulates the NAND circuit:

 $nand (A, B, Z) :=$  $pur(P), gnd(Q),$  $ptran(P, A, Z), ptran(P, B, Z),$  $ntran(Z, A, R), ntran(R, B, Q).$ 

Like the inverter simulation, this definition of  $nand(A, B, Z)$  can be used forwards to calculate the output  $Z$  from the inputs  $A$  and  $B$ , or backwards to to find what values of the inputs an lead to a given output.

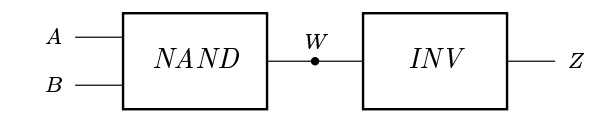

Figure 12.4: AND gate

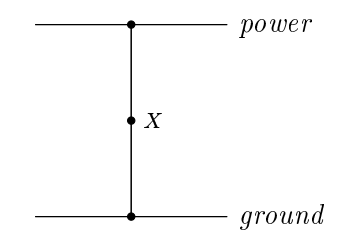

Figure 12.5: Short ir
uit

The next step in building simulations is to put together small circuits like our NAND gate and inverter to make larger circuits. For example, Figure 12.4 shows how a NAND gate and an inverter can be connected to make an AND gate, whose output is logi 1 exa
tly if both inputs are a logi 1. To build a simulation of the AND gate, we define and  $(A, B, Z)$  in terms of the nand and inverter relations:

 $and (A, B, Z) :$  $nand (A, B, W),$  $\text{inverter}(W, Z)$ .

The and relation simulates our circuit by simulating the individual transistors that make it up, but we have onstru
ted it by putting together larger building blo
ks.

What happens if we try to simulate a short circuit like the one shown in Figure 12.5? The simulation of this circuit is defined by

 $short(X) := pwr(X),$  qnd $(X)$ .

With this definition, the goal  $# := short(x)$  has no answers. This means that the circuit has no stable states, and current will always continue to flow. Our simple physical model of CMOS logic does not cover this situation. In reality, the current that flows may be so large that the circuit overheats.

A similar phenomenon occurs if we try to connect the output of an inverter back to its input, as shown in Figure 12.6. This circuit is simulated by the goal  $\# := \text{inverter}(X, X)$ . Again, this goal has no solutions, indicating that the circuit

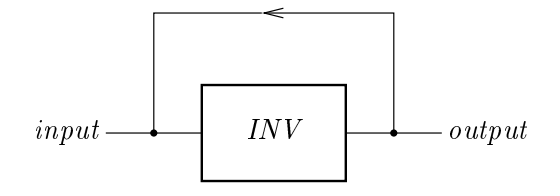

Figure 12.6: Inverter with feedba
k

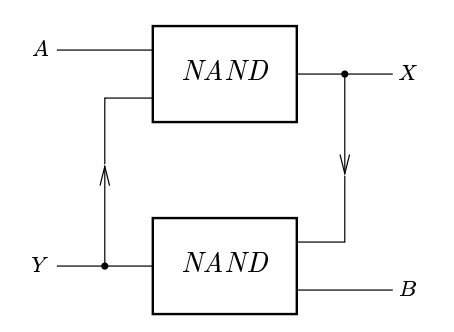

Figure 12.7: A ipop

has no stable states. In practice, the circuit will either oscillate, or it will enter a state in which both transistors of the inverter are partially conducting, and the output is at an unpredictable voltage intermediate between logic 0 and logic 1. Neither out
ome is overed by our model.

## Summary

- The stable states of a single transistor an be modelled by a logi program.
- Cir
uits that ontain many transistors an be modelled by dening new relations in terms of the transistor relations, using variables to represent the wires.
- Simulations of omplex ir
uits an be made by ombining relations in a way that reflects the hierarchical structure of the circuit itself.

# **Exercises**

12.1 Write a program that simulates the circuit shown in Figure 12.7, in which two NAND gates are onne
ted in a ring. Determine the stable states of the circuit and explain why it can be used to build computer memory.

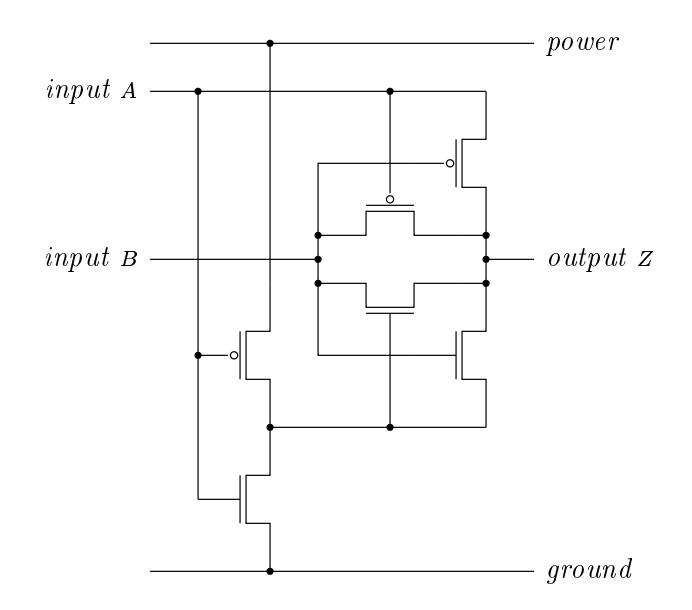

Figure 12.8: An XOR gate

12.2 Figure 12.8 shows a clever implementation of an XOR gate using only six transistors. (Both transistors in the parallel pair are needed because of electrical effects that are not captured in our simulations.) Build a logic program that simulates the circuit, and show that the output  $z$  is at logic 1 if exactly one of the inputs  $A$  and  $B$  are at logic 1.

# Program transformation

We have seen that only SLD-resolution is needed to execute logic programs, and that it involves only resolution steps in whi
h one of the input lauses is a goal, and the other is a lause from the program. In this hapter, we look at an appli
ation for the more general kind of resolution in whi
h both inputs may be proper clauses. The application is transforming a logic program to obtain another program with the same meaning. The hope is that, if the transformation is carried out with the right intuitions, then the new program will be more efficient than the old one.

Although pure logic cannot help us to estimate whether a transformed program is more efficient than the original one, it can guarantee that the transformed program gives the same answers. The reason for this is simple; if we derive ea
h clause in the new program from the clauses of the original program, then any on
lusion derived from the new program ould also be derived from the original program by joining the derivations together.

### 13.1 Unfolding and symbolic execution

The simplest kind of transformation is to unfold a program, replacing a call to a relation by the body of a clause. The following three clauses define a relation  $ord(A)$  that is true if A is an ordered list of numbers:

$$
ord(nil) :- .
$$
  
\n
$$
ord(x:nil) :- .
$$
  
\n
$$
ord(x: x: A) :- x < Y, ord(y:A).
$$
  
\n
$$
(ord.3)
$$
  
\n
$$
(ord.3)
$$

The first two clauses deal with the special cases where A has zero or one elements, and the third deals with lists of two or more elements. Su
h a list is ordered if the first element is less than the second and the tail of the list is also ordered.

If this definition of *ord* were used in a program that often tested short lists to see if they were ordered, then it might be more efficient to treat lists of length 2 as a special case also. We can derive a clause that covers exactly this case by using resolution on the clauses in the definition. Taking clauses (ord.2) and  $(ord.3)$ , we can match them up like this:

$$
ord(x:Y:A):=x < Y, ord(Y:A)
$$
  
\n
$$
\downarrow \qquad \qquad ord(U:nil):=
$$
  
\n
$$
ord(U:nil):=
$$

The matching substitution is  $\{A \leftarrow nil, U \leftarrow Y\}$ , and the resolvent is the clause

$$
ord(x:Y:nil):=x < Y.
$$

This is precisely the special case we wanted.

This kind of unfolding is similar to the transformation we an do to ordinary imperative programs by expanding subroutine calls in-line. The benefits and costs are the same, in that we save the cost of a subroutine call or resolution step at the expense of making the program larger. More radical transformations can be a
hieved by unfolding a program, rearranging the result, then folding again.

#### 13.2 Fold-unfold transformation

Here is a definition of the relation  $elem(A, N, X)$  that is true when the element of the list  $A$  at position  $N$  is  $X$ , counting from zero:

$$
elem(x:A,0,X):-\tag{elem.1}
$$

 $elem(X:A, s(N), Y) := elem(A, N, Y).$  (elem.2)

In place of the built-in numbers of Prolog, this definition uses a number system in which zero is represented by the term 0, and  $N+1$  is represented by the term  $s(N)$  $-$  so 3 would be represented by  $s(s(s(0)))$ . This number system would be very inefficient if we actually used it in a program, but it will make the transformation we are about to do more convenient. In terms of *elem*, we can define a relation  $consec(X, Y, A)$  that is true if X and Y are consecutive elements of A:

$$
consec(X, Y, A) := elem(A, N, X), elem(A, s(N), Y).
$$
 (consec.1)

Now the challenge is this: to design a version of *consec* that does not use *elem*. We can begin by resolving (consec.1) with a variant of (elem.1):

$$
consec(X, Y, A) := elem(\begin{array}{c} A, N, X), elem(A, s(N), Y). \\ \downarrow \\ elem(Z:B, 0, Z) := \end{array}
$$

This generates the resolvent

$$
consec(X, Y, X:B) := elem(Z:B, s(0), Y).
$$

Two more resolution steps, one with (elem.2) and another with (elem.1) allow us to derive the lause

$$
consec(X, Y, X:Y:C):=.
$$

This clause is one of the clauses in our desired definition of *consec*, covering the case that the first element selected is the very first element of the list.

Another clause can be obtained by resolving (consec.1) with (elem.2):

$$
consec(X, Y, A) := elem(\begin{array}{cc} A, & N, & X \end{array}), elem(A, N, s(X))
$$

$$
elem(Z:B, s(M), W) := elem(B, M, W)
$$

The resolvent is

$$
consec(X, Y, Z:B) := elem(B, M, X), elem(Z:B, s(s(M)), Y).
$$

Now we resolve again with (elem.2), this time choosing the second *elem* literal. The result is

$$
consec(X, Y, Z:B) := elem(B, M, X), elem(B, s(M), Y).
$$

The body of this clause is just a variant of the body of (consec. 1), so we make a final *folding* step, replacing the body with a call to *consec*:

$$
consec(X, Y, Z:B) := consec(X, Y, B).
$$

We have now derived two clauses that together make up a new definition of consec:

$$
consec(X, Y, X:Y:C) :-
$$
  
\n
$$
consec(X, Y, Z:B) :- consec(X, Y, B).
$$
  
\n
$$
(consec.3)
$$
  
\n
$$
(consec.4)
$$

This new definition is more efficient than the old one, even ignoring the inefficiency caused by using terms to represent numbers. To find two consecutive elements of a list, the old definition would count the position of one element, then count again to find the other one, requiring two traversals of the list. The new definition finds both elements in a single traversal, saving about half the work.

The steps in deriving the new program from the old one have, with one ex
eption, been steps of resolution between lauses drawn from the old program. The exception is the folding step, which uses the definition of *consec* backwards. Our definition of *consec* tells us that the clause

 $consec(X, Y, Z:B) := elem(B, M, X), elem(B, s(M), Y).$ 

follows from the lause

$$
consec(X, Y, Z:B) := consec(X, Y, B).
$$

But we want to know the onverse! Although there are models of the program in which the first of these clauses is true but the second is false, we are interested in the least model of the program, where the ground atoms that are true are exactly those that an be derived from the program. In this model, the folding step is justified, because we know that an atom  $consec(X, Y, B)$  can be derived only by using the clause (consec.1).

Logically speaking, what we have done is this: if  $T_0$  is the program containing (consec.1) together with the definition of  $elem$ , and  $T_1$  is the program containing (consec.2) and (consec.3), we have shown that any ground atom  $P$  that can be derived from  $T_1$  could also be derived from  $T_0$ . In short, we have shown that  $T_1$ gives no answers that would not also be given by  $T_0$ . The new program is at least partially correct, in that all the answers it gives are correct.

We can check that the new program is *totally* correct, giving all the answers that ould be given by the original program, by examining the sear
h tree in the old program for the goal  $\# := \text{consec}(X, Y, A)$ , shown in Figure 13.1. At each node of the tree all matching clauses are shown, and we can check that every path has been overed by the lauses we have derived. So if any pair of elements X and Y can be shown to satisfy  $consec(X, Y, A)$  using the old program, they an be shown to do so using the new program also.

#### 13.3 Improving the reverse program

So far, our transformations have used only unfolding and folding, staying entirely within the logic of Horn clauses. More sophisticated transformations may need us to apply laws that annot be expressed purely as Horn lauses.

The *reverse* program from Section 5.1 provides an example:

$$
reverse(nil, nil) :-.
$$
 (rev.1)

$$
reverse(X:A,C):=reverse(A,B), append(B,X:nil,C).
$$
 (rev.2)

$$
append(nil, B, B) := \tag{app.1}
$$

$$
append(X:A,B,X:C):=append(A,B,C).
$$
 (app.2)

$$
\# := \text{consec}(X, Y, A).
$$
\n
$$
\# := \text{elem}(A, N, X), \text{elem}(A, s(N), Y).
$$
\n
$$
N = 0, A = Z:B \qquad N = s(M), A = Z:B
$$
\n
$$
\# := \text{elem}(Z:B, s(0), Y).
$$
\n
$$
\# := \text{elem}(B, M, X), \text{elem}(Z:B, s(s(M)), Y).
$$
\n
$$
\# := \text{elem}(B, 0, Y).
$$
\n
$$
\# := \text{elem}(B, M, X), \text{elem}(B, s(M), Y).
$$
\n
$$
\# := \text{elem}(B, 0, Y).
$$
\n
$$
\# := \text{elem}(B, M, X), \text{elem}(B, s(M), Y).
$$

 $\mathbf{r}$  , y  $\mathbf{r}$  , and  $\mathbf{r}$  is a search tree for  $\mathbf{r}$  , and  $\mathbf{r}$  , and  $\mathbf{r}$ 

Although it is a simple definition of *reverse*, this program is rather inefficient, because it repeatedly uses *append* to add elements to the end of the reversed list. This makes the running time of the program quadratic in the length of the input list. We can derive a more efficient program for *reverse* by transformation.

The first step is to introduce a new relation revapp that combines reverse and append, perhaps inspired by the body of clause (rev.2):

$$
revapp(A, C, D) := reverse(A, B), append(B, C, D).
$$

We can now start to unfold. Resolving the definition of revapp with (rev.1) gives the new lause

$$
revapp(nil, C, D) := append(nil, C, D).
$$

in which the matching substitution has filled in the first argument with the specific value *nil*. We can resolve this with  $(app.1)$  to obtain the clause

```
revapp(nil, C, C) :=.
```
that deals directly with the case that revapp's first argument is *nil*.

What if the first argument is non-nil? We can resolve the definition of revapp

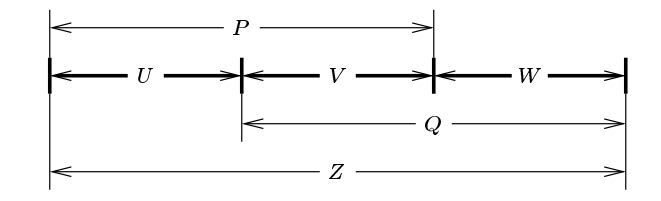

Figure 13.2: Asso
iativity of append

with (rev.2) to obtain

 $revapp(X:E, C, D) :=$  $reverse(E, F), append(F, X: nil, B), append(B, C, D).$ 

So far we have used just Horn clause reasoning, but the next step uses the fact that provided  $P$  and  $Q$  do not appear elsewhere in the clause, the two literals

 $append(U, V, P), append(P, W, Z)$ 

an be repla
ed by the two literals

 $append(V, W, Q), append(U, Q, Z).$ 

As Figure 13.2 shows, this transformation uses the fact that appending lists is an asso
iative operation. A formal proof of this fa
t would need indu
tion on lists.

Applying the transformation results in the following lause:

 $revapp(X:E, C, D) :=$  $reverse(E, F), append(X:nil, C, G), append(F, G, D).$ 

The term  $x: nil$  now appears as the first argument of append, so we can use the definition of *append* to unfold the literal and solve it. In two resolution steps, we

 $revapp(X:E, C, D) :=$  $reverse(E, F), append(nil, C, H), append(F, X:H, D).$ 

and then

 $revapp(X:E, C, D) :=$  $reverse(E, F), append(F, X; C, D).$  The final step is to notice that the body of this clause is an instance of the body of the clause defining revapp, so we can fold to obtain

$$
revapp(X:E, C, D) := revapp(E, X:C, D).
$$

The final part of the transformation process is to show that reverse can be defined in terms of revapp. This requires another law, that the literal append  $(A, nil, B)$ can be interchanged with  $A = B$ , in other words, that *nil* is a right unit for the append operation. We apply this law as follows: start with the (evidently true) lause

$$
reverse(A,B):-reverse(A,C), C=B.
$$

Now replace  $C = B$  by the equivalent *append* literal:

$$
reverse(A,B):-reverse(A,C), append(C,nil,B).
$$

Finally, fold with the definition of revapp:

 $reverse(A, B) := revapp(A, nil, B).$ 

This completes the derivation of a definition of *reverse* that does not use *append*:

$$
reverse(A,B):=revapp(A, nil,B).
$$
 (rev.3)

$$
revapp(nil, B, B) := .
$$
 (revapp.1)

$$
revapp(X:A, B, C) := revapp(A, X:B, C).
$$
 (revapp.2)

This program can solve a goal  $\# := reverse(A, B)$ , where A is a list of length n, in  $n+2$  resolution steps: (rev.3) is applied first, followed by n applications of (revapp.2) that reduce A to nil, and finally an application of (revapp.1). This is much more efficient than the quadratic version of *reverse* we began with.

## Summary

- Unfolding allows spe
ialase lauses to be derived from a program by symboli exe
ution.
- Folding, ombined with unfolding, allows programs to be transformed to improve their pattern of recursion.
- More general transformations ombine folding and unfolding with the use of algebraic properties of the relations involved.

# **Exercises**

13.1 Use unfolding to derive a clause for the *ord* relation that deals with lists of length 3.

13.2 Write a definition of *consec* in terms of *append*, and use program transformation to derive from it the same direct recursive definition of *consec* that was derived in the text.

13.3 Use program transformation to show the equivalence of the first and second definitions of *connected* given in Section 9.1.

 $13.4$ A path in a binary tree is a list of tokens, each  $l$  or r. For example, the path  $r: l: nil$  is a path in the tree

$$
fork(tip(1), \\ fork(fork(tip(2), tip(3)),\\ tip(4)))
$$

that leads to the sub-tree  $fork(tip(2), tip(3))$ .

- a. Define by recursion a relation select  $(T, P, U)$  that holds if P is a path in the tree  $T$  that leads to sub-tree  $U$ .
- $\beta$ . Define a relation  $replace(T, P, U, T)$  that holds if  $T$  is the result of replacing in  $T$  the sub-tree selected by  $P$  with the new sub-tree  $U$ .
- c. Find a non-recursive definition of select in terms of replace.
- d. The relation *change* is defined by

change(T, U, U, T): $\textit{select}(T, P, U)$ ,  $\textit{replace}(T, P, U, T)$ .

By unfolding and folding, transform this definition of *change* into a recursive definition that does not use the auxiliary relations *select* and *replace*.

# About picoProlog

The remainder of this book contains a description of picoProlog, a simple but omplete implementation of a logi programming language similar to Prolog. The main differences are that real Prolog has a more flexible – and thus more ompli
ated { syntax, and that implementations of real Prolog ome with a larger selection of 'built-in' relations. Many of these relations have no real meaning in terms of logi
, but perform useful fun
tions onne
ted with input/output and so on. Despite the small size of the pi
oProlog implementation presented here (it consists of about 2000 lines of Pascal), it runs at a useful speed, and can be used to run all the logic programs contained in earlier chapters of the book.

The implementation is an *interpreter*, that is, a program that inputs a logic program and carries out directly the actions required to execute it. Many Prolog implementations also include a *compiler*, a program that translates a logic program into ma
hine ode that when it is run arries out the a
tions des
ribed by the logic program. As with any language implementation, compiling logic programs instead of interpreting them an provide an immense improvement in execution speed, because the analysis of what actions are needed to execute the program is carried out once and for all by the compiler, and object code that is generated spe
ially for ea
h program an a
hieve these a
tions faster than the general-purpose code in an interpreter. For simplicity, in this book we consider only an interpreter, although many of the data structures used to represent logic programs and states of execution would be the same in a compiler-based implementation.

There are several reasons to present an implementation of logic programming in a book that also discusses the theory behind logic programs and the practice of writing them. One reason is to omplete the story behind the proof theory of Horn lause programs ontained in Chapters 5 to 7, by showing that SLD{ resolution can be used as the basis of an efficient execution mechanism, and confirming that the actions of a Prolog system can (with a few reservations) be viewed as symbolic reasoning using resolution.

Another purpose is to give the reader some understanding of the cost in space and time of exe
uting typi
al logi programs. Too many Prolog programs are unnecessarily cramped in style, because their designers suspect that any program that does not losely resemble a onventional, imperative program will be hopelessly inefficient. Often, the reverse is true, and a program that exploits the unique features of logic programming can be made to work well. Such a program is often faster than an equivalent program written in a more imperative style. This is particularly likely if the 'imperative' program relies on the non-logical features of many Prolog systems, which can be used to simulate the effect of the assignment ommand of imperative programming, but only in a very ineÆ
ient way.

The first part of this chapter is a summary of the picoProlog language, and an be used as a manual for the pi
oProlog system. Chapters 15 and 16 des
ribe in more detail the most interesting parts of the system, the part that implements depth-first search of the SLD-tree of a goal, and the part that implements substitutions and unification. Chapter 17 contains notes on the Pascal dialect in which the interpreter is written and the ma
ro pro
essor that is used to extend Pas al for present purposes. The hapter also des
ribes the supporting parts of the pi
oProlog system, su
h as the syntax analyser that parses pi
oProlog programs. Chapter 18 describes three optimizations that are included in the picoProlog interpreter. Though not essential to a working Prolog system, these optimizations greatly redu
e the exe
ution time and memory needs of Prolog programs. In particular, they allow programs that have a simple iterative form to run in onstant spa
e.

### 14.1 The pi
oProlog language

The input to picoProlog is a program written in an ASCII variant of the notation we have been using throughout this book. Here is a summary of the syntax of the language:

```
program ::= \{ \; clause \; \}clause ::= \lceil \text{ atom } | \cdot \# \rangle \rceil : -' \lceil \text{ literal } \{ \cdot , \cdot \} \rceil literal \} \cdot \cdot'
      literal ::= [\text{`not'}] atomatom ::= compound | term \epsilon '=' term
        term ::= primary [ ': 'term]
   primary ::= compound | variable | number | string | char | '('term')'compound \mathcal{C}:=\text{ident} \left[ \text{`C' term} \left\{ \text{`, 'term} \right\} \text{`)'} \right]
```
As in our earlier discussion of parsing (Chapter 10), each equation defines a ertain lass of phrases in the language. Here we use a few extra notations for convenience:  $\int$  stuff stands for an optional occurrence of stuff, and the notation

#### 132 About pi
oProlog

 $\{$  stuff  $\}$  stands for 'zero or more' occurrences of stuff. In particular, the notation  $term\$ <sup>'</sup>,' term stands for one or more instances of term separated by commas. Various sorts of primitive symbols are not defined by the syntax summary above:

- an ident is any non-empty sequen
e of letters, digits and unders
ore hara
ters that begins with a lowerase letter.
- a variable is any non-empty sequen
e of letters, digits and unders
ore hara
ters that begins with an upperase letter or an unders
ore.
- a construction of different compty sequences is any construction
- a string is any sequence of the double-control complete than the double-than the double-control complete the ("), en
losed in double-quotes.
- a har is any single hara
ter, en
losed in single quotes.

Numbers and characters are atomic objects in picoProlog. Strings are equivalent to lists of hara
ters, so that the string "mike" is a shorthand for the list written 'm':'i':'k':'e':nil. This means that ordinary list-processing relations like append and reverse work equally well on strings. The routine that prints answers to queries in the pi
oProlog system examines ea
h list to see if it is a
tually a string, and if so it uses string notation to print it.

Another thing not shown in the syntax summary is the fact that comments an appear in pi
oProlog programs. Like the omments of Pas
al, they begin with /\* and end with \*/. Comments do not nest, and may appear anywhere a blank spa
e would be allowed.

#### 14.2 **Built-in relations**

The picoProlog language has a number of built-in relations.

- The relation plus (<sup>x</sup> ; <sup>y</sup> ; <sup>z</sup> ) holds if <sup>x</sup> , <sup>y</sup> and <sup>z</sup> are numbers and <sup>x</sup> + <sup>y</sup> = <sup>z</sup> . The relation times ( $\mathbf{x} \in \mathcal{X}$  ,  $\mathbf{y} \in \mathcal{X}$  ,  $\mathbf{y} \in \mathcal{X}$  ,  $\mathbf{y} \in \mathcal{X}$  ,  $\mathbf{y} \in \mathcal{X}$ These relations are implemented in such a way that any two of  $X$ ,  $Y$  and a comme is a spectrum in the third state  $\boldsymbol{\lambda}$  will also will and the third number (if any) that it ompletes the equation. If fewer than two values are known at the time picoProlog tries to solve the goal, a run-time error occurs.
- The relation integer (x  $\mathbf{r}$  is a known integer, and the relation integer, and the relation integer, and the relationship is a known integer, and the relationship is a known integer, and the relationship is a known in  $char(X)$  is true if x is a known character. Both relations are judged false if  $\mathbf x$  is an unknown variable at the time of solving the goal, even the solving the solving the solving the solving the solving the solving the solving the solving the solving the solving the solving the solving the solvi are many substitutions for <sup>x</sup> that would make them true.
- If <sup>p</sup> is a term that would be a valid literal, then the relation not <sup>p</sup> is true if attempting to prove  $P$  results in failure, and it is false if attempting to prove  $P$  results in success. Provided  $P$  is a ground literal at the time of solving the goal, this is an implementation of negation as failure. If  $P$  is not a valid literal (for example, if it is a number or an unknown variable),

a run-time error occurs. If  $P$  is a valid literal but is not ground, the results are unpredi
table.

- The relation <sup>x</sup> = <sup>y</sup> is dened exa
tly as if the pi
oProlog program ontained the clause  $x = x : -$ . It is provided as a built-in relation for the sake of onvenien
e.
- The relation false (with no arguments) is dened to be always false, just as if it were dened by the empty set of lauses. It is provided as a built-in relation for onvenien
e. Pi
oProlog reports an error if a program ontains a all to any other relation with no lauses, be
ause that is usually a mistake.
- The relation  $\ddot{ }$ !' (with no arguments) is the cut symbol. Its effect is described in the next se
tion.

Most Prolog implementations have many more built-in relations than are provided by picoProlog. The small number of built-in relations in picoProlog provide a guide to the way others are implemented.

# 14.3 The cut symbol

The cut symbol '!' may appear as a literal in the body of a goal or clause. It is treated by picoProlog as if it is logically true, but it has the side-effect of causing pi
oProlog to dis
ard ertain alternatives to the derivation that lead to the ut. This effect is most easily explained through an example:

$$
p(X) := q(X).
$$
  
\n
$$
p(X) := r(X, Y), \, |, \, s(Y).
$$
  
\n
$$
p(X) := t(X).
$$

This definition has three clauses, and picoProlog's top-to-bottom rule for trying lauses means that they will be tried in the order that they are written. In solving the goal  $\# := p(\text{fred})$ , picoProlog will reach the second clause only if the first clause has failed because  $q(red)$  is false. If it reaches the cut symbol, then it has just found the first solution to the literal  $r(fred, Y)$ , and if the cut symbol were not there, it would be just about to attempt the literal  $s(Y)$  for some value of Y. At this point, picoProlog is exploring a particular derivation, but it is keeping several alternatives for later exploration if this one fails. There may be other solutions of  $r (fred, Y)$ ; there may be derivations that use the third clause in the definition of  $p$ , and there may be alternatives to the derivation that lead to the  $\text{goal} \# := p(\text{fred})$  in the first place.

The cut symbol discards all but the last group of alternatives; that is, it discards all the alternatives that have been created since the  $plbracered \rbrace$  literal was selected for execution. This means that if the  $plbracered \rbrace$  literal is going to be solved at all, it will be by solving  $s(Y)$ , with the current value for Y that was obtained by solving  $r(fred, Y)$ . Alternative derivations that were created *before* the selection

of the  $p$ (*fred*) literal are not discarded by the cut, and neither are alternatives (such as alternative ways of solving  $s(Y)$ ) that are created after the cut has been executed.

There are several reasons for introducing cut symbols into a program. Disarding alternatives to the urrent derivation an allow pi
oProlog to re
laim the storage spa
e that is used to save them, and to save the time that would be spent in exploring them. It may be that we know these alternatives annot lead to a solution, so that discarding them does not affect the set of solutions generated by the program, or it may be that we are interested only in the first solution found by the program, and do not care if other solutions are discarded. In that case, adding cuts to the program can make it more efficient without affecting its proper fun
tioning.

For example, in the program for  $p(X)$ , we might know that the value of X would always be supplied, and that no value of  $X$  can lead to both a solution of  $r(X, Y)$  and a solution of  $t(X)$ . Perhaps  $r(X, Y)$  can be satisfied only if X is an even number (and for only one value of  $Y$ ), and  $t(X)$  is satisfied only if <sup>x</sup> is odd. In that ase, the ut symbol shown in the program would not discard any alternatives that could possibly lead to a solution. When the cut symbol is reached, we know that  $X$  is even, and in that case the third clause for  $p$  cannot possibly be used. Discarding this alternative instead of exploring it saves the time that would be wasted in trying to solve  $t(X)$  for an even value of x, and allows the space needed to record the alternative to be reclaimed and re-used.

A common use of cuts is in recursive definitions that define a relation on lists by pattern matching. For example, here is a version of append that has a cut in one of its lauses:

$$
append(X:A, B, X:C) := !, append(A, B, C).
$$
  
append(nil, B, B) :-

This definition is useful if *append* is always used in such a way that the first argument is known (i.e., it is not a variable). If the head of the first clause matches the goal, we know that the first argument of *append* is of the form x :a, so it annot mat
h the nil that appears in the head of the se
ond lause. This makes the cut harmless, because we know that the second clause will only be discarded if it cannot match the goal. It is also beneficial, because it saves the time needed to mat
h the se
ond lause, and it allows storage spa
e to be recovered. In fact, the cut makes it possible for picoProlog to recover all the working space needed for *append*. We can also see that if the second clause matches a goal, then the first clause cannot match. However, there is no need for a cut in the second clause, because if picoProlog reaches the second clause, then it has already tried and discarded the first one.

Adding a cut like this spoils the generality of the *append* program, because we cannot use the version that contains a cut to split a list into two parts. The cut discards all but the first solution to a goal like

 $\# := append(A, B, 1:2:3:4:nil).$ 

That is, it discards all but the solution with  $A = 1:2:3:4:nil$  and  $B = nil$ . An application that needed to do both jobs would need two versions of *append*, one with the cut and one without.

Whether it is actually necessary to include cuts like this one depends on the sophisti
ation of the Prolog implementation being used. Many systems are able to determine by analysing the program that the second clause cannot match if the first argument of *append* is known and the first clause matches, so they are able to achieve the same efficiency without an explicit cut. With such systems, the same version of *append* can be used both to join lists and to take them apart, without any loss of efficiency. Even in picoProlog, the *indexing* feature described in Chapter 18 means that (at least in simple situations like this one) the cut is not needed.

The use of cuts to improve the efficiency of a program is easy to defend on practical grounds. A less defensible use of cuts is to cover up a logical error in the program. For example, suppose we define  $max(X, Y, Z)$  to be true if z is the maximum of  $X$  and  $Y$ :

 $max(X, Y, X) := geq(X, Y).$  $max(X, Y, Y) := lt(X, Y).$ 

(where geq means 'greater or equal' and  $lt$  means 'less than'). This program is designed to be used when the first two arguments are known integers, and the third is an unknown variable, intended to receive the output. As a first step in improving the efficiency, we notice that it is pointless to try the second clause if the test  $geq(x, y)$  has succeeded. So we can add a cut like this:

 $max(X, Y, X) := geq(X, Y),$ !  $max(X, Y, Y) :=$  lt(X, Y).

This cut improves the efficiency of the program without affecting its logical meaning. But now we see that if the se
ond lause is tried at all, then it must be because the test  $geq(X, Y)$  has failed. In that case, the test  $lt(X, Y)$  is bound to succeed, and we may as well delete it, like this:

$$
max(X, Y, X) := geq(X, Y), \ldots
$$

$$
max(X, Y, Y) := .
$$

This last change improves the speed of the program a little more, but it means that we an no longer read and understand the meaning of ea
h lause separately, be
ause the se
ond lause says something that is true only if we have already tried

and rejected the first clause. Also, the program works properly only if the first and se
ond arguments of max are known and the third is unknown at the time the lauses are used. If we ask

$$
\# := max(4,3,3).
$$

then the execution goes like this: the goal does not match the head of the first clause, because the first and third arguments in the goal are different. So the first clause is discarded, and we try the second clause. This matches, so we produce the answer 'yes'. Of course, the correct answer is 'no', because the maximum of 4 and 3 is not 3 but 4.

Cuts of the first kind, which discard no solutions at all, or discard only solutions that are actually correct but not of any interest, are often called *green* cuts. Cuts of the second kind, like the one in our max program, are called red cuts. They dis
ard solutions that would otherwise be found by the program, but are incorrect in terms of the problem to be solved. Red cuts tend to make programs more difficult to understand, and it is best to avoid them if the efficiency gain is minor, as it would be in the max example. In other situations, the saving of work may be much larger than avoiding a superfluous test  $lt(X, Y)$ , and then the use of a red cut may be justified.

#### 14.4 Implementation overview

Pi
oProlog is implemented by a program of about 2000 lines, written in a subset of standard Pas
al. The program is divided into 20 modules that are largely independent of each other (see Table 14.1). Because the picoProlog program is written in Pascal, the boundaries of these modules are not marked formally in the sour
e ode, and they annot be he
ked by the ompiler, but this does not reduce the benefits of designing the program in a modular way.

Some of these modules implement general-purpose fa
ilities that are either not provided in standard Pas
al, or are provided in a form that is not quite the one we need. Among these, the *string buffer* module provides storage for variablelength character strings, and the *character input* module provides simple input of characters from text files and the keyboard. The *memory allocation* module manages the blo
ks of storage that are used to store the pi
oProlog program and the data structures that represent an executing goal.

Other modules use standard ompiler te
hniques to analyse the syntax of a pi
oProlog program and build a data stru
ture that represents it internally. There is a *symbol table* that stores information about each identifier or variable name that appears in the program, and an additional table of *variable* names that records information about the variables that appear in the present goal or lause. The pi
oProlog program is divided into meaningful tokens by the *scanner*, and the tokens are assembled into goals and clauses by a *parser*,
- 1. Coding onventions
- 2. Error handling
- 3. String buffer
- 4. Representation of terms
- 5. Memory allo
ation
- 6. Chara
ter input
- 7. Representation of lauses
- 8. Sta
k frames and interpreter registers
- 9. Symbol table
- 10. Building terms on the heap
- 11. Printing terms
- 12. S
anner
- 13. Variable names
- 14. Parser
- 15. Trail
- 16. Unification
- 17. Interpreter
- 18. Built-in relations
- 19. Garbage olle
tion
- 20. Main program

### Table 14.1: Modules of pi
oProlog

which constructs an internal representation of the program that is later used to execute it.

The most interesting parts of the implementation are those that execute goals. At each stage, the state of execution is recorded in a stack, and there is a module that defines the layout of *stack frames*, each representing a goal that has been derived from the original goal by SLD-resolution. The main *interpreter* manipulates this stack in order to execute the goal by depth-first search, and calls the unification algorithm to match goal literals against the heads of clauses. An extra stack, called the *trail*, records which variables in the picoProlog program have had values assigned to them by the unifying substitution in each resolution step, so that these assignments can be removed when the execution backtracks.

A few more modules complete the implementation. There is a collection of pro
edures for building terms that is used by the parser, and a pro
edure for printing terms that is used to display the answers when execution succeeds. Another module implements the *built-in relations*. Finally, there is a *garbage* collector that recycles storage that has been allocated but is no longer accessible.

The next few hapters des
ribe the implementation of pi
oProlog in more detail. Chapter 15 explains how to use a stack to represent the state of a depthfirst search, and Chapter 16 explains how substitution and unification are implemented. The crucial question in both these chapters is how the abstract structures of logic can be made concrete in computer memory in an efficient way, so that each step in the execution of a picoProlog program has a cost that is proportionate to the progress it a
hieves.

Chapter 17 is a more concrete account of picoProlog, including notes on the macro processor that is used to implement small extensions to Pascal, and information about the supporting routines (su
h as the parser) that omplement the exe
ution me
hanism des
ribed in the earlier hapters. Chapter 18 des
ribes some refinements that make picoProlog more efficient: the garbage collector, an indexing scheme and the optimization of tail recursion.

A complete listing of the source code of picoProlog appears in Appendix C, and Appendix D ontains a ross-referen
e listing that lists the line numbers where each identifier is used. For details of how to get a machine-readable copy of the sour
e ode, see the Prefa
e.

# Implementing depth-first search

The basis of the picoProlog interpreter is an implementation of a depth-first search in the search tree of a goal. This chapter contains an outline of the algorithms and data structures used in the implementation. We begin by showing the very simple search algorithm as a logic program, then describe how the algorithm an be translated into Pas
al, and how the state of the sear
h an be represented so that each resolution step has a small, fixed cost. Finally, we discuss some optimizations to the algorithm and some details of the hoi
e of data stru
tures.

### 15.1 Depth-first search

Given a logic program P, we can define a binary relation  $\vdash$  on goals as follows:

 $G \, \sqsubset G$  if and only if  $G$  is obtained from  $G$  by a step of SLD-resolution with a clause from the program.

The problem solved by the picoProlog interpreter is this: given a goal  $G_0$ , find whether there is an SLD-refutation of  $G_0$ ; that is, whether  $G_0 \vdash^* \heartsuit$ , where  $\vee$  = (# :-) is the empty goal, and  $\vdash$  is the renexive-transitive closure of  $\vdash$ . Actually, we are also interested in the answer substitutions computed by SLDrefutations of  $G_0$ , but we can add them later. Thus the problem to be solved by the pi
oProlog interpreter is an instan
e of the graph-sear
hing problems discussed in Chapter 9, and it uses one of the searching methods studied there, depth-first search. We begin with a version of the program from Section 9.3, in which we imagine that the goals of one logic program have been represented by terms that can be manipulated by another logic program:

 $exec(G_0) := dfs(G_0:nil).$ 

 $dfs(G:S) := success(G).$  $dfs(G: S) := next(G, A), append(A, S, S_1), dfs(S_1).$ 

Here  $exec(G_0)$  is the relation that is true if the goal represented by  $G_0$  has an SLD-refutation, and  $dfs (s)$  is true of a list of goals s if any one of them has an SLD-refutation. The program uses the two relations success (G), true if G represents the empty goal, and  $next(G, A)$ , true if A is the list of goals G such  ${\rm tnat}$  G  $\sqsubset$  G .

We shall begin our development of picoProlog by translating this logic program into Pascal. At first, we shall use an extended version of Pascal that has sequences as a data type, with a number of built-in operations. Later we shall explain how these sequen
es an be represented and manipulated using the data types and operations of standard Pascal. The advantage of presenting the picoProlog system in this way is that it allows us to separate the explanation of the broad strategy for implementing logic programming from the details of how to fit the data structures into computer memory.

We shall use a number of simple operations on sequen
es in our initial designs. We write  $\langle x_1, x_2, \ldots, x_n \rangle$  for the sequence s that contains the n elements  $x_1, x_2, \ldots, x_n$  $\ldots, x_n$  in that order. We write length(s) for its length n, and for  $1 \leq i \leq n$ , we write  $s(i)$  for the element  $x_i$  that appears in position i of s, counting from 1. If s is non-empty, then  $head(s) = x_1$  is the first element of s, and  $last(s) = x_n$  is its last element. The sequence  $tail(s) = \langle x_2, \ldots, x_n \rangle$  contains all elements of s but the first, and  $front(s) = \langle x_1, \ldots, x_{n-1} \rangle$  contains all elements of s but the last. We write  $s \cap t$  for the concatenation of sequences s and t, a sequence that contains all the elements of s in their original order, followed by all the elements of  $t$ .

Figure 15.1 shows a translation of this logic program into our extended dialect of Pascal. The program uses a Boolean function  $success(G)$  that returns true if G is the empty goal, and a sequence-valued function  $next(G)$  that returns – in some order  $-$  the list of goals  $G$  -such that  $G \sqsubset G$  . There are two invariants that are maintained in the program:

- e se y general der sens der general der seconden en der sens der general general goal G0, that d is,  $G_0 \vdash^* G$ .
- If God in the street contract is, if it is a refutation, we have some some sequence in the sequence of the sequence  $G_0 \vdash^* \heartsuit$  then  $G \vdash^* \heartsuit$  for some  $G \in s$ .

These invariants are first established by the initialization  $s := \langle G_0 \rangle$ , and they are maintained by the assignment

 $s := next(G) \cap tail(s)$ 

in the loop body, so they are true throughout execution of the loop, and remain true at its end. If the loop terminates, then either found is true, or  $s = \langle \rangle$ . If *found* is true, then  $head(s)$  is the empty goal, and the first invariant tells us that

```
function Execute(G_0: goal): boolean;var s: sequence of goal;
      G: goal;found: boolean;
begin
   s := \langle G_0 \rangle; found := false;
   while (s \neq \langle \rangle) \wedge \neg found do begin
      G := head(s);if success(G) then
         found := trueelse
         s := next(G) \cap tail(s)end;
   Execute := foundend;
```
Figure 15.1: Depth-rst sear
h

 $G_0 \vdash^* \heartsuit$ , so the search has succeeded. If s is empty, then the second invariant tells us that  $G_0$  has no refutation, so the search has ended in failure.

This reasoning from invariants allows us to conclude that the depth-first search procedure is *partially* correct, in the sense that if the procedure terminates, then the answer  $-$  yes or no  $-$  that it gives is the right one. Unfortunately, depth-first search is not *totally* correct, because it may fail to terminate even if the goal  $G_0$ has a solution. The search may become stuck in an infinite branch of the search tree, and never find solutions that are present in other branches.

### 15.2 Representing the goal list

In the depth-first search algorithm, the sequence s contains goals that are waiting to be investigated. Solving any one of these goals would omplete a solution of the original goal. The sequen
e variable behaves like a sta
k, in that ea
h step in the search involves 'popping' the first element of  $s$ , and 'pushing' in its place the list of goals that an be derived in a single resolution step. An eÆ
ient implementation of pi
oProlog must make the operations needed in ea
h resolution step as heap as possible, so we must look for an appropriate way of representing s to make this pushing and popping qui
k.

The representation used in picoProlog (and in most other Prolog implementations) depends on the insight that s is always made up of fragments of  $next(G)$ for various goals G. For example, suppose that initially  $s = \langle G_0 \rangle$ , and suppose that  $next(G_0) = \langle G_1, G_2, G_3, G_4 \rangle$ ,  $next(G_1) = \langle \rangle$ ,  $next(G_2) = \langle H_1, H_2 \rangle$ , and  $next(H_1) = \langle K_1, K_2, K_3 \rangle$ . Then successive values of s after each iteration of the loop will be

$$
\langle G_0 \rangle
$$
  
\n
$$
\langle G_1, G_2, G_3, G_4 \rangle
$$
  
\n
$$
\langle G_2, G_3, G_4 \rangle
$$
  
\n
$$
\langle H_1, H_2, G_2, G_3, G_4 \rangle = \langle H_1, H_2 \rangle \cap \langle G_2, G_3, G_4 \rangle
$$
  
\n
$$
\langle K_1, K_2, H_2, G_2, G_3, G_4 \rangle = \langle K_1, K_2 \rangle \cap \langle H_2 \rangle \cap \langle G_2, G_3, G_4 \rangle.
$$

At each stage, the value of s is made up by concatenating suffixes of the various sequence  $next(G)$  where  $G = G_0, G_2$ , or  $H_1$ . By a suffix of a sequence t, we mean a sequence v such that  $t = u^v v$  for some u. In general, the sequence s can be written in the form

$$
s = s_n \cap s_{n-1} \cap \ldots \cap s_1,
$$

where each  $s_i$  is a suffix of  $next(G)$  for some goal G. If s has this form, so does the new sequence  $next(G)$  tail(s) that is assigned to s in the loop body. If  $s_n$ is non-empty, then this new sequence can be written as

$$
next(G) \cap tail(s_n) \cap s_{n-1} \cap \ldots \cap s_1.
$$

This insight suggests that, instead of representing s directly (say by a linked list), we should store the sequence of sequences  $ss = \langle s_1, \ldots, s_{n-1}, s_n \rangle$  of which s is made up, because this grows or shrinks by only one element per resolution step. This indire
t way of representing s will be an e
onomi
al one provided that we can find a good way of representing the sequences  $s_i$  that are suffixes of  $next(G)$ for a goal  $G$ , and we turn to this problem next.

For any goal G, let  $proc(G)$  be the list of program clauses for the relation that is named in the first literal of  $G$ . These are the clauses that can potentially be used in the first step of solving G. Then  $next(G)$  is the sequence of clauses obtained by resolving G with successive elements of  $proc(G)$ , and collecting the resolvents from those resolution steps that do not fail. This allows us to represent  $next(G)$ and its suffixes by ordered pairs  $(G, t)$ , where t is a suffix of  $proc(G)$ . Building a pair like this does not require that we immediately ompute the resolvents of G with each program clause, as would be required if we represented  $next(G)$ directly. Also, there are very few possible sequences  $proc(G)$  – just one for each relation in the program  $-$  so these sequences can be computed in advance. We should use a representation for these lists of lauses that makes it easy to take suffixes, for example, linked lists.

Combining these two decisions  $-$  to represent s as a sequence of sequences, and to represent the individual sequences as  $(G, t)$  pairs – leads us to consider representing s as a stack of *frames*, with each frame containing a goal and a list of clauses. As we develop the implementation further, we shall add more fields to ea
h frame, but the essential meaning of a sta
k frame will remain the same: it represents the sequen
e of goals that an be obtained by resolving a ertain goal with ea
h member of a list of lauses, and solving any one of these goals completes the solution of the original goal  $G_0$ .

A particular benefit of this representation is that resolution steps are delayed until their results are needed. It may happen that a solution is found before some of the goals in  $next(G)$  are reached in the search. In this case, any effort spent in omputing these goals would be wasted, and our representation avoids this waste.

Resolution is still needed when we need to know *explicitly* what goal is the head of the sequence s, so that it can be stored as part of a new frame, or tested to see if it is the empty goal. To allow for this, we introdu
e a new variable current that represents explicitly the first element of  $s$ , and a flag ok to say whether current is valid. If  $ok$  is true, then the sequence s consists of the explicit goal current, followed by all the goals stored in stack. Otherwise, s consists of just the goals in *stack*, disregarding the contents of *current*. Adding the *current* variable also makes it possible to represent the initial state, where  $s = \langle G_0 \rangle$ : we just set *current* to  $G_0$  and *stack* to the empty sequence.

### 15.3 Representing goals

In the preceding section we chose a way of representing sequences of goals that allowed the operations we needed to be implemented heaply. But goals are themselves sequen
es of literals, and we must also hoose a representation for them that makes resolution efficient.

When a goal  $\# := P_1, P_2, \ldots, P_n$  takes part in a resolution step, the first literal  $P_1$  is replaced by the body of a program clause to give a new goal, say

$$
\#:=Q_1,\ldots,Q_m,P_2,\ldots,P_n.
$$

If we consider the first goal to be (in effect) the sequence  $\langle P_1, P_2, \ldots, P_n \rangle$ , then we an write this new goal as

$$
\langle Q_1,\ldots,Q_n\rangle\cap\langle P_2,\ldots,P_n\rangle.
$$

The unifying substitution must be applied to this new goal, but let us ignore that for the moment. Substitution apart, the operation of replacing the head of a sequen
e with another sequen
e is the same one that we saw with lists of goals. Just as the list of goals waiting to be solved is made up of suffixes of procedures, so each goal is made up of suffixes of clause bodies.

We can exploit this fact as follows: instead of storing a complete goal in each frame, we store just the first few literals, together with directions for where to look for the rest of the goal. The literals that are stored directly are the remaining Frame 3: 3: goal <sup>=</sup> hQ2; : : : ; Qmi parent = 1 and 1 and 1 and 1 and 1 and 1 and 1 and 1 and 1 and 1 and 1 and 1 and 1 and 1 and 1 and 1 and 1 and pro <sup>=</sup> pro
edure for Q2 parent = 1 and 1 and 1 and 1 and 1 and 1 and 1 and 1 and 1 and 1 and 1 and 1 and 1 and 1 and 1 and 1 and 1 and Frame $goal = \langle Q_1, Q_2, \ldots, Q_m \rangle$ pro <sup>=</sup> rest of pro
edure for Q1 Frame 1: goal <sup>=</sup> hP1; P2 ; : : : ; Pni parent = 0.000 million = 0.000 million = 0.000 million = 0.000 million = 0.000 million = 0.000 million = 0.000 pro <sup>=</sup> rest of pro
edure for P1

Figure 15.2: Sta
k layout

part of the first clause body that makes up the goal. The rest of the goal is made up of parts of lause bodies from further down the sta
k, so the `dire
tions' lead to a *parent* frame, another stack frame where the next part of the goal can be found.

To continue the example, suppose the first resolution step (using the clause  $P_1 := Q_1, Q_2, \ldots, Q_m$  is followed by another one that uses the unit clause  $Q_1 :=$ . Then the stack will look like Figure 15.2. Frame 3 contains a representation of the goal

$$
\#:=Q_2,\ldots,Q_m,P_2,\ldots,P_n.
$$

The first few literals are stored in the frame itself, and the rest are found in frame 1, the parent of frame 3.

Frame 1 contains the sequence  $\langle P_1, P_2, \ldots, P_n \rangle$ , but  $P_1$  is the literal that took part in the resolution step that reated frame 2 and lead to frame 3. So in the goal that is represented by frame 3, this literal is replaced by the subgoals  $Q_1$ .  $Q_2, \ldots, Q_m$ , and we can ignore it. The parent of frame 1 is shown as frame 0, be
ause there are no more literals in the goal.

In general, a goal will consist of pieces from many clauses, and there will be a longer hain of pointers to parent frames. The goal onsists of all the literals from its own frame, followed by all literals but the first from each succeeding parent frame.

#### 15.4 **Answer substitutions**

We have been ignoring the fact that the unifying substitution must be applied to the new goal after ea
h resolution step. This means that the result of a resolution step annot be formed just by on
atenating pie
es of the goal and lauses that were the inputs of the resolution step, and our representation will need to be changed to reflect this fact. A solution to this problem is not to store the goal itself, but to store separately the urrent answer substitution and a goal to whi
h the substitution should be applied to get the urrent goal. At ea
h resolution step, we add the unifying substitution to the accumulated answer by composing them, but leave for the future the task of applying the substitution to the new goal. The answer substitution ould be applied to ea
h literal just before it takes part in a future resolution step, or (as we shall see in the next hapter) the task of applying the substitution could be merged with the task of computing a unifier, so that the substitution does not have to be arried out separately.

To use this idea, we must add another field to each stack frame that will contain the answer substitution built up so far, whi
h should be applied to the goal as part of future resolution steps. Frames nearer the top of the sta
k represent the results of arrying out more resolution steps than those further down the sta
k, so they will contain more specific answer substitutions. For the present, we will postpone the question of how substitutions are represented, and just imagine that our programming language has a type *subst* of substitutions, and also has the operations on substitutions that we need, su
h as applying a substitution to a term, unifying two terms to give a substitution, or composing two substitutions to give a third one.

#### 15.5 Depth-first search revisited

We now apply the ideas we have discussed so far by showing a version of the depth-first search algorithm that uses the data structures we have designed. It differs from the code shown in Appendix  $C$  in several respects:

- Substitutions are treated here as an abstra
t data type provided with the operations we need. We dis
uss the implementation of this data type in Chapter 16, and that implementation is used in the ode.
- Sequen
es or lists, whi
h we use to represent goals, lauses and sta
ks, are also treated as an abstract data type, with operations like head, tail and concatenation  $(\cap)$ . The choice of appropriate representations of these sequences, say as arrays or linked lists, is discussed in Section 15.7.
- The program fragments given here use the re
ord types of Pas
al to represent objects with several components. In the code of Appendix C, macros are used in place of these record types. We shall later define these macros so that records can be represented as segments of a large array.

The interpreter operates on a stack of *frames*, each one a record with this type:

```
type frame = recordf_{\text{-}}goal: goal; f_{\text{-}}answer: subst;
      f-parent: integer;
      f_{\mathcal{I}}retry: sequence of clause;
   end;
```
The program uses several variables:

var stack: sequence of frame; ok: boolean;  $current: goal; answer: subset;$ goalframe: integer ; proc: sequence of clause;

The sequence *stack* is the stack of frames. The Boolean flag *ok* indicates whether the other variables have any significance; it is true just after a successful resolution step, and false if a resolution step has just failed. When  $ok$  is true, current contains the first part of the goal currently being solved, and *answer* contains the answer substitution built up so far. The rest of the urrent goal is found in a chain of stack frames linked by their *parent* fields, starting at  $stack(goalfname)$ . The variable *proc* has significance only within the main loop of the interpreter; there, it contains a list of clauses that have yet to be tried on the current goal.

The top level of the interpreter algorithm is contained in procedure *Execute*:

```
procedure Execute(G_0: goal);begin
   stack := \langle \rangle; \; ok := true;current := G_0; answer := I; goalframe := 0;
   while true do begin
     if ok then begin
        if current =\langle \rangle then return;
        proc := Proc(current)end
     else begin
        Backtrack;
        if \neg ok then return;
     end;
     Step;
     if ok then Unwind
   end
end;
```
Each iteration of the main loop carries out one resolution step. The first part of the loop body finds the goal that should take part in the step and the list of clauses proc that have yet to be tried on it. If ok is true, this is the new goal that was generated in the last resolution step, and all the lauses from its pro
edure have yet to be tried. Otherwise, there is no current goal, and the procedure Backtrack is called to reset the stack to a previous state. It resets current to a previously saved value, and sets *proc* to the list of clauses that were not tried before. On return from  $Backtrack$ , the value of ok indicates whether it succeeded in finding a place to begin searching again.

The next part of the loop body is a call to the procedure *Step*, which carries out a resolution step between the goal and the first clause of  $proc$ . It sets ok to false if the step fails, and true if it succeeds. In that case, it updates *current*, goalframe and answer to represent the new goal and answer substitution. Finally, if the step succeeds, a procedure called  $Unwind$  is called. This unwinds the chain of parent pointers, until it finds a frame where there are still literals to be solved. or it reaches the end of the chain. This ensures that the variable *current* contains the empty sequen
e only if the urrent goal is itself empty.

There are two ways that *Execute* can return. One way is if *current* becomes empty, indicating success. The other way is if  $Backtrack$  fails to find an unexplored alternative after a resolution step has failed. This means that the entire search tree for the goal has been explored without finding a solution, so the whole exe
ution has ended in failure.

We now look at the details of carrying out a resolution step, as implemented by the procedure *Step*.

```
pro
edure Step;
   var unifier: <i>subset</i>;begin
   if proc = \langle \rangle then
      ok := falseelse begin
      PushFrame ;
      ok := Unifier(Apply(head(current), answer),Apply(head(proc).c_lhs, answer), unifier);
     if ok then begin
         current := head(proc) . c\_rhs;answer := answer \triangleright uniformend
end;
```
On entry to this procedure, *current* contains the first part of a goal, and *proc* ontains a list of lauses that have not yet been tried on it. Our job here is to try the first of these clauses, saving the rest in a stack frame to be tried later.

The procedure first deals with the case that the *proc* is empty; in that case, the attempt at resolution fails. Otherwise, it calls *PushFrame* to create a new frame on the sta
k. This frame will ontain the urrent values of the interpreter variables, together with the tail of *proc*. Then it calculates the results of applying the current answer substitution to the first literal of the goal and the head of the first clause in *proc*, and tries to unify them. If the unification succeeds, the new goal is the right-hand side of lause, followed by the rest of the previous goal. The new answer substitution is obtained by omposing the old answer substitution with the unifier that was just computed.

Creating a new frame on the stack is simple, because we just need to make a frame re
ord that ontains opies of the urrent values of the interpreter variables and add it to the end of stack:

```
procedure PushFrame;var f: frame;
begin
   f.f\_goal := current;f.f_answer := answer;
   f.f\_parent := goalframe;f.f\_retry := tail(proc);stack := stack ^{f}(f);q\text{o}alframe := \text{length}(stack);end;
```
If a resolution step fails, we need to find an earlier goal that still has untried clauses. This is achieved by the *Backtrack* procedure:

```
procedure Backtrack;
begin
   while (state \neq \langle \rangle) \land \neg \textit{ok} do begin
       current := last(state).f\_goal;answer := last(state).f\_answer;q\text{o}alframe := last(\text{stack}).f\_parent;proc := last(state).f\_retry;stack := front(state);ok := (proc \neq \langle \rangle)end
end;
```
The loop repeatedly discards the top frame from the stack until either the stack is empty, or a frame is found with a non-empty  $f_{\text{refry}}$  field.

After a successful resolution step, *Unwind* is called. The new goal is represented as the literals in *current*, followed by the uncompleted parts of goals in a chain of ancestor frames, linked together by their *parent* fields. If the clause used in the resolution step was a unit clause, *current* will now be empty, even though there are still unsolved literals further along the chain. Unwind searches the chain until either it finds a frame that contains some literals that are still to be solved, or it reaches the end of the chain, meaning that the new goal is a
tually empty.

During the sear
h, it may be that a frame that has been ompleted is the top one on the sta
k, and that it ontains no alternative lauses that have yet to be tried. If so, then we say that the corresponding clause has succeeded determinately, and the top frame can be discarded, because it will be never be needed again. This 'success-popping' gives an important efficiency improvement, because it means that solving a subgoal will leave nothing behind on the sta
k unless there is a possibility of backtracking. In effect, subgoals that succeed determinately behave like subroutine alls in onventional programming languages. One way of ensuring that a subgoal succeeds determinately is to place appropriate cuts in the lauses that are used solve it.

```
procedure Unwind;
   var parent: integer;
begin
   while (current = \langle \rangle) \wedge (frame > 0) do begin
       current := tail(state(goalfname).f\_goal);parent := stack(goalframe).f\_parent\mathbf{if} (goalframe = length(stack)
              \ldots (state is the frame): frame is the frame of the state of \ldots then the state of \ldotsstack := take(state, goal frame - 1);goalframe := parentend
end;
```
This completes the implementation of depth-first search.

# 15.6 Choi
e points

In the *Backtrack* procedure, frames are removed from the stack one at a time, until a frame is un
overed that ontains untried lauses. Several frames may be thrown away in this pro
ess, and it is pointless to remove them one at a time if they ould all be removed together. This suggests that it might be worth keeping track of the latest *choice point*, that is, the nearest frame to the top of the stack that contains some untried clauses. Then *Backtrack* could go straight to the right frame.

We can do this by adding an interpreter variable *choice* that contains the index of the hoi
e point, or zero if there have been no hoi
es so far. To enable the value of this variable to be restored on backtracking, we also add a field *choice*  to each frame that records the value of *choice* when the frame was created. The Backtrack procedure can now be rewritten like this:

```
procedure Backtrack;
  var prev: integer;
begin
   ok := (choice > 0);if ok then begin
     current := stack(choice).f\_goal;answer := stack(choice).f\_answer;goalframe := stack(choice).f\_parent;proc := stack(choice).f\_retry;prev := stack(choice).f\_choice;stack := take(state, choice - 1);choice := prevend
end
```
The take function is defined so that  $take(s, k)$  contains the first k elements of sequence s. If  $s = \langle x_1, x_2, \ldots, x_n \rangle$  and  $0 \leq k \leq n$  then

 $take(s, k) = \langle x_1, x_2, \ldots, x_k \rangle.$ 

Take is used here to discard the part of the stack that has been added since the last hoi
e point.

Keeping tra
k of the latest hoi
e point osts some time and some spa
e, and it would not be worthwhile if the only benefit were a slight increase in the efficiency of backtracking. The real benefits will be revealed in the next chapter, where we discuss the representation of terms and substitutions. In short, we shall be able to treat variables in an especially efficient way on backtracking of they have been created since the last choice point. Recording the last choice point also provides a way to implement the cut symbol. When a cut is executed, the *choice* variable is simply reset to the value it had when the frame for the urrent goal was created. This causes any choice points that have occurred since then to be ignored in backtracking, thereby fixing the choices that have been made.

#### 15.7 **Choosing representations**

The decisions we have made about representing states of the interpreter have introdu
ed several kinds of sequen
es and lists. The entire state of the interpreter is a sequen
e of sta
k frames, ea
h frame ontains a list of untried lauses, and each goal or clause body is a list of literals. Because the sequence types we have used are not really part of Pascal, we must choose a real Pascal data type

to represent each kind of sequence. There are several Pascal types to choose from: a sequence can be represented by an array, or a linked list, or even by a file. Each choice makes some operations on the sequence efficient, and some less efficient. For example, an array makes it easy to find an element of the sequence by numeri
al index, but hard to add a new element at the front. A linked list makes it easy to add new elements in any position, but harder to find an element by number.

Here are the choices of representation that picoProlog uses for each kind of sequen
e:

 Interpreter states are represented by linked lists of sta
k frames. We add to ea
h sta
k frame a pointer to the immediately pre
eding frame, so the whole stack is linked by pointers from the back to the front. This makes it easy to add and delete frames at the end of the sta
k.

We have described the *parent* and *choice* fields of stack frames as the numeric indexes of frames in the stack, and finding elements by number is not very efficient with linked lists. To avoid this problem, we can replace these fields by pointers to stack frames.

It would also be possible to represent the stack as an array of frames, and the *parent* and *choice* fields could then remain as simple indexes. PicoProlog does not use this solution, because it would mean allocating a fixed amount of storage for the array, whereas using a linked list allows storage for sta
k frames to be allo
ated from the same pool that is used for other kinds of ob je
t.

- Lists of lauses are represented by linked lists. This makes it eÆ
ient to take the head and tail of a list of lauses. In a resolution step, we try mat
hing with the lause at the head of the list, and save the tail of the list for use on ba
ktra
king. This representation also makes it easy to add more lauses to the pro
edure for a relation as pi
oProlog reads in its program from a file.
- The lists of literals in goals (and lause bodies) are represented by segments of a large array A. Each segment contains a series of pointers to the literals of a goal, and is terminated by a null pointer. A goal is represented by a starting index s in the large array, and the literals of the goal extend from that point as far as the next null pointer. The literals in the goal starting at s are

$$
A[s], A[s+1], \ldots, A[s+n-1],
$$

where  $A[s + n]$  is the first null pointer following  $A[s]$ . This representation makes it easy to find the head and tail of a goal: the head of the goal starting at s is  $A[s]$ , and its tail is the goal starting at  $s + 1$ . The empty goal is represented by an index s such that  $A[s]$  is a null pointer.

# Summary

- Prolog uses depth-rst sear
h, implemented using a sta
k.
- For eÆ
ien
y, resolution steps are delayed until their results are needed.
- Goals and lists of lauses an be represented in a way that allows resolution to use little time and storage.

# Representing terms and substitutions

The discussion of depth-first search in Chapter 15 ignored the question of how terms and substitutions should be represented, pretending that data types of terms and substitutions were available in our extended dialect of Pascal, together with operations such as unifying two terms to give a substitution, or applying a substitution to a term. We now turn to the problem of implementing these data types.

In picoProlog, terms are represented as reference-linked tree structures. Space for these structures is allocated from two storage pools:

- the holds the following the second the theoretic the pieces is the pieces  $\alpha$  is the pieces of the pieces of the pieces of the pieces of the pieces of the pieces of the pieces of the pieces of the pieces of the pieces of contents of this area do not change as a goal is executed.
- the global state of the state of a goal. The state of a goal is that are are stated as  $\pi$ Space is allocated from this area as new terms are created in resolution steps, and spa
e is released when ba
ktra
king happens, and terms that have been reated during re
ent resolution steps are no longer needed.

In addition to these two storage pools, there is also a *local stack* area, used to allo
ate storage for sta
k frames.

#### 16.1 Representing terms

The onventional te
hniques of Pas
al programming provide a natural way to represent terms as reference-linked tree structures. Each term is represented by a variant record with a tag that identifies the kind of term, and other fields that give information relevant to terms of that kind (see Figure 16.1).

r is the function of the function of the function of the function  $\mathcal{L}_1$  function symbol function  $\mathcal{L}_2$ and a number of arguments, ea
h one a term itself. The arguments are

```
type
   term = \uparrow blob;b\ell b = \mathbf{record}case kind: (FUNC, INT, CHRCTR, CELL, REF) of
          (fun
: symbol ;
             arg: \arg \left[1 \dots \text{MAX}\right] of term;
          (ival: integer);CHRCTR:
          (cval: char);CELL:
          \textit{(val: term)}(index:integer);end;
```
Figure 16.1: Representation of terms

represented by an array *arg* of pointers to other records. Ideally, this array of pointers would have a different size in different records, because different function symbols may have different numbers of arguments, but Pascal does not allow that, so the array is shown here as always having a fixed size  $MAX$ .

- Other kinds of term like integers (with kind = int ) and hara
ters (with  $\textit{kind} = \textit{CHRCTR}$  have a field that contains the value, a simple integer or hara
ter.
- Variables are represented by two kinds of re
ords. Those with kind = ref are the variables that appear in program clauses, and those with  $\text{kind} =$ ell are variables that have been introduced introduced in a grade The interpretation of the *index* and *val* fields of these records is explained later, in Section 16.2. Together, these two kinds of record allow an efficient representation of the answer substitution for the derivation urrently being explored, and efficient renaming of variables in a program clause that is used to extend the derivation.

As we shall see in Chapter 17, the pointers and record structures of Pascal do not provide quite what we need for implementing pi
oProlog, be
ause there is no provision for variable-size arrays, and be
ause Pas
al for
es on us a storage allo
ation me
hanism for pointers (via new and dispose) that is not adequate for our needs. For the present, we ignore these difficulties; later, I shall explain how they can be overcome by replacing records and pointers by segments of a large array and indexes into the array, thereby getting round the limitations of Pas
al.

#### 16.2 **Substitutions**

Although substitutions were defined in Chapter 4 as infinite functions from variables to terms, the substitutions we encounter in executing picoProlog programs actually affect only a finite number of variables, so it is sufficient to represent the substitution as a finite mapping, ignoring all the variables that have not so far been used in the execution.

There are several ways in which these finite mappings could be stored. For example, we could use an array  $a[1..MAXVARS]$  of terms to represent a mapping, so that  $a[i]$  is the term that should be substituted for the variable numbered i. This representation can be made to work, but it does not take into account the main operation on substitutions that is needed in pi
oProlog. That operation is composition, and specifically the operation

$$
r := r \triangleright \{ X \leftarrow u[r] \}
$$

where r is a Pascal variable that holds the current answer substitution, and  $\{X \leftarrow u|r|\}$  is a fragment of a unifier that is being computed during a resolution step. This operation is costly if the substitution  $r$  is represented by an array a, because it requires the new fragment of substitution  $w = \{X \leftarrow u[r]\}$  to be applied to each element  $a[i]$ :

for 
$$
i := 1
$$
 to *MAXVARS* do  $a[i] := Apply(a[i], w)$ 

This takes time that is (at the very best) proportional to the number of variables in use.

A better way of representing substitutions takes into account the fact that the unification algorithm builds them up by successive composition. Instead of directly storing the function that maps variables to the terms that are substituted for them, we store a *binding function* from which this information can be recovered. Like a substitution, a binding function maps variables to terms, but it is used differently. The difference is most easily seen by comparing the operation  $t[r]$  of applying a substitution r to a term t with the operation  $t\langle b \rangle$  of applying a binding function b to the same term. Here is the definition of  $t[r]$ , copied from Section 4.4:

$$
V[r] = r(V)
$$
  

$$
f(t_1, \ldots, t_k)[r] = f(t_1[r], \ldots, t_k[r]).
$$

Compare this with the following definition of  $t(b)$ :

$$
V\langle b \rangle = \begin{cases} b(V)\langle b \rangle, & \text{if } V \in \text{dom } b \\ V, & \text{otherwise} \end{cases}
$$

$$
f(t_1, \dots, t_k)\langle b \rangle = f(t_1\langle b \rangle, \dots, t_k\langle b \rangle).
$$

The big difference is in the way variables are treated. The substitution  $r$  gives directly the term to be substituted for a variable  $V$ , but the binding function gives a term  $b(V)$  that needs to be subjected to substitution by b again to obtain the final answer  $b(V)\langle b\rangle$ . This recursive substitution stops with variables that are outside the domain of the function b, since for them  $V(b)$  is simply equal to V.

We say a substitution r is represented by a binding function b if  $t[r] = t \langle b \rangle$  for all terms  $t$ . It is not immediately obvious that all the substitutions we need can be represented by binding functions, nor that the definition of  $t(b)$  is sufficiently well-founded to serve as an implementation of the operation  $t[r]$ . The calculations involved in verifying this are too ompli
ated to give here, but it is nevertheless true that every answer substitution omputed in pi
oProlog an be represented by a binding function, and that the definition of  $t \langle b \rangle$  can be used to extract answer substitutions from the binding fun
tions that represent them.

The major advantage of using binding functions rather than using substitutions dire
tly is that the operation

$$
r := r \triangleright \{ X \leftarrow u[r] \}
$$

that is used in the unification algorithm can be replaced by

$$
b := b \cup \{X \mapsto u\},\
$$

the operation of extending the function b so that it maps x to the term u. If b itself is represented (say) by an array, then this operation an be arried out by changing a single element of the array, which is much cheaper than applying the new substitution to every element. The onditions under whi
h this representation works can be expressed in terms of the substitution r that b represents. They are as follows: that r is *idempotent*, i.e.,  $r \triangleright r = r$ , that  $x[r] = x$ , and that x does not occur in  $u[r]$ . Luckily, all three conditions are met whenever this operation is needed in pi
oProlog.

Another advantage of binding functions is that the operation  $b := b \cup \{X \mapsto u\}$ is reversible by removing x from the domain of b again, an operation we may write as

$$
b:=b\backslash\{x\}.
$$

If b is represented by an array, this orresponds to resetting the appropriate element of the array to a null value.

In the algorithm for depth-first search developed in Chapter 15, we kept a substitution in ea
h sta
k frame, so that the urrent answer substitution ould be restored to its former value on ba
ktra
king. The fa
t that extending a binding fun
tion is a reversible operation makes this unne
essary, and we need keep only the current answer substitution itself. If we need them, previous answer substitutions an be re
overed by undoing the intervening binding operations,

provided we keep a re
ord of whi
h variables have been added to the binding function at each stage. In picoProlog, this set of variables is recorded in a special stack called the *trail*.

Keeping only one answer substitution means that we need to represent only a single binding function b. This means that b can be stored by having a single term-valued field val in the record for each variable  $V$ . If  $V$  is in the domain of b, then this field contains  $b(V)$ ; otherwise it contains *nil*.

### 16.3 Renaming

So far, we have been ignoring the problem of renaming the variables in program lauses. Before a lause an be used in a resolution step, its variables must be renamed, so that they are different from the variables that have appeared in earlier steps of the derivation. This is particularly obvious if the same clause is used more than on
e in a derivation, be
ause without renaming the variables in the lause would have to take the same values ea
h time the lause was used.

A naive way of implementing renaming would be to opy out ea
h lause before it was used, systemati
ally repla
ing ea
h variable with a fresh one. This would be timeonsuming, taking a time that was proportional to the size of the lause. What is worse, the effort of copying out the clause might be completely wasted. be
ause the head of the lause might fail to mat
h the urrent goal, ausing the resolution step to fail and the clause to be discarded immediately.

We need a way to implement renaming without copying, with a cost that is proportional to the number of different variables in the clause, rather than the size of the whole lause. This is a
hieved by the following plan: before saving a clause as part of the program, we replace all its variables by numbered markers, represented by nodes with  $kind = REF$ . For example, the familiar clause

$$
append(X:A, B, X:C) := append(A, B, C)
$$

would be stored as

 $append(@1:@2,@3,@1:@4):=append(@2,@3,@4),$ 

where the symbol  $\mathcal{Q}i$  means a REF node with index = i. To make a renamed variant of a lause stored in this way, we make an array of n fresh variables (where *n* is the number of variables in the original clause), and pair it up with the stored form of the lause.

Storage for this array of fresh variables an onveniently be allo
ated as part of a sta
k frame, sin
e renaming always takes pla
e as part of a resolution step that creates a new frame. The local variables are elements of an array *local* that we now add to each stack frame. Thus a variant of the clause is represented by a pair  $(c, f)$ , where c is the stored *skeleton* of the clause – with *REF* nodes in place of the variables  $-$  and f is the address of a local stack frame that contains the fresh variables  $f \uparrow .local[1], \ldots, f \uparrow .local[n].$  Creating such a pair is relatively heap, sin
e the skeleton an be shared by all instan
es of the lause.

Using clauses that are represented by  $(c, f)$  pairs requires a change throughout the interpreter. Every lause, and every term that may be part of a lause, must be accompanied by a pointer to the stack frame that contains its variables. Parts of the interpreter su
h as the uni
ation algorithm, or the subroutine that prints out a term, need a frame pointer as an extra argument. Whenever they encounter a *REF* node, they look up the corresponding variable in the stack frame and use that instead.

A problem arises when a term that is part of a lause is to be assigned as the value of a variable, be
ause we have not provided spa
e to store the frame that goes with the term. There are two solutions to this problem: one is to add a field to each variable for storing the frame part of the  $(c, f)$  pair. This approach is called 'full structure-sharing'. Its advantage is that it is never necessary to make a opy of a term, but making it work well requires a areful analysis of the Prolog program to determine whi
h variables need spa
e on the global sta
k, and whi
h can exist purely on the local stack.

We shall adopt the other approach, called 'copy-on-use'. In this scheme, variables have only a single field that contains a term. If a term that comes with a frame pointer is to be assigned to the variable, it is ne
essary to make a opy of the term in the global stack, with  $REF$  nodes replaced by the actual variables from the sta
k frame. This approa
h requires some opying of terms, but for many programs it is as effective as full structure-sharing, without the need for a omplex analysis of the Prolog program.

### 16.4 Printing terms

The subroutine *PrintTerm* prints a readable representation of a term. It nicely illustrates the combined effect of our two mechanisms for representing substitutions, using binding functions and *val* fields to represent answer substitutions. and using skeletons and frames to implement renaming. This subroutine is used by the pi
oProlog system to print the answer substitution after exe
ution of a goal has su

eeded, by printing ea
h variable that appeared in the goal together with its image under the answer substitution.

Figure 16.2 shows a simplified version of *PrintTerm* that prints all compound terms using the basic notation  $f(t_1, \ldots, t_n)$ . The version incorporated into pico-Prolog itself is more complicated, because it attempts to use notations like infix `:' and `=' for appropriate terms, and to display strings in double quotes rather than as lists of characters.

Like many procedures that manipulate terms, *PrintTerm* uses the function *Deref* to handle substitution and renaming. The name of this function reflects that fact that it 'dereferences' terms by following the pointers associated with

```
pro
edure PrintTerm(t: term; e: frame);
   var t1: term
begin
   t1 := Deref(t, e);case t1<sup>\uparrow</sup> kind of
      PrintCompound(t1, e);write(t1 \uparrow .ival: 1);CHRCTR:
      write('''; t1 \uparrow. cval, '''');
   CELL:
      PrintVar(t1)end
end;
pro
edure PrintCompound (t: term; e: frame);
   var f: symbol; i: integer;
begin
   f := t \uparrow func;
   WriteString(name(f));if arity(f) > 0 then begin
      write('(');
      PrintTerm(t^* . arg[1], e);for i := 2 to arity(f) do begin
         write(', ');
         PrintTerm(t^{\wedge} . arg[i], e)end;
      write(')')end
end;
```
Figure 16.2: Code for printing terms

ell and ref nodes. The arguments to Deref arguments to Deref are a term and a frame. It should be a frame. It s is also a value of type term that represents the same term as the arguments, but the result is never a REF node, and if it is a CELL node, then its val field is  $nil$ , so it represents a variable that is not affected by the current answer substitution. Thus the rest of the code for *PrintTerm* need not be concerned with renaming variables and applying the answer substitution.

Once Deref has been applied to the argument  $t$ , we can examine its  $kind$ field to determine what kind of term it is. Integers and characters are easy to print. Compound terms are printed by the *PrintCompound* routine, which calls

```
function \text{Der} f(t): term; e: frame): term;
   var t1: term
begin
   t1 := t;if t1 \nightharpoonup kind = REF then
       t1 := e \uparrow.local[t1 \uparrow.index];
   while (t1 \uparrow.kind = CEL) \wedge (t1 \uparrow val \neq nil) do
       t1 := t1 \uparrow. val;
    Deref := t1end
```
Figure 16.3: Code for Deref

PrintTerm recursively to print each argument. Variables that survive Deref are not affected by the answer substitution. PicoProlog prints them using names like 'L106' that are calculated from the address of the variable.

The code for *Deref* (Figure 16.3) reveals the steps that may need to be followed in renaming variables and applying the answer substitution. First, a term may be a  $REF$  node that refers to a variable in the frame. Because of the copy-on-use rule, the value of a variable cannot contain any *REF* nodes, so the frame need be used at most once. On the other hand, the val fields that represent the answer substitution can make a chain of many links that must be followed before the final value is found. These long hains an be made if several variables have been made to `share' before one of them is eventually assigned a non-variable term as value.

#### 16.5 The trail

The depth-first search algorithm of Chapter 15 saved an answer substitution in each frame. We have now decided to represent substitutions as binding functions. and have observed that the operation of extending a binding fun
tion is reversible. This means that we need keep only one answer substitution, provided we can keep tra
k of whi
h variable bindings must be undone in order to return to a previous state.

A good way to keep track of variable bindings is to add another stack, the trail, to the interpreter. It ontains pointers to variables that have be
ome bound, and we record the position of the stack pointer for the trail when each stack frame is created on the local stack. When backtracking becomes necessary, the previous binding state can be restored by popping variables off the trail stack and resetting them until the stack pointer is back where it was when the choice frame was created.

Items are added to the trail sta
k as variables be
ome bound, and are removed on ba
ktra
king, so the trail sta
k grows and shrinks in the same way as the global stack. In picoProlog, the trail is implemented as a linked list using space allocated in the global sta
k area. Sin
e ea
h variable appears in the trail at most on
e, the total amount of spa
e used for the trail is at most linear in the number of variables used in the execution.

Some variables that become bound during execution do not need to be recorded on the trail. There is no need to record the binding of variables that have themselves been reated sin
e the last hoi
e point, sin
e these variables will be dis
arded when ba
ktra
king happens, and it does not matter whether they are reset before being discarded or not. We call other variables *critical*. They will survive backtracking, so they need to be recorded on the trail when they become bound. Each time a variable becomes bound, we test whether it is critical and (if so) re
ord it on the trail.

When a cut is executed, the latest choice point may be removed, so that the hoi
e point reverts to an earlier frame. This means that variables that were critical before the cut may no longer be critical afterwards, and part of the work of exe
uting a ut is to remove entries for these variables from the trail.

### 16.6 Unification

The unification algorithm used by picoProlog is similar to the one described in Se
tion 6.1, but uses re
ursion in pla
e of an expli
it sta
k to store pairs of terms waiting to be unified. We present the algorithm here as operating on abstra
t substitutions by omposition, though the a
tual program a
ts on binding functions by extension, as was described in Section 16.2.

The function  $Unify$  takes two terms as arguments, and returns a Boolean value that indicates whether the two terms can be unified. As a side effect, the value of the global variable answer is augmented by omposing it with the most general unifier of the two terms. The initial value of *answer* is also applied to the two terms before unification, so that the statement

$$
ok := Unify(t1, t2)
$$

sets ok to true if  $t1$ [answer] and  $t2$ [answer] are unifiable, and in that case, the final value of answer is answer<sub>0</sub>  $\triangleright r$ , where answer<sub>0</sub> is the initial value of answer, and r is a most general unifier of  $t1[answer_0]$  and  $t2[answer_0]$ . This dependence on the *answer* variable makes our version of  $Unify$  rather specialized, but this version is exa
tly the one needed in the pro
edure Step of Se
tion 15.5, and it has the efficient implementation shown in Figure 16.4.

The function begins by applying *Deref* to both arguments. After *Deref* has done its work, the rest of the task amounts to a case analysis. If either term is a variable, then the most general unifier simply substitutes the other term for it. If neither term is a variable and they are not both integers or both characters or both compound terms, they cannot be unified. Two integers or two characters

```
function Unify(t1, t2: term): boolean;var u1, u2: term;
      i: integer;
      match: boolean;
begin
   u1 := Der(f(t1, answer); u2 := Der(f(t2, answer));if u1 = u2 then
       Unify := trueelse if u1 \uparrow kind = CELL then begin
       answer := answer \triangleright \{u1 \leftarrow u2 | answer\};Unify := trueend
   else if u2 \uparrow .kind = CELL then begin
       answer := answer \triangleright { u2 \leftarrow u1 [answer] };
       Unify := trueend
   else if u_1 \nightharpoonup kind \neq u_2 \nightharpoonup kind then
       Unify := falseelse
      case u1^{\uparrow}:kind of
          if u_1 \uparrow func \neq u_2 \uparrow func then
              Unify := falseelse begin
             i := 1; match := true;
             while match \wedge (i \leq arity (u1 \uparrow func)) do begin
                match := Unify( u1 \uparrow .arg[i], t2 \uparrow .arg[i]);i := i + 1i := i + 1
             end;
              Unify := matchend;
          Unify := (u1 \uparrow.ival = u2 \uparrow.ival);CHRCTR:
          Unify := (u1 \uparrow.cval = u2 \uparrow.cval)end
end;
```
Figure 16.4: Code for uni
ation

an be unied (by the identity substitution) if they have the same value, and not otherwise. Two ompound terms an be unied if they have the same fun
tion symbol, and the arguments can be unified cumulatively, with the unifier from the first pair of arguments being applied to the rest of the arguments before unification, and so on. Because the *answer* substitution is implicitly applied to the arguments of Unify, this cumulative effect is achieved by making a series of recursive calls of Unify, one for each pair of corresponding arguments.

A vital element that is missing here is the 'occur check', that the variable  $V$ does not occur in the term w when an element  $\{V \leftarrow w\}$  is added to the answer substitution. Omitting the occur check is a tradition in Prolog implementation, and it means that Prolog does not implement the logic of Horn clauses correctly. This is a great weakness, but it is partly justified by the observation that the fastest *correct* unification algorithms known are still too slow to be used in a practical Prolog implementation. We want the cost of matching a pattern such as  $X: A$  against input data such as  $3:1:4:1:nil$  to be proportional to the size of the pattern alone. Correct unification requires an occur check that also scans the whole of the input data, and this data may be arbitrarily large. In the example, before binding A to the term  $1:4:1:nil$ , it is necessary to check that this list contains no occurrences of A, and that would be bound to take proportionally more work if the list ontained 1000 elements instead of just three. This explains why Prolog implementors find the compromise of omitting the occur check impossible

## Summary

- Substitutions are represented in Prolog systems in a way that allows eÆ ient omposition of an existing answer substitution with a new substitution omponent.
- Clauses are kept as skeletons, allowing their variables to be renamed simply by allocating a frame on the stack.
- the orrest control in the control of the control commutation in  $\pi$ usually omitted in Prolog implementations for the sake of speed.

# Implementation notes

In this chapter are collected some notes on the parts of picoProlog that surround and support the execution mechanism discussed in the preceding two chapters. There is a parser that reads picoProlog programs and builds the internal structures that represent them, with a lexi
al analyser and symbol table, all built using onventional ompiler te
hniques. There are also routines that manage the different areas of storage that are used to store and execute picoProlog programs. The purpose of this hapter is to provide information that will be useful in projects that extend or improve the picoProlog system.

PicoProlog is implemented in a tiny subset of Pascal that avoids nested proedures and fun
tions, pro
edures and fun
tions that take other pro
edures or fun
tions as arguments, onformant array parameters, arrays indexed by types other than *integer*, sets, typed file  $I/O$ , floating-point numbers, pointers, enumerated types, variant records, non-local **goto** statements and **with** statements. By keeping to this small subset, the author hopes to make the program easier to translate into other languages, and easier to understand by those who do not know Pas
al very well.

On the other hand, we extend the Pascal subset by using macros. The source ode of the pi
oProlog system must be passed through a simple ma
ro pro
essor before it is submitted to the Pas
al ompiler. The primary reason for this is that Pas
al's re
ord and pointer types are almost useless for the kind of programming involved in efficient implementation of Prolog. In Pascal, records have a fixed size, and there is no alternative to the primitive storage allocation facility provided by new and *dispose*. So instead of using records and pointers, most of the data in picoProlog is kept in a big array mem. Instead of records, we allocate contiguous segments of mem, and instead of pointers, we use indexes into the array. The segments of mem allocated for different records of the same kind can have different sizes, provided we take are that one re
ord does not overlap another one.

There is a big disadvantage of this decision to ignore the data structuring features of Pascal, because in place of the usual notation  $p\uparrow$  val for the val field

of the record pointed to by p, we are forced to write something like  $mem[p+2]$ . This is obscure, and likely to cause bugs if the layout of records is ever changed, especially if different kinds of record have different information at offset 2. A partial solution to this problem would be to define a family of Pascal functions for accessing the fields of each kind of record. For example, one of them would be a function *Val* that takes a pointer value  $p$  (represented by an integer), and returns the contents of the record's *val* field, taken from the *mem* array:

function  $Val(p: integer): integer;$ begin  $Val := mem[p + 2]$ end;

This is a little inefficient, since each access to a field of a record would require a function call. More seriously, it does not provide a way of changing the fields of a record, because you cannot write an assignment like  $Val(p) := 3$  and hope that it will be equivalent to  $mem[p + 2] := 3$ . A better solution is to use macros. We could define t value as a macro so that the expression  $t$  valle is textually replaced by  $mem|p+2|$  before the program is compiled. This avoids the inefficiency of a fun
tion all, and works whether the expression appears on the left-hand side of an assignment or one the right-hand side. For example, the assignment  $t\_val(p) := t\_val(q)$  is textually expanded into  $mem[p+2] := mem[q+2]$ , a legal Pascal statement that has the desired effect.

#### 17.1 **Macros**

The macro processor used for compiling picoProlog is called 'ppp' (for Pascal Pre-Processor). Pascal source code for ppp is included in the distribution kit for pi
oProlog. It is a simplied version of the ma
ro pro
essor des
ribed in Chapter 8 of the book Software Tools in Pas
al by B. W. Kernighan and P. J. Plauger (Addison–Wesley, 1981).

A macro call looks very much like a Pascal function call: it consists of an identier, possibly followed by a list of arguments in parentheses. To make it easier to distinguish macros from functions, most of the macros in the picoProlog ode have been given names that ontain an unders
ore hara
ter. Not all Pas
al ompilers allow identiers that ontain an unders
ore, but this does not matter, be
ause all ma
ro names are eliminated during the ma
ro pro
essing stage before the ode rea
hes the Pas
al ompiler.

Whenever ppp finds an identifier that has been defined as a macro, it collects the arguments of the macro as follows: if the identifier is immediately followed by an left parenthesis, then ppp reads the following text without expanding *macros* until it finds a matching right parenthesis. Thus the whole argument list is a text in whi
h left and right parentheses are properly nested. Inside the

argument list, ea
h argument is separated from the next by a omma that is not enclosed in parentheses. For example, if  $t$  arg is defined as a macro, then the text  $t_\text{arg}(t_\text{arg}(p,1), i)$  is a macro call with arguments  $t_\text{arg}(p,1)$  and i. The first comma does not separate two arguments because it appears inside an inner set of parentheses.

Each macro is associated with a definition, a text that may contain the *argu*ment markers  $$1, $2,$  and so on up to  $$9.$  After collecting the arguments of a macro, ppp replaces the whole macro call with a copy of the definition, expanding ea
h argument marker with a opy of the orresponding argument. Missing arguments are repla
ed by the empty text.

Continuing the example, if the  $t$ -arg macro is defined as mem[\$1+\$2+2], then the macro call  $t_{\text{arg}}(t_{\text{arg}}(p,1),i)$  will be replaced by the text mem $[t_{\text{arg}}(p,$  $1$  + i + 2. The fact that one of the arguments contains another macro call does not affect the expansion process at this stage.

After the repla
ement has been made, ppp examines the whole text again to look for further macro calls. It is at this point that macro calls are recognized within the repla
ement text of a ma
ro, or inside the arguments of a macro call. In the example, the nested call  $t_{\text{arg}}(p,1)$  is now expanded. Its arguments are  $p$  and 1, so the call is replaced by  $\text{mem}[p+1+2]$ , giving the result mem $[\text{mem}[p+1+2]+i+2]$ . This text no longer contains any macro calls, so it is output as the final result of macro expansion.

In the example, the expression that results from macro expansion could be simplified a little by replacing the sub-expression  $p+1+2$  by  $p+3$ . This simplification is not attempted by ppp. Although the simplified expression might be evaluated a little more quickly, the effect is not big enough to have a noticeable effect on performance. In any case, simplifications like this one are often done automatically by optimizing compilers, so there is some hope that the inefficiency will be eliminated at a later stage in the compilation process.

There are two macros that are not expanded in the usual way, but are built-in to ppp. One of these is the define macro that is used to define other macros. It takes two arguments, and has the effect as defining the first argument as the name of a macro, with the second argument as its definition. The  $t$ <sub>rarg</sub> macro that we have been using as an example would be defined like this:

### $define(t_{arg}, mem[$1+$2+2])$

Each call of the define macro is replaced by the empty text, so no trace of the definition is left after macro expansion. If the same macro is defined several times, it is the most recent definition that is used at each point. The define macro can also be used with only one argument. The effect is to define the argument as the name of a macro, with the empty text as its definition.

The other built-in macro is **ifdef**. It is called with either two or three arguments. If the first argument is the name of a macro, then a call of ifdef is replaced by its second argument. If the first argument is not the name of a macro, then the call is replaced by the third argument if present, and otherwise by the empty text. It is particularly useful to combine if definitional define. For example, the text

```
define(abort, goto 999)
ifdef(turbo, define(abort, halt))
```
has the effect of defining abort as an abbreviation for goto 999 in most versions of picoProlog. To install the program using Turbo Pascal, we add the definition define(turbo) at the beginning of the program. This auses abort to be redefined as a call to Turbo Pascal's built-in halt procedure.

A ouple of extra rules about argument expansion should be mentioned. One is that the spe
ial argument marker \$0 is repla
ed by the list of all the arguments of the ma
ro, separated by ommas. This allows a limited kind of ma
ro with a variable number of arguments, like the following panic macro that prints a message and stops the program:

```
define(panic, begin writeln('Panic: ', $0); abort end)
```
Calls like  $\text{panic}(n, \text{ }')$  is too large') can be used to print a message that is more than a simple string. It expands to the text

```
begin writeln('Panic: ', n, ' is too large'); abort end
```
This provides a onvenient way around Pas
al's limitations that prohibit variablelength strings and variable numbers of arguments to procedures. Another special argument marker is \$\$, whi
h expands to a single dollar sign.

Macro calls are not expanded inside Pascal string constants or inside comments delimited by curly brackets. This prevents surprises when a macro name is accidentally used inside a string, and even makes it possible to 'comment out' macro definitions.

In addition to providing a more readable way to access data structures, macros are used in the ode of pi
oProlog to get round a few other small limitations of Pascal. We have already seen one of these, the panic macro. Macros also let us get round the silly restri
tion that labels must be numbers instead of meaningful names. We simply define a few macros that have meaningful labels as their names and expand to plain numbers:

```
define(found, 1)
define(exit, 2)
define(done, 3)
```
Then we can write goto found instead of goto 1. Many implementations of Pas
al allow identiers as labels, but using ma
ros makes this feature available in all implementations.

One drawback of using macros is that the compiler reads a different text from the one that the programmer wrote, making its error messages a little more difficult to understand. Also, if any macro calls or replacement texts contain newline hara
ters, then lines in the output of the ma
ro pro
essor may not mat
h up with lines in the original program text, so ompiler error messages that mention line numbers may be misleading. This an be frustrating, espe
ially if the error messages are otherwise unhelpful.

# 17.2 String handling

Standard Pascal provides only very weak facilities for handling character strings. Many implementations of Pas
al ontain better fa
ilities as extensions, but using these extensions would make picoProlog more difficult to move from one Pascal implementation to another. Instead, picoProlog includes its own simple collection of routines for handling strings.

There are two representations for strings: either as a fixed-length array of characters (a tempstring), or as a segment of the global array *charbuf* (a *permstring*). The *tempstring* representation is used to store the characters of a string as they are input, and the function  $SaveString$  (line 96) can then be used to allocate a segment of the *charbuf* array and turn the string into a *permstring*, where the string is represented by the index in *charbuf* of its first character. In both representations, the end of a string is indicated by a special character *ENDSTR*. In the ASCII character set, *ENDSTR* can be defined as the otherwise unused character  $chr(0)$ with numeric value 0.

The technique of allocating segments of a large character array is useful because it makes it possible to store long strings, without wasting space if the strings turn out to be short. If most strings are stored in the *charbuf* array, then we can afford to be generous with the maximum length of a *tempstring*, and this is the only fixed limit on the length of a string.

# 17.3 Memory allocation

Spa
e for the data stru
tures des
ribed in previous hapters is allo
ated from three parts of a single large array  $mem.$  The areas are defined by the global variables  $hp$ , lsp and gsp:

- The heap area is used to store the lauses of a pi
oProlog program. It extends from  $mem[1]$  to  $mem[hp]$ . During execution of a goal, the program is fixed and so the size of the heap does not change, but the heap grows upwards when the program is being input.
- extends from  $mem[hp + 1]$  to  $mem[lsp]$ , and grows upwards.

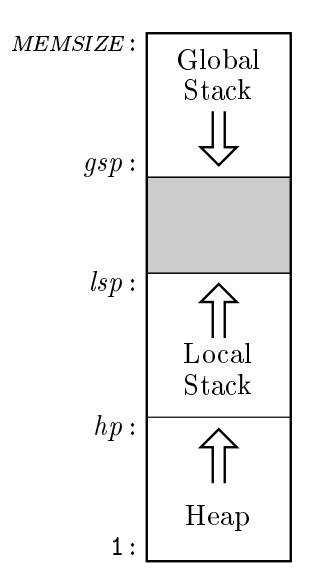

Figure 17.1: Layout of the mem array

ted is used the construction of the construction of the construction of a construction of a construction of a goal. It extends from  $mem[gsp]$  to  $mem[MEMSIZE]$  and grows downwards.

The portion of the array from  $mem[lsp+1]$  to  $mem[qsp-1]$  is free, and both the stacks can grow by occupying parts of the free portion at opposite ends. Since the heap does not change as a goal is executed, there is no need for a free space between it and the local stack.

As the picoProlog program runs, both stacks expand and contract. The local stack expands as frames are added for successive resolution steps, and contracts when a clause body is completed determinately. The global stack grows as new terms are created, and both stacks contract on backtracking. Most of the time, this sta
k-like behaviour is enough to ensure that some free memory is always available. However, if the stacks ever grow so large that the free area vanishes, then execution must stop for lack of memory space.

If this happens, one last possibility remains. Some of the spa
e that has been allo
ated on the global sta
k may store terms that are no longer needed, because the local variables that pointed to them have been discarded. PicoProlog includes a *garbage collector* that traces pointers to determine which storage is really needed. It reclaims any 'garbage' space that is no longer needed, and makes it available for re-use by compacting together all the needed objects in the global sta
k area. More details of the garbage olle
tor appear in Chapter 18.

# 17.4 Symbol table

The symbol table contains an entry for each identifier or variable name used in the pi
oProlog program. It is organized as a hash table, with ollisions handled by sear
hing adja
ent elements of the table. The symbol table has two purposes. One is to allow symbols to be represented in the rest of picoProlog by simple numbers rather than the strings that are their names, so that omparing symbols for equality is a cheap operation. Each identifier appears just once in the symbol table, so its index can be used as a unique representation of the identifier. Two identifiers are equal if and only if they occupy the same entry in the symbol table.

The other purpose of the symbol table is to store ertain information about each identifier. A function or relation symbol has a fixed number of arguments that is kept in the *arity* field of its entry in the symbol table. Relation symbols either have a list of clauses stored in the *proc* field, or have an *action* code that identies them as built-in relations.

The primary interface to the symbol table is the function *Lookup* (line 344), which takes a name represented as a *tempstring* and returns the index of the entry for that name in the symbol table, creating a new entry if necessary. It first omputes a hash fun
tion from the string, and this determines the starting point for a sequential search of the table. The search finishes when it reaches either the desired symbol, or a vacant slot, indicated by a *name* field that contains  $-1$ instead of a valid permstring value. If the symbol is not found, then it is entered into the va
ant slot.

Good performan
e for this kind of hash table depends on having plenty of va cant records where unsuccessful searches can be stopped, so *Lookup* does not allow the table to become more than *HASHFACTOR* per cent full, where *HASHFACTOR* is about 90. It is better to stop immediately than to let the system grind slowly to a halt be
ause the table is too full.

The procedure  $InitSymbols$  (line 394) puts all the built-in symbols of picoProlog into the hash table using the same look-up mechanism. A few moments could be saved ea
h time pi
oProlog starts by preomputing the lo
ations of these symbols, but the time saved would not be worth the risk of getting the locations wrong.

# 17.5 Lexical analysis

The parts of pi
oProlog that read the input program are built using similar techniques to those used in most compilers. The job is split into two parts: *lexical* analysis, which divides the input into meaningful groups of characters called tokens, and syntactic analysis or parsing, which assembles the stream of tokens into clauses, checking them against the grammar of the picoProlog language and building the internal structures that represent the clauses.

The job of procedure *Scan* (line 694) is to break the picoProlog program into tokens. For example, if the program begins with the lause

 $append(X:A, B, X:C) :- append(A, B, C).$ 

then the first few tokens will be

append (  $X : A$ ,  $B$ ,  $X : C$  ) :-

A token may consist of an identifier like append or X, or a punctuation symbol of one or more characters, like (or :-. The spaces between tokens are discarded as the input is split into tokens, as are any comments that appear in the picoProlog program.

When *Scan* is called, it reads the next token from the input and sets the global variable *token* to a value that indicates what kind of token it is. Continuing, the example, if *Scan* were called repeatedly, the values returned in *token* would be

ident , lpar, varble, olon , varble, omma, varble, omma, VARBLE, COLON, VARBLE, RPAR, ARROW, ...

The value of *token* indicates only the kind of token that was found, so all identifiers are represented by the same value  $IDENT$ ; but there is another global variable *tokval* that *Scan* fills with the *symbol* value associated with the identifier. Variables (starting with an upper-case letter), numbers, character constants and strings are treated in similar ways. Each class is represented by a single value of token, but there are other global variables that return more precise information in each case. The value of a number or the ASCII code of a character constant are put in *tokival*, and there is a *tempstring* buffer called *toksval* that holds the actual characters of each string constant. The implementation of *Scan* is lengthy but fairly simple. We can usually tell from the first character of a token what kind of token it is, so *Scan* contains a big case statement that examines one character from the input. Each arm reads the remaining characters of a token, setting token and the other global variables appropriately.

It is convenient to let the lexical analyser read the input file as a simple stream of hara
ters, rather than as the sequen
e of separate lines that is provided by the input facilities of Pascal. To perform the translation (which probably reverses a translation done by the Pascal run-time library), there is a procedure  $GetChar$ (line 230). The end of a line is marked by a special character  $ENDLINE$ , defined to be the ASCII code for newline, and the end of an input file is indicated by the special character *ENDFILE*.

 $GetChar$  also deals with switching between input from a file and input from the keyboard, and allows a single character to be 'pushed back' onto the input stream using the procedure  $PushBack$  (line 240). Sometimes the lexical analyser cannot recognize the end of a token without seeing the next character beyond it. For example, the end of a number cannot be recognized except by seeing that the following character is not a digit. In such cases, the  $PushBack$  mechanism can be used to save the extra hara
ter to be read again as part of the next token.

## 17.6 Syntax analysis

The job of parsing or syntactic analysis is to take the stream of tokens produced by lexi
al analysis, he
k it against the grammar of the language, and build the internal data structures that represent each clause in the program. The method used in picoProlog is called *recursive descent*, because it is based on a set of mutually recursive procedures, each responsible for recognizing a certain class of phrases. This is the easiest way to onstru
t a parser by hand, without the aid of spe
ial software tools. Sin
e the pi
oProlog language has a fairly simple syntax, it is quite easy to build a parser from scratch in this way.

In the method of recursive descent, the parser contains one procedure for each kind of phrase in the grammar given in Section 14.1: one procedure *ParseClause* for clauses, another called *ParseTerm* for terms, one called *ParseFactor* for factors, and so on. The job of each procedure is to 'consume' the tokens that make up one instan
e of its kind of phrase. The pro
edure is alled in a situation where the *token* variable contains the first token of a phrase. It fetches more tokens by calling *Scan*, and when it returns, *token* contains the first token *after* the phrase.

Just as a phrase belonging to one class is made up from elements that are phrases of other kinds, so the analysis pro
edures all ea
h other in a mutually recursive way to analyse sub-phrases. For example, a compound term may have arguments that are themselves terms, so the procedure  $ParseCompond$ calls *ParseTerm* to analyse each argument. Each of these arguments may be a compound term itself; if so, then *ParseTerm* calls *ParseCompound* recursively to analyse it. The pattern of re
ursive alls in the parser exa
tly mirrors the pattern of re
ursion on the grammar it is designed to re
ognize.

Here is a simple implementation of the *ParseCompound* procedure:

```
\mathbf{r} - and the particle and the particle \mathbf{r} and \mathbf{r} are a set of the particle and \mathbf{r}procedure ParseComponid;begin
   Eat(IDENT);if token = LPAR then begin
      Eat(LPAR);ParseTerm;
      while token = \text{COMMA} do
         begin Eat (COMMA); ParseTerm end;
      Eat(RPAR)end
end;
```
This pro
edure orresponds to the grammar rule

```
compound ::= ident \lceil '(' term \lceil ',' term \rceil ')'.
```
Each item in the rule that corresponds to a single token has been replaced by a call to the procedure Eat (line 851), which checks that the current value of token is as expected, and uses  $Scan$  to get the next token. The two occurrences of term have been replaced by calls to the *ParseTerm* procedure. The square bra
kets (meaning an optional phrase) orrespond to an if statement, and the curly brackets (meaning a repeated phrase) correspond to a while loop in the analysis pro
edure. In both ases, the ondition is expressed in terms of the next token from the input.

There are two differences between this way of building parsers and the translation of grammar rules into logic programs that we discussed in Chapter 10. First, the sequen
e of tokens that makes up the input is not represented by an explicit list, but by the sequence of values taken by the *token* variable as the Scan procedure is called repeatedly. Second, Pascal has nothing corresponding to the ba
ktra
king of Prolog, so ea
h de
ision about whi
h rule to use has to be made irrevocably, knowing only the first token of a phrase. For example, in ParseCompound, the decision whether the term has arguments is made by testing whether the next token is an opening parenthesis, and the decision whether there are further arguments is made ea
h time by testing whether the next token is a omma. Not all grammars allow all ne
essary de
isions to be made just by looking at the next token, but pico $\text{Prolog}$  (by design if not by accident) does allow this, making re
ursive des
ent an appropriate hoi
e of analysis method.

Full Prolog implementations typically use a different parsing method called operator pre
eden
e parsing, be
ause the full syntax of Prolog in
ludes many kinds of infix operators, and even allows the Prolog programmer to define new operators. It is difficult to handle this using recursive descent alone.

There are a couple more things to explain about the parser in picoProlog: how it builds the internal structures that represent the clauses it has read, and what happens if there is a syntax error in the input. The data structures are built by making each analysis procedure into a parameterless *function* that returns a representation of its phrase. Each function receives representations of its sub-phrases as the results of the other analysis pro
edures it alls, and re
eives information about identiers and onstants from the lexi
al analyser in the global variables *tokval*, etc. It uses these to construct the representation of the whole phrase, whi
h it returns as its own result. For omparison with the simple ode above, the full version of ParseCompound appears at line 863 of Appendix C.

The parser builds each clause in the heap area, and replaces the variables in the input clause with  $REF$  nodes, ready for the clause to be used with the renaming scheme explained in Chapter 16. The procedure *VarRep* (line 811) manages a little table of variable names that gives the orre
t index for ea
h variable in the present lause. If the lause is a goal, this table is saved during the exe
ution of the goal, and used by the function *ShowAnswer* (line 821) to display the answer substitution in the familiar  $\iota$  var  $a = value$  form.

If an input lause ontains syntax errors, the parser adopts a simple strategy for recovery, implemented by procedures *ShowError* (line 666) and *Recover* (line 676). After printing an error message, they set a flag  $errflag$  to prevent a cascade of further error messages, then dis
ard hara
ters up to the next full stop (or, if input is from the keyboard, the end of the line). The token variable is set to a sa ji saas storber stop. A fund stop a full stop stop is a full stop stop of the full stop stop stop is a fu

To make this strategy work, the analysis routines are written in su
h a way that they will not s
an past a full stop. The result is that all the a
tive analysis pro
edures will exit without onsuming any more tokens, and ontrol returns to the procedure *ReadClause* (line 963), the outermost layer of the parser. Here  $erflag$  is reset, and the process of reading a clause is tried again. This recovery strategy is not perfect, because it discards the whole of any clause that contains an error, and it can be confused by stray full stop, especially full stops inside strings, but it is easy to implement and fairly effective in practice.

## 17.7 Trail

The trail stack is kept as a linked list using storage allocated from the global stack area. The global variable *trhead* points to the top item on the stack, and each item t contains a pointer  $x\_reset(t)$  to a variable that has become bound, and a pointer  $x$  next(t) to the item below it.

As discussed in Section 16.5, a variable need be added to the trail only is it is critical, that is, if it will still exist after backtracking. This observation is important for efficient use of storage, because a large fraction of bindings affect only 'local' variables of a clause that will be thrown away if the clause fails. The test whether a variable is critical is implemented in the macro *critical* (line 988) by omparing its address with the values of the lo
al and global sta
k pointers at the last hoi
e point.

There are three procedures that act on the trail. Save (line 990) tests if a variable is critical, and if so adds it to the trail; it is called whenever a variable becomes bound. *Restore* (line 999) undoes the bindings that have been recorded on the trail sin
e the last hoi
e point, restoring all variables to their previous state. *Commit* (line 1009) is called as part of executing a cut, and removes from the trail any variables that are no longer riti
al. This is ne
essary be
ause the space occupied by non-critical variables may be reclaimed as part of successpopping, and leaving them on the trail would result in dangling pointers.

### 17.8 Unification

The unification algorithm is implemented in the function  $Unify$  (line 1083). It is exa
tly the algorithm explained in Se
tion 16.6, but there are a few details of the oding that should be explained here.

To allow for success-popping, it is important that no variable is ever bound to an ob je
t with a shorter lifetime. Variables on the global sta
k must not point to items on the lo
al sta
k, and no variable on either sta
k may point to other items nearer to the top of the same sta
k. Consequently, if two variables are to be bound together, it is ne
essary to ompare their lifetimes and bind the one that will be discarded first. This is done in procedure *Share* (line  $1075$ ), which uses a tricky macro *lifetime* to compute a numeric measure of an object's lifetime.

## 17.9 Interpreter

Procedure *Execute* (line 1306) and its subroutines implement the depth-first search procedure discussed in Chapter 15. It incorporates a couple of refinements that are des
ribed in more detail in Chapter 18, but we give a brief summary here.

The first refinement is that the clauses that are tried against a goal are not all the clauses for the relevant relation, but only those that pass an initial 'filtering' test, hosen so that lauses that fail the test are ertain not to solve the goal. This is implemented by a function *Search* that takes a goal and a list of clauses. and dis
ards from the beginning of the list any lauses that fail the test. The Sear
h fun
tion is used in pro
edure Resume (line 1279) to ompute the initial pro
edure for a goal, and also in pro
edure Step (line 1227) to ompute the list of lauses to be used on ba
ktra
king.

The second refinement is that a different method can sometimes be used to solve the last subgoal in a clause body. This method, called the tail recursion optimization (TRO), allows some programs to be executed in less storage space than would otherwise be needed. The refinement is implemented by adding a test to the *Step* procedure that detects when TRO can be used, and a procedure TroStep (line 1191) that carries out a resolution step using the improved method.

The main loop of the execution mechanism is in procedure *Resume* (line 1279). It is made into a separate procedure because the execution mechanism is called recursively as part of the implementation of the built-in relation **not**.

## 17.10 Built-in relations

Ea
h built-in relation is implemented as a Boolean fun
tion with no parameters. When one of these functions is called, the arguments of the relation are available in the global array  $av$ . The job of the Boolean function is to return true if the relation is true of these arguments, and *false* if not; the function may also set the values of variables in the arguments. If the function returns  $true$ , it should set current to point to the next subgoal to be solved, usually  $q\_rest(current)$ . There follow brief notes on the implementation of each built-in relation:

- The ut symbol ! is implemented in DoCut (line 1352) by resetting the *choicepoint* variable to the value it had when the calling frame was created, thereby freezing all hoi
es made sin
e that time. The Commit operation is used to discard from the trail any bindings that are no longer critical.
- If a lot is a valid literal, then the subgoal itself appeared the substantial properties as if  $p$  is easily a in place if the subgoal. This behaviour is implemented in  $DoCall$  (line 1361) by a tri
k, using a dummy lause whose body onsists of a single variable.
- negation as failure, not p, is implemented in DoNot (line 1377) by the line the execution mechanism recursively to solve P. If the recursive call ends in failure, then  $DoNot$  returns true; otherwise, it commits to the first solution and returns false.
- The arithmeti relations plus and times are implemented by DoPlus (line 1409) and  $DoTimes$  (line 1431). Each involves a case analysis according to which arguments are known integers and which are unknown, and in each ase, the unknown arguments are al
ulated from the known ones.
- $\mathcal{L}$  is a relation  $\mathcal{L}$  is in the product in DoEqual (line 1457) by unifying  $\mathcal{L}$ and Y. If this succeeds then the unifying substitution becomes part of the answer substitution of the executing goal. This gives exactly the same effect as if the relation were defined by the clause

so making it a built-in relation is purely a matter of convenience.

 The tests integer (<sup>x</sup> ) and har (<sup>x</sup> ) are implemented by DoInteger (line 1464) and  $DoChar$  (line 1471). They are implemented by a straightforward test of the  $t\_kind$  field of the argument.

## 17.11 Main program

The main program of picoProlog deals with the command-line arguments and the opening of input les. Pas
al provides no standard way of doing these things, so the main program uses a small olle
tion of pro
edures that are not standard Pascal, but can be implemented easily with most compilers. The parameterless function

function *argc*: *integer*;

should return the number of ommand-line arguments, in
luding the program

name. Thus if picoProlog were started with the command

\$ pprolog motel.pp

then the *argc* function would return 2. The arguments themselves are accessed using the pro
edure

procedure  $argv(i: integer; var arg: *tempstring*)$ ;

This should store the string that is argument number  $i$  in the *arg* parameter, terminating it with the character  $chr(0)$ . Arguments are numbered from zero, with argument number zero being the program name.

To open a named file for reading, the main program uses the function

function *openin*(var  $f$ : text; var *name*: tempstring): boolean;

This function is passed the name of the file (terminated by  $chr(0)$ ) as its name argument. It should attempt to open the file for reading and associate it with the Pascal file variable  $f$ , returning *true* if the file is successfully opened. If the file cannot be opened, the program should not crash, but *openin* should return false.

The main program uses these pro
edures in a straightforward way to read in the clauses from each of the files named on the command line, and finally reads a sequen
e of goals from the keyboard.

## Interpreter optimizations

In this chapter, we describe briefly three improvements that are incorporated in the pi
oProlog interpreter:

- overs storage storage state that  $\pi$  is the storage storage space that the storage space of  $\pi$ ome ina

essible, but is not re
overed by the usual sta
k-like behaviour of the storage me
hanism.
- Indexing quickly discards from a procedure those clauses that 'obviously' fail to match a goal literal. This saves the time needed to carry out unification for those lauses, and enables the interpreter to dete
t that some goals are determinate without the help of cuts.
- Tail re
ursion is treated spe
ially. When the last literal in a lause body is rea
hed, it is sometimes possible to re
laim the sta
k spa
e used by the clause before executing the literal. This allows recursive relations of a simple form to be executed in constant space.

The three refinements work well together: indexing makes more goals determinate, so their working space can be recovered early by the garbage collector, and it also makes more tail calls amenable to special treatment. These refinements are important, because they allow a Prolog system with a finite amount of storage to exe
ute programs that have a simple pattern of re
ursion without any limit on the re
ursion depth. Broadly speaking, if a program ould be written with a loop in a conventional programming language, the same program can naturally be written in Prolog in such a way that a Prolog system with these refinements an exe
ute it in onstant spa
e.

### 18.1 Garbage collection

As picoProlog programs are executed, much of the storage that is allocated is reclaimed by the usual process of contracting the stacks on backtracking or determinate success. But some storage may not be reclaimed in this way, even though it has be
ome ina

essible to the program. An example is a program like this:

 $translation(X, Z) := analyse(X, Y),$ , synthesize(Y, Z).

All the global stack space allocated during execution of analyse  $(x, y)$  that is not part of the immediate result  $Y$  will no longer be accessible after the cut. because even backtracking cannot then return to  $analyse(X, Y)$ . The purpose of the garbage olle
tor is to re
laim this storage.

The garbage collector is the most subtle and complicated part of the picoProlog system. Because it has to analyse the whole network of pointers in the system state, it breaks all the abstra
tion boundaries that keep other parts of the system simple. It must do so, because it must discover what parts of the allocated storage are accessible from any part of the state.

Another source of complexity, even compared to other garbage collectors, is the kind of garbage olle
tion that Prolog demands. We do not want to lose the advantages of stack-like reclamation of global stack space on backtracking, so the garbage collector must work by compacting all the accessible storage in a way that preserves the order of data in memory. This makes the task of the garbage collector more difficult than it would be if it simply linked the garbage into a free list, as some storage allocation schemes do.

For garbage collection to work, it must be possible to find all the pointers that lead into the global sta
k from outside. These pointers may be stored in the interpreter's 'register' variables such as *call* or *trhead*, or in the fields of a local stack frame. During a resolution step, pointers into the global stack are also held in the local variables of interpreter procedures like  $Unify$ . This would cause great problems if we allowed garbage olle
tion to take pla
e in the middle of a resolution step, especially because items in the global stack are moved during garbage olle
tion. Consequently, we arrange that the garbage olle
tor is alled only at 'quiet' times, when the only pointers into the global stack are held in interpreter registers or lo
al sta
k frames.

The main loop of the interpreter in
ludes a test whether the amount of free storage left is less than a certain threshold *GCLOW*. If so, the garbage collector is alled before the next resolution step begins. If storage runs out during a resolution step, exe
ution of the goal is abandoned without mu
h gra
e. This scheme is reasonable, because the amount of storage consumed during a resolution step is bounded by the size of the largest program lause, for global sta
k spa
e is consumed by copying out parts of the clause. In theory, we could calculate this bound for ea
h Prolog program and use it in pla
e of the onstant value g
low , but pi
oProlog does not bother with this. When the garbage olle
tor

runs, it must find at least *GCHIGH* words of free space, otherwise execution stops immediately. This prevents the situation where a program calls the garbage collector many times in quick succession before finally running out of space.

The garbage collector is implemented as the procedure *Collect* (line 1686), and is based on the 'LISP 2 garbage collector' described in the answer to an exercise on page 602 of the book Fundamental Algorithms by Donald E. Knuth  $(Addison-Wesley, 1973)$ . Its work is divided into four phases:

- 1. Mark all accessible storage in the global stack.
- 2. Compute the new location of that each accessible block will have after storage has been ompa
ted.
- 3. Adjust internal and external pointers to global sta
k items to point to the new lo
ations of the items.
- 4. Compact the accessible storage towards the top of the *mem* array.

During phase 1, the accessible storage is marked by modifying the  $t\_kind$  field of ea
h node. During phase 2, the distan
e that a node will move relative to the bottom of the stack is stored in a special field  $t\_shift$  that is added to each node for use by the garbage olle
tor. This information is used in phase 3 to adjust pointers to the node. Further details of the implementation are ontained in omments in the ode.

## 18.2 Indexing

In solving a goal literal  $P$ , the usual method is to take the list of clauses for same relation as  $P$  (the *procedure* for  $P$ ), and try them in sequence until a clause matches P. The other clauses may be tried later after backtracking. The indexing optimization works by ltering out from the pro
edure some of the lauses that do not mat
h, so in
reasing the likelihood that ea
h of the remaining lauses does match. There are two benefits in this: first, the test applied in filtering the list of lauses is mu
h heaper than allo
ating a frame and performing uni
ation, so time is saved if some of the clauses for a relation can be filtered out. The second benefit is obtained after a matching clause has been found. If there are no remaining alternatives in the procedure, there is no need to mark the stack frame as a hoi
e point, and no need to visit it again on ba
ktra
king. Filtering the list of clauses makes it more likely that there will be no alternatives that have not been dis
arded, and so in
reases the han
e of avoiding ba
ktra
king.

An implementation of indexing requires a quick and effective test that compares a goal literal with the head of a clause. This test must say 'yes' when the two literals can be unified, but may say 'no' otherwise. It does not matter much if the test says 'yes' when the two literals cannot actually be unified, but it must not say 'no' if they can be unified. Since all the clauses in a procedure share the same relation symbol as the goal, it is pointless to use the relation symbol for filtering. Instead, picoProlog (and many other Prolog implementations) filter the clauses according to an index computed from the first argument of the relation.

The function Key (line 1120) computes an integer index  $key(t)$  from a compound term t. The function is chosen so that if two terms  $t_1$  and  $t_2$  are unifiable then  $key(t_1) = key(t_2)$  or  $key(t_1) = 0$  or  $key(t_2) = 0$ . This is achieved by making key(t) depend on the outermost function symbol in the first argument of t, and putting  $key(t) = 0$  if the first argument of t is a variable. If a goal literal and a clause head are mapped to different non-zero integers by the  $key$  function, then they are not uniable, so there is no point in trying to use the lause to solve the goal. Each clause c has the key value of its head stored in a field  $c_{\mathcal{L}}$  key(c), and the function *Search* (line 1143) uses these values to find the first clause in a procedure that is not discarded by indexing. Search is used both to find the first clause to try when a new goal is adopted, and also to determine the list of clauses that are saved in a stack frame for use on backtracking. The effect of using *Search* in this way is the same as filtering the whole procedure all at on
e.

It is unfortunate that the choice of key function introduces an asymmetry among the arguments of a relation by treating the first argument specially, but this fits in well with the natural programming style in which the first few arguments of a relation are its usual inputs and the last few are its outputs. A relation that is defined by recursion on lists will often have a clause that applies when the first argument is *nil*, and one that applies when the first argument is tion symbol and the outermost function of the outer function  $\mu$  function symbol allows pixels of the outer function of the outer function of the outer function of the outer function of the outer function of the outer fun right clause each time, and avoid backtracking to try the other clause.

### 18.3 Tail recursion

When the interpreter executes the last literal in a clause body, the resolution step repla
es the literal by the body of the mat
hing lause. Normally, this is represented by adding a new frame to the sta
k, with the urrent frame as its parent. The new frame ontains the lause body as its goal, and the urrent frame contains no further subgoals to be solved. If execution of the clause body succeeds, the next subgoal to be solved will come from the parent frame of the original frame.

Under certain conditions, it is possible to release the storage occupied by the urrent frame before starting to solve the subgoals in the new frame, and to arrange that the new frame shares the same parent as the urrent frame. If execution of the subgoals in the new frame succeeds, control will then pass directly to the parent of the current frame. This is known as the *tail recursion* optimization.

The advantage of this optimization is particularly great in the case of relations that are defined in a 'tail recursive' way, that is, where the only recursive calls in the definition appear as the last literals in clause bodies, as in the following definition of  $revapp$ , taken from Section 13.3:

```
revapp(nil, B, B) :=.
revapp(X:A, B, C) := revapp(A, X:B, C).
```
In this definition, the recursive call of *revapp* appears as the only literal in a clause body, so it is certainly the last one. Reversing a list with n elements leads to *n* recursive calls of *revapp*, and normally this would lead to *n* frames being created on the local stack. With the tail recursion optimization, however, the first of these frames is released at the same time that the se
ond one is reated, and the se
ond one is released at the same time that the third one is reated, and so on. The program needs no more than a certain fixed amount of local stack space, however long the list that is being reversed. The tail recursion optimization has turned the re
ursive behaviour of the program into a loop-like behaviour.

The tail recursion optimization cannot always be used when the last literal of a lause is being solved, be
ause sometimes the frame that would be dis arded might still be needed later for ba
ktra
king. So before de
iding to use the optimization, the interpreter must check that  $both$  the calling relation and the relation being alled are free from non-determinism. If there are still lauses for the alling relation that have not been tried, then ba
ktra
king may return to the urrent frame to try those lauses. Also, if there are alternatives to the clause that is being used to solve the tail call, then backtracking will return to the current frame to find the goal to which those alternatives should be applied. In picoProlog, a macro *tro\_test* (line 1180) checks that these conditions are satisfied before the tail recursion optimization is used. It also checks that the current frame is not the bottom one on the sta
k, be
ause the variables in that frame are needed to print the answer.

If the test succeeds, then the current frame will not be visited by backtracking. Before dis
arding it, we also need to make sure that there are no outside referen
es to its local variables. Because the current frame is on top of the stack, and links between variables are always dire
ted downwards in the lo
al sta
k, we an be sure that any referen
es to the urrent frame must ome from the new frame. We an avoid su
h referen
es by a dirty tri
k: before unifying the urrent subgoal with the head of the clause, we slide the current frame upwards on the stack. and allo
ate spa
e for the new frame underneath it. That way, any referen
es from one frame to the other will lead from the old frame to the new one, and the old frame an then be dis
arded safely. This rather onvoluted manoeuvre is accomplished by the procedure *TroStep* (line 1191).

In an interpreter, the tail recursion optimization costs some time, because it is ne
essary to test whether it an be applied, and if so, to make the omplex moves needed to discard the old frame early. In comparison, the time benefit of going straight from the new frame to the parent of the current frame on success is negligible. The real benefit of this optimization is the space it saves, because it allows simple programs – those that could be written as loops in conventional

programming languages { to be exe
uted in onstant sta
k spa
e. In a Prolog implementation based on a ompiler, the benet of the tail re
ursion optimization is even clearer, because the test whether it can be applied can be carried out once and for all by the ompiler, and need not be repeated every time a relation is used by the running program.

Additional spa
e may be saved in an implementation that also in
ludes a garbage olle
tor, be
ause storage on the global sta
k an be re
laimed as soon as the stack frames that reference it have been discarded. The tail recursion optimization also ombines well with indexing, be
ause part of the test whether the optimization an be applied involves he
king that there are no untried lauses for either the alling or the alled relation, and indexing makes this more likely by dis
arding alternatives earlier.

### 18.4 A on
luding example

The three refinements we have described work well together. For example, let us consider the problem of computing the sum of a list of numbers. We can define a relation  $sum(A, S)$  that holds if S is the sum of list A:

$$
sum(nil, 0) :- .
$$
  
 
$$
sum(X:A, S) :- sum(A, S1), plus(X, S1, S).
$$

Using the techniques of Chapter 13, we can transform the program into the following *tail recursive* form:

$$
sum(A, S) := sum1 (A, 0, S).
$$
  
\n
$$
sum1 (nil, S_0, S_0) := .
$$
  
\n
$$
sum1 (X:A, S_0, S) := plus(S_0, X, S_1), sum1 (A, S_1, S).
$$

The relation sum1 is defined so that sum1  $(A, S_0, S)$  holds if S is equal to  $S_0$  plus the sum of the elements of A. The transformed program is called tail recursive because the recursive call of sum1 occurs at the end of its clause.

Indexing of the first argument of  $sum1$  allows picoProlog to determine which of the two clauses for  $sum1$  applies to each goal, and calls to  $sum1$  execute without ba
ktra
king and without reating any hoi
e points, even without in
luding any cuts in the program. Because there are no choice points, the tail recursion optimization applies, and the program executes in a constant amount of stack space: the stack space needed to sum a list of 1000 elements is no bigger than that needed to sum a list of 3 elements. Each recursive call of sum1 replaces one stack frame by another one that differs only in the values of its variables, as a subgoal of the form  $sum1 (X:A, S_0, S)$  is replaced by one of the form  $sum1 (A, S_1, S)$ , where  $s_1 = s_0 + x$ . Finally, after a call to sum has succeeded, the associated frames are

popped from the local stack, and the only global stack data that is accessible is the result. Any spa
e allo
ated to hold intermediate results an be re
laimed by the garbage olle
tor.

If we were to write a Pas
al fun
tion to sum a list of numbers, it would probably look rather like this:

```
function Sum(a_0: list): integer;var a: list; s: integer;begin
  a := a_0; s := 0;while a \neq nil do begin
     s := s + head(a);a := tail(a)end
end;
```
In each iteration of the loop, the values of variables  $s$  and  $a$  change as follows: the first element of  $a$  is added to  $s$ , then the first element is removed from  $a$ . This is exa
tly the same hange as takes pla
e in the Prolog program as one sta
k frame is repla
ed by another.

What we have just shown is that a simple Prolog program for the same task is executed in essentially the same way. The difference in efficiency between the Pascal program and the picoProlog program is the difference between a program that is ompiled and one that is interpreted. With a Prolog ompiler that uses the refinements discussed in this chapter, this difference can be eliminated too, and Prolog programs can run at the almost the same speed as a Pascal program for the same problem.

## In conclusion

In this book, we have looked at logic programming from three complementary points of view: as a mathemati
al theory based on logi
, as a medium for expressing the solutions of problems and as a programming language that is implemented on omputers. Ea
h of these three points of view is important in the history of logic programming.

The mathematical theory of logic programming draws on concepts from mathematical logic, and the theorems of soundness and completeness for Horn clause resolution mirror results that an be proved using similar methods in the more general setting of first order predicate calculus. It was Alan Robinson who first dis
overed that the single rule of Resolution was omplete for the lausal form of predicate calculus, and invented the unification algorithm that is an essential part of resolution. These results were reported in the classic paper  $\hat{A}$  machineoriented logic based on the resolution principle'. (Details of books and papers ited here may be found in the Further Reading se
tion below.)

Kowalski's book *Logic for Problem Solving* opened up the field by showing that many ommon problems from arti
ial intelligen
e had a natural representation as logi programs. As we have seen, problems like ombinatorial sear
hing and parsing have natural expressions as logi programs.

New ideas in programming are of little use unless they lead to omputer programs that really work. In the ase of logi programming, this means that there is a need for implementations of Prolog that work at speeds omparable to other languages. David H. D. Warren did important work here, by showing how to implement Prolog for the DEC-10 computer in a demonstrably efficient way. The data stru
tures used in all Prolog implementations to represent goals and lauses are based on his early work. His famous arti
le with Luis and Fernando Pereira, `Prolog: the language and its implementation ompared with Lisp', showed that Prolog programs could achieve the same order of speed as comparable programs written in Lisp, but with a versatility and elegance that the Lisp programs could not mat
h. High-performan
e Prolog implementations use ompilers instead of the interpreter techniques we studied in picoProlog. Nevertheless, the data structures are the same, and refinements like garbage collection, indexing and optimized tail calls carry across to implementations based on compilers.

In the author's view, the true importance of logic programming should not be seen as depending solely on Prolog. Although Prolog is undeniably the most successful realization of logic programming ideas, it is weak as a programming language. It does not support notions like modularity and strong compile-time typing that help with the construction of large and reliable software, and practical details like input/output are not well integrated with the logi programming part of Prolog: hen
e our avoidan
e of them in this book. One solution to these problems with Prolog is to design new and better logi programming languages that remedy the defects and deficiencies. Recent developments in this direction have been made by P. M. Hill and J. W. Lloyd at the University of Bristol and are described in their book, The Gödel Programming Language.

Another view is that logic programming is just one of a network of ideas that an be used in understanding and building omplex systems. Prolog an be used for prototyping, and for onstru
ting appropriate parts of a larger system, other parts of whi
h may be built using more traditional te
hniques. From this point of view, the links between logi programming and other ideas in omputer s
ien
e are as important as its strength as a programming paradigm in its own right. In this book, we have tou
hed on links with databases, the theory of programming languages, theorem proving and hardware design. The te
hniques that we have studied in the implementation of pi
oProlog provide other links: with other declarative programming paradigms such as functional programming, with the type systems of programming languages like ML and with the technology of automati theorem proving.

# Further reading

Rather than attempt a omprehensive bibliography, whi
h would run into many thousands of entries, I will restri
t myself here to re
ommending some of the books and papers I have found helpful in studying logic and logic programming. These works themselves contain references to more sources. Besides these, there are several journals and periodic conferences that are entirely devoted to the subject. First, two book on the the theory of logic programming; the first of these is the standard account, and the second is a more accessible textbook.

- J. A. Lloyd, Foundations of Logi Programming, se
ond edition, Springer-Verlag, 1987.
- C. J. Hogger, Essentials of Logi Programming, Oxford University Press, 1990.

The following book by Kowalski concentrates on the expression of typical artificial intelligen
e problems in Horn lause logi
.

r. Kowalski, Logicz i Logicz Coloretti, Alexandria eta Martin Holland, 1979. 1979. 1979. 1979. 1979. 1979. 197

For programming in Prolog itself, two useful texts are

- W. F. Clo
ksin and C. S. Mellish, Programming in Prolog, Springer-Verlag, 1981.
- L. Sterling and E. Y. Shapiro, The Art of Prolog: Advan
ed Programming Te
hniques, MIT Press, 1986.

A lot of information about Prolog implementation te
hniques is ontained in

. P. S. S. S. S. Main Logic Computing with Logic United States with Logic Computing With Logic Prolog, Benjamin Cummings, 1988.

The te
hniques used in building Prolog ompilers (rather than interpreters) are

• H. Aït-Kaci, *Warren's Abstract Machine: A Tutorial Reconstruction*, MIT Press, 1991.

Considered as a programming language, Prolog is relatively primitive. Some possible directions for future development are shown by the language Gödel, described in

 P. M. Hill and J. W. Lloyd, The Godel Programming Language, MIT Press, 1994.

For a book on logic, with almost no reference to computer programming, the author re
ommends

 H. B. Enderton, A Mathemati
al Introdu
tion to Logi
, A
ademi Press, 1972.

This book follows the standard development of mathematical logic, from which many concepts are borrowed in the theory of logic programming. Rather charmingly, the book contains a single FORTRAN statement on page 16.

Finally, some of the primary literature on logic programming is quite easy to read, and worth looking up. A good pla
e to start are the papers

- J. A. Robinson, 'A machine-oriented logic based on the resolution principle', J.  $ACM$ ., 12, 1 (January 1965), pp. 23–41.
- media and the semantic contract of the semantic semantic semantic sequences are selling to the semantic sequence a programming language', J.  $ACM$ ., 23, 4 (October 1976), pp. 733-42.
- D. H. D. Warren, L. M. Pereira and F. Pereira, `Prolog: the language and its implementation ompared with Lisp', Pro
. Symp. on AI and Programming Languages,  $SIGPLAN \; Notice \, 12, 8 \; (August 1977), pp. 109-15.$

## Answers to the exer
ises

1.1 Modify the lounge relation to allow two bedroom doors, but leave the bedroom relation un
hanged:

 $suit(FD, LW, BD_1, BD_2, BW_1, BW_2)$  : $lounge(FD, LW, BD<sub>1</sub>, BD<sub>2</sub>), bedroom(BD<sub>1</sub>, BW<sub>1</sub>), bedroom(BD<sub>2</sub>, BW<sub>2</sub>).$ 

 $lounqe(FD, LW, BD_1, BD_2)$  : $opposite(FD, LW), adjacent(LW, BD<sub>1</sub>), adjacent(LW, BD<sub>2</sub>).$ 

 $bedroom(BD, BW) :$  $adjacent(BD, BW), BW = east.$ 

There are eight solutions to the goal

 $\# := suite(FD, LW, BD_1, BD_2, BW_1, BW_2).$ 

However, some of these des
ribe suites that annot be built with re
tangular rooms inside a re
tangular boundary.

2.1a. Join the manager and bill relations on the NAME field, select the records that satisfy amount > 10, and then pro je
t on the name eld:

> $answer(NAME) :=$  $manger(NAME), bill(NAME, NUMBER, AMOUNT), AMOUNT > 10.$

b. Join the bill relation with itself on the NAME field, select the records that satisfy NUMBER<sub>1</sub>  $\neq$  $NUMBER_2$ , then project on the NAME field:

 $answer(NAME) :=$  $\textit{bill}(\textit{NAME}, \textit{NUMBER}_1, \textit{AMOUNT}_1),$  $bill(NAME, NUMBER_2, AMOUNT_2),$  $NUMBER_1 \neq NUMBER_2.$ 

c. Join the bill and paid relations on the NUMBER field, select the records in which the amount paid is less than amount of the bill, and finally project on the NAME field:

 $answer(NAME) :$  $bill(NAME, NUMBER, AMOUNT_1),$  $paid(NUMBER, AMOUNT_2, DATE),$  $AMOUNT_2 \le AMOUNT_1$ .

d. Define a relation  $prompt(NUMBER)$  that holds if  $NUMBER$  is the number of a bill that was paid before February 1st. This relation can be defined by selecting from the *paid* relation and projecting on the *NUMBER* field:

 $prompt(NUMBER) := paid(NUMBER, AMOUN, DATE), before(DATE, feb1).$ 

Now define a relation *issued* (*NUMBER*) that is true if someone has been given a bill numbered  $NUMBER$ . Define it by projecting the *bill* relation on the  $NUMBER$  field:

 $is sued(NUMBER) := bill(NAME, NUMBER, AMOUNT).$ 

The difference of these two relations gives a relation  $late(NUMBER)$  that holds if the bill numbered NUMBER has been issued, but has not been paid promptly:

 $late(NUMBER) := issued(NUMBER), \textbf{not} prompt(NUMBER).$ 

Finally, we can obtain the names of late payers by joining with the *bill* relation on the number eld and pro je
ting on the name eld:

 $answer(NAME) := bill(NAME, NUMBER, AMOUN)$ ;  $late(NUMBER)$ .

are the goal fails because the substitution to the subgoal member (i.e., i.e., i.e., and the substitution of reflects that fact that only non-empty lists have a maximum element.

3.2 The solution <sup>x</sup> = 3 is displayed twi
e if we use the denition of maximum in terms of member and *dominates*. This is because their are two ways of deriving the fact that 3 is a member of the list  $3:1:3:2:nil$ . With the direct definition of maximum, the solution is displayed only on
e.

3.3In terms of append and other relations:

- a.  $prefix(A, B) := append(A, C, B)$ .
- b.  $\textit{suffix}(A, B) := \textit{append}(C, A, B).$
- c.  $segment(A, B) := prefix(C, B), suffix(A, C)$ .
- e.  $delete(A, X, B) := append(C, X : D, A), append(C, D, B).$

By recursion:

a.  $prefix(nil, B) :=$ .  $\text{prefix}(X:A, X:B) := \text{prefix}(A, B).$ b.  $\textit{suffix}(B, B) :=$ .  $\textit{suffix}(A, X:B) := \textit{suffix}(A, B).$ 

```
c. segment(A, B) := prefix(A, B).segment(A, X:B) := segment(A, B).
```
- d.  $sublist(nil, nil) :=$ .  $sublist(A, X:B) := sublist(A, B).$  $sublist(X:A, X:B) := sublist(A, B).$
- e.  $delete(X:A, X, A) :=$ .
- $delete(Y:A, X, Y:B) := delete(A, X, B).$ f.  $perm(nil, nil) :=$ .  $perm(X:A, B) := delete(B, X, C), perm(A, C).$
- $\sim$  a. By reducing the set of the set of the set of the set of the set of the set of the set of the set of the set of the set of the set of the set of the set of the set of the set of the set of the set of the set of the

 $last(X: nil, X) :=$ .  $last(X:A, Y) := last(A, Y).$ 

b. In terms of  $append:$ 

$$
last(A, X) := append(B, X: nil, A).
$$

The goal  $\# := last(A,3)$  has infinitely many solutions of the form  $A = X_1 : X_2 : \ldots : X_n : 3:nil$ .

3.5 With the rst denition of maximum (the one in terms of member and dominates ), the answer  $x = 3$  is displayed twice, because there are two ways of showing that 3 is a member of the list 3:1:3:2:nil, and picoProlog is enumerating *proofs* rather than the answers themselves. With the other definition of  $maximum$ , the answer is only displayed once, because there is only one way of deriving the answer in this case.

3.6 Be
ause of Prolog's left-to-right rule, the lause

 $\text{flatten}(\text{fork}(L, R), C) := \text{flatten}(L, A), \text{flatten}(R, B), \text{append}(A, B, C).$ 

does not work well if only the list c is given, because it causes the subgoal  $flatten(L, A)$  to be solved first, and that subgoal does not contain any of the given information. The result is that Prolog blindly tries all trees  $L$  and  $R$ , looking for pairs of trees whose flattened forms join to give  $C$ . This search will go on forever, finding only some of the correct solutions.

For this use of *flatten*, it is better to rewrite the clause as

 $\text{flatten}(\text{fork}(L, R), C) := \text{append}(A, B, C), \text{flatten}(L, A), \text{flatten}(R, B).$ 

This leads to a systematic search of the ways of splitting  $C$  into two parts  $A$  and  $B$ , followed by systematic searches for ways of building trees for the two parts.

There is a further problem: one of the ways of splitting a list into two parts is to have one part be *nil*, and the other part be the whole list. Choosing this split results in an attempt to solve the original problem as a sub-problem of itself, and hence to an infinite search. A solution to this problem is to require both parts of the split to be non-empty, like this:

 $\text{flatten}(\text{fork}(L, R), C) := \text{append}(X: A, Y: B, C), \text{flatten}(L, X: A), \text{flatten}(R, Y: B).$ 

4.1 The problem involves the ve literals valuable, metal , yel low, heavy and gold , so the truth table has  $32 = 2^5$  rows. We present it here in a compact form, allowing '\*' to stand for both T

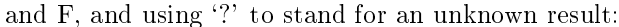

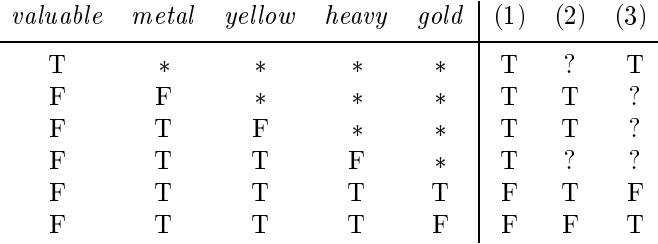

For example, the first line of this compact table stands for 16 lines of the full table, and records the fact that (1) is true whenever *valuable* is true, regardless of the values of the other literals. The table shows that (1) is false only if either (2) or (3) is false, so demonstrating that (1) follows from (2) and (3) together.

 $\tau$  is a ground construction given  $\tau$  and  $\tau$  and  $\tau$  if  $\tau$  if  $\tau$  if  $M$  if  $\tau$ Conversely, suppose that  $\models_M C[g]$  for all ground substitutions g, and let  $g_0$  be any ground substitution. Then  $\models_M C[g_0]$ , so  $\models_M C$ . We need to assume that the alphabet contains at least one constant, for otherwise there are no ground terms, and so no ground substitutions  $g_0$ .

4.3If t is a variable Y, then Y is different from X, since X does not appear in t. Consequently

 $t[X \leftarrow u] = Y[X \leftarrow u] = Y = t.$ 

If t is a compound term  $f(t_1,\ldots,t_k)$  and x does not appear in t, then x does not appear in any of the  $t_i$ . So we may assume as induction hypotheses that  $t_i[X \leftarrow u] = t_i$  for each i. We dedu
e that

$$
t[X \leftarrow u] = f(t_1, \dots, t_k)[X \leftarrow u] = f(t_1[X \leftarrow u], \dots, t_k[X \leftarrow u])
$$
  
=  $f(t_1, \dots, t_k) = t$ .

This ompletes the proof.

4.4We use structural induction on  $t$ . If  $t$  is a variable  $x$ , we calculate

$$
X[I] = I(X) = X.
$$

If t is a compound term  $f(t_1,\ldots,t_k)$ , and  $t_i[I] = t_i$  for each i, then

 $f(t_1,\ldots,t_k)[I] = f(t_1[I],\ldots,t_k[I]) = f(t_1,\ldots,t_k).$ 

This ompletes the proof.

4.5We prove that the two substitutions

$$
s_1 = \{X \leftarrow u\} \triangleright \{Y \leftarrow w\},
$$
  
\n
$$
s_2 = \{Y \leftarrow w\} \triangleright \{X \leftarrow u|Y \leftarrow w\}\}
$$

are equal by showing that they have the same effect on any variable  $V$ .

If v is different from both x and y, then clearly  $s_1(V) = s_2(V) = V$ . If v is the same as x, we find

$$
s_1(X) = X[X \leftarrow u][Y \leftarrow w] = u[Y \leftarrow w],
$$
  
\n
$$
s_2(X) = X[Y \leftarrow w][X \leftarrow u[Y \leftarrow w]] = X[X \leftarrow u[Y \leftarrow w]] = u[Y \leftarrow w].
$$

And if  $V$  is the same as  $Y$ , we find

$$
s_1(Y) = Y[X \leftarrow u][Y \leftarrow w] = Y[Y \leftarrow w] = w,
$$
  
\n
$$
s_2(Y) = Y[Y \leftarrow w][X \leftarrow u[Y \leftarrow w]] = w[X \leftarrow u[Y \leftarrow w]] = w.
$$

5.1 Let <sup>M</sup> be <sup>a</sup> stru
ture, and suppose j=M C, where <sup>C</sup> <sup>=</sup> (P : Q1; Q2). Let <sup>g</sup> be any ground substitution; then  $\models_M C[g]$ , so either P[g] is true in M, or one of  $Q_1[g]$ ,  $Q_2[g]$  is false in M. Putting this another way, either P[g] is true, or one of  $Q_2[g]$ ,  $Q_1[g]$  is false. In other words,  $\sqsubset_M \cup [g]$ , where  $\bigcup = (P \coloneqq Q_2, Q_1)$ . Since this is so for any ground substitution g, it follows tпаt  $\mathrel{\mathop{\rule{1pt}{0.5pt}}\nolimits_{\substack{=m}}}{\mathcal{M}}$  С .

רכת על 11:14 של 11:11 על יות הפורית המסיכים להתפתחות של 20,000 על 20,000 על יותר המסיכה מסיכה התפתחות המסיכה ו rule of substitution. But  $Q_1[s] = Q_2[s]$ , so this is the same as  $P[s] := Q_1[s], Q_1[s]$ . The desired result  $P[s] := Q[s]$  may be derived from this by the following rule of direct factoring: from  $A := B, B$  derive  $A := B$ .

For soundness of this rule, let <sup>M</sup> be <sup>a</sup> stru
ture, and suppose that j=M C, where <sup>C</sup> <sup>=</sup> (A :  $B, B$ ). Let g be any ground substitution. We may assume that  $\models_M C[g]$ , and must show that  $\sqsubset_M \cup [g]$ , where  $C^{\dagger} = (A \mathrel{\mathop:}= B)$ . But  $C[g] = (A[g] \mathrel{\mathop:}= B[g], B[g])$ , so either  $A[g]$  is true in M or one of the literals  $B[g]$  is false in  $M$  (and so both are false). Hence  $\models$   $M \cup [g]$  as required.

**5.5** Let *M* be a model of the two premisses  $C_1$  and  $C_2$ , let  $C_0$  be the proposed conclusion, and let g be a ground substitution. By the rule of substitution, M is a model of  $C_1[g]$  and  $C_2[g]$ . Hence by the rule of ground resolution,  $M$  is a model of C  $[g]$ , the ground resolvent of C<sub>1</sub>[g] and  $C_2[g]$  on  $Q[g] = Q_j[g]$ . Thus M is a model of  $C_0[g]$  for every  $g$ , and so M is a model of  $C_0$ .

6.1 a. film g (h, film in the film b. There are no unifiers. c.  $\{X \leftarrow q(a), Y \leftarrow a, Z \leftarrow q(q(a))\}.$ 

6.2 If t and v are dierent onstants foo and baz , and u is a variable <sup>x</sup> , then t and u have a unifier  $\{X \leftarrow \text{foo}\}$ , and u and v have a unifier  $\{X \leftarrow \text{baz}\}$ , but t and v have no unifier.

6.3We first show that  $t_1[r \triangleright s] = t_2[r \triangleright s]$ . Expanding the left-hand side,

$$
t_1[r \triangleright s] = f(u_1, w_1)[r][s] = f(u_1[r][s], w_1[r][s]).
$$

Now  $u_1[r] = u_2[r]$  because r unifies  $u_1$  and  $u_2$ , and  $w_1[r][s] = w_2[r][s]$  because s unifies  $w_1[r]$  and  $w_2[r]$ . Also  $t_2[r \triangleright s] = f(u_2[r][s], w_2[r][s])$  as above.

Now suppose p is any unifier of  $t_1$  and  $t_2$ ; we show that p factors through  $r \triangleright s$ . Since p unifies  $t_1$  and  $t_2$ , it also unifies  $u_1$  and  $u_2$ , so p factors through r, say  $p = r \triangleright q$ . But p also unifies  $w_1$  and  $w_2$ , so  $w_1[r][q] = w_1[p] = w_2[p] = w_2[r][q]$ , and q unifies  $w_1[r]$  and  $w_2[r]$ . Since s is the m.g.u. of  $w_1[r]$  and  $w_2[r]$ , it follows that q factors through s, say  $q = s \triangleright k$ . Putting the pieces together. we find that

$$
p = r \triangleright q = r \triangleright (s \triangleright k) = (r \triangleright s) \triangleright k,
$$

and p factors through  $r > s$ . Since this happens for any unifier p of  $t_1$  and  $t_2$ , it follows that  $r > s$ is a most general unifier of  $t_1$  and  $t_2$ .

6.4First,  $r \triangleright s$  is a unifier of  $\{t_1, t_2, t_3\}$  because  $t_1[r \triangleright s] = t_1[r][s] = t_2[r][s] = t_2[r \triangleright s]$  (since r is a unifier of  $t_1$  and  $t_2$ ), and  $t_1[r \triangleright s] = t_1[r][s] = t_3[r \triangleright s]$  (since s is a unifier of  $t_1[r]$ ) and  $t_2[r]$ .

Moreover,  $r \triangleright s$  is a most general unifier; for if p is another unifier of  $\{t_1, t_2, t_3\}$  then p unifies  $t_1$  and  $t_2$  in particular, so p factors through r, say  $p = r \triangleright q$ . We now find that  $t_1[r][q] = t_1[p]$  $t_3[p] = t_3[r][q]$ , so q unifies  $t_1[r]$  and  $t_3[r]$ , and hence q factors through the m.g.u. s, say  $q = s \triangleright k$ . Summarizing,  $p = r \triangleright q = r \triangleright s \triangleright k$ , and p factors through  $r \triangleright s$ .

Finally, if  $\{t_1, t_2, t_3\}$  has a unifier p, then p unifies  $t_1$  and  $t_2$  in particular, and so they have a m.g.u. r, and p factors through r, say  $p = r \triangleright q$ . As above, q unifies  $t_1[r]$  and  $t_2[r]$ , so these have an m.g.u. s, and an m.g.u. of  $\{t_1, t_2, t_3\}$  is  $r \triangleright s$ .

- ... ... The relation is relation to relation the community of the sound  $\alpha$ transitive. If  $t \leq u$  and  $u \leq w$ , say  $t[s] = u$  and  $u[r] = w$ , then  $t[s \triangleright r] = t[s][r] = u[r] = w$ , so  $t \leq w$ . However, preceq is not anti-symmetric; for example, if x and y are distinct variables, then  $X \preceq Y$  (because  $X[X \leftarrow Y] = Y$ ), and similarly  $Y \preceq X$ , but  $X \neq Y$ .
	- b. We first show that for any terms t and u,  $t \sqcap u$  is a lower bound of t and u. Let  $s_0$  be the substitution defined by

$$
s_0(V) = \begin{cases} t, & \text{if } V = \phi(t, u) \\ V, & \text{otherwise.} \end{cases}
$$

Then  $\phi(t, u)[s_0] = t$  for all terms t and u. We now use structural induction to extend this result, showing that  $(t \sqcap u)[s_0] = t$  for all t and u. It follows that  $t \sqcap u \preceq t$ , and the proof that  $t \sqcap u \preceq u$  is similar. The actual proposition  $P(w)$  proved by induction on w is the following:

For all 
$$
t
$$
 and  $u$ , if  $w = t \sqcap u$  then  $w[s_0] = t$ .

The base case occurs when w is a variable. If so, and  $w = t \sqcap u$ , then  $w = \phi(t, u)$ ; we examined this case above. For the induction step, we assume that  $P(w_1), \ldots, P(w_k)$  hold, and show  $P(w)$  where  $w = f(w_1, \ldots, w_k)$ . If so, and  $w = t \sqcap u$ , then  $t = f(t_1, \ldots, t_k)$ for some terms  $t_1, \ldots, t_k$ , and similarly  $u = f(u_1, \ldots, u_k)$ , with  $w_i = t_i \sqcap u_i$  for each i. Applying the induction hypothesis, we find that  $w_i[s_0] = t_i$  for each i, and so  $w[s_0] = t$ . This completes the proof that  $t \sqcap u \preceq t$ .

To show that  $t \sqcap u$  is a greatest lower bound, suppose  $w[s_1] = t$  and  $w[s_2] = u$  for some term  $w$ . Define a substitution  $s$  by

$$
s(V) = s_1(V) \sqcap s_2(V).
$$

We claim that  $w[s] = t \sqcap u$ , so  $w \preceq t \sqcap u$ .

Again we argue by structural induction, the actual proposition  $Q(w)$  proved by induction being the following:

For all t and u, if  $w[s_1] = t$  and  $w[s_2] = u$ , then  $w[s] = t \sqcap u$ .

For the base case, if w is a variable  $V$ , then

$$
w[s] = s(V) = s_1(V) \sqcap s_2(V) = w[s_1] \sqcap w[s_2] = t \sqcap u.
$$

For the step case, we assume that  $Q(w_1), \ldots, Q(w_k)$  hold, and show  $Q(w)$  where  $w =$  $f(w_1,\ldots,w_k)$ . If  $w[s_1]=t$ , then  $t=f(t_1,\ldots,t_k)$  with  $t_i=w_i[s_1]$  for each i. Also if  $w[s_2] = u$ , then  $u = f(u_1, \ldots, u_k)$  with  $u_i = w_i[s_2]$  for each i. Applying the induction hypothesis, we conclude that  $w_i = t_i \sqcap u_i$  for each i, and so

$$
w[s] = f(w_1[s], \ldots, w_k[s]) = f(t_1 \sqcap u_1, \ldots, t_k \sqcap u_k) = t \sqcap u.
$$

This ompletes the proof.

c. If  $u_0 = u |s|$  is a variant of  $u$  having no variables in common with  $\iota,$  and  $\iota$  and  $u_-$  have a most general unifier r, then  $t[r]$  is a least upper bound of t and u.

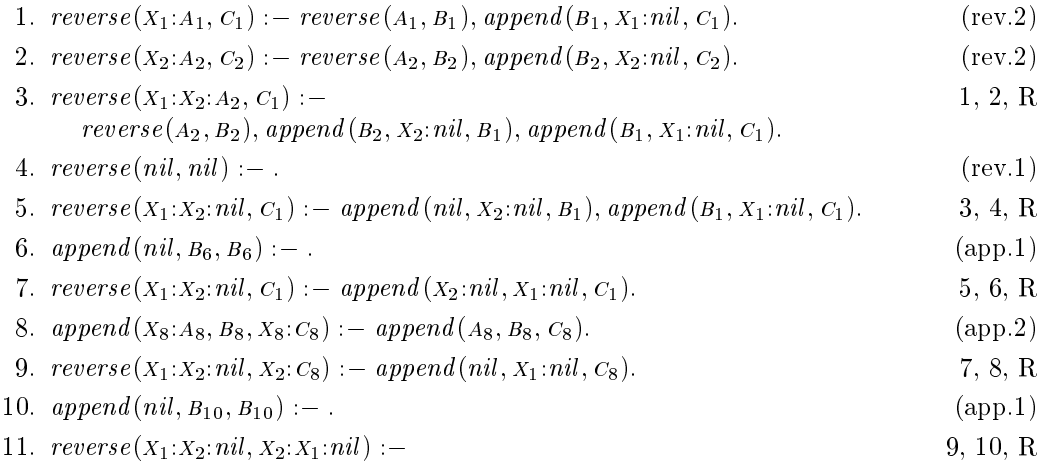

7.2One possibility is to define *palin* in terms of *reverse*:

 $palin(A) := reverse(A, A).$ 

We can use the following definition of *reverse* (see Chapter 13):

 $reverse(A, B) := revapp(A, nil, B).$ 

 $revapp(nil, B, B) :=$  $revapp(X:A, B, C) := revapp(A, X:B, C).$ 

The following sequence of goals is derived in solving  $\# := \text{palin}(1:X:Y:Z:nil)$ :

 $\# := \text{palin}(1:X;Y:Z:nil).$  $\# := reverse(1:x : Y : Z:nil, 1:X : Y : Z:nil).$  $\# := \text{revapp}(1:X;Y;Z;nil, nil, 1:X;Y;Z;nil).$  $\# := \text{revapp}(X : Y : Z : nil, 1:nil, 1:X : Y : Z : nil).$  $\# := \text{revapp}(Y : Z : nil, X : 1 : nil, 1 : X : Y : Z : nil).$  $\# := \text{revapp}(Z:nil, Y: X: 1:nil, 1: X: Y: Z:nil).$  $\# := \text{revapp}(\textit{nil}, Z; Y; X; 1; \textit{nil}, 1; X; Y; Z; \textit{nil}).$  $# : - :$ 

The final step involves unifying the lists  $Z:Y:X:1:nil$  and  $1:X:Y:Z:nil$ , yielding the answer substitution  $\{z \leftarrow 1, y \leftarrow x\}.$ 

8.1 a. In terms of the relation opposite from Chapter 1:

 $optstep(X:Y:A, A) := opposite(X, Y).$  $optstep(X:A, X:B) := optstep(A, B).$ 

or (more leverly),

 $optstep(A, B) := append(P, X : Y : Q, A), opposite(X, Y), append(P, Q, B).$ 

b. This is an example of transitive losure (see Chapter 9):

```
\textit{optimize}(A, A) := \textbf{not} \textit{improvable}(A).\textit{primitive}(A, C) := \textit{optstep}(A, B), \textit{optimize}(B, C).
```
 $improvable(A) := optstep(A, B).$ 

The *improvable* relation is needed so that the test *improvable*( $\overline{A}$ ) is ground whenever  $\overline{A}$  is. c. The trick is to introduce a relation *adjoin*, defined so that  $adjoin(X, A, B)$  is true if B is a path equivalent to  $X:A$ , but optimal if  $A$  is itself optimal:

```
\textit{optime}(nil, nil) :=.
\textit{optimize}(X:A,C) := \textit{optimize}(A,B), \textit{adjoin}(X,B,C).adjoin(X, nil, X:nil) : - .adjoin(X, Y:A, A) := opposite(X, Y).adjoin(X, Y:A, X:Y:A) := \textbf{not } opposite(X, Y).
```
This solution is plainly linear in the length of A, but the previous solution is quadratic, because each optimization step is linear, and there may be  $n/2$  of them.

9.1 The relation onn(a; b; p; <sup>s</sup> ) is dened to mean that <sup>p</sup> is a path from <sup>a</sup> to <sup>b</sup> that avoids nodes in  $S$ :

```
connected(A, B, P) := conn(A, B, P, A: nil).
```

```
conn(A, A, nil, s) :-.
conn(A, C, N: P, S) := arc(A, B, N), not member(B, S), conn(B, C, P, B: S).
```

```
arc(empty 7, state(X, Y), state(0, Y)) :=.
arc(empty5, state(X, Y), state(X, 0)) : -.
arc(pour7to5, state(X, Y), state(0, V)) := plus(X, Y, V), leg(V, 5).arc(pour 5 to 7, state(X, Y), state(U, 0)) := plus(X, Y, U), leg(U, 7).arc(Hll5 from 7, state(X, Y), state(U, 5)) := plus(X, Y, Z), plus(U, 5, Z).arc(Hil7 from 5, state(X, Y), state(7, V)) := plus(X, Y, Z), plus(7, V, Z).arc\left(\text{fill}7, \text{state}(X, Y), \text{state}(7, Y)\right) :=.
arc\left(\frac{fill5, state(X, Y), state(X, 5)\right) : -.
```
 $leg(X, Y) := plus(X, W, Y).$ 

Executing the goal

 $\# := connected(state(0, 0), state(4, 0), P).$ 

gives the answer

p = l l 7:l l 5from7:empty 5:pour 7to5:l l 7:l l 5from7:empty 5:nil

in addition to several longer ones.

9.2Use (for example) the term state (left, left, right, left) to name the state in which the farmer, the wolf and the abbage are on the left bank, and the goat is alone on the right bank. The relation *opposite*( $A, B$ ) is true if  $A$  and  $B$  are different banks of the stream:

 $opposite (left, right) :$  $opposite(right, left) :=$ .

A state is unsafe if the wolf and goat or the goat and abbage are on the same bank, but the farmer is on the opposite bank:

 $unsafe(state(A, B, B, C)) := opposite(A, B).$  $unsafe(state(A, B, C, C)) := opposite(A, C).$ 

Using negation as failure, we can now define a relation  $\mathit{safe}(s)$  that checks whether state s is safe:

 $safe(s) := \textbf{not} \: unsafe(s)$ .

Use the term  $take(X, A, B)$  to name the move of taking object x from bank A to bank B. Then we can define a relation  $arc(N, X, Y)$  that is true if move N takes state X to state Y:

 $arc(take(wolf, A, B), state(A, A, C, D), state(B, B, C, D)) := opposite(A, B).$  $arc(take(goat, A, B), state(A, C, A, D), state(B, C, B, D)) := opposite(A, B).$  $arc(take(cabbage, A, B), state(A, C, D, A), state(B, C, D, B)) := opposite(A, B).$  $arc(take(boat, A, B), state(A, C, D, E), state(B, C, D, E)) := opposite(A, B).$ 

For example, taking the wolf from  $A$  to  $B$  requires that the farmer and the wolf are on bank  $A$ beforehand, and results in both being on the opposite bank  $B$ , while the goat and cabbage do not move. With this set-up, we can use the path-finding program from the preceding exercise to solve the goal

 $\# := connected(state(t, left, left, left), state(right, right, right, right), p).$ 

9.3 Ea
h expression must ontain exa
tly three operators, so we dene trial in terms of a relation  $trial(E, B_0, B)$  that is true if E is an expression containing not more than  $B_0$  operators, and  $B$  is the number left over:

 $trial(E) := trial1 (E, 3, 0).$  $trial1 (E, B_0, B) :=$  $plus (B_1, 1, B_0), trial (E_1, B_1, B_2), trial (E_2, B_2, B), combine (E_1, E_2, E).$  $trial(4, B_0, B_0) :=$ .

 $combine(E_1, E_2, add(E_1, E_2)) :=$ .  $combine(E_1, E_2, subtract(E_1, E_2))$  : $combine(E_1, E_2, multiply(E_1, E_2))$  : $combine(E_1, E_2, divide(E_1, E_2))$  :-.

There are five possible structures for an expression with three operators  $op$ ; symbolically, they are  $op(4, op(4, op(4, 4))), op(4, op(op(4, 4), 4)$  and their mirror images, and the symmetrical structure  $op(op(4, 4), op(4, 4))$ . The operators op can be chosen from the four possibilities in  $4^3 = 64$  ways,  $\mathbf{a}$  and  $\mathbf{a}$  of  $\mathbf{a}$  and  $\mathbf{a}$  of  $\mathbf{a}$  and  $\mathbf{a}$  and  $\mathbf{a}$ 

9.4 We an represent the state as a term towers (a; b; ), where a, <sup>b</sup> and are the lists of discs on each spike, in decreasing order of size. We can define a relation legal  $(X, A)$  to hold if disc x an legally be added to a spike holding dis
s a:

 $legal(X, nil) :=$  $place(X, Y: nil) := less(X, Y).$ 

Any disc can be added to an empty spike; a disc can be added to a non-empty spike exactly if it is smaller than the top disc already on the spike. Now we can write clauses for a relation  $move$ like this:

 $move(towers(X:A, B, C), towers(A, X:B, C), move12) := legal(X, B).$  $move(towers(X:A, B, C), towers(A, B, X:C), move13) := legal(X, C).$ : : :

There are six such clauses altogether. To calculate the number of states, observe that we can pla
e the largest dis on any spike, then the next smaller dis either on an empty spike or on top of the largest disc. Following this procedure, we have a free choice for each disc, so there are  $3^5 = 243$  states in all. As is well known, there is a solution in  $2^5 - 1 = 31$  moves. Without programming the solution explicitly, it can be found fairly quickly using loop-avoidance.

### --

```
\text{flatten}(T, A) := \text{flat1}(T, A, nil).flat1(tip(X), X:A, A) :=.
flat1 (fork(T_1, T_2), A_0, A) :=flat1(T_1, A_0, A_1),flat1(T_2, A_1, A).
```
This version of *flatten* avoids the need to append the flattened forms of the trees  $T_1$  and  $T_2$  in order to construct the flattened form of  $fork(T_1, T_2)$ .

10.2 Dene spa
e like this:

 $space(A, C) := eat(`', A, B), space(B, C).$  $space(A, A).$ 

This relation can be used in a new definition of  $expr$  by systematically inserting calls to space

wherever *eat* is used. For example, the clause

$$
expr(\text{add}(T_1, T_2), A, D) :-term(T_1, A, B), \text{eat}(`+', B, C), \text{expr}(T_2, C, D).
$$

becomes

 $expr(add(T_1, T_2), A, E) :=$  $term(T_1, A, B), space(B, C), eat(\lq+', C, D), expr(T_2, D, E).$ 

Alternatively, we could modify the definition of *eat* to ignore spaces itself.

 $\mathbf{A}$  is a relation digital to use a relation digital digital digital digital digital digital digital digital digital digital digital digital digital digital digital digital digital digital digital digital digital digi and  $K$  is the corresponding numeric value:

 $digit('0', 0) :=$  $digit('1', 1) := .$ : : :

We can define a first version of *number* as follows:

 $number(A_0, A) :=$  $eat(C, A_0, A_1), digit(C, K), number1(A_1, A).$  $number1(A_0, A) :=$  $eat(C, A_0, A_1), digit(C, K), number1(A_1, A).$  $number1(A_0, A_0) :=$ .

This version does not compute the value of the number. To do that, we add two extra arguments to the relation number1, so that number1( $N_0$ ,  $N$ ,  $A_0$ ,  $A$ ) holds if the difference between  $A_0$  and  $A$ is a (possibly empty) sequen
e of digits, and the value of the number omposed by adding these digits after the number  $N_0$  is  $N$ :

```
number(N, A_0, A) :=eat(C, A_0, A_1), digit(C, K), number1(K, N, A_1, A).number1(N_0, N, A_0, A) :=eat(C, A_0, A_1), digit(C, K),times (N_0, 10, N_1), plus (N_1, K, N_2),number 1(N_2, N, A_1, A).number 1(N_0, N_0, A_0, A_0) :=.
```
Extending the parser for expressions is a simple matter of adding the lause:

 $factor(N, A_0, A) := number(N, A_0, A).$ 

10.4 We just need to build a parser for the grammar

 $good ::= '0' | '1' good good$ 

The program is as follows:

$$
good(A) := good1(A, nil).
$$
  
\n $good1(0:A_0, A_0) :=$   
\n $good1(1:A_0, A) := good(A_0, A_1), good(A_1, A).$ 

To improve the control behaviour of the goal  $# := good(A)$  (and yield the solutions in increasing order of length), we can add a call to the *list* predicate (see page  $30$ ):

 $qood(A) := list(A), qood1(A, nil).$ 

Solving the goal  $\# := \text{good}(A)$  with this definition of good causes Prolog to generate lists A of increasing length whose elements are all unknown variables, then solve the subgoal  $good1(A, nil)$ . Since the length of the first argument of good1 goes down in each recursive call, the program is well-behaved.

#### ---

 $value(X, X) := integer(X).$  $value(add(P, Q), Z) := value(P, X), value(Q, Y), plus(X, Y, Z).$  $value(subtract(P, Q), Z) := value(P, X), value(Q, Y), plus(Y, Z, X).$  $value(times(P, Q), Z) := value(P, X), value(Q, Y), times(X, Y, Z).$  $value(divide(P, Q), Z) :=$  $value(P, X), value(Q, Y),$  not  $Y = 0, times(Y, Z, X).$ 

<u>11.2 December of</u> the basic contract of the books of the books of the books of the books of the books of the books of the books of the books of the books of the books of the books of the books of the books of the books of

 $update(nil, X, V, val(X, V): nil) :$  $update(val(X, W): A, X, V, val(X, V): A) :=$ .  $update(val(Y, W):A, X, V, val(Y, W):B) :=$ not <sup>x</sup> = <sup>y</sup> ; update(a; <sup>x</sup> ; <sup>v</sup> ; b):

Extend eval by adding the lause

 $eval(left(X, E_1, E_2), A, V) :=$  $eval(E_1, A, V_1), update(A, X, V_1, B), eval(E_2, B, V).$ 

### 12.1

 $flip flop(A, B, X, Y) := nand (A, Y, X), nand (B, X, Y).$ 

There are five stable states:

a = 0 <sup>b</sup> = 0 <sup>x</sup> = 1 <sup>y</sup> = 1; a = 0 <sup>b</sup> = 1 <sup>x</sup> = 1 <sup>y</sup> = 0; a = 1 <sup>b</sup> = 0 <sup>x</sup> = 0 <sup>y</sup> = 1; a = 1 <sup>b</sup> = 1 <sup>x</sup> = 0 <sup>y</sup> = 1;

The use of this circuit as a memory element is explained by the existence of two stable states in which the inputs are both 1.

 $xor(A, B, Z) :=$  $pur(P), gnd(Q),$  $ptran(P, A, C), ntran(C, A, Q),$  $ptran(A, B, Z), ntran(Z, B, C),$  $ptran(B, A, Z), ntran(Z, C, B).$ 

The goal  $\# := xor(A, B, Z)$  reveals that there are four stable states, one for each combination of the inputs  $A$  and  $B$ , and the output  $Z$  always has the correct value.

$$
\begin{array}{l} \mathit{ord}\bigl(X;Y;A\bigr):=X<\,Y,\,\mathit{ord}\bigl(Y;\,\,A\,\,\bigr)\\ \qquad \qquad \vert \,\, \bigsqcup\limits_{\mathit{ord}\,\bigl(U:V;B\bigr):=U\,<\,V,\,\mathit{ord}\bigl(V;B\bigr). \end{array}
$$

This gives the resolvent

$$
ord(X:Y:V:B) := X < Y, Y < V, ord(V:B).
$$

Now resolve with (ord.2):

$$
ord(X:Y:V:A):=X\leq Y, Y\leq V, ord(V:B)\bigcup_{\text{ord}(W:nil):=}
$$

This gives the desired special case:

 $ord(X:Y:V:nil) := X \leq Y, Y \leq V.$ 

13.2 In terms of append :

$$
consec(X, Y, A) := append(B, X:Y:C, A). \tag{1}
$$

Resolving this with (app.1) gives  $B = nil$ ,  $A = X:Y:C$  and

 $consec(X, Y, X; Y; C) :=$ .

Resolving (1) with (app.2) gives  $B = U : B$ ,  $A = U : A$  and

 $consec(X, Y, U:A) := append(B, X:Y: C, A).$ 

which we can fold with  $(1)$  to give

 $consec(X, Y, U:A) := consec(X, Y, A).$ 

13.3 Dene the relation path by

 $path(A, B, P) := ispath(P), first(P, A), last(P, B).$ 

Unfolding the definitions of  $is path, first$  and  $last$ , followed by a folding step, then gives a direct definition of  $path$  by recursion. The clause

 $connected(A, B) := path(A, B, P).$ 

is obtained by folding the original definition of *connected* with the clause defining *path*.

13.4 a. The denition is by simultaneous re
ursion on the tree and the path:

 $select(T, nil, T) :-$ .  $select(fork(L, R), l : P, U) := select(L, P, U).$  $select(fork(L, R), r : P, U) := select(R, P, U).$ 

b. Again we use simultaneous recursion on the path and the subject tree:

 $replace(T, nil, U, U) :=$ .  $replace(Tork(L, R), l: P, U, Tork(L, R)) := replace(L, P, U, L).$  $replace(for \kappa(L, R), T: P, U, for \kappa(L, R)) := replace(R, P, U, R).$ 

. The answers to parts (a) and (b) share a ommon pattern:

 $select(T, P, U) := replace(T, P, U, T).$ 

d. The transformation results in the following direct definition of *change*:

 $\textit{change}(T, T, U, U) :=$ change(fork(L, R), U, U, Jork(L, R)) :  $=$  change(L, U, U, L). change(fork(L, R), U, U, Jork(L, R)) :  $=$  change(R, U, U, R).

## Using an ordinary Prolog system

Most of the programs in this book an also be run using an ordinary Prolog system, with only small hanges of notation. For example, standard Prolog omits the  $\cdot$ :-' from unit clauses, so the clause we have been writing as

 $opposite(north, south) :-$ .

would be written

 $opposite(north, south).$ 

in Prolog. Goals are written with '?-' like this:  $?$ - *opposite*(*x*, *y*).

The most significant difference between picoProlog and standard Prolog systems is that pi
oProlog does not provide the list notation of standard Prolog. There are two choices here: one choice is to translate the programs from the book to use the standard notation, so that the famous *append* program becomes

 $append([l, B, B).$  $append([X \mid A], B, [X \mid C]) := append(A, B, C).$ 

You can then write goals like ?–  $append([1, 2], [3, 4], x)$ .

The other choice is to ignore Prolog's list notation, and use infix colon instead. To do this, you must declare ':' as an infix symbol by executing the goal

?-  $op(50, xfy, :).$ 

Taking this approa
h means that programs and goals must be written as shown in this book: you annot mix this notation with Prolog lists, be
ause the Prolog list  $[1, 2, 3]$  is not equal to the term 1:2:3:nil.

Another difference between picoProlog and standard Prolog is that picoProlog provides arithmetic facilities through the built-in relations *plus* and *times*, and the facilities provided by Prolog are different. This problem is solved by adding to each program the following definitions of these relations:

```
plus(A, B, C) := integer(A), integer(B), \ldots, C is A + B.
plus(A, B, C) := integer(B), integer(C), l, C > B, A is C - B.
plus(A, B, C) := integer(C), integer(A), !, C > A, B is C - A.
plus(A, B, C) := write('Bad arguments to plus'), nl, abort.times (A, B, C) := integer(A), integer(B), !, C \text{ is } A * B.times (A, B, C) :=integer(B), integer(C), !, C \text{ mod } B == 0, A \text{ is } C/B.times (A, B, C) :=integer (C), integer (A), !, C \bmod A ::= 0, B \bmod A.
times (A, B, C) := write('Bad arguments to times'), nl, abort.
```
Most other built-in relations of picoProlog are exactly the same as the standard ones of Prolog:  $!, =, \textbf{not}, \text{call}, \text{integer}.$  Standard Prolog has no character objects, and represents characters by the integers that are their ASCII codes; thus there is no *char* relation. Finally, there is a standard built-in relation *fail* that behaves exactly like picoProlog's *false*, but any relation with no clauses behaves the same way, so you can continue to use *false*.

# PicoProlog source code

## pprolog.p - picoProlog interpreter

- f Copyright (C) J. M. Spivey 1996, 2002 <sup>g</sup>
- { This is the 'picoProlog' interpreter described in the book 'An Introduction to Logic Programming through Prolog' by Mi
hael Spivey (Prenti
e Hall, 1996). Copyright is retained by the author, but permission is granted to copy and modify the program for <sup>5</sup> any purpose other than dire
t ommer
ial gain.

The text of this program must be processed by the 'ppp' macro processor before it can be compiled. }

program picture ; output ; output ; propriety;

```
f tunable parameters g
```

```
10 const
```
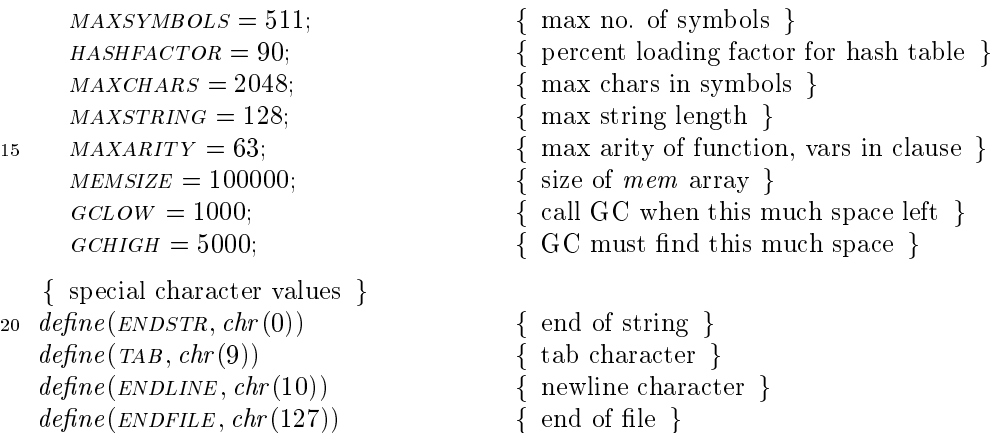

#### $C.1$ Coding conventions

f We ignore Pas
al's stupid rule that all global variables must be de
lared together at the

- $25$ start of the program; likewise all global types and all global constants. Many Pascal ompilers relax the rule to make large programs easier to read and write; but if your Pascal compiler enforces it, you know what to do, and a text editor is the tool for the job.  $\}$
- f Most Pas
al ompilers implement a `default' part in ase statements. The ma
ro 30 default should be dened as the text that omes between the ordinary ases and the default part. If the default part is like an ordinary case, but labelled with a keyword (say 'others'), then the definition of **default** should include the semicolon that separates it from the preceding case, like this: '; others:'. If your Pascal doesn't have default parts for case statements, most of them can be deleted, since they are only calls to  $bad\_tag$
- put there for robustness. The only other one (in  $Scan$ ) will need a little more work. 35  $define(\textbf{default}, \textbf{ else})$ 
	- f Some Pas
	al implementations buer terminal output, but provide a spe
	ial pro
	edure to flush the buffer; the  $\text{f lush\_out}$  macro should be defined to call whatever procedure is necessary. A call to *flush\_out* follows each prompt for input from the terminal, and the progress messages from the garbage collector. }
	- $define(Hush\_out, flush)$

40

- { Pascal's numeric labels make code that uses **goto** statements unnecessarily obscure, so we define a few macros that have meaningful names but expand to plain integers that can be used as labels. }
- 45  $define(end_of\_pp, 999)$  $define(found, 1)$  $define(exit, 2)$  $define(done, 3)$  $define(found2, 4)$
- f When something goes drasti
ally wrong, pi
oProlog sometimes needs to stop immedi-<sup>50</sup> ately. In standard Pascal, this is achieved by a non-local jump to the label  $end_of\_pp$ , located at the end of the main program. But some Pascal compilers don't allow nonlocal jumps; they often provide a *halt* procedure instead. The macro *abort* should be defined to do whatever is needed.  $\}$
- 55 label  $end_of\_pp$ ;

 $define(abort, halt)$ 

```
f Here are a few 
onvenient abbreviations: g
  define(incr, $1 := $1 + 1) { increment a variable }
  define(detr, $1 := $1 - 1) { decrement a variable }
60 define(\textbf{return}, \textbf{goto} \; exit) { return from procedure }
  define(skip) { empty statement }
```
## C.2 Error handling

f These ma
ros print an error message, then either arrange for exe
ution of a goal to abandoned (by clearing the run flag), or abandon the whole run of picoProlog. They use the \$0 feature to allow for a list of arguments.

Errors during execution of a goal are reported by exec-error; it sets the run flag to false, so the main execution mechanism will stop execution before starting on another resolution step. } <sup>65</sup>

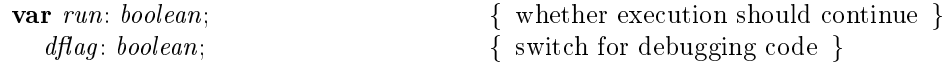

70 define (exec\_error,

begin writeln; write('Error: ',  $0$ ); run := false end)  $define(panic, begin \, written; \, written('Panic: ', \$0); \, abort \, end)$  $define(bad\_tag, panic('bad\_tag ', $2: 1, ' in ', $1))$ 

## C.3 String buffer

f The strings that are the names of fun
tion symbols, variables, et
. are saved in the array  $charbuf$ : each string is represented elsewhere by an index  $k$  into this array, and the characters of the string are *charbuf*  $[k]$ , *charbuf*  $[k+1]$ , ..., terminated by the character  $ENDSTR$ . *charptr* is the last occupied location in *charbuf*. <sup>75</sup>

In addition to these 'permanent' strings, there are 'temporary' strings put together for some short-term purpose. These are kept in arrays of size MAXSTRING, and are also 80 terminated by  $ENDSTR.$ }

#### type

```
perm string = 1 \dots MAXCHARS;tempstring = \textbf{array} [1 \dots \textit{MAXSTRING}] \textbf{of} char;
```
var

```
85 charptr: 0.. MAXCHARS;
     charby: array [1..MAXCHARS] of char;
```

```
\sim string constraints and a temperature group group \simfun
tion StringLength(var s: tempstring ): integer ;
```
<sup>90</sup> begin

```
i := 0;
while s[i + 1℄ 6= endstr do in
r (i);
StringLength := i
```
end;

```
95 { SaveString - make a tempstring permanent }
    fun
tion SaveString (var s: tempstring ): permstring ;
      var i: 0 : : maxstring;
    \mathbf{b}if 
harptr + StringLength(s) + 1 > max
hars then
100 panic('out of string space');SaveString := chapter + 1; i := 0;
```

```
repeat
```

```
incr(i); incr(charptr); charbuf[charptr] := s[i]\sim ends \sim ends the second second second second second second second second second second second second second second second second second second second second second second second second second second second second s
```

```
105 end;
```

```
f StringEqual { 
ompare a tempstring to a permstring g
    fun
tion StringEqual (var s1 : tempstring ; s2 : permstring ): boolean ;
       var i: integer ;
    begin110 i := 1;\mathcal{L} = \{x_1, x_2, ..., x_n\} . (since \{x_1, x_2, ..., x_n\} in \{x_i, x_i\} , \{x_i, x_i\}StringEqual := (s1[i] = charbuf[s2 + i - 1])end;
     f WriteString { print a permstring g
115 pro
edure WriteString (s: permstring );
       var i: 1 : : max
hars ;
    begini := s;
       while 
harbuf [i℄ 6= endstr do
120begin write(charbuf[i]); incr(i) end
    end;
```
#### $C.4$ **Representation of terms**

It is now time to give the details of how terms are represented. Each 'term' is an index into the *mem* array that points to a small block of contiguous words. The first word indicates the number and layout of the words that follow. It packs together the size of

the node, and an integer code that determines the kind of term: FUNC for a compound term, INT for an integer, and so on. Macros  $t\text{-}kind(t)$  and  $t\text{-}size(t)$  extract these from the first word of a term  $t$ . There is also a bit in the first word that is used by the garbage collector for marking. The second word of the node,  $t\_shift(t) = mem[t+1]$  is also reserved for the garbage collector. <sup>125</sup>

The layout of the remaining elements of mem that make up the term depends on the t kind field. For a FUNC term, there is the function symbol  $t$ -func(t), and a variable number of arguments, which may be referred to as  $t_{\text{arg}}(t,1)$ ,  $t_{\text{arg}}(t,2)$ , ...,  $t_{\text{arg}}(t,n)$ where *n* is the arity of  $t$ -func(t). <sup>130</sup>

For an INT term, there is just the integer value  $t\_ival(t)$ , and for a CHRCTR term there is the character value  $t_{\text{1}}(t)$ , which is actually the code ord  $(c)$ . CELL nodes represent 135 variables and have a  $t$ -val field that points to the value. REF nodes are the numeric markers in program clauses that refer to a slot in the frame for a clause; the  $t\_index$ field is the index of the slot.  $UNDO$  nodes do not represent terms at all, but items on the trail stack; they share some of the layout of terms, so that they can be treated the same by the garbage collector. } <sup>140</sup>

```
type\textit{pointer} = \textit{integer}; { index into mem array }
    define(NULL, 0) { null pointer }
    type term = pointer ;
145 define(t\_tag, mem[\$1])define(t\_kind, t\_tag(\$1) \textbf{ div } 256) { one of FUNC, INT, ... }
      define(t\_size, t\_tag($1) \mod 128) { size in words }
      define(marked, (t\_tag($1) mod 256 \geq 128)) { GC mark }
      define(add\_mark, t\_tag(\$1) := t\_tag(\$1) + 128)
```
```
150 define(rem\_mark, t\_tag(\$1) := t\_tag(\$1) - 128)define(make\_tag, 256 * $1 + $2)define(t\_shift, mem[$1 + 1]) { for use by gc }
   define(FUNC, 1) { compound term }
     define(t\_func, mem[\$1+2]) { function symbol }
155 define (t_{\text{p}}, \text{mem}|\$1 + \$2 + 2]) { arguments (start from 1) }
   define(NT,2) { integer }
     define(t\_ival, mem[$1 + 2]) { integer value }
   define(CHRCTR, 3) { character }
     define(t\_cval, mem[$1 + 2]) { character value }
160 define(CELL, 4) { variable cell }
     define(t\_val, mem[\$1+2]) { value or NULL if unbound }
   define(REF, 5) { variable reference }
     define(t\_index, mem[\$1 + 2]) { index in frame }
   define(UNDO, 6) { trail item }
165
     \{ see later \}define(TERM\_SIZE, 3) { : : plus no. of args }
```
#### $C.5$ Memory allocation

- f Storage for most things is allo
ated from the big array mem. This array is in three parts: the heap and lo
al sta
k, whi
h grow upwards from the bottom of mem, and the global sta
k, whi
h grows downwards from the top of mem.
- 170 The heap stores the lauses that make up the program and running goal; it grows only while clauses are being input and not during execution, so there is no need for free spa
e between the heap and lo
al sta
k. Program lauses be
ome a permanent part of the heap, but goal lauses (and lauses that ontain errors) an be dis
arded; so there is an extra variable  $hmark$  that indicates the beginning of the present clause.
- The local stack holds activation records for clauses during execution of goals, and the 175 global sta
k other longer-lived data stru
tures. Both sta
ks expand and ontra
t during execution of goals. Also, there is a garbage collector that can reclaim inaccessible portions of the global stack. }

```
lsp, gsp, hp, hmark: pointer;180
        mem: array [1 \ldots MEMSIZE of integer;
     f and at the state of the state on the state of the state of the state of the state of the state of the state o
     fun
tion Lo
Al lo
(size : integer ): pointer ;
    begin185 if lsp + size \geq gsp then panic('out of stack space');LocAlloc := lsp + 1; lsp := lsp + sizeend;
     \sim 0.000 \sim . The state space is a grown state state of
     fun
tion GloAl lo
(kind ; size: integer ): pointer ;
        var p: pointer;
190
    beginif gsp  size  lsp then
           panic('out of stack space');
```

```
gsp := gsp - size; p := gsp;t\_tag(p) := make\_tag(kind, size);195
       GloAlloc := pend;\{ \text{Heap} Alloc - \text{alloc space on heap } \}function HeapAlloc(size: integer): pointer;
200 begin
       if hp + size > MEMSIZE then panic('out of heap space');
       HeapAlloc := hp + 1; hp := hp + sizeend;define(is\_heap, (\$1 \le hp))\{ test if a pointer is in the heap \}\{ test if it is in the global stack \}205 define(is_glob, (\$1 \geq gsp))
```
#### $C.6$ **Character input**

{ Pascal's I/O facilities view text files as sequences of lines, but it is more convenient for picoProlog to deal with a uniform sequence of characters, with the end of a line indicated by an *ENDLINE* character, and the end of a file by an *ENDFILE* character. The routines here perform the translation (probably reversing a translation done by the Pascal run-time library). They also allow a single character to be 'pushed back' on the input, so that the scanner can avoid reading too far.  $\}$ 

```
var
```
210

```
interacting: boolean;\{ whether input is from terminal \}pbchar: char;\{ pushed-back char, else ENDFILE \}\{ the current input file \}infile: text;215
                                                { line number in current file }
       line no: integer;filename: permstring;
                                                { name of current file }
     \{ \text{FGetChar} - \text{get a character from a file } \}function FGetChar(\mathbf{var} f: text): charvar ch: char220
    begin
       if eof(f) then
          FGetChar := ENDFILEelse if \operatorname{e}_i(n(f)) then
          begin readln(f); incr(lineno); FGetChar := ENDLINE end
225
       else
          begin read (f, ch); FGetChar := ch end
    end;{ GetChar - get a character }
230 function GetChar: char;
    begin
       if p_{\text{}bchar \neq \text{ENDFILE}}</math> thenbegin GetChar := pbehar; pbchar := ENDFILE end
       else if interacting then
          GetChar := FGetChar(input)235
       else
          GetChar := FGetChar(infile)
```
end;

```
f push based on the input group and in the input group of the input group of \mathcal{L}_\mathbf{p}240 procedure PushBack(ch: char);\mathbf{b}p_{\text{b}char} := chend;
```
### C.7 Representation of lauses

f Clauses in the pi
oProlog program (and goals to be exe
uted) have head and body 245 literals in which the variables are replaced by REF nodes. The clause itself is a segment -of mem that has some fields at fixed offsets, followed by a variable-length sequence of pointers to the literals in the body of the clause, terminated by *NULL*. Goal clauses have the same representation, but with  $head = NULL$ . Macros c\_rhs and c\_body are defined so that  $c$ -rhs $(c)$  is a pointer to the beginning of the sequence of pointers that makes up the clause body, and  $c\_body(c, i)$  is the *i*'th literal in the body itself. <sup>250</sup>

Partially executed clause bodies are represented in the execution mechanism by the address of the pointer  $p$  to the first unsolved literal. For cleanliness, we provide macros  $g$ -first(p) and  $g$ -rest(p) that respectively return the first literal itself, and a pointer that represents the remaining literals after the first one. The test for the empty list is  $g\text{-}first(p) = NULL.$ 

The number of clauses tried against a goal literal is reduced by using associating each literal with a 'key', calculated so that unifiable literals have matching keys. }

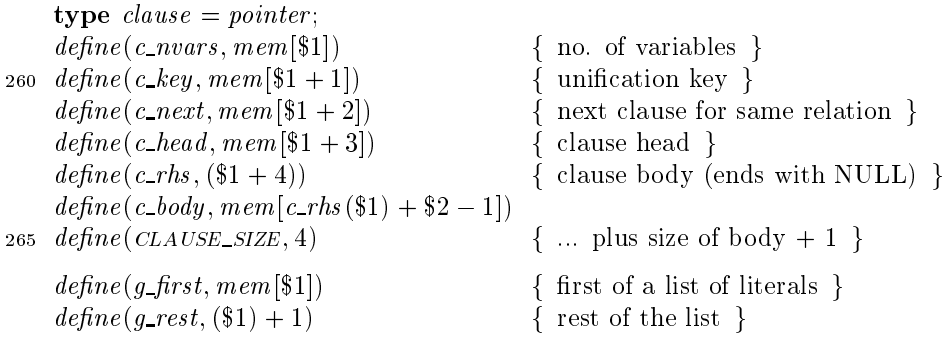

### C.8 Stack frames and interpreter registers

f The lo
al sta
k is organized as a sequen
e of frames, ea
h orresponding to an a
tive copy of a program clause. Most fields in a frame are copies of the values of the interpreter's 'registers' when it was created, so here also is the declaration of those global registers. The tp register that points to the top of the trail stack is declared later. <sup>270</sup>

The last part of a frame is a variable-length array of cells, containing the actual variables for the clause being used in the frame. The variables are numbered from 1, and each cell is of length  $TERM\_SIZE$ , so the  $f\_local$  macro contains the right formula so that 275 flocal(f, i) is a pointer to the i'th cell.  $\}$ 

<sup>255</sup>

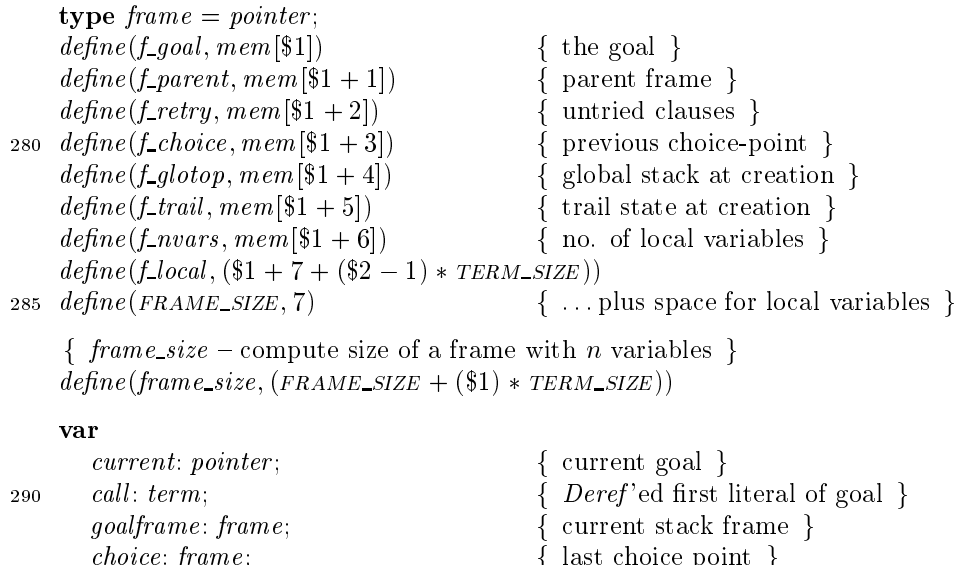

hoi e internacional de la statuta de la statuta de la statuta de la statuta de la statuta de la statuta de la base: frame ; <sup>f</sup> frame for original goal <sup>g</sup>

f Deref is a fun
tion that resolves the indire
tion in the representation of terms. It looks <sup>295</sup> up referen
es in the frame, and follows the hain of pointers from variable ells to their values. The result is an explicit representation of the argument term; if the frame is non-*NULL*, the result is never a REF node, and if it is a CELL node, the t-val field is  $empty. \}$ 

produced in the contract to try on the contract to try on the contract on the contract on the contract on the contract of the contract of the contract of the contract of the contract of the contract of the contract of the

```
300 { Deref -follow VAR and CELL pointers }
             tion deref (tion deref (tion) dereft (tion) dereft (tion) dereft (tion) dereft (tion) dereft (tion) dereft (tio
             \mathbf{b}if t = NULL then panic('Deref');
                      if (the finite \{f \} and \{f \} , \{f \} , \{f \} , \{f \} , \{f \} , \{f \} , \{f \} , \{f \} , \{f \} , \{f \} , \{f \} , \{f \} , \{f \} , \{f \} , \{f \} , \{f \} , \{f \} , \{f \} , \{f \} , \{ft := \text{f\_local}(e, \text{t\_index}(t));305
                      where (the condition \{f(x) \in \mathbb{R}^n : x \in \mathbb{R}^n : x \int := t\_val(t);Deref := tend;
```
- 310 { This is a good place to put the forward declarations of a few procedures and functions. } pro
edure PrintTerm(t: term; e: frame ; prio: integer ); forward; fun
tion ParseTerm: term; forward; fun
tion DoBuiltin(a
tion: integer ): boolean; forward; provement collection and the collection
- 315 function  $Key(t: term; e: frame): integer;$  forward;
	- f In the a
	tual denition of a pro
	edure or fun
	tion that has been de
	lared forward, we repeat the parameter list in a call to the macro  $fwd$ . Standard Pascal requires this to be repla
	ed by the empty string, but some implementations allow the parameter list to be repeated and check that the two lists agree. }

```
320 \text{ define} (fwd)
```
#### Symbol table  $C.9$

- f The names of relations, fun
tions, onstants and variables are held in a hash table. It is organized as a 'closed' hash table with sequential search: this is simple but leaves mu
h room for improvement. The symbol table is not allowed to be
ome more full than hashfa
tor per ent, sin
e nearly full hash tables of this kind perform rather badly.
- Each symbol has an *s\_action* code that has a different non-zero value for each built-in relation, and is zero for everything else. User-defined relations have a chain of clauses that starts at the *s*-proc field and is linked together by the c-next fields of the clauses.  $\}$ <sup>325</sup>

```
type symbol \sim 1 : maximal state in symmetry \sim . The index in symmetry is
      var
      var330 n symbols: 0 \ldots MAXSYMBOLS; { number of symbols }
         symbolisymtab: array [1]... MAXSYMBOLS of record
                 name: integer; \{ print name: index in charbuf \}arity: integer; { number of arguments or -1 }
                 action: integer; \{ code if built-in, 0 otherwise \}proc: clause \{ \text{ clause chain } \}335
             end;
         cons, eqsym, cutsym, nilsym, notsym: symbol;
      f We dene sele
tor ma
ros for symbols, just as for terms g
      define(s_name,symbol[\$1].name)340 \text{ define } (s\_arity, symbol[\$1].arity)define(s\_action, symbol[$1].action)define(s\_proc, synth[$1].proc)f Lookup f , the internal symbol gauge f , the internal symbol gauge f , the internal symbol gauge ffun
tion Lookup(var name: tempstring ): symbol ;
         label found;
345
          var i: i: i: i: integer ; p: symbol : i
     beginf Compute the hash fun
tion in h g
         h := 0; i := 1;while name[i] \neq ENDSTR do
350
              r := (5  h + ord (name) models ; in the cord maximum cord maximum cord maximum cord maximum cord maximum cord m
          f \sim searches the searches are the first fp := h + 1;where \mathbf{r} = \mathbf{r} \cdot \mathbf{r} and \mathbf{r} = \mathbf{r} \cdot \mathbf{r}355 if StringEqual(name, s_name(p)) then goto found;
             decr(p);
              if p \mathbf p if p \mathbf p if p \mathbf p if \mathbf p if \mathbf p if \mathbf p if \mathbf p if \mathbf p if \mathbf p if \mathbf p if \mathbf p if \mathbf p if \mathbf p if \mathbf p if \mathbf p if \mathbf p if \mathbf p if \mathbf p if \mathbf p if \mathbf p if \mathbf p if \end;
          f \sim 1 , and found a new symbol gauge f and f and f and f and f and f and f and f and f and f and f and f and f and f and f and f and f and f and f and f and f and f and f an
360 {Be careful to avoid overflow on 16 bit machines: }
          if \alpha is a contract of the division of \alpha is a contract of \alpha is a contract of \alpha is a contract of \alphapanic('out of symbol space');s_name(p) := SaveString(name);s<sub>-arity</sub>(p) := -1;365
         s\_{action}(p) := 0; s\_{proc}(p) := NULL;
```

```
found:Lookup := pend:type keyword = \arctan 1. 8 of char;
370 \{Enter - define a built-in symbol \}function Enter(name: keyword; arity: integer; action: integer): symbol;
       var s: symbol; i: integer; temp: temp:begin
      i := 1;
       while name[i] \neq \cdot do
375
         begin temp[i] := name[i]; incr(i) end;
       temp[i] := ENDSTR; s := Lookup(temp);s\_arity(s) := arity; s\_action(s) := action;Enter := s380 end:
     { Codes for built-in relations }
    define(CUT, 1){!/0}define(CALL, 2)\{call/1\}define(PLUS, 3)\{ plus/3 \}385 define(TIMES, 4)\{ \times | times / 3 \}define(ISINT, 5)\{integer/1\}define(ISCHAR, 6)\{char/1\}define(NAFF, 7)\{-1/1\}define (EQUALITY, 8)\{ =/2 \}\{false/0\}390 define(FAIL, 9)define(PRINT, 10)\{print/1\}define(NL, 11)\{nl/0\}\{Init Symbols - initialize and define standard symbols \}procedure \textit{InitSymbols}var i: integer; dummy: symbol;395
    begin
       n symbols := 0;for i := 1 to MAXSYMBOLS do s_name(i) := -1;
       cons := Enter(\cdot)', 2, 0);
       cutsym := Enter('!)\cdot, 0, \text{CUT}:
400
       egsym := Enter('=', 2, \text{EQUALITY};
                                   (0,0);nilsym := Enter('nil)\prime, 1, NAFF);
       notsym := Enter('notdummy := Enter('call)\prime, 1, CALL);
       dummy := Enter('plus\prime, 3, PLUS);
4\,05dummy := Enter('times \quad ', 3, \text{TIMES});dummy := Enter('integer ', 1, ISINT);\cdot, 1, ISCHAR);
       dummy := Enter('char)dummy := Enter('false\prime, 0, FAIL);
       dummy := Enter('print)', 1, PRINT);410
                                    \prime, 0, NL)
       dummy := Enter('n1)end:
```

```
f AddClause { insert a 
lause at the end of its 
hain g
    processes = second = 100 m = 100 m = 100 m = 11
415 var s: symbol; p: clause;
    begins := t\_func(c\_head(c));if s a
tion(s) 6= 0 then begin
          exec\_error('can<sub></sub>'t add clauses to built-in relation');
420 WriteString (s_0, name(s))endelse if s produce if s produce if s produce if s \sims\_proc(s) := celse begin
425 p := s\_proc(s);while 
 next (p) 6= null do p := 
 next (p);
          c\_next(p) := cendend;
```
#### $C.10$ Building terms on the heap

f Next, some onvenient routines that onstru
t various kinds of term in the heap area: <sup>430</sup> they are used by the parsing routines to onstru
t the internal representation of the input terms they read. The routine  $MakeRef$  that is supposed to construct a  $REF$  node in fact returns a pointer to one from a fixed collection. This saves space, since all clauses can share the same small number of  $REF$  nodes. }

```
435 type argbuf = array [1..MAXARITY] of term;
```
fun
tion MakeRef (oset : integer ): term;

```
\mathcal{L} , and the structure \mathcal{L} are the structure on the following and the structure on the following \mathcal{L}fun
tion MakeCompound (fun: symbol ; var arg : argbuf ): term;
         var p: term; i; term; i; ne in
     \mathbf{b}440 n := s\_arity(fun);p := \text{Heap} All \text{loc}(\text{TERM\_SIZE} + n);t\_tag(p) := make\_tag(FUNC, TERMIN\_SIZE + n);t\_func(p) := fun;for i := 1 to 1 to 1 to 1 to 1 to 1 to 1 to 1
         Make Compound := p445
     end;
      \mathcal{L} , and the structure and the compound term with up to 2 arguments \mathcal{L}fun
tion MakeNode (fun: symbol ; a1 ; a2 : term): term;
         var argamentum in the second control of the second control of the second control of the second control of the 
450 begin
         arg[1] := a1; arg[2] := a2;MakeNode := MakeCompound(fun, arg)end;
     var refnomerare, jr : : maxarity term; term;
455 \{ MakeRef - return a reference cell prepared earlier \}
```

```
\mathbf{b}MakeRef := refnode[offset]end;
460 \{ \text{ MakeInt } - \text{construct an integer node on the heap } \}fun
tion MakeInt (i: integer ): term;
           \cdots\mathbf{b}p := \text{Heap} All \text{loc}(\text{TERM\_SIZE});465 t\_tag(p) := make\_tag(NT, TERM\_SIZE);t\_ival(p) := i; \; \textit{MakeInt} := pend;
       , we will also a constructed a construction on the second construction of the health of the health of the health of the health of the second second second second second second second second second second second second secon
       <u>tion and the street term;</u> (i.e. street in the street
          var p: term;
470
      beginp := \text{Heap} All \text{loc}(\text{TERM\_SIZE});t\_tag(p) := make\_tag(CHRCTR, TERM\_SIZE);t_{\text{1}}(p) := ord(c); \; MakeChar := p475 end;
       \mathcal{L} , as a string as a string construction of \mathcal{L} as a problem of \mathcal{L}fun
tion MakeString (var s: tempstring ): term;
           var p: term; i: integer ;
       \mathbf{b}480 i := StringLength(s);p := MakeNode(nilsym, NULL, NULL);while it is not the contract of the contract of the contract of the contract of the contract of the contract of
               ons in the second contract (in the second contract in the second contract in the second contract in the second
           MakeString := p485 end;
       f MakeClause { 
onstru
t a 
lause on the heap g
       tion and the clause of the state in the state of the state in the state of the state of the state in the state
                                                  evan body : integer integer in the service of the service of the service of the service of the service of the s
           var p: 
lause ; i: integer ;
490 begin
           p := \text{Heap} All \text{loc}(\text{CLAUSE\_SIZE} + \text{nbody} + 1);c\_nvars(p) := nvars; c\_next(p) := NULL; c\_head(p) := head;for i := 1 to nbody do 
 body (p; i) := body [i℄;
           c_{\text{p}}(p, n \text{b} \text{d}y + 1) := \text{NULL};495 if head = NULL then c_key(p) := 0
           else else international service and international controller international controller international controller
           MakeClause := pend;
```
### C.11 Printing terms

f $\{$  These routines print terms on the user's terminal. The main routine is  $PrintTerm$ , which prints a term by recursively traversing it. Unbound cells are printed in the form 'L123' (for local cells) or 'G234' (for global cells): the number is computed from the address of the cell. If the frame is  $NULL$ , reference nodes are printed in the form '03'. <sup>500</sup>

```
f operator priorities g
     define(MAXPRIO, 2) { isolated term }
105 \text{ define } (ARGPRIO, 2) { function arguments }
     define(EQPRIO, 2) { equals sign }
     define(consPrIO, 1) {colon }
      \mathbf{r} if a list represents a string group \mathbf{r} is a string group \mathbf{r}fun
tion IsString (t: term; e: frame ): boolean;
       label done;
510
        - 128; - 128; - 128; - 128; - 128; - 128; - 128; - 128; - 128; - 128; - 128; - 128; - 128; - 128; - 128; - 128; - 128; - 128; - 128; - 128; - 128; - 128; - 128; - 128; - 1
        var i: integer ;
    begini := 0; t := Der(f(t, e);while i < limit do begin
515
            if (t kind (t) 6= fun
 ) _ (t fun
(t) 6= 
ons ) then
               goto done
            t t t argument (Deref (t argument (t); 1); entered the theory
               goto done
520 else
               begin in
r (i); t := Deref (t arg (t; 2); e) end
        end;
     done:
        IsString := (t\_kind(t) = FUNC) \wedge (t\_func(t) = nilsym)525 end;
      f \sim 1 , we string a string a string group \mathcal{L} as a string group group group \mathcal{L}pro
edure ShowString (t: term; e: frame );
     begint := Deref(t, e);530 write('");
        while t fun
(t) 6= nilsym do begin
           write (chr(t\_eval(Deref(t_arg(t, 1), e))));
           t := Deref(t_{arg}(t, 2), e)end;
535 write('")end;
      f PrintCompound { print a 
ompound term g
     pro
edure PrintCompound (t: term; e: frame ; prio: integer );
        var for symbol ; is integer ;
540 begin
        f := t\_func(t);if f = 
ons then begin
            f is a list of try printing as a string, or use \mathcal{A} is the string \mathcal{A}if IsString (t; e) then
               ShowString(t, e)545
```

```
else begin
              if \text{prio} < \text{consPrio} then \text{write}(\cdot | \cdot);
              PrintTerm(t_{arg}(t, 1), e, CONSPRIO-1);write(':');
550
              PrintTerm(t_{arg}(t, 2), e, CONSPRIO);if \text{prio} < \text{consPrio} then \text{write}(\cdot))
          end
       end
       else if f = eqsym then begin
5\,55\{ t \text{ is an equation: use infix} = \}if \text{prio} < \text{EQPRIO} then \text{write}(\cdot(\cdot));
           PrintTerm(t_{\text{p}}, t_{\text{p}}, e, \text{EQPRIO} - 1);write(\cdot = \cdot);PrintTerm(t_{\text{p}}, 2), e, EQPRIO - 1);if \text{prio} < \text{EQPRIO} then \text{write}(\cdot))
560
       end
        else if f = notsym then begin
           \{ t \text{ is a literal 'not P'} \}write('not');565
           PrintTerm(t_{arg}(t, 1), e, MAXPRIO)end
       else begin
           { use ordinary notation }
           WriteString(s_name(f));570
          if s<sub>-arity</sub>(f) > 0 then begin
              write(' (');
              PrintTerm(t_{arg}(t,1), e, ARGPRIO);for i := 2 to s\_arity(f) do begin
                 write(\cdot, \cdot);PrintTerm(t_{arg}(t, i), e, ARGPRIO)5\,7\,5end:
              write(')')end
        end
580 end;
     \{PrintTerm - print \ a \ term \ \}procedure PrintTerm fwd((t: term; e: frame; price: integer));begin
       t := Deref(t, e);if t = NULL then
585
           write('*null-term*)else begin
          case t\_kind(t) of
           FUNC :
              PrintCompound(t, e, prio);_{\rm 590}INT\!write(t\_ival(t): 1);CHRCTR:
              595
           CELL:
```

```
if is glob (t) then
                    write('G', (MEMSIZE - t) div TERM\_SIZE : 1)write('L', (t - hp) div TERM_SIZE: 1);
600
                write('<b>e</b>', t\_index(t))defaultwrite('*unknown-term(tage=', t_kind(t): 1, ')*')end605
         end
     end;
      f PrintClause { print a 
lause g
     pro
edure PrintClause (
: 
lause );
         var i: integer ;
610 begin
             written(\text{'*null-clause*'})else begin
             if if an analysis of the beginning \mathbf{f}(\mathbf{x})615 PrintTerm(c\_head(c), NULL, MAXPRIO);write('')
            end;
             write (\cdot : - \cdot);if 
 body (
; 1) 6= null then begin
620 PrintTerm(c\_body(c, 1), NULL, MAXPRIO);i := 2;
                where \mathbf{b} is a null do begin do begin do begin do begin do begin do begin do begin do begin do begin do begin do begin do begin do begin do begin do begin do begin do begin do begin do begin do begin do begin do begi
                    write(\cdot, \cdot);PrintTerm(c_{body}(c, i), NULL, MAXPRIO);625 incr(i)
            end;
             written(\cdot, \cdot)end630 end;
```
# C.12 Scanner

f The S
an pro
edure that reads the next token of a lause or goal from the input, together with some procedures that implement a crude form of recovery from syntax errors.

Scan puts an integer code into the global variable token; if the token is an identifier, a number, or a string, there is another global variable that contains its actual value.

The recovery mechanism skips input text until it finds a full stop or (if the input was from the terminal) the end of a line. It then sets *token* to  $\overline{DOT}$ , the code for a full stop. The parser routines are designed so that they will never read past a full stop, and final recovery from the error is achieved when control reaches ReadClause again. } 635

```
var
       token: integer:\{ last token from input \}640
       to kval: symbol;{ if token = IDENT, the identifier }
       tokival: integer;{ if token = NUMBER, the number }
       toksval: tempstring;
                                                 { if token = STRCON, the string }
       errflag: boolean;{ whether recovering from an error }
       errorout: integer;{ number of errors found so far }
645
     { Possible values for token: }
    define(IDENT, 1){ identifier: see tokval }
    define( <i>VARIABLE</i>, 2)variable: see tokval }
    define(NUMBER, 3){ number: see tokival }
650 define(CHCON, 4){ char constant: see tokival }
    define(sTRCON, 5)string constant: see toksval }
                                                 \left\{ \right.define(ARROW, 6)\cdot:-\cdot}
                                                   \rightarrow ( \rightarrow )
    define(LPAR, 7)define(RPAR, 8)\rightarrow ) \rightarrowJ
                                                   \overline{\phantom{a}},
655 define(COMMA, 9)define(DOT, 10)\rightarrow \rightarrow\rightarrow : \rightarrow }
    define(COLON, 11)v = v}
    define(EQUAL, 12)'not' }
    define(NEGATE, 13)660 define( EOFTOK, 14)\{ end of file \}\{ syntax_error – report a syntax error \}define(syntax_error,begin if \neg \operatorname{errflag} then
          begin ShowError; writeln($0); Recover end end)
665 { ShowError – report error location }
    procedure ShowError;
    begin
       errflag := true; incr(errorout);if \neg interacting then begin
670
          write(2\cdot \cdots); WriteString(filename);write('", line ', linear'.')end;
       write('Syntax error - ')end:675 { Recover - discard rest of input clause }
    procedure Recover;
       var ch: char;begin
       if \neg interacting \land (errcount \geq 20) then
_{\rm 680}begin written('Too many errors: I''m giving up'); abort end;if token \neq DOT then begin
          repeat
             ch := GetCharuntil (ch = ', ') \vee (ch = ENDFILE)\vee (interacting \wedge (ch = ENDLINE));
685
          token := NOTend
```
end:

```
define (is_upper, (((\$1 \ge 'A') \land (\$1 \le 'Z')) \lor (\$1 = '_'))))
690 define(is_letter, (is\_upper(\$1)\vee ((\$1 \geq 'a') \wedge (\$1 \leq 'z'))))\mathit{define}(\mathit{is\_digit},((\$1\geq \text{'o'}) \wedge (\$1\leq \text{'9'})))\{Scan - read one symbol from <i>infile</i> into <i>token</i>. \}procedure Scan:
       var ch, ch2: char; i: integer;695
    begin
       ch := GetChar; token := 0;while token = 0 do begin
           { Loop after white-space or comment }
700
          if ch = ENDFILE then
              token := EOFTOKelse if (ch = '') \vee (ch = \text{TAB}) \vee (ch = \text{ENDLINE}) then
              ch := GetCharelse if is letter (ch) then begin
             if is_upper(ch) then token := VARIABLE
7\,05else token := IDENT;
             i := 1;
             while is letter (ch) \vee is digit(ch) do begin
                if i > MAXSTRING then
                    panic('identity);
710
                toksval[i] := ch; ch := GetChar; incr(i)end;
              PushBack(ch);toksval[i] := ENDSTR; \, \, \mathit{tokval} := \mathit{Lookup}(\mathit{toksval});if tokval = notsym then token := NEGATE
7\,15end
          else if is\_digit(ch) then begin
              token := NUMBER; tokival := 0;while is_digit(ch) do begin
                tokival := 10 * tokival + (\text{ord}(ch) - \text{ord}(^{\prime}0)^{\prime});
720
                 ch := GetCharend;
              PushBack(ch)end
          else begin
725
             case ch of
              \cdot (\cdot: token := LPAR;
              ')': token := RPAR;
              ',': token := \text{COMMA};'.': token := DOT;
730
              \cdot = \cdot : token : = EQUAL;
              \cdot! \cdot: begin token := IDENT; tokval := cutsym end;
              2/2begin
                    ch := GetChar735
                    if ch \neq '*' then
                       syntax_error('bad token'')
```

```
else begin
                      ch2 := \cdots; ch := GetChar;
                      while (ch \neq \text{ENDFILE}) \land \neg ((ch2 = '**') \land (ch = '')') do
740
                        begin ch2 := ch; ch := GetChar end;
                      if ch = ENDFILE then
                         syntax_error('end of file in comment')else
                         ch := GetChar745
                   end
                end:\prime : \prime :
                begin
                   ch := GetChar;7\,50if ch = \rightarrow \rightarrow then
                      token := ARROWelse
                      begin PushBack(ch); token := colON end
                end;
755
             , \, , \, , \, , \, ,begin
                   token := CHCON; tokival := ord(GetChar); ch := GetChar;if ch \neq \cdots then
                      \mathit{syntax\_error}(\text{'missing quote'})760
                end;
             \bar{\mathbf{y}} ii \bar{\mathbf{y}} .
                begin
                   token := STRCON; i := 1; ch := GetChar;while (ch \neq \cdots) \wedge (ch \neq ENDLINE) do
7\,65begin toksval[i] := ch; ch := GetChar; incr(i) end;
                   \text{toksval}[i] := \text{ENDSTR};if ch = ENDLINE then begin
                      syntax_error('unterminaled string');770
                      PushBack(ch)end
                end
             default
                syntax_error('illegal character "', ch, '"')
             end
775
          end
       end
    end;
     \{PrintToken - print a token as a string }
780 procedure \; PrintToken(t: integer);begin
       case t of
       IDENT:
          begin write('identity'); WriteString(s_name(tokval)); end;
785
       VARIABLE:
          begin write('variable')); WriteString(s_name(tokval)); end;
       NUMBER: write('number');
```

```
CHCON: write ('char constant');
      ARROW: write('":-");
790 LPAR: write('");
      RPAR: write('")"';
      COMMA: write('", "');
      DOT: write(' " "");
      COLON: write ("");
795 EQUAL: write (' "="");STRCON: write('string constant')defaultwrite('unknown token')end800 end;
```
### C.13 Variable names

- f As the parser reads an input lause, the routines here maintain a table of variable names and the corresponding run-time offsets in a frame for the clause: for each  $i$ , the name of the variable at offset i is variable [i]. Each clause contains only a few variables, so linear sear
h is good enough.
- If the input clause turns out to be a goal, the table is saved and used again to display the answer when execution succeeds. }

var

```
nvars: 0 \dots MAXARTY; { no. of variables so far }
         vartable: array \begin{bmatrix} 1 & . & \text{MAXARTY} \end{bmatrix} of symbol; { names of the variables }
810 { VarRep - \text{look up a variable name }}
      fun
tion VarRep(name : symbol ): term;
         var i: integer ;
     beginif \nu vars = MAXARITY then panic('too many variables');i := 1; vartable [nvars + 1] := name; { sentinel }
815
         r (i); in the contract of the contract of the contract of the contract of the contract of the contract of the c
         if it is interesting to the interest of the interest of the interest of the interest of the interest of the interest of the interest of the interest of the interest of the interest of the interest of the interest of the i
         VarRep := MakeRef(i)end;
820 { ShowAnswer - display answer answer and get response }
      fun
tion ShowAnswer (bindings : frame ): boolean;
         var i: integer ; 
h: 
har ;
     begin825 else begin
             for i := 1 to nvars do begin
                 writeln;
                 WriteString(s_name(vartable[i])); write (2 - 1);
                 PrintTerm(f\_local(binding, i), NULL, EQPRIO - 1)830
             end;if : intera
ting then
                 begin writeln; ShowAnswer := false end end
```

```
else begin
            write(, ?, ); flush\_out;
           if coln then
835
              begin readln; ShowAnswer := false end
           else
              begin readln(ch); ShowAnswer := (ch = ', ') end
         end
840
      end
    end:
```
## C.14 Parser

- If Here are the routines that parse input clauses. They use the method of recursive descent, with each class of phrase recognized by a single function that consumes the tokens of the phrase and returns its value. Each of these functions follows the convention that the first token of its phrase is in the global *token* variable when the function is called,
- 845 and the first token after the phrase is in *token* on return. The value of the function is the internal data structure for the term; this is built directly in the heap, with variables replaced by REF nodes. Syntax errors are handled by skipping to the next full stop, then trying again to find a clause.  $\}$

```
850 { Eat - check for an expected token and discard it }
   procedure Eat(expected: integer);begin
      if token = expected then
         begin if token \neq DOT then Scan end
      else if \neg \operatorname{errflag} then begin
855
         Show Error;write('expected'); PrintToken(expected);write(', found '); PrintToken(token); writeln;
         Recover
860
      end
   end:
    \{~ParseCompound - parse a compound term \}function ParseCompound: term;
      var fun: symbol; arg: argbuf; n: integer;
865 begin
      fun := tokval; n := 0; Eat(IDENT);if token = LPAR then begin
         Eat(LPAR); n := 1; arg[1] := ParseTerm;while token = \text{COMMA} do
            begin Eat(COMMA); incr(n); arg[n] := ParseTerm end;
870
         Eat(RPAR)end;if s\_arity(fun) = -1 then
         s\_arity(fun) := nelse if s<sub>-arity</sub>(fun) \neq n then
875
         syntax_error('wrong number of args');ParseComponnd := MakeComponnd(fun, arg)end;
```

```
f ParsePrimary { parse a primary g
880 function ParsePrimary: term;var t: term;
     beginif token = ident then t := ParseCompound
              begin t := VarRep(tokval); Eat (VARIABLE) end
885
              begin t := MakeInt (tokival ); Eat (number) end
          else if the then the then the then the second then the second the second term in the second term in the second 
              begin t := MakeChar (
hr (tokival )); Eat (
h
on ) end
890 else if token = STRCON then
              begins to the most complete many \mathcal{L} = m (string ); end is a set of \mathcal{L} = melse if token = lpar then
              begin Eat (lpar); t := ParseTerm; Eat (rpar) end
          else begin
895 syntax_error ('expected a term'); t := NULLend;
          ParsePrimary := tend;
       \mathbf{r} - \mathbf{r} and \mathbf{r} are parsent at section \mathbf{r}900 function ParseFactor: term;
          var t: term;
      \mathbf{b}t := ParsePrimary;
          if to be the contract of the contract of \mathbf{f}905 ParseFactor := telse begin
              Eat (COLON);ParseFactor := MakeNode(const, t, ParseFactor)end910 end;
       f ParseTerm { parse a term g
      f(x) = \frac{1}{2}x^2 + \frac{1}{2}x^2 + \frac{1}{2}var t: term; term; term; term; term; term; term; term; term; term; term; term; term; term; term; term; term; t
      \mathbf{b}t := ParseFactor;915
          if token 6= equal then
              ParseTerm := telse begin
              Eat(EQUAL);920 ParseTerm := MakeNode(egsym, t, ParseFactor)end;
       f Che
kAtom { 
he
k that a literal is a 
ompound term g
      pro
edure Che
kAtom(a: term);
925 begin
          if t kind (a) 6= fun
 then
              \mathit{syntax\_error} ('literal must be a compound term')
```
### end:

```
{ ParseClause - parse a clause }
930 function ParseClause(isgoal: boolean): clause;
      label done;
       var head, t: term;body: argbuf;n: integer;minus: boolean:935
    begin
      if isgoal then
          head := NULLelse begin
          head := ParseTerm;940
          CheckAtom(head);Eat(ARROW)end:
       n := 0;
      if token \neq DOT then begin
9\,4\,5while true do begin
            n := n + 1; minus := false;
            if token = NEGATE then
               begin Eat(NEGATE); minus := true end;
            t := ParseTerm; CheckAtom(t);950
            if minus then body[n] := MakeNode(notsym, t, NULL)else body[n] := t;if token \neq COMMA then goto done;
             Eat(COMMA)
         end
955
       end;doneEat(DOT);if errflag then ParseClause := NULLelse ParseClause := MakeClause(nvars, head, body, n)960
    end;
     \{ReadClause - read a clause from <i>infile</i> \}function ReadClause: clause;
       var c: clause;965 begin
      repeat
          hp := hmark; \text{ nvars} := 0; \text{ errflag} := \text{false};if interacting then
            begin writeln; write(' # :- '); flush_out end;
          Scan;970
         if token = EOFTOK then c := NULLelse c := \text{ParseClause}(interacting)until (\neg \text{erffag}) \lor (\text{token} = \text{EOFTOK});
       ReadClause := c975 end:
```
## C.15 Trail

f The trail sta
k re
ords assignments made to variables, so that they an be undone on backtracking. It is a linked list of nodes with a  $t\text{-}kind$  of  $UNDO$  allocated from the global stack. The variables for which bindings are actually kept in the trail are the 'critical' ones that will not be destroyed on backtracking. }

```
980 type trail = pointer;
```

```
f Nodes on the trail share the t tag and t shift elds of other nodes on the global sta
k,
  plus: \}
```

```
define(x\_reset, mem[$1 + 2]) { variable to reset }
       define(x\_next, mem[$1 + 3]) { next trail entry }
985 define(TRAIL\_SIZE, 4)var trhead: trail;
                                                               \{ start of the trail \}f 
riti
al { test if a variable will survive ba
ktra
king g
       \text{define}(\text{critical},((\$1 < \text{choice}) \vee (\$1 \geq \text{f\_glob}(choice))))f Save { add a variable to the trail if it is 
riti
al g
 990 procedure Save(v: term);var p: trail ;
      beginif 
riti
al (v) then begin
              p := Globalloc(UNDO, TRAIL\_SIZE);x\_reset(p) := v; x\_next(p) := thread; thread := p995
          endend;
       f Restore { undo bindings ba
k to previous state g
       pro
edure Restore;
1000 var v: \text{term};beginwhile (trhead 6= f trail (
hoi
e )) do begin
              v := x\_reset(trhead);if v 6= null then t val (v) := null;
1005 trhead := x\_next(trhead)endend;
       f Commit { blank out trail entries not needed after 
ut g
       pro
edure Commit ;
1010 var p: trail;\mathbf{b}p := \mathit{trhead};\mathcal{N} , and \mathcal{N} (p \mathcal{N} given begin begin begin begin begin begin begin begin begin begin begin begin begin begin begin begin begin begin begin begin begin begin begin begin begin begin begin begin begin begin
              if \mathbb{R}^n is a set of the set of the set of the set of the set of the set of the set of the set of the set of the set of the set of the set of the set of the set of the set of the set of the set of the set of the set 
1015 x\_reset(p) := NULL;p := x\_next(p)endend;
```
#### $C.16$ **Unification**

The unification algorithm is the naive one that is traditional in Prolog implementations. 1020 Tradition is also followed in omitting the 'occur check'.

Nodes of type CELL may only point to terms that are independent of any frame: i.e., they may not point to terms in the heap that may contain REF nodes. So there is a function  $GloCopy$  that copies out enough of a term onto the global stack so that any cell can point to it. No copy is needed if the term is already on the global stack, or if it is a simple term that cannot contain any  $REF$ 's. }

1025

```
\{~~GloCopy - copy a term onto the global stack \}function GloCopy (t: term; e: frame): term;var tt: term; i, n: integer;begin
1030
       t := Deref(t, e);if is_glob(t) then
           GloCopy := telse begin
          case t\_kind(t) of
1035
           FUNC:begin
                n := s\_arity(t\_func(t));if is_heap(t) \wedge (n = 0) then GloCopy := telse begin
1040
                   tt := Globalloc(FUNC, TERM\_SIZE + n);t\_func(tt) := t\_func(t);for i := 1 to n do
                      t_{\textit{-arg}}(tt, i) := \textit{GloCopy}(t_{\textit{-arg}}(t, i), e);GloCopy := ttend
1\,045end:
           CELL:begin
                tt := Globalloc(CELL, TERMINSIZE);t\_val(tt) := NULL;1050
                 Save(t); t\_val(t) := tt;GloCopy := ttend:INT, CHRCTRGloCopy := t1055
          default
              bad\_tag('GloCopy', t\_kind(t))end
        end
1060 end;
```
f When two variables are made to `share', there is a hoi
e of whi
h variable is made to point to the other. The ode takes are to obey some rules about what may point to what: (1) Nothing on the global stack may point to anything on the local stack; (2) Nothing on the local stack may point to anything nearer the top of the local stack. Both these rules are ne
essary, sin
e the top part of the lo
al sta
k may be re
laimed without warning. There is another rule that makes for better performance: (3) Avoid pointers from items nearer the bottom of the global sta
k to items nearer the top.

<sup>1065</sup>

<sup>1070</sup>

The tricky *lifetime* macro implements these rules by computing a numerical measure of the lifetime of an object, defined so that anything on the local stack is shorter-lived than anything on the global sta
k, and within ea
h sta
k items near the top are shorter-lived than items near the bottom.  $\}$ 

```
\mathbf{r} is a measure of potential lifetime group \mathbf{r}define(lifetime, (\$1 * (2 * ord(is_qlob(\$1))-1)))f \sim \frac{1}{2} is the state two variables to the state to give the state f1075 procedure Share(v1, v2: term);beginif lifetime (v1 ) is a strongly defined on \mathbf i of \mathbf i is a strongly defined on \mathbf ibegins save save (video values) is valued by \mathcal{N} , we want the values of \mathcal{N}else1080
                begin Save(v2); t\_val(v2) := v1 end
       end;
         \mathbf{r} , we have two two typical units and two terms groups are two terms groups and the two terms groups groups are two terms of \mathbf{r}fun
tion Unify (t1 : term; e1 : frame ; t2 : term; e2 : frame ): boolean;
            var i: integer ; material i: integer ; material i: integer ; material i: integer ; material i: integer ; mater
1085 begin
            t1 := Der(f(t1, e1); t2 := Der(f(t2, e2);if t1 = t2 then
                                                                        \{ Includes unifying a var with itself \}Unify := trueellist is the interest of the contract \{f(x) \mid x \in \mathbb{R} \} . Then \{f(x) \mid x \in \mathbb{R} \}begin Share(t1, t2); Unify := true end
1090
            else if the then \left(1 - \frac{1}{2}\right) , then \left(1 - \frac{1}{2}\right)begin Save(t1 ); t val (t1 ) := GloCopy (t2 ; e2 ); Unify := true end
            elle if the internal terms of the state in the state of the state of the state in the state of the state of the
                \mathbf{r} , the same (the copy (tagget) is the copy (the copy (the copy of ); Unify := true end of \mathbf{r}1095 else if t\_kind(t1) \neq t\_kind(t2) then
                Unify := falseelse begin
                as extended to the property of \sim1100 if (t\_func(t1) \neq t\_func(t2)) then
                         Unify := falseelse begin
                        i := 1; match := true;
                         \mathcal{L} , and the matrix \mathcal{L} are do begin to be given the subset of \mathcal{L} , and the subset of \mathcal{L}1105 match := Unify(t_{arg}(t1, i), e1, t_{arg}(t2, i), e2);incr(i)end;
                         Unit := matchend;
```

```
INT:1110
              Unify := (t\_ival(t1) = t\_ival(t2));CHRCTR:
              Unify := (t\_eval(t1) = t\_eval(t2))default
              bad\_tag('Unitly', t\_kind(t1))1115
          end
        end
     end:
     \{ Key – unification key of a term \}1120 function Key fwd((t: term, e: frame): integer);var t\theta: term;
     begin
        \{ The argument t must be a direct pointer to a compound term.
          The value returned is key(t): if t1 and t2 are unifiable,
1125
          then key(t1) = 0 or key(t2) = 0 or key(t1) = key(t2).
        if t = NULL then panic('Key');if t\_kind(t) \neq FUNC then bad_tag('Key1', t\_kind(t));
       if s\_arity(t\_func(t)) = 0 then
           Key := 01130
        else begin
          t0 := Deref(t_{\textit{arg}}(t,1), e);case t\_kind(t0) of
              FUNC: Key := t\_func(t0);INT: Key := t\_ival(t0) + 1;1135
              CHRCTR: Key := t\_eval(t0) + 1;REF, CELL: Key := 0default
             bad\_tag('Key2', t\_kind(t0))end
1140
       end
     end:
     \{Search - find the first clause that might match \}function Search(t: term; e: frame; p: clause): clause;var k: integer;
1145 begin
        k := Key(t, e);if k \neq 0 then
          while (p \neq NULL) \wedge (c\_key(p) \neq 0) \wedge (c\_key(p) \neq k) do
             p := c\_next(p);Search := p1150
     end;
```
### $C.17$ Interpreter

The main control of the interpreter uses a depth-first search procedure with an explicit stack of activation records. It includes the tail-recursion optimization and an indexing scheme that uses the hash codes computed by  $Key.$ }

```
1155 var ok: boolean:{ whether execution succeeded }
     define (debug_point, if dflag then begin write (\$1, ' : ');PrintTerm(\$2, \$3, MAXPRIO); writeln end)
     \{ PushFrame = create a new local stack frame \}procedure PushFrame(nvars: integer; retry: clause);var f: frame; i: integer;
1160
     begin
        f := LocAlloc(frame\_size(nvars));f\text{-}goal(f) := current; f\text{-}parent(f) := goalframe;f\_retry(f) := retry; f\_choice(f) := choice;f\_globp(f) := gsp; f\_trail(f) := trhead;1165
        f\_nvars(f) := nvars;for i = 1 to nvars do begin
          t\_tag(f\_local(f, i)) := make\_tag(CELL, TERM\_SIZE);t\_val(f\_local(f, i)) := NULLend:
1170
        goalframe := f;if retry \neq NULL then choice := goalframe
     end:
```
Tail recursion can be used only under rather stringent conditions: the goal literal must be the last one in the body of the calling clause, both the calling clause and the called 1175 clause must be determinate, and the calling clause must not be the original goal (lest the answer variables be lost). The macro  $tro{\text -}test(p)$  checks that these conditions are satisfied, where  $p$  is the untried part of the procedure for the current goal literal.

```
\{ tro_test – test if a resolution step can use TRO \}1180 define(tro_test, (g_first(g_rest(current)) = NULL) \wedge (choice < goalframe)
            \wedge ($1 = NULL) \wedge (goalframe \neq base))
```
- If the *tro\_test* macro returns true, then it is safe to discard the calling frame in a resolution step before solving the subgoals in the newly-created frame. TroStep implements this manoeuvre: read it after you understand the normal case covered by *Step*.
- Because the calling frame is to be discarded, it is important that no pointers from the 1185 new frame to the calling frame are created during unification. TroStep uses the trick of swapping the two frames so that Unify will make pointers go the right way. The idea is simple, but the details are made complicated by the need to adjust internal pointers in the relocated frame.  $\}$
- 1190  $\{TroStep perform a resolution step with tail-recursion\}$ procedure *TroStep*; var temp: frame; oldsize, newsize, i: integer; begin if  $dflag$  then  $written(' (TRO)')$ ;  $oldsize := frame\_size(f\_nvars(goalfname));$  $\{$  size of old frame  $\}$ 1195 *newsize* :=  $frame\_size(c\_nvars(proc))$ ; { size of new frame }  $temp := LocAlloc(newsize);$  $\{$  copy old frame here  $\}$  $temp := goalframe + newsize;$ { Copy the old frame: in reverse order in case of overlap }

```
for i := oldsize - 1 downto 0 do mem[temp + i] := mem[goalframe + i];1200
```

```
f Adjust internal pointers in the 
opy g
           for i := 1 to f nvars (goalframe ) do begin
               if (t kind (f lo
al (temp; i)) = 
ell)
                      ^ (t val (f lo
al (temp; i)) 6= null)
1205 \wedge (goalframe \le t\_val(f\_local(temp, i)))\cdots (then \cdots ) are the contracted to the original theoretical \cdots of \cdotst\_val(f\_local(temp, i)) := t\_val(f\_local(temp, i)) + newsizeend;
           f Overwrite the old frame with the new one g
1210 f_{\textit{-}nvars}(\textit{goalframe}) := c_{\textit{-}nvars}(\textit{proc});for interesting \mathbf{r} is to function \mathbf{r} and \mathbf{r} is to begin the ginarism of \mathbf{r}t\_tag(f\_local(goalframe, i)) := make\_tag(cELL, TERM\_SIZE);t\_val(f\_local(goalfname, i)) := NULLend;
1215
          \{ Perform the resolution step \}ok := Unify(call, temp, c\_head(proc), goal frame);current := c\_rhs(proc);lsp := temp - 1end:
       end and the control of the control of the control of the control of the control of the control of the control of
```
f The Step pro
edure arries out a single resolution step. Built-in relations are treated <sup>1220</sup> as a special case; so are resolution steps that can use the tail-recursion optimization. Otherwise, we allocate a frame for the first clause for the current goal literal, unify the clause head with the literal, and adopt the clause body as the new goal. The step can fail (and *Step* returns *false*) if there are no clauses to try, or if the first clause fails to match. } 1225

```
f Step { perform a resolution step g
          pro
edure Step;
               var retry : 
lause;
         beginif s\_{action}(t\_{func}(call)) \neq 0 then
1230
                     ok := DoB (t_{\text{in}}(t_{\text{in}}(call)))else if provide the product of products in the products of products and products in the products of products of products of products and products of products of products of products of products of products of products of p
                     ok := falseelse begin
1235 \qquad \qquad \qquad \qquad \qquad \qquad \qquad \qquad \qquad \qquad \qquad \qquad \qquad \qquad \qquad \qquad \qquad \qquad \qquad \qquad \qquad \qquad \qquad \qquad \qquad \qquad \qquad \qquad \qquad \qquad \qquad \qquad \qquad \qquad \qquad \qquad 
                     if the test of \alpha , then \alpha ) then the test (
                          TroStep
                     else begin
                          PushFrame(c\_nvars(proc), retry);1240 ok := Unify(call, f\_parent(goalfname), c\_head(proc), goalframe);current := c\_rhs(proc);endendend;
```
f The Unwind pro
edure returns from ompleted lauses until it nds one where there is 1245still work to do, or it finds that the original goal is completed. At this point, completed frames are discarded if they cannot take part in future backtracking. }

```
f Unwind { return from 
ompleted 
lauses g
         pro
edure Unwind ;
1250 begin
             \cdots ==== \cdots \cdots \cdots \cdots \cdots \cdots \cdots \cdots \cdots \cdots \cdots \cdots \cdots \cdots \cdots \cdots\text{debug\_point}(\text{'Exit'}, \text{g\_first}(f\_goal(goalfname)), f\_parent(goalfname));current := g\_rest(f\_goal(goalfname));e then if the second compared the specific second the contract of the contract of the contract of the contract of the contract of the contract of the contract of the contract of the contract of the contract of the contract
1255 goalframe : = f-parent (goalframe)
             end
```
end;

f The Ba
ktra
k pro
edure undoes all the work that has been done sin
e the last nondeterministic choice (indicated by the *choice* register). The trail shows what assignments must be undone, and the stacks are returned to the state they were in when the choice was made. The *proc* register is set from the *f\_retry* field of the *choice* frame: this

is the list of clauses for that goal that remain to be tried }

f Ba
ktra
k { roll ba
k to the last hoi
e-point <sup>g</sup>

produced a series of the series of the series of the series of the series of the series of the series of the s

<sup>1265</sup> begin

<sup>1260</sup>

1270

*Restore:*  $current := f\_goal(choice); goalframe := f\_parent(choice);$  $call := Deref(g\_first(current), goal frame);$  $proc := f_retry(choice); gsp := f_glotop(choice);$  $lsp := choice - 1; choice := f\_choice(choice);$  $debug\_point('Redo', call, goal frame);$ 

end;

f Resume is alled with ok = true when the interpreter starts to exe
ute a goal; it either returns with  $ok = true$  when the goal succeeds, or returns with  $ok = false$  when it

has completely failed. After Resume has returned true, it can be called again with 1275 -- $ok = false$  to find another solution; in this case, the first action is to backtrack to the most recent choice-point. }

, avec more continued and and the property of  $\sim$ 

pro
edure Resume;

## $1280$  label  $exit;$

```
beginwhile \mathcal{L} is a beginning to be defined as a sequence of \mathcal{L}if ok then begin
                      if g rst (
urrent ) = null then return;
1285 call := Deref(g\_first(current), goal frame);\text{debug\_point}(\text{'Call'}, \text{call}, \text{goalframe});\blacksquare if \blacksquare if \blacksquare if \blacksquare\qquad \qquad (then begin begins begin begins begins and begin begins begins begins begins begins begins begins begins begins begins begins begins begins begins begins begins begins begins begins begins begins begins begins be
                           exec\_error('call to undefined relation');WriteString(s_name(t\_func(call)));1290
                          returnend;
                      proc := Search(call, goalframe, s\_proc(t\_func(call)))1295
                 else begin
```
if hoi
e base then return;

```
Backtrackend;
          Step:
1300
          if ok then Unwind;
          if qsp - lsp \leq GCLOW then Collect
       end;exit.end;
1305 { Execute - solve a goal by SLD-resolution }
    procedure Execute(g: clause);label exit;
    begin
       lsp := hp; gsp := MEMSIZE + 1;
       current := NULL; goalframe := NULL; choice := NULL; thread := NULL;1310
       PushFrame(c\_nvars(g), NULL);choice := goalframe; base := goalframe; current := c_rhs(g);
       f\_choice(base) := base;run := true; ok := true;1315
       repeat
          Resume:
          if \neg run then return;
          if \neg ok then
             begin writeln; write('no'); return end;
          ok := ShowAnswer(base)1320
       until \partial k:
       writeln; write('yes');exit.end;
```
### $C.18$ **Built-in relations**

1325 { Each built-in relation is a parameterless boolean-valued function: it finds its arguments from the call in *call*, carries out whatever side-effect is desired, and returns true exactly if the call succeeds.

Two routines help in defining built-in relations:  $GetArgs$  dereferences the argument of the literal call and puts them in the global array av; and NewInt makes a new integer node on the global stack. }

```
var
```
1330

```
{ GetArgs puts arguments here }
       av: argbuf;callbody: pointer;\{ dummy clause body used by call /1 }
     { GetArgs - set up av array }
1335 procedure GetArgs;
       var i: integer;begin
       for i := 1 to s_arity(t_func(call)) do
          av[i] := Deref(t_{arg}(call, i), goalframe)1340 end:
```

```
{ A couple of macros that abbreviate accesses to the av array: }
     define(a\_kind, (t\_kind(av[$1]) = $2))define(a\_ival, t\_ival(av [\text{\$1}]))function NewInt(n: integer): term;var t: term;
1345
    begin
       t := Globalloc(MT, TERM\_SIZE);t\_ival(t) := n;NewInt := t1350 end:
     \{DoCut-built-in relation !/0\}function DoCut: boolean;begin
       choice := f\_choice(goalfname);lsp := goalframe + frame\_size(f\_nvars(goalfname)) - 1;1355
       Commit:current := g\_rest(current);DoCut := trueend:1360 { DoCall - built-in relation call/1 }
    function DoCall: boolean;
    begin
       GetArgs;if \neg a_kind(1, FUNC) then begin
          exec\_error('bad argument to call/1');1365
          DoCall := falseend
       else begin
          PushFrame(1, NULL);t\_val(f\_local(goalfname, 1)) :=1370
             GloCopy (av[1], f.parent(goalfname));current := callback:DoCall := trueend
1375 end;
     \{DoNot – built-in relation \neg /1\}function DoNot: boolean;
       var savebase: frame;
    begin
1380
       GetArgs;if \neg a_k kind (1, FUNC) then begin
          exec\_error('bad argument to call/1');DoNot := falseend
       else begin
1385
          PushFrame(1, NULL);save := base; base := goalframe; choice := goalframe;
          t\_val(f\_local(qoalfname, 1)) :=GloCopy (av[1], f.parent(goalfname));
```

```
current := callback; ok := true;1390
           Resume;
           choice := f\_choice(base); goal frame := f\_parent(base);if \neg ok then begin
             current := g\_rest(f\_goal(\textit{base}));
             DoNot := true1395
          end
          else begin
             Commit;DoNot := falseend;1400
           lsp := base - 1; base := savebaseend
     end;
     { Procedures DoPlus and DoTimes implement the plus/3 and times/3 relations: they
1405
       both involve a case analysis of which arguments are known, followed by a call to Unify
        to unify the remaining argument with the result. The times/3 relation fails on divide-
       by-zero, even in the case times(X, 0, 0), which actually has infinitely many solutions.
     \{DoPlus - built-in relation plus/3\}function DoPlus: boolean;
1410
       var result: boolean;
     begin
        GetArgs;result := falseif a_k kind (1, INT) \wedge a_k kind (2, INT) then
           result := Unify(av[3], goalframe, NewInt(a\_ival(1) + a\_ival(2)), NULL)1415
        else if a_k kind (1, INT) \wedge a_k kind (3, INT) then begin
          if a\_ival(1) \leq a\_ival(3) then
             result := Unify(av[2], goal frame,NewInt(a\_ival(3) = a\_ival(1)), NULL)end
1420
       else if a_k akind(2, INT) \wedge a_kind(3, INT) then begin
          if a\_ival(2) \leq a\_ival(3) then
             result := Unify(av[1], goalframe, NewInt(a\_ival(3) - a\_ival(2)), NULL)end
1425
       else
           exec\_error('plus/3 needs at least two integers');current := g\_rest(current);DoPlus := resultend;
1430 { DoTimes - built-in relation times/3 }
     function DoTimes: boolean;
        var result: boolean;
     begin
        GetArgs;result := false;1435
       if a\_kind(1, INT) \wedge a\_kind(2, INT) then
           result := Unify(av[3], goal frame,NewInt(t\_ival(av[1]) * t\_ival(av[2])), NULL)
```

```
else if a kind (1; int) then begin a kind (3; int) the beginning \alpha1440 if a\_ival(1) \neq 0 then
                    if a ival \{3\} model is a ival \{1\} of the set of \{1\}result := Unify(av[2], goal frame,NewInt(a\_ival(3) div a\_ival(1)), NULL)endelse if a_kkind (2, INT) \wedge a_kkind (3, INT) then begin
1445
                if a ival (2) 6= 0 then
                    if a ival (3) mod a ival (2) = 0 then
                        result := Unify(av[1], goal frame,NewInt(a\_ival(3) div a\_ival(2)), NULL)1450 end
           elseexec\_error('times/3 needs at least two integers');current := g\_rest(current);DoTimes := result1455 end;
        f does not be defined as \mathbf{i} built-in relation \mathbf{i} built-in relation \mathbf{i}fun
tion DoEqual : boolean ;
        \mathbf{b}GetArgs;
           current := g\_rest(current);1460
            DoEqual := Unify(av[1], goal frame, av[2], goal frame)end;
        f DoInteger \boldsymbol{f} built-integer \boldsymbol{f} and integer \boldsymbol{f} and integer \boldsymbol{f} and integer \boldsymbol{f}fun
tion DoInteger : boolean;
1465 begin
            GetArgs;
           current := g\_rest(current);Dolnteger := a_kind(1, INT)end;
1470 { DoChar - built-in relation char/1 }
        fun
tion DoChar : boolean ;
        begins and the second second second second second second second second second second second second second second second second second second second second second second second second second second second second second seco
            GetArgs;current := g\_rest(current);1475 DoChar := a_k kind (1, CHRCTR)end;
        f \equiv \cdots is the contraction of the print \mu relation \mufun
tion DoPrint : boolean;
        begins and the second second second second second second second second second second second second second second second second second second second second second second second second second second second second second seco
1480 GetArgs;
            PrintTerm (av[1], goal frame, MAXPRIO);current := g\_rest(current);DoPrint := trueend;
1485 { DoN – built-in relation nl/0 }
        fun
tion DoNl : boolean;
```

```
\mathbf{b}writeln;
       current := g\_rest(current);DoN := true1490
     end;
     f DoBuiltin { swit
h for built-in relations g
     fun
tion DoBuiltin fwd ((a
tion : integer ): boolean);
     begin1495 case action of
        \text{CUT: } DoBuiltin := DoCut;
        \textit{CALL: DoB}uiltin := DoCall;
        plus : DoBuiltin := DoPlus ;
        times : DoBuiltin := DoTimes ;
        ISINT: DoBuiltin := Dolnteger;1500
        ISCHAR: DoBuitin := DoChar;naff : DoBuiltin := DoNot ;
        equality : DoBuiltin := DoEqual ;
        FAIL: DoBuitin := false;1505 print: DoBuiltin := DoPrint ;
1505
        NL: DoBuitin := DoNldefaultbad\_tag('DoBuitlin', action)end
1510 end;
```
## C.19 Garbage collection

f Finally, here is the garbage olle
tor, whi
h re
laims spa
e in the global sta
k that is no longer accessible. It must work well with the stack-like expansion and contraction of the sta
k, so it is a ompa
ting olle
tor that does not alter the order in memory of the accessible nodes.

The garbage collector operates in four phases: (1) Find and mark all accessible storage. 1515 (2) Compute the new positions of the marked items after the global sta
k is ompa
ted. (3) Adjust all pointers to marked items. (4) Compa
t the global sta
k and move it to the top of *mem*. That may seem complicated, and it is; the garbage collector must know about all the run-time data structures, and is that one piece of the system that uts a
ross every abstra
tion boundary. <sup>1520</sup>

Because of the relocation, *Collect* should only be called at 'quiet' times, when the only pointers into the global stack are from interpreter registers and the local stack. An example of a 'non-quiet' time is in the middle of unification, when many recursive copies of the unification procedure are keeping pointers to bits of term structure. To avoid the need to olle
t garbage at su
h times, the main ontrol of the interpreter calls Collect before each resolution step if the space left is less than GCLOW. If space runs out in the subsequent resolution step, execution is abandoned without much grace. This plan works because the amount of space consumed in a resolution step is bounded by the maximum size of a program clause; this size is not checked, though.  $\}$ <sup>1525</sup>

1530 **var** *shift*: *integer*:  $\{ \text{ amount global stack will shift } \}$ 

```
\cdots , vivit a term and all its sub-terms and all its sub-terms group \cdotspro
edure Visit (t: term);
             \blacksquarevar i; n: integer ;
1535 begin
             f We redu
e the depth of re
ursion when marking long lists by
                 treating the last argument of a function iteratively, making
                 recursive calls only for the other arguments. }
             while the figure that the figure of \alpha and \alpha is the beginning of \alpha1540 if \neg is_glob(t) \vee marked(t) then return;
                 add\_mark(t);assemble to the contract of the contract of the contract of the contract of the contract of the contract of the
                 . . . . .
                      \mathbf{b}n := s<sub>-arity</sub> (t<sub>-func</sub>(t));
1545
                           for i := 1 to n  1 do Visit (t arg (t; i));
                          t := t_{\textit{arg}}(t, n)end;
1550
                 CELL:t := t\_val(t);int ; 
hr
tr:
1555 bad\_tag('Visit', t\_kind(t))endend;
        exit:
        end;
1560 \{MarkStack - mark from each frame on the local stack \}proved the mark of the mark of the mark of the second the second term in the second term in the second term in the second term in the second term in the second term in the second term in the second term in the second term 
             var f : frame ; i: integer ;
        beginf := hp + 1;1565 while f \leq lsp do begin
                 for i := 1 to f nvars (f ) do
                      if t kind (f lo
al (f ; i)) = 
ell then
                           Visit(t\_val(f\_local(f, i)));f := f + \text{frame\_size}(f\_nvars(f))1570 end
        end;
         f culture and initial segment of unwanted trail segment of unwanted trail groups of unwanted trail groups of unwanted trail groups of unwanted trail groups of unwanted trail groups of unwanted trail groups of unwanted tra
        provided culture Culture Culture Culture Culture Culture Culture Culture Culture Culture Culture Culture Cultur
             \blacksquare1575 begin
             where p \rightarrow p is the positive domination of \mathbb{R}^nif x reset (p) 6= null then
                      if \cdots is given (model (p)) and mathematically then \cdots and \cdotsreturn;
                 p := x_{\text{.}} \text{next}(p)1580
```

```
end;
          exit:
         end;
           f , and the remove deal trail nodes, market the rest. given the rest. f1585 procedure MarkTrail;
               var p: trail ;
          \mathbf{b}Cull \, Tail(\, thread) ; p := \, thread;while p 6= null do
1590 begin add\_mark(p); CullTrain(x.next(p)); p := x\_next(p) end
         end;
           \blacksquare at the shifts group shifts group \blacksquarepro
edure Relo
ate;
               var p: pointer ; step: integer ;
1595 begin
               shift := 0; p := gsp;while p and begin the p members of the p and begin the p and begin the p and begin the p and begin the p and b
                    step := t\_size(p); t\_shift(p) := shift;if \mathbf{r} is the set of the number of the number of the number of the number of the number of the number of the number of the number of the number of the number of the number of the number of the number of the number of
1600 shift := shift + step;p := p + stependend;
           f and f are a pointer a point a point and f and f and f and f are a point g and g and g and g and g and g and g and g and g and g and g and g and g and g and g and g and g and
1605 procedure AdjustPointer (var p: term);
          begins and the second second second second second second second second second second second second second second second second second second second second second second second second second second second second second seco
               if (p \ell is easily is the given \ell p) then begin beginning
                     if : marked (p) then
                         panic('adjusting pointer to unmarked block');1610 p := p + shift - t\_shift(p)endend;
           f AdjustSta
k { adjust pointers in lo
al sta
k g
          pro
edure AdjustSta
k ;
1615 var f: frame; i: integer; q: pointer;
               label found ; found2 ;
          \mathbf{b}f := hp + 1;where \alpha is the positive function \alpha1620 q := f_{\mathcal{A}}^{f} \text{ of } f;while \alpha members do begin to be given a memory of the set of the set of the set of the set of the set of the
                          if and got found \mathbf{r} and \mathbf{r} and \mathbf{r} and \mathbf{r} and \mathbf{r} and \mathbf{r} and \mathbf{r} and \mathbf{r} and \mathbf{r} and \mathbf{r} and \mathbf{r} and \mathbf{r} and \mathbf{r} and \mathbf{r} and \mathbf{r} and \mathbf{r} 
                         q := q + t\_size(q)end;
1625 found:
                     if q is the member of the adjusted of the contract (q);
                    f\_{glotopy}(f) := q;
```

```
q := f_{\mathcal{I}} \text{ } trail(f);where \alpha , and the domain document \alpha1630 if marked(q) then goto found2;
                q := x\_next(q)end;
         found<sub>2</sub>:
             AdjustPointer(q);1635 f\_trail(f) := q;for i := 1 to f nvars (f ) do
                 if t kind (f lo
al (f ; i)) = 
ell then
                    AdjustPointer(t\_val(f\_local(f, i))),f := f + frame\_size(f\_nvars(f));1640 end
      end;
       f and f are internal points and point f and f is a set of f and f and f and f and f and f and f and f and f and f and f and f and f and f and f and f and f and f and f and fpro
edure AdjustInternal ;
          var p; i: integer ;
1645 begin
         p := gsp;where p are members do begin begins
             if marked (p) then begin

ase t kind (p) of
\begin{aligned} 1650 \qquad & FUNC ; \end{aligned}for i := 1 to s arity (t fun
(p)) do
                       AdjustPointer (t_arg(p, i));
                 CELL:AdjustPointer (t\_val(p));
\begin{array}{ccc} 1655 & & & UNDO \end{array} .\mathbf{b}Adjust Pointer(x\_reset(p));
                       AdjustPointer (x<sub>next</sub>(p))end;
INT, CHRCTR:skip
                defaultbad\_tag('Adjust', t\_kind(p))
1665 end;
             p := p + t\_size(p)endend;
       f Compa
t { 
ompa
t marked blo
ks and un-mark g
1670 procedure Compact;
          var p; q; step; i: integer ;
      \mathbf{b}p := gsp; q := gsp;where p are members do begin begins
1675 step := t\_size(p);if and marked (p) then begin rem marked (p); the marked \alpha
```

```
for i := 0 to step - 1 do mem[q + i] := mem[p + i];
             q := q + stepend;1680
          p := p + stepend;
        gsp := gsp + shift;for i := \text{MEMSIZE} downto gsp do \text{mem}[i] := \text{mem}[i - \text{shift}];end:1685 \{Collect - collect\ garbage\}procedure Collect;
     begin
        write('Egc'); flush.out;\{ Phase 1: marking \}Visit(call); MarkStack; MarkTail;1690
        { Phase 2: compute new locations }
        Relocate;
        { Phase 3: adjust pointers }
        AdjustPointer (call); AdjustPointer (thread);Adjust Stack; Adjust Internal;1695
        \{ Phase 4: compact \}Compact;write(''); flush\_out;if gsp - lsp \leq \text{GCHIGH} then \text{exec\_error}('out of memory space')1700 end;
```
### $C.20$ Main program

```
{ Initialize -initialize everything }
     procedure Initialize:
       var i: integer; p: term;
     begin
        dflag := false; errcount := 0;
1\,7\,05pbchar := ENDFILE; charptr := 0;
        hp := 0; InitSymbols;
        { Set up the refnode array }
       for i := 1 to MAXARITY do begin
          p := HeapAlloc(TERM\_SIZE);1\,7\,10t\_tag(p) := make\_tag(REF, TERM\_SIZE);t\_index(p) := i; refnode[i] := pend;
        { The dummy clause call(P) := P is used by call/1.}
        calbody := \text{Heap}Alloc(2);1\,7\,15g\text{-}first(callbody) := MakeRef(1);g\_first(g\_rest(callbody)) := NULLend:
```

```
f ReadFile { read and pro
ess 
lauses from an open le g
1720 procedure ReadFile;
        var 
: 
lause ;
     \mathbf{b}lineno := 1;repeat
1725 hmark := hp;c := ReadClause;. . . . . . . . . . . . . . . <u>.</u> . .
               if d
ag then PrintClause (
);
               if 
 head (
) 6= null then
1730 AddClause(c)else begin
                  if intera
ting then
                     begin particle ; read in end in end of the send
                 Execute(c);1735 writeln;
                 hp := hmarkend
1740 end;
      , avenue comprende a communication and construction and and an
     pro
edure ReadProgram;
        var in je is integer ;
           arg: tempstring;
1745 begin
        i\theta := 1;
        \cdots , \cdots if are beginning to the property of \mathcal{L}argv(1, arg);if (\textit{arg} |1| = \text{'} - \text{'}) \wedge (\textit{arg} |2| = \text{'d'}1750 \wedge (arg [3] = ENDSTR) then begin
              dflag := true;incr(i\theta)endend;
1755 for i := i\theta to argc - 1 do begin
           argv(i, arg);filename := SaveString(arg);if : openin(inle ; arg ) then begin
              write('Can')<sup>t</sup> read '); WriteString(filename); writeln;
1760 abort
           end;
           write('Reading '); WriteString(filename); writeIn;ReadFile ;
           \textit{closein}(\textit{infile});
1765 if errorant > 0 then abort
        endend;
```

```
begin{ main program }writeln('Wel
ome to pi
oProlog');
1770 Initialize;
       interacting := false; ReadProgram;interacting := true; line no := 1; ReadFile;writeln;
    end\_of\_pp :
1775 end:
```
## Cross-referen
e listing

 $a_i \text{val}, \underline{1343}, \underline{1415} - 19, \underline{1422} - 3,$  $1440{-}43, 1446{-}9$  $a_k$ *kind*, 1342, 1364, 1381, 1414-16, 1421, 1436, 1439, 1445, 1468, 1475  $a1, 448, 451$  $a2, 448, 451$  $abort, 56, 72, 680, 1760, 1765$ action, 313, 334, 341, 371, 378, 1493, 1495, 1508  $add\_mark, 149, 1541, 1590$  $AddClause, 414, 1730$  $A$ djustInternal,  $1643, 1695$ AdjustPointer, 1605, 1626, 1634, 1638, 1652-4, 1657-8, 1694  $A$ djust $Stack, 1614, 1695$  $arg, 437, 444, 449, 451–2, 864, 868–70, 877,$  $1744, 1748 - 50, 1756 - 8$ argbuf , 435, 437, 449, 488, 864, 933, <sup>1332</sup> arg
, 1747, 1755 ARGPRIO, 505, 572, 575 argv , 1748, 1756 arity, 333, 340, 371, 378 arrow , 652, 752, 789, <sup>942</sup>  $av, \underline{1332}, 1339, 1342{-}3, 1371, 1389, 1415,$ 1418, 1423, 1437-8, 1442, 1448, 1461, 1481 Backtrack, 1264, 1297  $bad\_tag, 73, 1057, 1115, 1127, 1138, 1508,$ 1555, 1663  $base, 293, 1181, 1251, 1296, 1312-13, 1320,$ 1387, 1392-4, 1401  $bindings$ ,  $821$ ,  $829$ 

 $body, 488, 493, 933, 951-2, 960$  $c\_body, 264, 493–4, 619–24$  $c_{\text{1}}/262$ , 417, 492, 614-15, 1216, 1240, 1729  $c\_key$ ,  $260$ ,  $495-6$ ,  $1148$  $c\_next, 261, 426–7, 492, 1149, 1235$  nvars , 259, 492, 1196, 1210, 1239, <sup>1311</sup> c\_rhs, 263, 264, 1217, 1241, 1312 CALL, 383, 404, 1497  $call, 290, 1216, 1230–31, 1235, 1240, 1268,$ 1271, 1285-90, 1293, 1338-9, 1690, 1694  $calbody, 1333, 1372, 1390, 1715-17$  $EELL, 160, 306, 595, 1047–9, 1089–93, 1136,$ 1168, 1203, 1212, 1550, 1567, 1637, 1653  $ch, 220, 227, 240, 242, 677, 683–5, 695, 697,$  $700 - 705$ ,  $708$ ,  $711 - 13$ ,  $717 - 23$ ,  $726$ ,  $735 - 6$ . 739-42, 745, 750-51, 754, 758-9, 764-70, 774, 822, <sup>838</sup>  $ch2, 695, 739{-41}$  $\{charbuf, \underline{86}, 103, 111{-}12, 119{-}20\}$  $charptr, 85, 99–103, 1706$ h
on , 650, 758, 788, 888{9  $CheckAtom, 924, 941, 950$ choice, 292, 988, 1002, 1013, 1164, 1172, 1180, 1254, 1267-70, 1296, 1310-12, 1354, 1387, 1392  $chr, 20-23, 532, 594, 889$ CHRCTR, 158, 473, 518, 593, 1054, 1112, 1135, 1475, 1552, 1660 lause size, 265, 491

clause, 258, 294, 335, 414-15, 488-9, 608, 930, 963-4, 1143, 1159, 1228, 1306, 1721  $closein, 1764$  $Collect, 314, 1301, 1686$  $\overline{COLON}, \overline{657}, 754, 794, 904, 907$  $COMMA, 655, 729, 792, 869-70, 953-4$ Commit, 1009, 1356, 1398 Compact, 1670, 1697 cons, 337, 399, 483, 516, 542, 908 CONSPRIO, 507, 547-51 critical, 988, 993, 1014 CullTrail, 1573, 1588-90 current, 289, 1163, 1180, 1217, 1241, 1251-3,  $1267-8, 1284-5, 1310-12, 1357, 1372,$ 1390, 1394, 1427, 1453, 1460, 1467, 1474, 1482, 1489  $CUT, 382, 400, 1496$  $cutsym, 337, 400, 732$  $debug\_point, 1156, 1252, 1271, 1286$  $decr, 59, 356, 483$ Deref, 301, 308, 514, 518, 521, 529, 532-3, 584, 1030, 1086, 1131, 1268, 1285, 1339  $dHaq$ , 69, 1156, 1194, 1705, 1728, 1751 DoBuiltin, 313, 1231, 1493, 1496-506 *DoCall*, 1361, 1366, 1373, 1497 DoChar, 1471, 1475, 1501 DoCut, 1352, 1358, 1496 DoEqual, 1457, 1461, 1503 DoInteger, 1464, 1468, 1500 done,  $48, 510, 517-19, 523, 931, 953, 957$ DoNl, 1486, 1490, 1506 DoNot, 1377, 1383, 1395, 1399, 1502 DoPlus, 1409, 1428, 1498 DoPrint, 1478, 1483, 1505 DOT, 656, 681, 686, 730, 793, 854, 945, 958 *Do Times*, 1431, 1454, 1499  $dummy, 395, 404-11$  $e1, \underline{1083}, 1086, 1094, 1105$  $e2, 1083, 1086, 1092, 1105$  $Eat, 851, 866-71, 885-93, 907, 919, 942, 949,$ 954, 958  $end\_of\_pp, \underline{45}, \underline{55}, 1774$ ENDFILE, 23, 223, 232-3, 684, 700, 740-42, 1706, 1733 ENDLINE, 22, 225, 685, 702, 765, 768 ENDSTR, 20, 92, 104, 111, 119, 350, 377, 714, 767, 1750  $Enter, 371, 379, 399-411$ EOFTOK, 660, 701, 971-3

EQPRIO, 506, 556-60, 829 eqsym, 337, 401, 554, 920 EQUAL, 658, 731, 795, 916, 919 EQUALITY, 389, 401, 1503 errcount, 645, 668, 679, 1705, 1765  $errflag$ , 644, 663, 668, 855, 959, 967, 973 exec\_error, 70, 419, 1289, 1365, 1382, 1426, 1452, 1699 *Execute*, 1306, 1734 exit, 47, 60, 1280, 1303, 1307, 1323, 1533, 1558, 1574, 1582  $expected, 851, 853, 857$ f\_choice, 280, 1164, 1270, 1313, 1354, 1392 f\_glotop, 281, 988, 1013, 1165, 1269, 1620, 1627 f\_goal, 277, 1163, 1252–3, 1267, 1394  $f\_{local}, 284, 305, 829, 1168-9, 1203-7,$  $1212-13$ , 1370, 1388, 1567-8, 1637-8  $f_{\perp}$ nvars, 283, 1166, 1195, 1202, 1210–11, 1355, 1566, 1569, 1636, 1639 f\_parent, 278, 1163, 1240, 1252, 1255, 1267, 1371, 1389, 1392 f\_retry, <u>279</u>, 1164, 1269 f\_trail, 282, 1002, 1165, 1628, 1635 FAIL, 390, 409, 1504  $FGetChar, 219, 223–7, 235–7$ filename, 217, 670, 1757-9, 1762 flush\_out, 41, 834, 969, 1688, 1698  ${\it flush}, 41$ found, 46, 345, 355, 366, 1616, 1622, 1625 found2, <u>49, 1616</u>, 1630, 1633 FRAME\_SIZE, 285, 287 frame\_size, 287, 1162, 1195-6, 1355, 1569, 1639  $frame, 276, 291-3, 301, 311, 315, 509, 527,$ 538, 582, 821, 1027, 1083, 1120, 1143, 1160, 1192, 1378, 1562, 1615 fun, 437, 440, 443, 448, 452, 864, 866, 873-7  $FUNC, 153, 442, 516, 524, 589, 926, 1035,$  $1040, 1099, 1127, 1133, 1364, 1381,$ 1543, 1650 *fwd*, <u>320</u>, 582, 912, 1120, 1493  $g_{\text{eff}}$ rst, 266, 1180, 1251-2, 1268,  $1284-5, 1716-17$  $g\_rest, 267, 1180, 1253, 1357, 1394, 1427,$ 1453, 1460, 1467, 1474, 1482, 1489, 1717 *GCHIGH*, <u>18</u>, 1699  $GCLOW, 17, 1301$ 

GetArgs, 1335, 1363, 1380, 1412, 1434, 1459, 1466, 1473, 1480  $GetChar, 230, 233–7, 683, 697, 703, 711,$  $721, 735, 739-41, 745, 750, 758, 764-6$ GloAlloc, 189, 196, 994, 1040, 1049, 1347  $GloCopy, 1027, 1032, 1038, 1043–4, 1052,$ 1055, 1092-4, 1371, 1389  $qoalframe, 291, 1163, 1171–2, 1180–81, 1195,$ 1198-202, 1205-6, 1210-13, 1216, 1235,  $1240, 1251{-}5, 1267{-}8, 1271, 1285{-}6, 1293,$  $1310{-}12, 1339, 1354{-}5, 1370{-}71, 1387{-}9,$ 1392, 1415, 1418, 1423, 1437, 1442, 1448, 1461, 1481  $gsp, 180, 185, 192-4, 205, 1165, 1269, 1301,$ 1309, 1596, 1646, 1673, 1682-3, 1699 halt,  $56$  $HASHFACTOR$ ,  $12$ , 361 head, 487, 492, 495–6, 932, 938–41, 960 Heap Alloc, 199, 202, 441, 464, 472, 491, 1710, 1715 hmark, 180, 967, 1725, 1736  $hp, 180, 201–4, 599, 967, 1309, 1564, 1618,$ 1707, 1725, 1736  $i\theta$ , 1743, 1746, 1752, 1755 ident, 647, 706, 732, 783, 866, 883 incr, 58, 92, 103, 111, 120, 225, 351, 376 521, 625, 668, 711, 766, 816{17, 870, 1106, 1752 inle, 215, 237, 1758, 1764 *Initialize*, 1702, 1770  $InitSymbols$ ,  $394$ , 1707  $input, 8, 235$ INT, 156, 465, 591, 1054, 1110, 1134, 1347, 1414{16, 1421, 1436, 1439, 1445, 1468, 1552, 1660 interacting, 213, 234, 669, 679, 685, 831,  $968, 972, 1732, 1771 - 2$  $is\_digit, 692, 708, 717-19$  $is\_glob$ , 205, 596, 1031, 1073, 1540, 1578, 1607 is heap, 204, 1038 is\_letter, 690, 704, 708 is upper , 689, 690, 705 ISCHAR, 387, 408, 1501 isgoal, 930, 937 isint, 386, 407, 1500 IsString, 509, 524, 544  $Key, 315, 496, 1120, 1129, 1133–6, 1146$ 

keyword , 369, 371  $kind, 189, 195$  $lifetime, 1073, 1077$  $limit, 511, 515$ lineno, 216, 225, 671, 1723, 1772 LocAlloc, 183, 186, 1162, 1197 Lookup, 344, 367, 377, 714  $LPAR, 653, 727, 790, 867–8, 892–3$  $lsp$ , 180, 185-6, 192, 1218, 1254, 1270, 1301, 1309, 1355, 1401, 1565, 1619, 1699  $make\_tag, 151, 195, 442, 465, 473, 1168,$ 1212, 1711 MakeChar, 469, 474, 483, 889 MakeClause, 487, 497, 960 MakeCompound, 437, 445, 452, 877  $MakeInt, 461, 466, 887$  $MakeNode, 448, 452, 481–3, 908, 920, 951$ MakeRef , 456, 458, 818, <sup>1716</sup> MakeString, 477, 484, 891 marked, 148, 1540, 1578, 1599, 1608, 1622, 1630, 1648, 1676 MarkStack, 1561, 1690 MarkTrail, 1585, 1690  $match, 1084, 1103-5, 1108$ maxaritation , 15, 15, 15, 15, 15, 15, 15, 1709, 1709, 1709, 1709, 1709, 1709, 1709, 1709, 1709, 1709, 1709, 1 max
hars , 13, 82, 85{6, 99, 116 maxprio, 504, 565, 615, 620, 624, 1157, 1481 maxstring, 14, 83, 89, 97, 709 maxsymbols, 11, 328-31, 351, 357, 361, 398 mem, 145, 152–63, <u>181</u>, 259–66, 277–83, 983{4, 1200, 1677, 1683 *MEMSIZE*, 16, 181, 201, 597, 1309, 1597, 1621, 1626, 1647, 1674, 1683  $minus, 935, 947-51$ naff , 388, 403, <sup>1502</sup>  $name, 332, 339, 344, 350–51, 355, 363, 371,$  $375{-6}$ ,  $811$ ,  $815{-16}$  $nbody, 488, 491–4$ negate , 659, 715, 948{9 NewInt, 1344, 1349, 1415, 1419, 1423, 1438, 1443, 1449 newsize, 1192, 1196-8, 1207 nilsym, 337, 402, 481, 524, 531 NL, 392, 411, 1506  $notsym, 337, 403, 562, 715, 951$ nsymbols, 330, 361, 397 null, 143, 303-6, 365, 422, 426, 481, 492-6, 585, 611, 614-15, 619-24, 829, 895, 938,

951, 959, 971, 1004, 1013-15, 1050, 1126, 1148, 1169, 1172, 1180-81, 1204, 1213, 1232, 1251, 1284, 1287, 1310-11, 1369, 1386, 1415, 1419, 1423, 1438, 1443, 1449, 1539, 1576-7, 1589, 1607, 1629, 1717, 1727-9, 1739 NUMBER, 649, 718, 787, 886-7 *nvars*, 487, 492, 808, 814–17, 824–6, 960, 967, 1159, 1162, 1166-7 *offset*,  $456, 458$  $ok, 1155, 1216, 1231-3, 1240, 1283, 1300,$ 1314, 1318-21, 1390, 1393 *oldsize*, 1192, 1195, 1200, 1206  $openin, 1758$ ord, 351, 474, 720, 758, 1073  $output, 8$ *panic*, 72, 73, 100, 185, 193, 201, 303, 362, 710, 814, 1126, 1609 *ParseClause*, 930, 959-60, 972 ParseCompound, 863, 877, 883 ParseFactor, 900, 905, 908, 915, 920 ParsePrimary, 880, 897, 903 Parse Term, 312, 868-70, 893, 912, 917, 920, 940, 950 pbchar, 214, 232-3, 242, 1706, 1733 *permstring*, 82, 96, 107, 115, 217  $picoProlog, 8$ *PLUS*, 384, 405, 1498 pointer, 142, 144, 180, 183, 189-90, 199, 258, 276, 289, 980, 1333, 1594, 1615 PRINT, 391, 410, 1505  $PrintClause, 608, 1728$  $PrintCompound, 538, 590$  $PrintTerm, 311, 548–50, 557–9, 565, 572,$ 575, 582, 615, 620, 624, 829, 1157, 1481  $PrintToken, 780, 857 - 8$ prio, 311, 538, 547, 551, 556, 560, 582, 590 proc, 294, 335, 342, 1196, 1210, 1216-17, 1232, 1235, 1239-41, 1269, 1293 PushBack, 240, 713, 723, 754, 770 *PushFrame*, 1159, 1239, 1311, 1369, 1386 ReadClause, 963, 974, 1726 ReadFile, 1720, 1763, 1772  $readln, 225, 836-8, 1733$  $ReadProgram, 1742, 1771$ Recover, 664, 676, 859 REF, 162, 304, 600, 1136, 1711

 $refnode, 454, 458, 1712$ 

Relocate, 1593, 1692 rem\_mark, 150, 1676 Restore, 999, 1266 result, 1410, 1413-15, 1418, 1423, 1428, 1432, 1435-7, 1442, 1448, 1454 Resume, 1279, 1316, 1391 retry, 1159, 1164, 1172, 1228, 1235-6, 1239 RPAR, 654, 728, 791, 871, 893 run, 68, 71, 1282, 1314, 1317 s\_action, 341, 365, 378, 418, 1230-31, 1288  $s_$ *arity*, 340, 364, 378, 440, 570, 573, 873–5, 1037, 1104, 1128, 1338, 1545, 1651 s\_name, 339, 354-5, 363, 398, 420, 569, 784-6, 828, 1290 s\_proc, 342, 365, 422-5, 1287, 1293  $s1, 107, 111 - 12$  $s2, 107, 111-12$  $Save, 990, 1051, 1078-80, 1092-4$ savebase, 1378, 1387, 1401  $SaveString, 96, 101, 363, 1757$ Scan, 694, 854, 970 Search, 1143, 1150, 1235, 1293 Share, 1075, 1090  $shift, 1530, 1596-600, 1610, 1682-3$ ShowAnswer, 821, 824, 832, 836-8, 1320 ShowError, 664, 666, 856  $ShowString, 527, 545$ size,  $183, 185-6, 189, 192-5, 199, 201-2$  $skip, 61, 1661$ Step, 1227, 1299 step, 1594, 1598-601, 1671, 1675-80 STRCON, 651, 764, 796, 890-91 String Equal, 107, 112, 355 StringLength, 88, 93, 99, 480 symbol, 328, 337, 344-6, 371-2, 395, 415, 437, 448, 539, 641, 809-11, 864  $symbol, 331, 339 - 42$ syntax\_error, 662, 737, 743, 760, 769, 774, 876, 895, 927  $t_{arg}, 155, 444, 518, 521, 532-3, 548-50,$  $557-9, 565, 572, 575, 1043, 1105, 1131,$  $1339, 1547 - 8, 1652$  $t_{\text{1}}$   $\alpha$   $l$ ,  $\frac{159}{37}$ ,  $\frac{474}{32}$ ,  $\frac{532}{394}$ ,  $\frac{1113}{113}$ ,  $\frac{1135}{37}$  $t\_func$ , 154, 417, 443, 516, 524, 531, 541, 1037, 1041, 1100, 1104, 1128, 1133,  $1230-31, 1287-90, 1293, 1338, 1545, 1651$  $t\_index, 163, 305, 601, 1712$  $t\_ival$ ,  $\overline{157}$ , 466, 592, 1111, 1134, 1343, 1348, 1438

926, 1034, 1057, 1089-95, 1098, 1115, 1127, 1132, 1138, 1203, 1342, 1542, 1555, 1567, 1637, 1649, 1663  $t\_shift$ , 152, 1598, 1610 <sup>t</sup> size , 147, 1598, 1623, 1666, 1675  $t\_tag, 145, 146–50, 195, 442, 465, 473, 1168,$ 1212, 1711  $t\_val$ ,  $\underline{161}$ ,  $306-7$ ,  $1004$ ,  $1050-51$ ,  $1078-80$ , 1092-4, 1169, 1204-7, 1213, 1370, 1388, 1551, 1568, 1638, 1654  $t\theta$ , 1121, 1131-5, 1138  $t1, \underline{1083}, 1086{-}95, 1098{-}100, 1104{-}5, 1111{-}15$  $t2, 1083, 1086-95, 1100, 1105, 1111-13$ TAB, 21, 702  $temp, 372, 376–7, 1192, 1197–200,$  $1203 - 7, 1216 - 18$  $tempstring, 83, 88, 96, 107, 344, 372, 477,$ 643, 1744 term size , 166, 284, 287, 441{2, 464{5,  $472{-}3, 597{-}9, 1040, 1049, 1168, 1212,$ 1347, 1710-11  $term, 144, 290, 301, 311–12, 315, 435–8, 448,$  $454–6, 461–2, 469–70, 477–8, 487, 509,$  $527, 538, 582, 811, 863, 880 - 81, 900 - 901,$  $912{-}13, 924, 932, 990, 1000, 1027{-}8,$ 1075, 1083, 1120-21, 1143, 1344-5, 1532, 1605, 1703  $text, 215, 219$ times , 385, 406, 1499

 $t\_kind$ , 146, 304-6, 516-18, 524, 588, 603,

 $token, 640, 681, 686, 697–8, 701, 705–6,$  $715, 718, 727-32, 752-4, 758, 764, 853-4,$   $tokival, 642, 718–20, 758, 887–9$  $toksval, 643, 711, 714, 766-7, 891$  $tokval, 641, 714–15, 732, 784–6, 866, 885$ trail size , 985, 994 trail, 980, 986, 991, 1010, 1573, 1586  $trhead, 986, 995, 1002{-}5, 1012, 1165, 1310,$ 1588, 1694  $tro\_test, 1180, 1236$ TroStep, 1191, 1237  $tt, 1028, 1040{-}44, 1049{-}52$ undo, 164, 994, <sup>1655</sup>  $Unify, 1083, 1088–96, 1101, 1105, 1108,$ 1111{13, 1216, 1240, 1415, 1418, 1423, 1437, 1442, 1448, 1461 Unwind, 1249, 1300  $v1.1075.1077 - 80$  $\sim$  1075, 1075, 1075, 1075, 1075, 1075, 1075, 1075, 1075, 1075, 1075, 1075, 1075, 1075, 1075, 1075, 1075, 1075, 1075, 1075, 1075, 1075, 1075, 1075, 1075, 1075, 1075, 1075, 1075, 1075, 1075, 1075, 1075, 1075, 1075, 1075,

 $v2, \underline{1075}, 1077 - 80$ variable, 648, 705, 785, 884-5 VarRep, 811, 818, 885  $variable, 809, 815–16, 828$ Visit , 1532, 1547, 1568, 1690

x\_next, <u>984</u>, 995, 1005, 1016, 1580, 1590, 1631, 1658  $x\_reset$ ,  $983$ ,  $995$ ,  $1003$ ,  $1014-15$ , 1577-8, 1657

 $WriteString, 115, 420, 569, 670, 784–6, 828,$ 1290, 1759, 1762

## Index

algebraic simplification,  $109-11$ alphabet of a program, 38 answer ompleteness, 53, 83 answer orre
tness, 82 answer substitutions,  $70, 80 - 83$ atomi formulas, 9 atoms, 38 augmented program, 51 ba
ktra
king, 8 ba
kwards reasoning, 7 bi-dire
tional programs, 29 binary trees, 32 body of a lause, 37 bounded search, 96-7 breadth-first search, 80, 94, 97 built-in relations, 95, 97, 107, 130, 132-3,  $175{-}6$ lauses, 37

closed world assumption, 24, 53, 86 Collect procedure, 180 Commit pro
edure, 174  $completeness, 35, 52-3$ omposition of substitutions, 43, 81, 155 ompound terms, 38 omputed substitution of a derivation tree, 81 onjun
tion, 17 onne
ted relation, 92 onstants, 37 critical macro, 174

cut symbol  $(!), 114, 133-6$ cycles in a graph, 94

databases,  $13-20$ declarative programming,  $1-2$ , 8, 35 depth-first search, 5, 79, 80, 139-41, 145-9 derivation trees, 65 diameter of a graph, 96 difference lists,  $101-2$ difference of relations, 17, 18 dire
ted graphs, 91 disjun
tion, 17 DoCall function, 176 DoChar fun
tion, 176 DoCut function, 176 DoEqual fun
tion, 176 DoInteger fun
tion, 176 dominates relation, 31 DoNot function, 176 DoPlus fun
tion, 176 Do Times function, 176

Eat pro
edure, 173 empty list, 21 evaluating expressions,  $107–9$ Exe
ute pro
edure, 175 extracted substitution of a derivation tree, 81

facts, 9 fair sear
h strategy, 80, 94  $\text{flatten}$  relation, 32 forwards reasoning, 7

fun
tion symbols, 36

 $GetChar$  procedure, 171 GetChar pro
edure, 171 grammar rules in Prolog, 105 ground instan
es of a lause, 42 ground resolvents, 48 ground substitutions, 43 ground terms and literals, 38 ground-literal ompleteness, 53

hardware simulation, 115-20 head of a clause, 37 Horn lauses, 9

indexes, 19 InitSymbols pro
edure, 170 instan
es of a term, 43 interpretations, 41 interse
tion of relations, 17 iterative deepening, 96

join, relational, 16 journey relation, 77

Key fun
tion, 181

least model of a program,  $30, 52-3, 86$ left recursion, 104 lexical analysis, 170-72 lifting lemma,  $65{-}6$ , 70, 73, 74, 75, 83 linear derivation trees, 70 linear resolution,  $70-73$ list relation, 30 listof relation, 97 lists,  $21-2$ literals, 9, 38 Lookup function, 170 lookup relation, 108 loop avoidan
e, 94

maximum predicate, 31 member relation, 30, 85, 108 models of a program, 42 most general unifier, 57 see also unification multiple answers, 8

negated literals, 38 negation, 17 negation as failure, 18, 85-9, 111, 132, 197 non-determinism, 8 notational onventions, 38

out
ome of a derivation tree, 65 parallelism, 8 parallelism, 8 parsing,  $99-106$ Pascal subset used by picoProlog, 164 path in a dire
ted graph, 91 path relation, 92

picoProlog, 10-12, 20, 36, 37, 57, 131-6,  $passim$ passima de la construction de la construction de la construction de la construction de la construction de la construction de la construction de la construction de la construction de la construction de la construction de la  $ppp$  (Pascal Pre-Processor), 165–8 predi
ate logi
, 9 programming languages, 1 programs, 37 pro je
tion, 15 Prolog, 5 propositional variables, 37 PushBack procedure, 171

quantiers, 9

ReadClause pro
edure, 174 real-time programs, 8 Re
over pro
edure, 174 recursion, 21-33 reflexive–transitive closure, 91, 111 refutation,  $50-52$ refutation ompleteness, 53, 66 relation symbols, 36 relational databases,  $13-20$ relational join, 16 relations, 4, 13 renaming, 45 resolution,  $62-4$ resolvents, 62 Restore pro
edure, 174 restri
tion of a substitution, 81 Resume pro
edure, 175 reverse relation, 49, 63 rule of ground resolution, 48 rule of substitution, 47 rules of inferen
e, 2

Save pro
edure, 174 SaveString function, 168 S
an pro
edure, 171 Sear
h fun
tion, 181 sear
h strategy, 79 search trees,  $76 - 80$ ,  $91$ selection, 14 Share pro
edure, 175 ShowAnswer fun
tion, 174

ShowError pro
edure, 174 simplify relation, 111 singleton lists, 22 SLD-resolution, 5, 36, 70, 73-6 soundness, 35 Step pro
edure, 175 stratied programs, 89 stri
t derivation trees, 65 subset relation, 87 substitutions, 42 syntax analysis, 99–106, 172–4

tail recursion,  $114$ terms, 38 Towers of Hanoi, 98 trail stack, 137, 157, 160-61, 174, 176 transitive losure, 91 TroStep pro
edure, 175, 182 tro\_test macro, 182 truth tables,  $39-41$ 

unification,  $28, 57–62, 161–3$ Unify function, 175 union of relations, 17, 18 unit lauses, 9

variables, 5, 36 VarRep pro
edure, 173 views, 14

water jugs problem, 91, 95 well-formed programs, 38